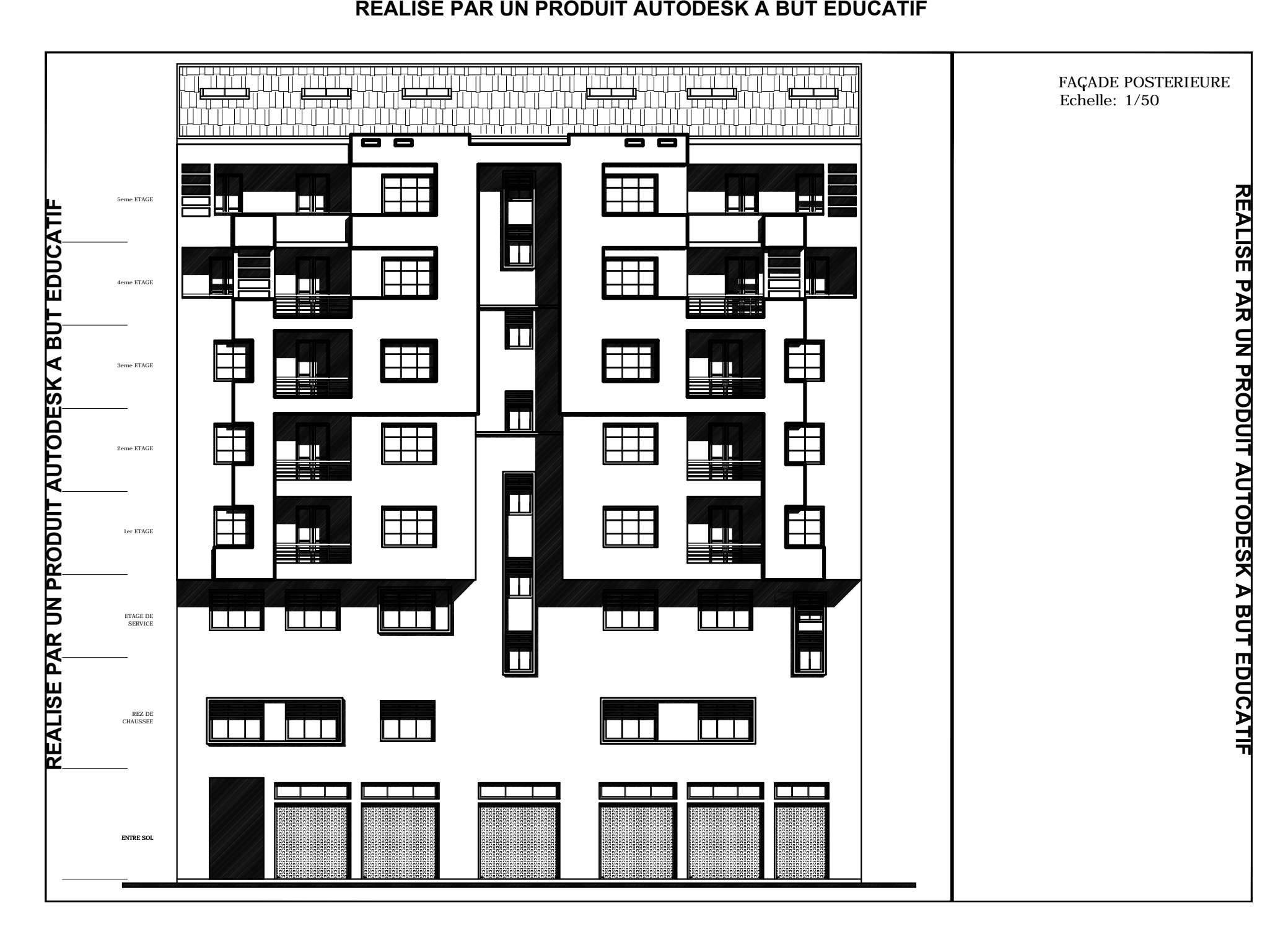

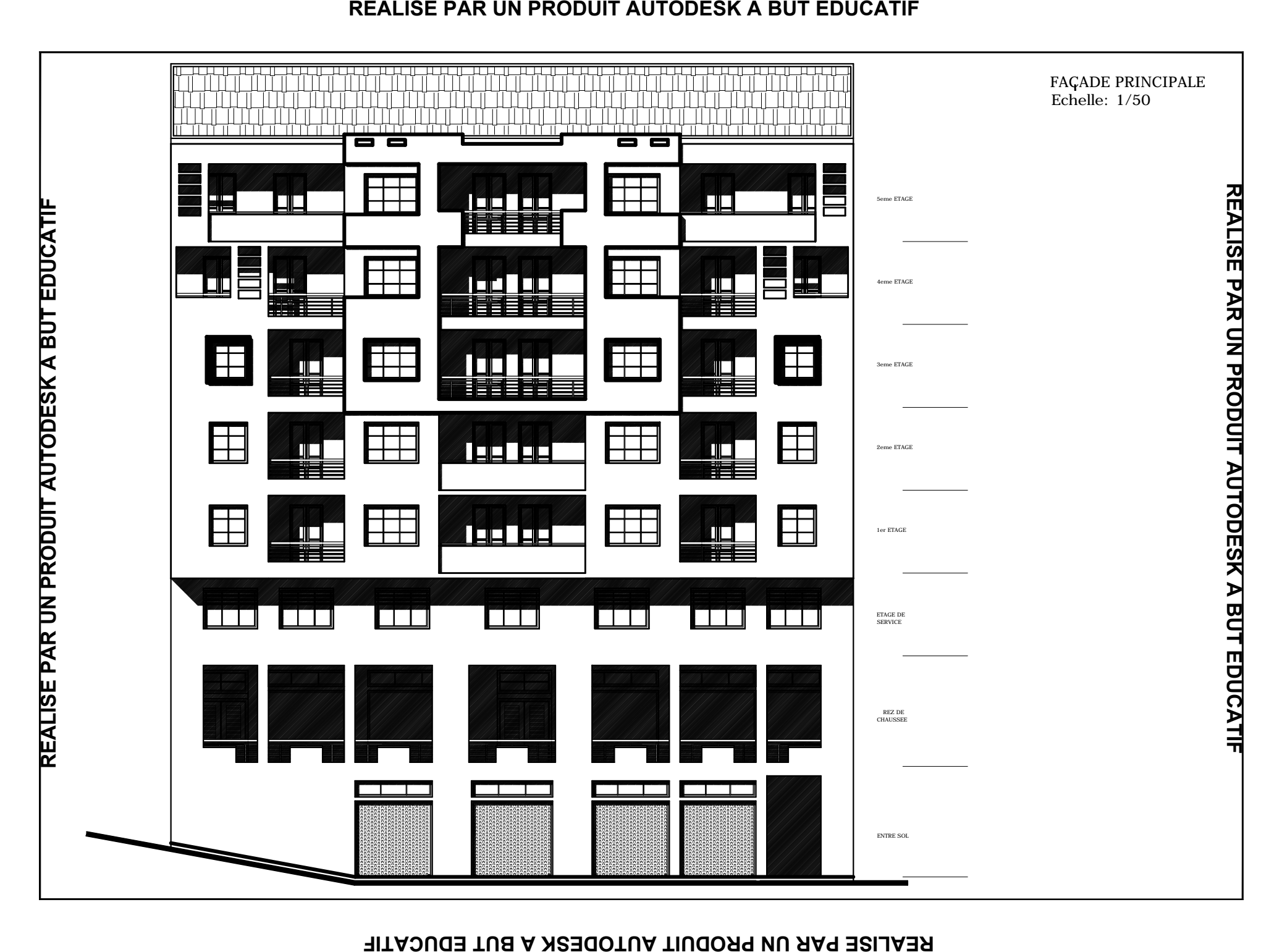

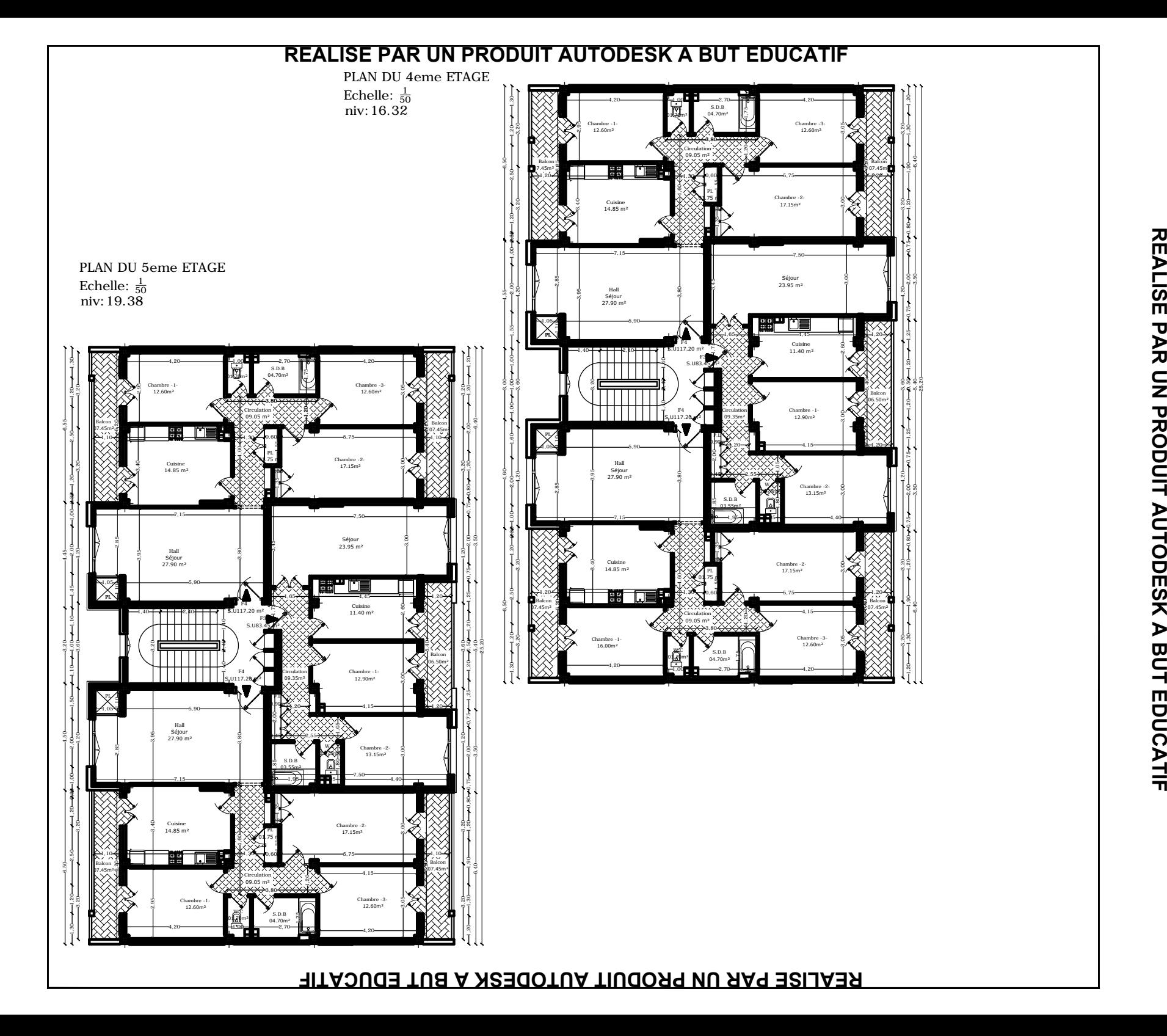

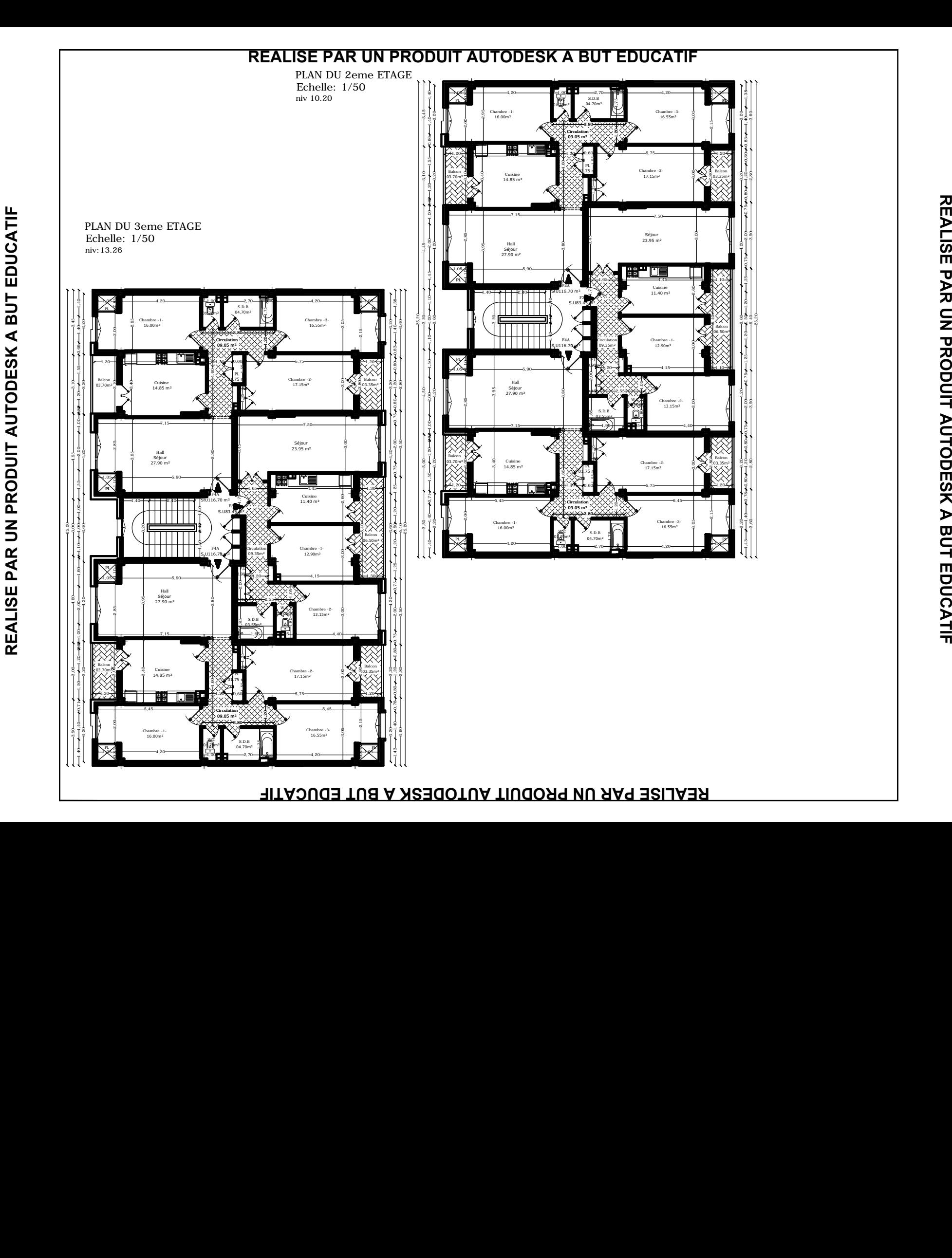

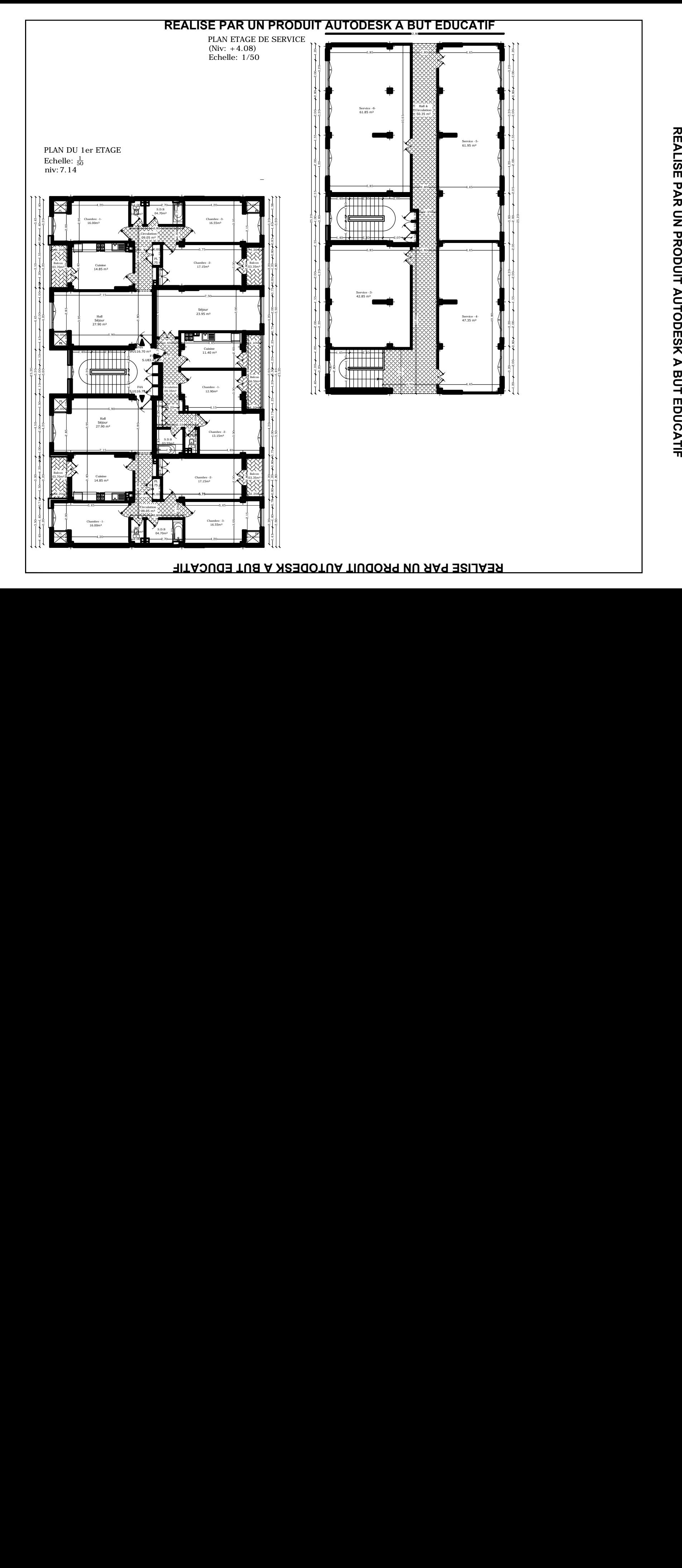

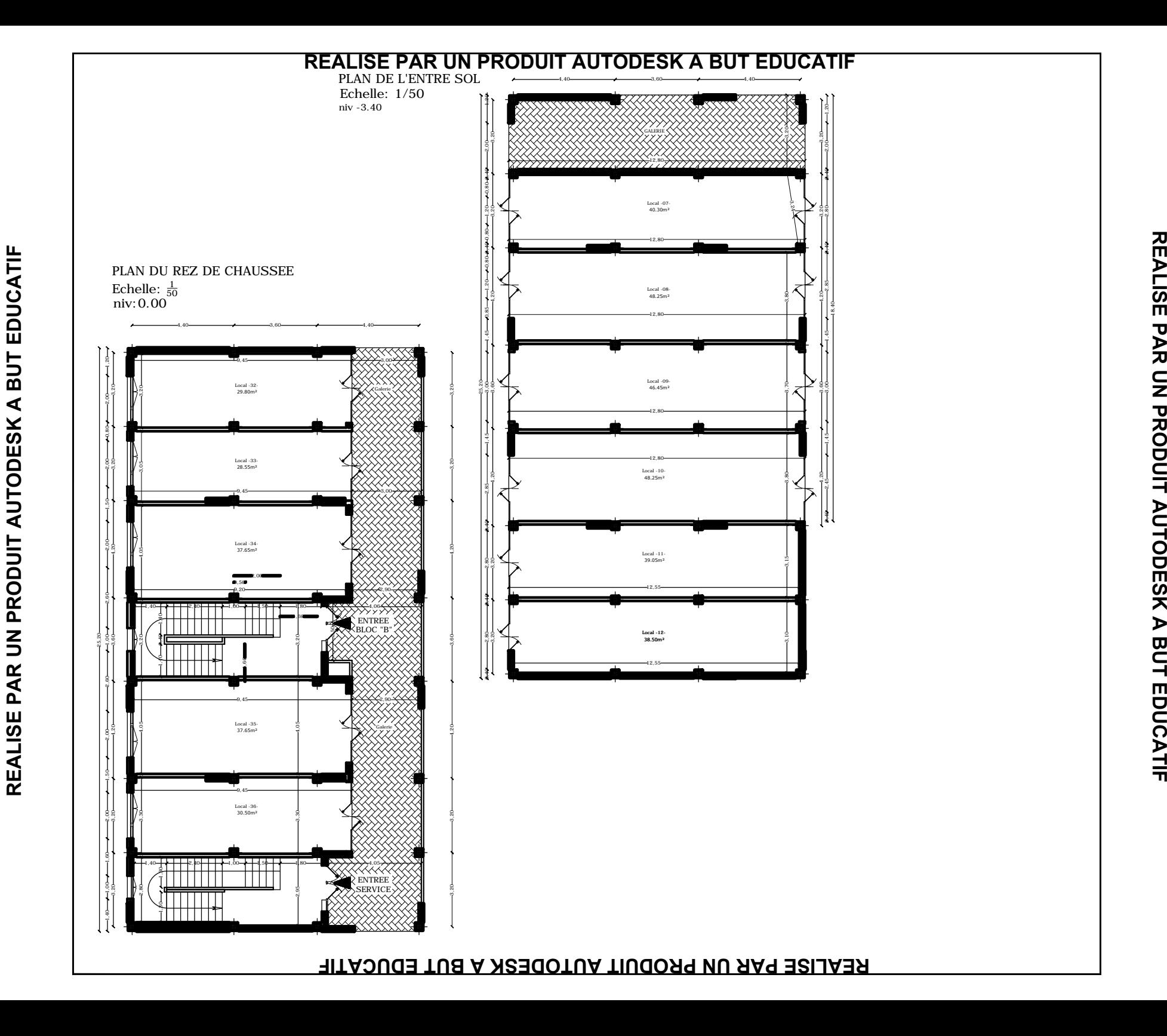

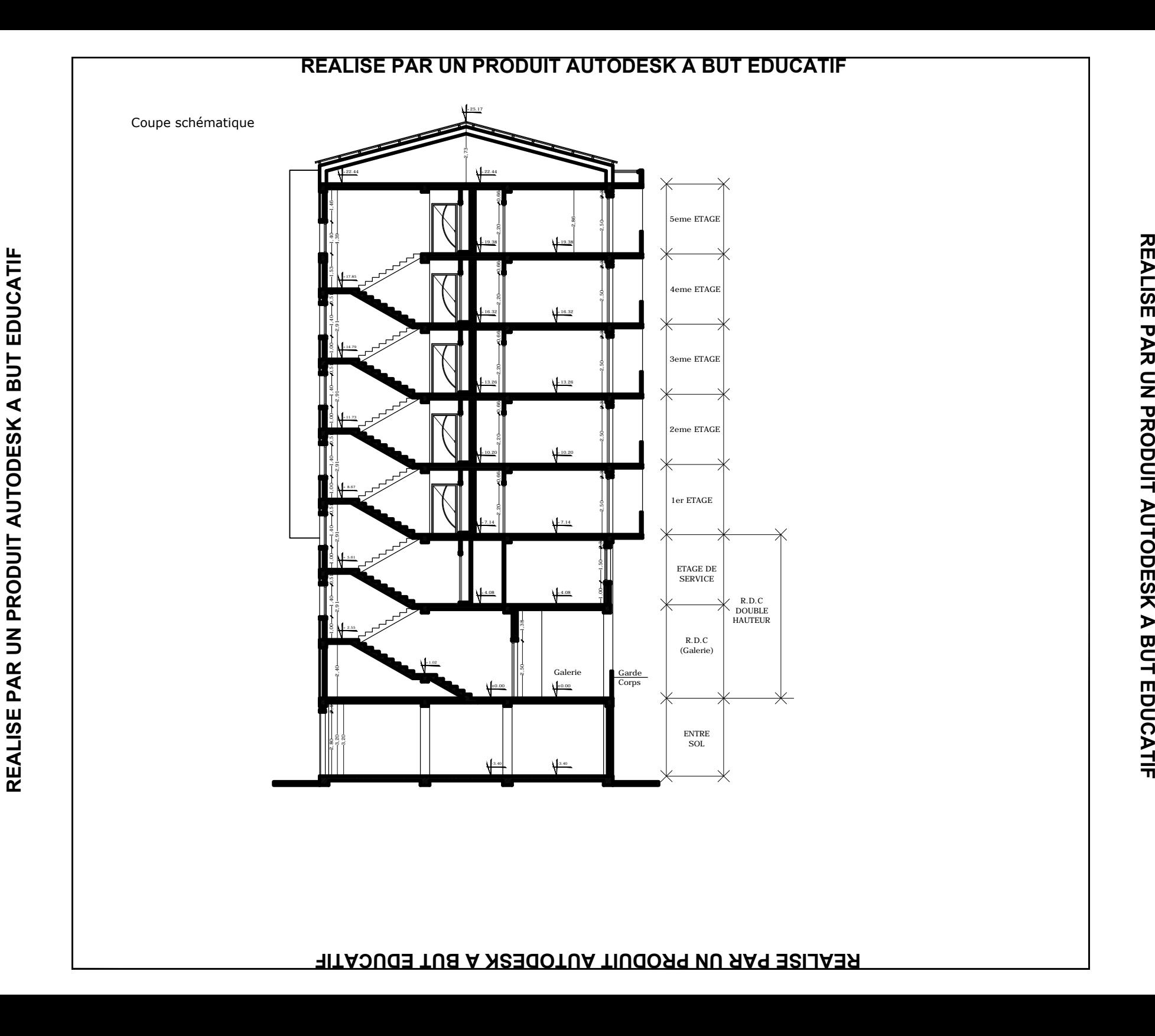

PLAN DE TOITURE PLAN DE 1<br>Echelle:  $\frac{1}{50}$ niv: 22.44

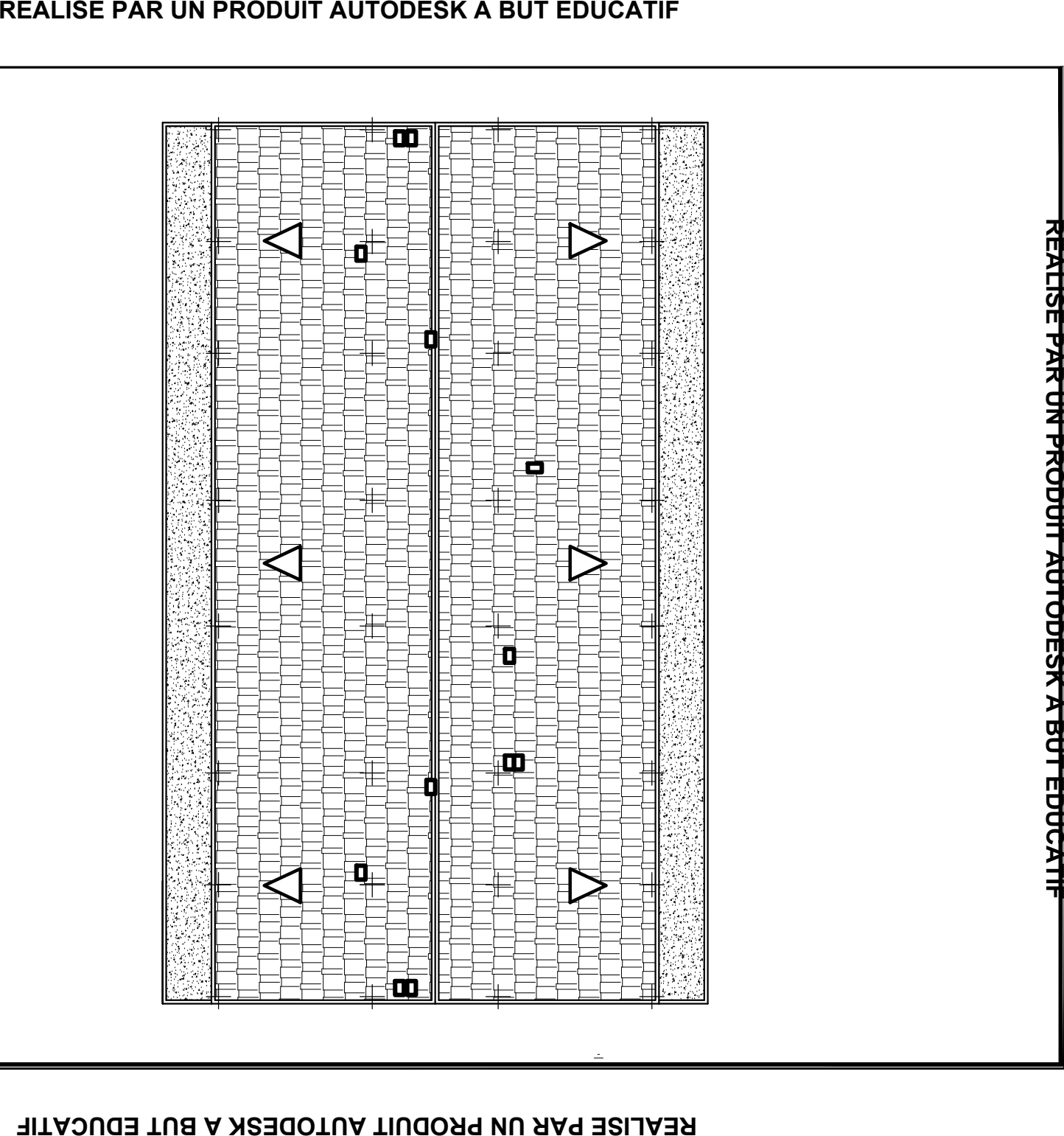

**REALISE PAR UN PRODUIT AUTODESK A BUT EDUCATIF** REALISE PAR UN PRODUIT AUTODESK A BUT EDUCATIF

**REPUBLIQUE ALGERIENNE DEMOCRATIQUE ET POPULAIRE** *Ministère de l'enseignement supérieur et de la recherche scientifique*

> *Université Mouloud Mammeri de Tizi ouzou Faculté du génie de la construction Département de génie civil*

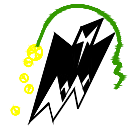

# Mémoire de fin d'étude

*En vue d'obtention du diplôme de master en génie civil. Option : construction civile et industrielle*

## *Thème:*

*Etude d'une Structure en (R+6+E/sol+charpente en bois) à usage d'habitation, commerciale et bureautique Contreventé par voiles (Application ROBOT BAT)*

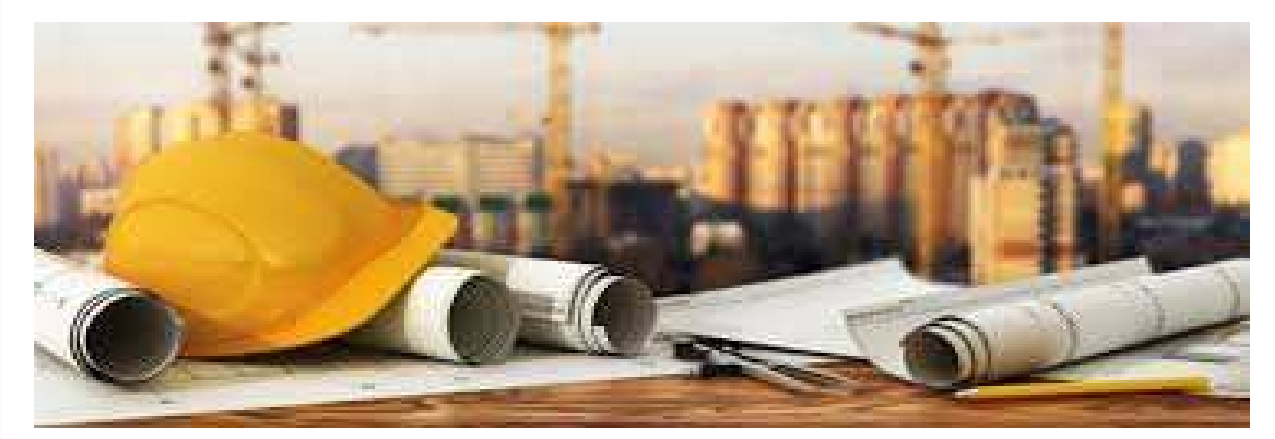

*Etudié par :*

*Melle: NAMOUS.Ratiba Dirigé par: Meme: SMAHI.R Promotion: 2017/2018*

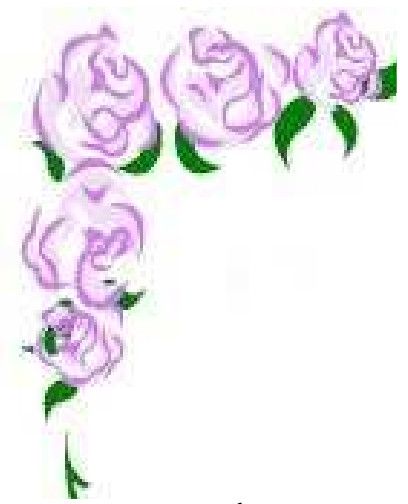

## *R em erciem en R em erciem en R ent*

*N ous tenons tout d'abord à rem ercier D ieu le tout puissant, qui nous a donné la force et la patience d'accom plir ce m odeste travail.* 

*E n second lieu, nous tenons à rem ercier notre prom otrice M m e Sm ahi.R , pour sa disponibilité, ses précieux conseils, son aide et sa patience tout au long de notre travail.* 

*N ous rem ercions profondém ent nos chers parents pour leur soutien et leur disponibilité.* 

*N ous adressons nos sincères rem erciem ents à toutes les personnes confort, que ce soit de près ou de loin.* 

*E nfin, nous rem ercions les m em bres du jury qui nous feront l'honneur de juger notre travail.* 

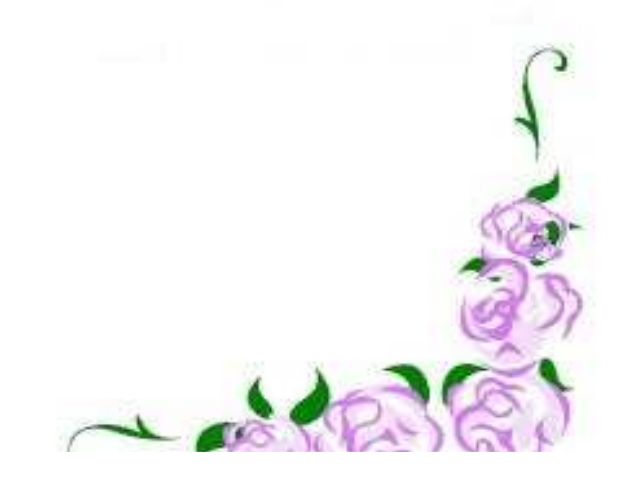

## $D$ édicaces

**.** 

*Je dédie se m odeste travail à* :

 *Am es chers parents qui m 'ont toujours soutenu tout au long de m a vie et qui ont sacrifié leur vie pour m on bien-être et m a réussite, je pourrais jam ais vous rem ercier assez m ais ce que je suis aujourd'hui c'est le fuit de votre sacrifice, que dieu vous garde pour m oi, M E R CI IN F IN IM E N T.*

*A la m ém oire de m on chère am i A del* 

*A la m ém oire de m on frère et sa fem m e*

*et m a chère sœ ur SA M IA* 

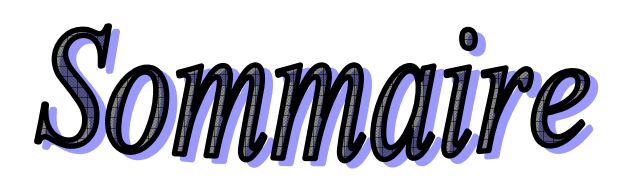

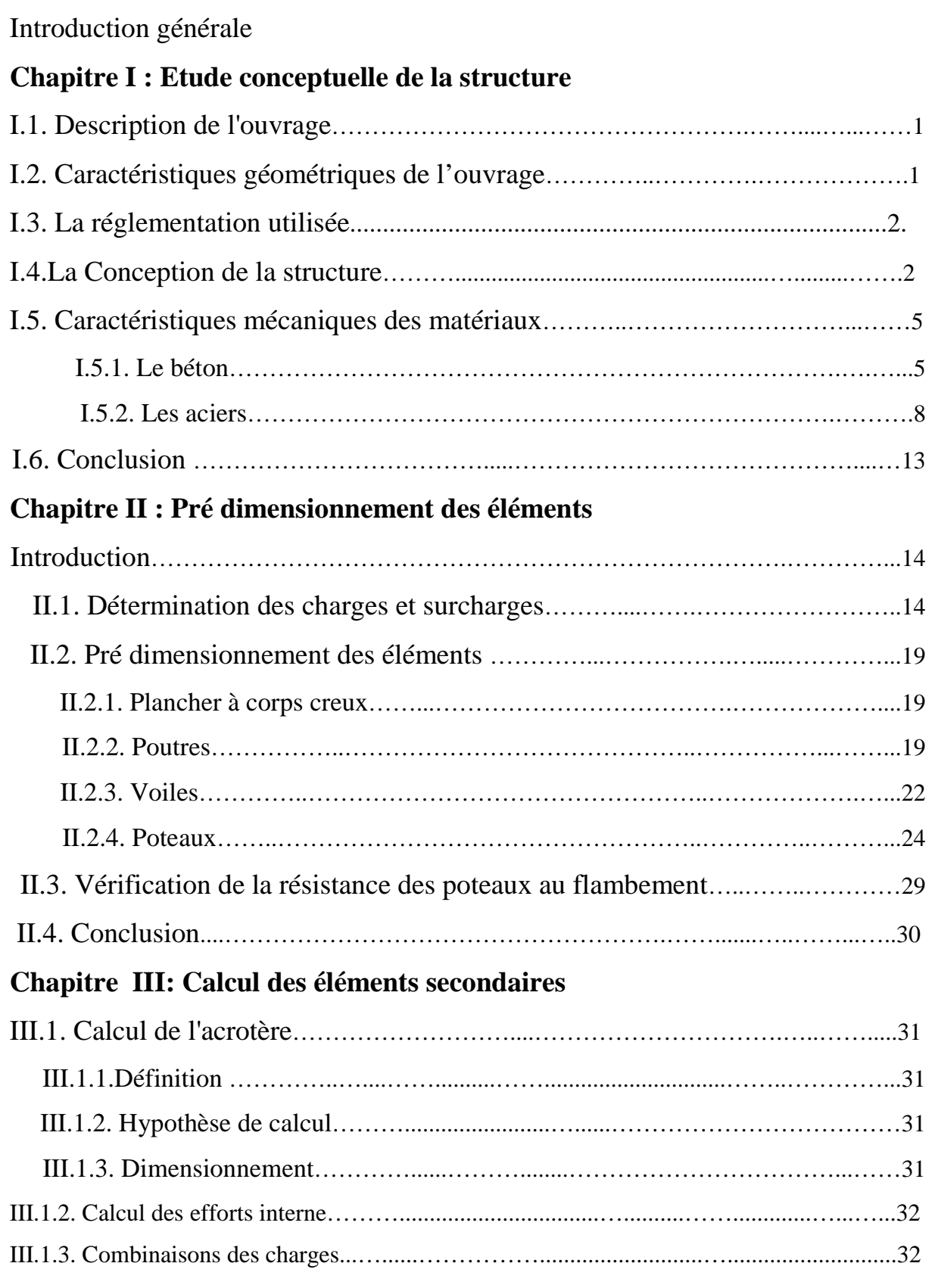

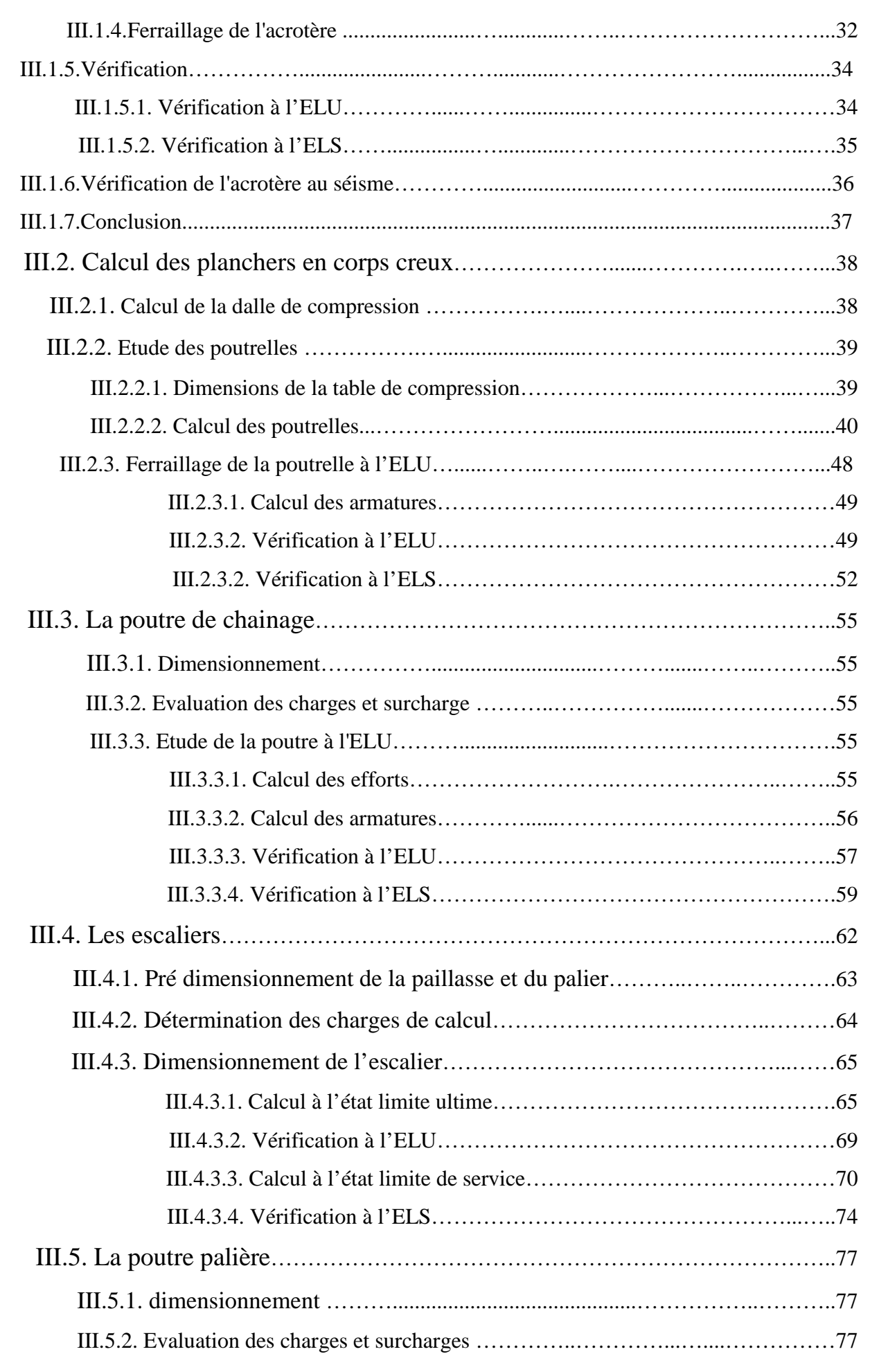

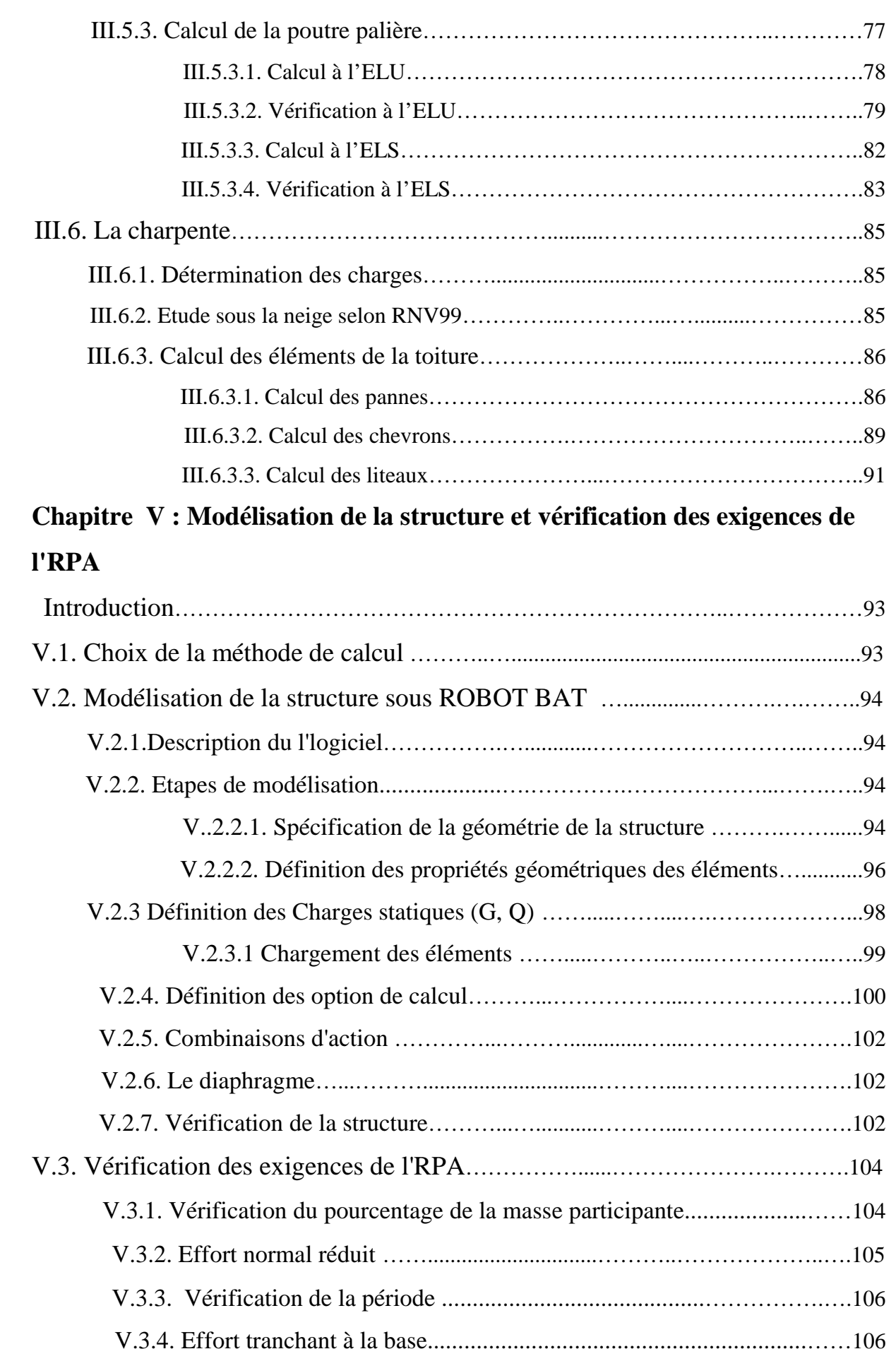

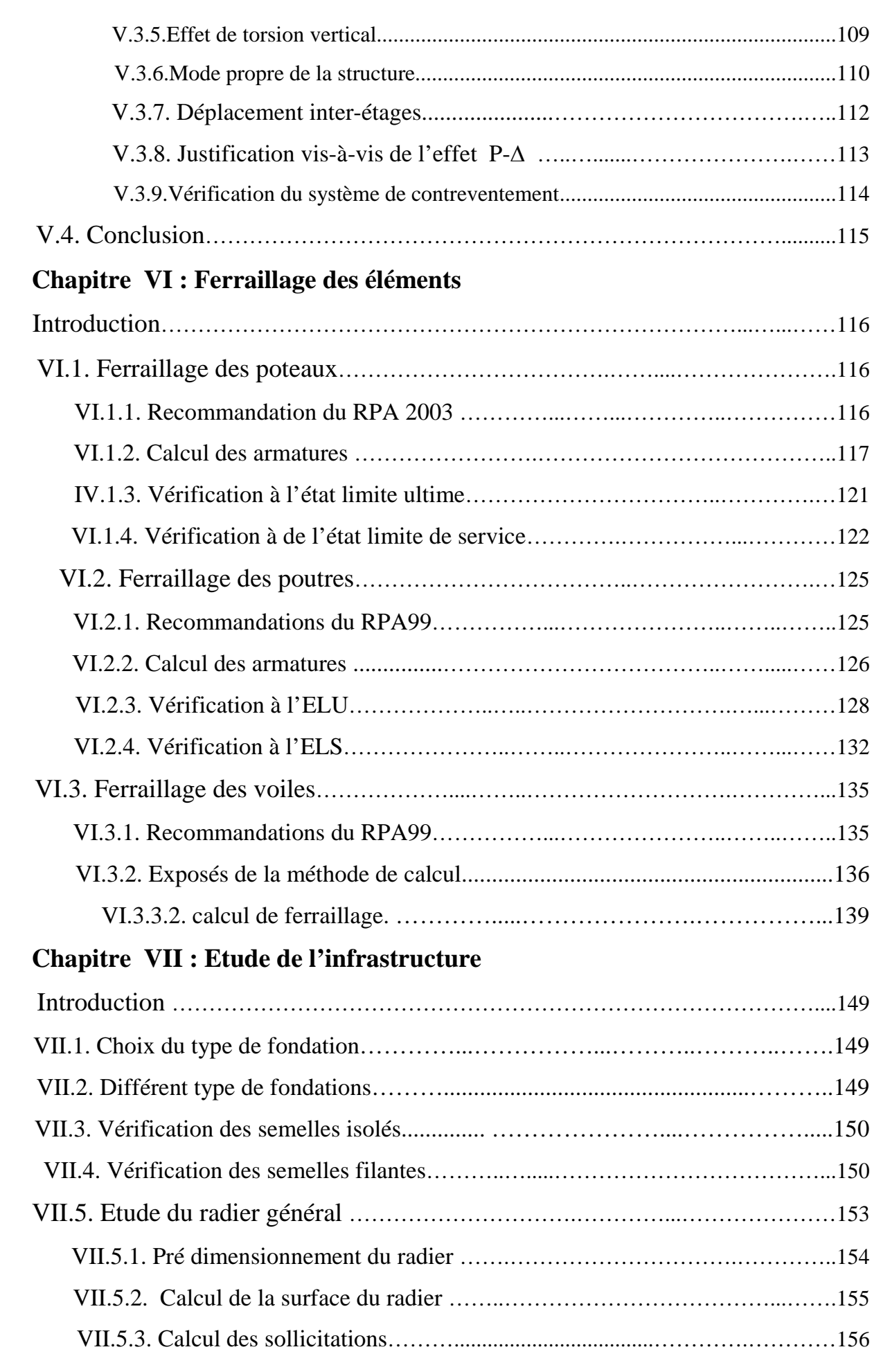

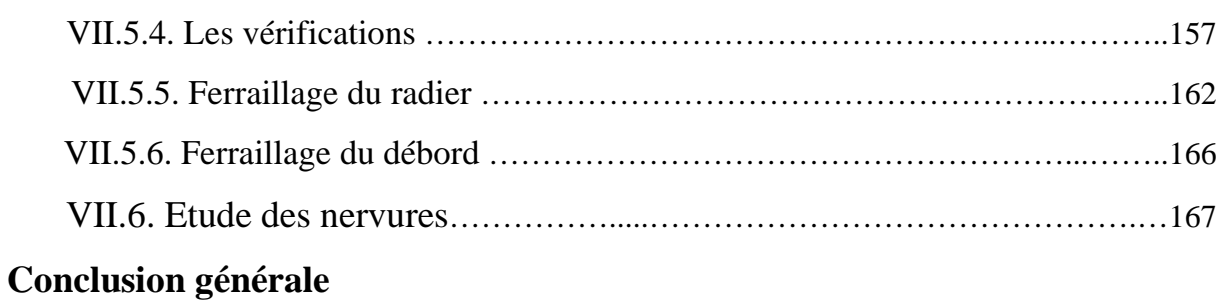

## *IN TROD U CTION CTION*

*Mon projet de fin d'études qui consiste d'étudier une structure en comportant un entre sol avec une charpente en bois, bois, à usage d'habitation ; commercial et bureautique bureautique ,Il s'inscrit de manière logique et naturelle dans*  mon parcours d'étudiant en master et vient concrétiser et finaliser ma *formation.* 

*Ce projet ayant pour but de compléter et d'approfondir mes connaissance* dans le domaine du calcul des structures ; une bonne maitrise des logicielles *de calcul et de dessin tels que AUTOCAD et ROBOT BAT; utiliser l'esprit et le savoir acquis le long de ma formation LMD pour bien analyser la structure c'est aussi une expérience pour rencontrer la vie professionnel d'avoir des contacts avec des ingénieur ingénieurs. Enfin de savoir ces compétences dans le domaine. tiques qui consiste d'étudier une structure en R+6*<br>*tre sol avec une charpente en bois, à usage d'habitatio.<br>reautique , Il s'inscrit de manière legique et naturelle<br>reautique , Il s'inscrit de manière logique et naturel* es connaissance<br>trise des logicielles<br><sup>.</sup> utiliser l'esprit et<br>lyser la structure.

*le projet à étudier est subdivisé subdivisé en trois grande parties:* 

 *Dans la première partie, c'est la présentation global de l'ouvrage avec citation de ses constituants et les matériaux de construction employés . Puis, un pré dimensionnement des éléments. Enfin, le ferraillages des différents*  éléments secondaires (acrotère, escalier... etc.).

La deuxième partie ayant pour objectif la détermination des ferraillages des *éléments principaux, pour y arriver, d'abord d'abord à une analyse dynamique en réalisant un modèle 3D à l'aide d'un logiciel de calcul (ROBOT (ROBOT-BAT), qui permettra d'avoir les résultats suivants :* 

- *Les caractéristiques vibratoires (périodes propres et modes propres) de la structure*
- *Les sollicitations dans les éléments structuraux, poutres, poteaux et voiles.*

*Enfin dans la troisième et la dernière partie, l'étude de l'infrastructure .*

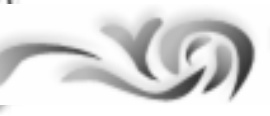

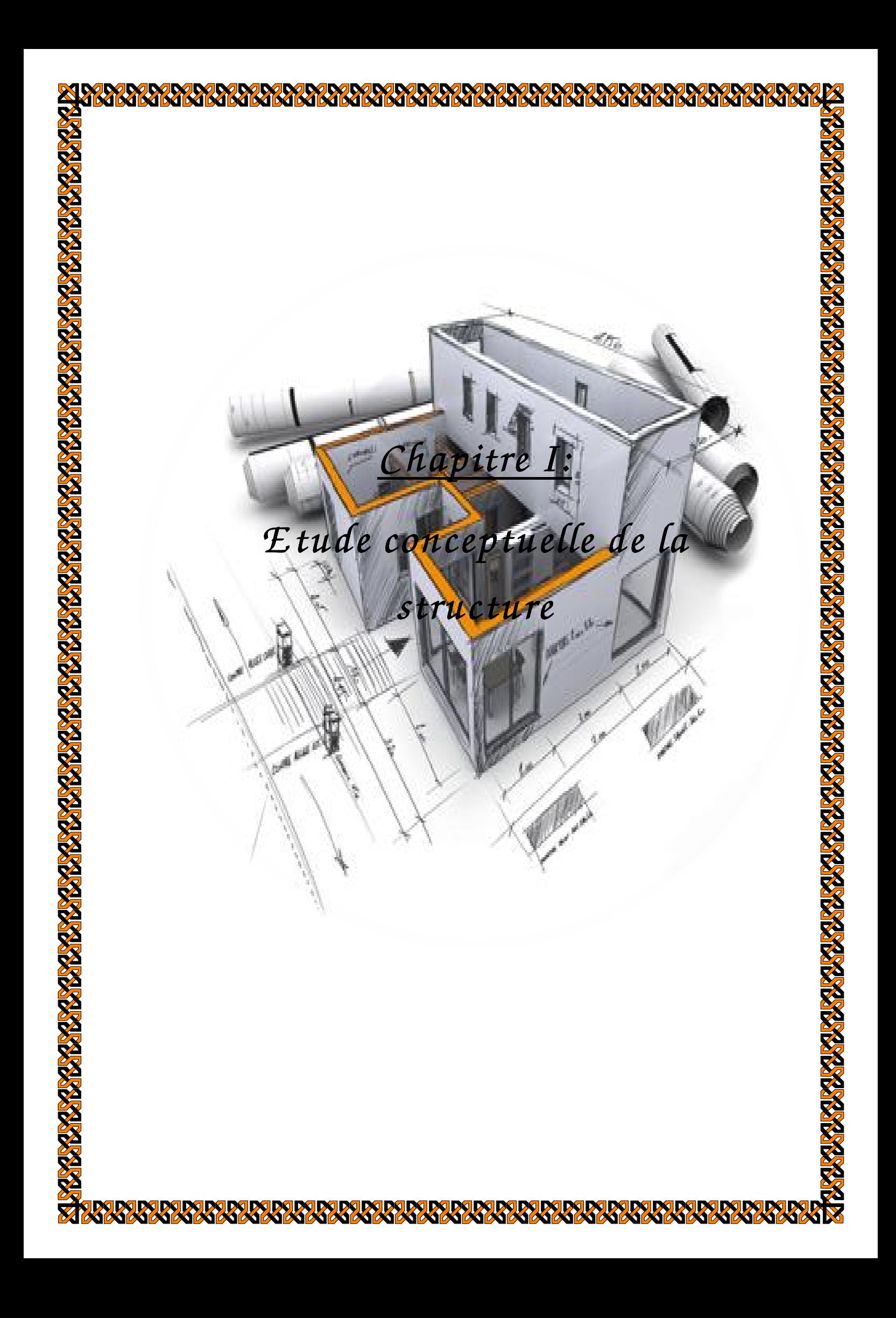

#### **Introduction:**

Dans ce premier chapitre on s'intéressera à la présentation global de l'ouvrage par la citation Dans ce premier chapitre on s'intéressera à la présentation global de l'ouvrage par la citation<br>des différentes caractéristiques géométriques ; les éléments qui le constituent ; les règlements utilisés et enfin les caractéristiques des matériaux employés.

#### **I-1:La description de l'ouvrage escription**

 Le projet consiste à l'étude et au calcul d'une structure en R+6+entre sol avec charpente en bois à usage d'habitation ; commercial et bureautique. Le lieu d'implantation et la wilaya de **TIZI OUZOU** Commune et Daïra Daïra de **TIZI OUZOU** qui est classée selon le RPA 99 version 2003 comme étant une zone de sismicité moyenne (Zone IIa).

Ce projet a été réaliser par un Cabinet d'Architecture et Techniques Urbaines C.A.T.U en Aout 2015.

#### **I-1-1: Données du site**

- L'ouvrage appartient au groupe d'usage 2: Ouvrage courant ou d'importance moyenne
- Le site est considéré comme site meuble : catégorie S3
- Contrainte admissible du sol est de 2bars.
- le poids volumique du sol est  $1,78 \text{ t/m}^3$
- La structure du bâtiment présente une régularité en plan

#### **I-1-2: Plan de situation du projet : Extrait du Google MAP**

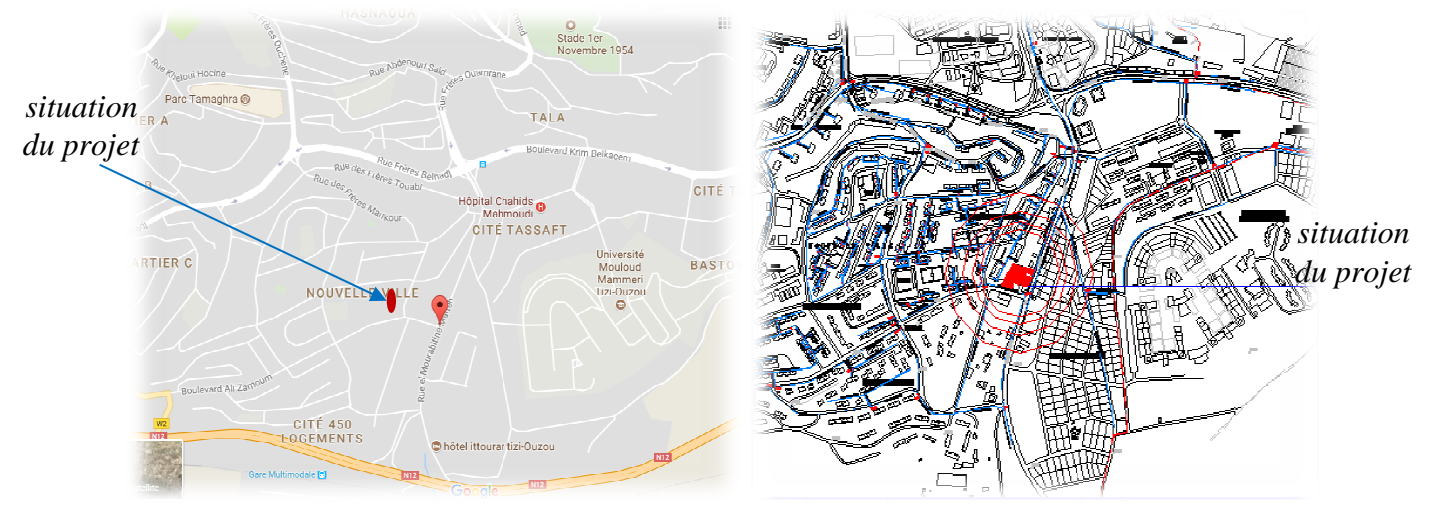

#### **I-2:Caractéristique géométrique de l'ouvrage tique**

Les caractéristiques de la structure à étudier sont :

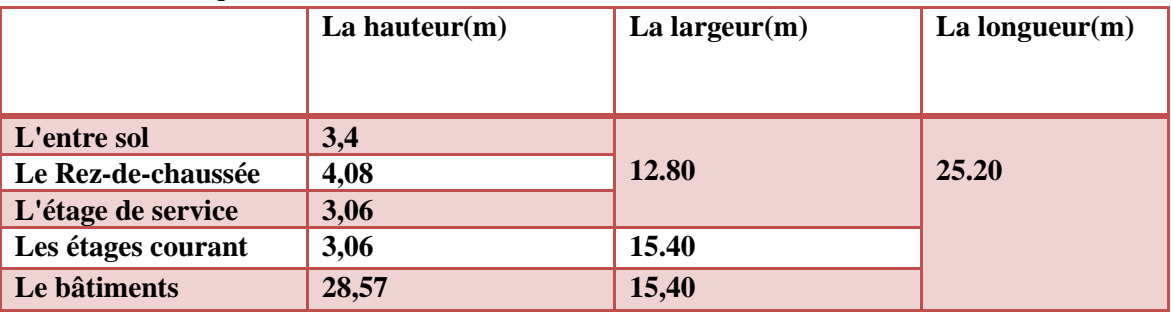

#### **I-3:Règlements utilisés et normes de conception**

L'étude de notre ouvrage sera munie de plusieurs normes et règles que nous citons ci-dessous:

#### **Règlements Parasismique Algériennes RPA 99 /version 2003**

 C'est un document technique réglementaire fixant les règles de conception et de calcul des constructions en zones sismiques. Ces règles visent à assurer une protection acceptable des vies humaines et des construction vis-à-vis des sollicitations sismiques , par une conception et un dimensionnement approprié.

#### **Documents Technique Réglementaire D.T.R-B.C.2.2**

 Ce sont des règles de calcul applicables à tous les ouvrages en béton armé soumis à des ambiances s'écartant des influences climatiques et dont le béton et constitué de granulats naturels normaux avec un dosage en ciment au moins égale à 300 kg/m<sup>3</sup> de béton mis en œuvre.

#### **les Règles de conception et de calcul des structures en béton armé CBA 93**

 C'est un document technique réglementaire D.T.R.B.C 2.41 ayant pour objet de spécifier les principes et les méthodes les plus actuelles devant présider et servir à la conception et aux calculs de vérification des structures et ouvrages en béton armé. et il s'applique plus spécialement aux bâtiments courants.

#### **les Règles de conception et de calcul des charpentes en bois CB 71**

 Ce sont des règles de calcul et de conception des charpentes en bois... s'appliquent à toutes des constructions en bois, à l'exception de celles pour lesquelles un règlement particulier est imposé.

#### **I-4:La conception de la structure**

**A- les planches en corps creux:** (hourdis + table de compression) qui sont portés par des poutrelles disposées parallèlement aux petites portées des travées (espacé de 65 cm) sur lesquelles sont posés les corps creux (Hourdis).Elles assurent la transmission des charges aux éléments porteurs de la structure (poteaux, poutres).

Nous avons opté pour des dalles en corps creux pour les raisons suivantes :

- Les portées des poutres ne sont pas importantes.
- La facilité de réalisation :
- Diminuer le poids de la structure et par conséquent la résultante de la force sismique.
- Economie (exemple: le coffrage par des éléments en bois récupérables).

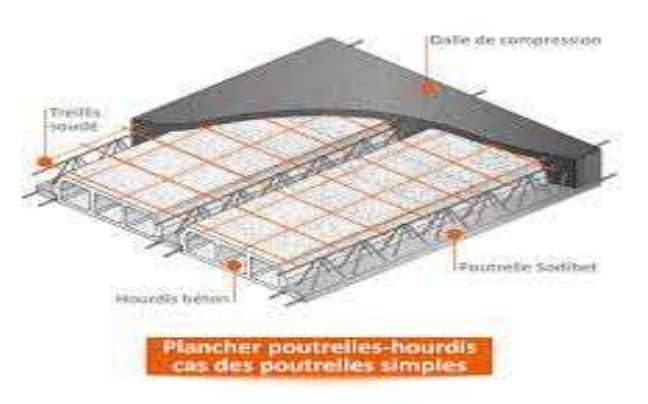

 **Figure. I-4-1 : Eléments d'un Plancher en corps creux.**

#### **B- La cage d'escalier**

 La cage d'escalier assurant la circulation sur toute sa hauteur. est constituée de paliers et de paillasses coulés sur place.

#### **C-L'ossature**

 D'après les conditions de l'article 3-4-A pour les structures en béton armé, on ne peut pas adopter un contreventement par portique auto stable puisque la hauteur totale du bâtiment dépasse les 8 m. Par conséquent, nous avons opté pour un contreventement mixte assuré par des voiles et des portiques avec justification d'interaction portiques voiles.

#### **D-Les façades**

- Les façades (murs extérieurs) sont constituées par une double paroi en briques creuses dont l'épaisseur (10+15) cm séparées par une lame d'air de 5 cm.
- Les murs intérieurs de 10 cm d'épaisseur en briques creuses.

#### **E-Revêtements**

- Carrelage pour les planchers et les escaliers.
- Céramique pour les salles d'eau et les cuisines.
- Enduit en ciment pour les murs de façade et les cages d'escaliers.
- Plâtre pour les cloisons intérieures et les plafonds.

#### **F-Toiture en bois**

 La toiture est la surface ou couverture couvrant la partie supérieure d'un édifice, permettant principalement de protéger son intérieur contre les intempéries et l'humidité. Une toiture est une couverture généralement supportée par une charpente et elle est constituée de pannes, de chevrons, liteaux et de tuiles à emboîtement, comme l'illustre la figure ci-dessous.

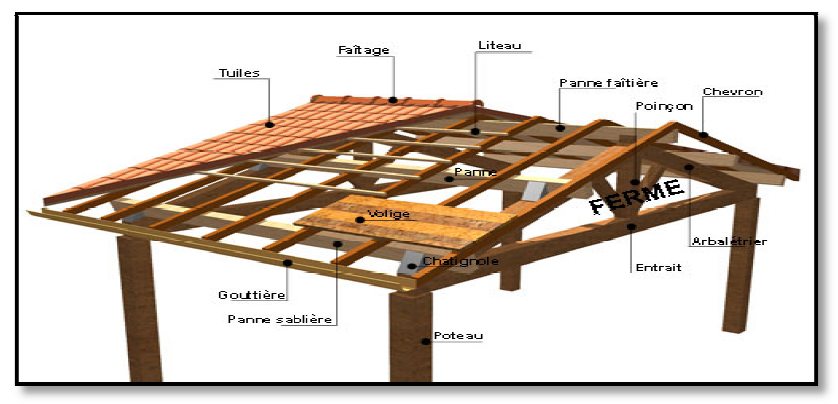

**Figure. I-342 :Schémas correspond à une charpente en bois.** 

#### **G-Les fondations**

La fondation d'un bâtiment ou d'un ouvrage est la partie de ce dernier qui repose sur un terrain ou sol d'assise et qui transmet à ce dernier toutes les sollicitations (charges (charges et surcharges combinées) auxquelles ce bâtiment est soumis par l'intermédiaire de sa superstructure.

Il existe deux types de fondations:

-Il existe deux types de fondations<br>Les fondations superficielles :

Lorsque les couches de terrain capables de supporter l'ouvrage sont à faible profondeur D < 3m: semelles isolées sous poteaux, semelles filantes sous murs, radiers.

- Les fondations profondes profondes :

Lorsque les couches de terrain capables de supporter l'ouvrage sont à une grande profondeur  $D/B>6$  et  $D > 3$  m : puits, pieux

D : longueur de fondation enterrée dans le sol.

B : largeur de la fondation ou diamètre.

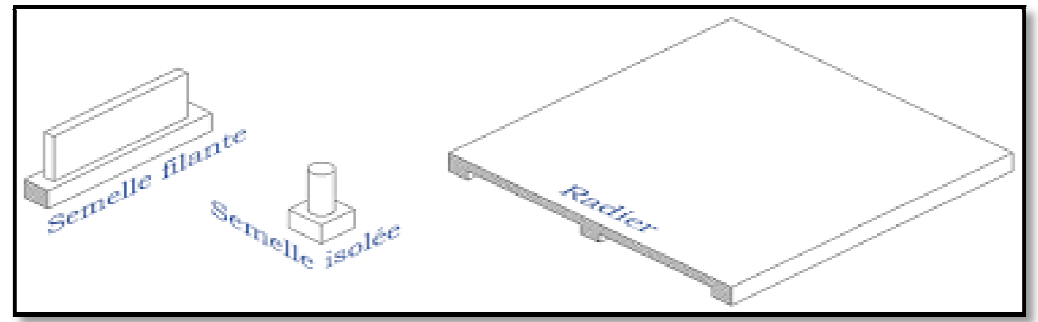

 **Figure. I-4-3 3:Les différents type de fondations.**

#### **H- les voiles**

 Un voile est un élément qui a une importance prépondérante dans la résistance et l'équilibre de la structure, il est caractérisé par une forme géométrique spécifique qui lui offre une importante inertie, grâce à laquelle il soulage considérablement les poteaux et les poutres dans une structure mixte (portiques — voiles).

#### **I-Système de coffrage**

 On opte pour un coffrage métallique pour les voiles pour réduire les opérations manuelles et le temps d'exécution.

Quant aux portiques, on opte pour un coffrage classique en bois.

#### **g-Porte-à-faux**

 Ce sont des aires consolidées au niveau de chaque plancher, ils sont réalisés en corps creux.

#### **k-Acrotère**

 La toiture sera entourée d'un acrotère de 0.60[m] de hauteur, réalisé en béton armé coulé sur place ; il joue un rôle de sécurité et de garde du corps.

#### **l-Les balcons**

 Ce sont des aires consolidées au niveau de chaque plancher. Ils seront réalisés en corps creux.

#### **I-5:Caractéristiques mécaniques des matériaux**

 Les matériaux de structure jouent incontestablement un rôle important dans la résistance des constructions. Leur choix est souvent le fruit d'un compromis entre divers critères tel que; le coût, la disponibilité sur place et la facilité de mise en œuvre du matériau prévalent généralement sur le critère de résistance mécanique. Ce dernier et en revanche décisif pour les constructions de grandes dimensions.

#### **I-5-1:Le béton**

 le béton est un matériau constitué par un mélange de ciment, de granulats(sable et gravier) et d'eau; il est caractérisé du point de vue mécanique par sa résistance à la compression à 28 jours qui est notée par  $fc28$ .

#### **Résistance caractéristique à la compression**

Lorsque les sollicitations s'exercent sur un béton dont l'âge de « j » jours (en cours d'exécution) est inférieur à 28 jours, on se réfère à la résistance caractéristique fcj obtenue au jour considéré ; qui est donnée comme suit :

•  $fcj = \frac{1}{4,76+0,83j}$  $fc28$  pour  $fc28 \le 40$  MPA •  $fcj = \frac{1}{1,40+0,95j}$   $fc28$  pour  $fc28 > 40$  MPA **.................(BAEL91/A.2.1 .11)**

 $\checkmark$  Pour notre étude on va prendre :  $f_{c28} = 25 \text{ MPa}$ .

#### **Résistance caractéristique a la traction**

La résistance caractéristique du béton à la traction à j jours ; noté ftj ; est donnée conventionnellement en fonction de la résistance caractéristique à la compression par la relation suivante :

 = , + , **.................(BAEL91/A.2.1 .12)**

AN:  $f_{ti} = 0.6 + 0.06 \times 25 = 2.1 MPA$ 

#### **Module de déformation longitudinal du béton**

• Module de déformation longitudinal instantanée du béton

Il est utilisé pour les calculs sous chargement vertical de durée inférieure à 24 heures.

 **<sup>E</sup>ij= 11000**³**√ .........................(Art A. 2.1.21/ BAEL 91)**

#### **Pour fc28 =25 MPa Nous avons : Eb = 32164.2 MPa**

• Module de déformation longitudinal différé du béton

 Il est utilisé pour les chargements de longue durée, nous utilisons le module différé qui prend en compte les déformations du fluage du béton.

Le module de Young du béton dépend de sa résistance caractéristique à la compression, nous prenons un module égal à :  $E$ v**j**=3700<sup>3</sup> $\sqrt{f_{ci}}$  [MPa]

 $\checkmark$  Pour notre cas : fc28=25[MPa] on a  $E_d$ =10819 [MPa].

• Module de déformation transversale

qui est noté G, il caractérise la déformation du matériau sous l'effet de l'effort tranchant. Il est donné par la relation suivante :

 **G = E/2 (1+**ν**) [MPa].................... (BAEL 91 modifiée 99 / Art A.2.1, 3)** 

Avec : E : module de Young

ν : coefficient de poisson v= (∆d /d) / (∆L/L)

∆d /d : déformation relative transversale

∆L/L : déformation relative longitudinale

#### **Les états limites**

 Une structure doit être conçue et calculée de telle manière qu'elle doit résister à toutes les sollicitations durant sa vie, elle doit aussi présenter des sécurités vis-à-vis de sa ruine ou d'un comportement en service susceptible d'affecter gravement sa durabilité ou son aspect.

• Etat Limite Ultime de Résistance(E.L.U.R)

 Correspond à la ruine de l'ouvrage ou de l'un de ces éléments par perte d'équilibre statique, rupture, flambement.

La valeur de calcul de la résistance à la compression du béton est donnée par :

$$
F_{bc} = \frac{0.85 f_{C28}}{\theta \gamma_b} \dots \dots \dots \dots \dots \quad \text{(Art A.4.3,41/BAEL 91)}
$$

Avec:

γ : Coefficient de sécurité

 $\gamma$  =1.15 situation accidentelle

 $\gamma$  =1.5 situation courante

θ : Coefficient de durée d'application des actions considérées  $\int \theta = 1$ : si la durée d'application est >24h,  $\begin{cases} \theta=1 : \text{si} \text{ la} \text{ d} \text{urée d'application est } > 24\text{h}, \\ \theta=0.85 : \text{si} \text{ la} \text{ d} \text{urée d'application est entre } 1\text{h et } 24\text{h}, \end{cases}$ 

#### **dans notre cas on a**  $\gamma$  =1.5 et θ=1

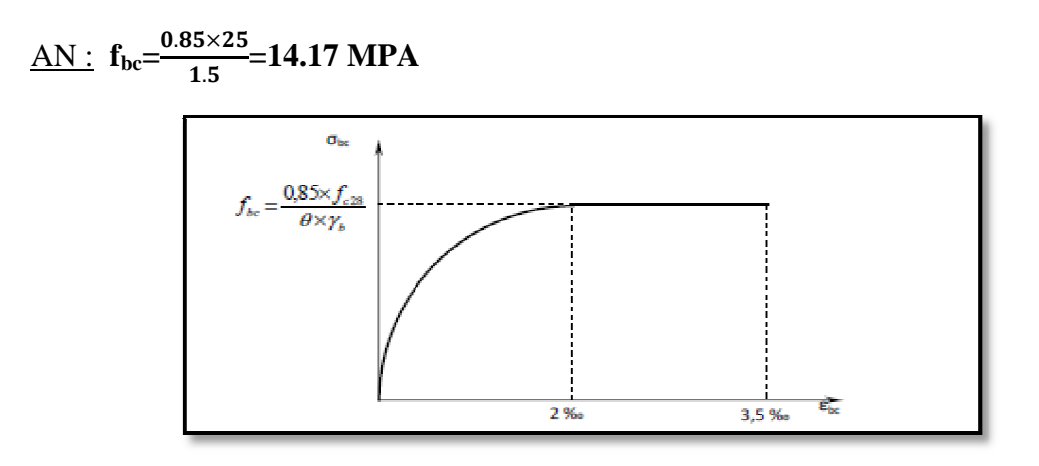

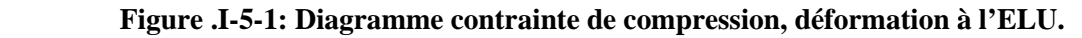

• Etat Limite de Service (E.L.S)

 Consiste à équilibrer les sollicitations d'actions réelles (non majorées) et les sollicitations résistantes calculées sans dépassement des contraintes limites. Plus que les déformations sont faibles, alors on suppose que le béton reste dans le domaine élastique et on adopte la loi de Hooke, avec  $E_b=E_{vj}$  et :  $v =0,2$ . La contrainte limite de service est donnée par :

#### \$% ≤ \$% = . =  \*+,**.........................(BAEL 91 modifiée 99 /Art A.4.5, 2) (BAEL**

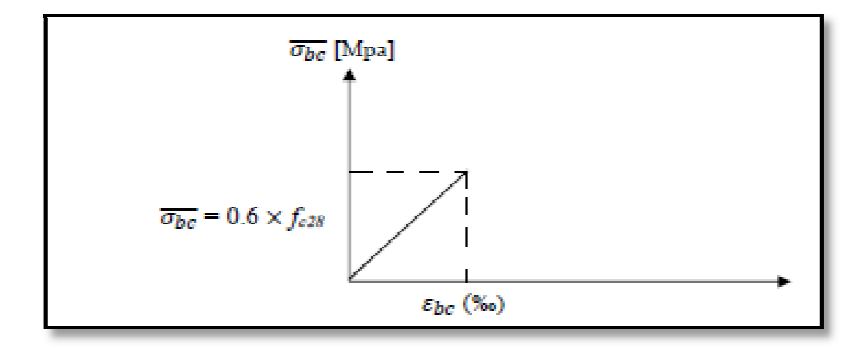

 **Figure .I-5-2: Diagramme contrainte, déformation à ELS**

#### **Contrainte limite de cisaillement trainte**

La contrainte de cisaillement ultime notée ( $\tau$ ] pour les armatures droites[ $a = 90^\circ$ ] est donnée par les expressions suivantes:

&**u=** '( %) ≤ &**.....................................(Art A.5.1.21 BAEL91 modifiées 99)**

Avec:

Vu: effort tranchant

b:largeur de la section étudier

d:Hauteur utile

τ:la contraite de cisillement admissible donée comme suite:

 $\tau u = min(0, 13f_{C28} ; 5 MPa)$  Pour une fissuration peu nuisible.  $\tau$ **u** = **min** (0, 10f<sub>C28</sub>; 4 MPa) Pour une fissuration préjudiciable.

Dans notre cas :

 $\tau_u = 3,33 \text{ MPa}$  fissuration peu préjudiciable.

 $\tau_u = 2,50 \text{ MPa}$  fissuration préjudiciable très préjudiciable.

#### **Coefficient de Poisson**

C'est le rapport des déformations transversales et longitudinales.

$$
v = \frac{Deformation transversale}{Deformation longitudinale} = \frac{\frac{\Delta d}{d}}{\frac{\Delta l}{d}}
$$
.................[Art A.2.1.3 BAEL91 modifies 99].

Il est pris égal à :

- $\cdot \quad \nu = 0.2$  pour le calcul des déformations et pour les justifications aux états-limites de service (béton non fissuré).
- $\nu = 0$  pour le calcul des sollicitations et dans le cas des états limites ultimes (béton fissuré)

#### **I-5-2:L'Acier**

 L'acier est un alliage de fer et de carbone, ils sont nécessaires pour reprendre les efforts de traction et pour limiter la fissuration.

#### **A- Les différents types d'aciers utilisés dans les ouvrages en béton armé sont**

Les ronds lisses (aciers doux laminés à chaud)

 Ces aciers se caractérisent par une surface sans aspérités d'où leu nom, et sont obtenus par laminage à chaud d'un acier doux.

Concernant leurs limite d'élasticité fe, elle est de :

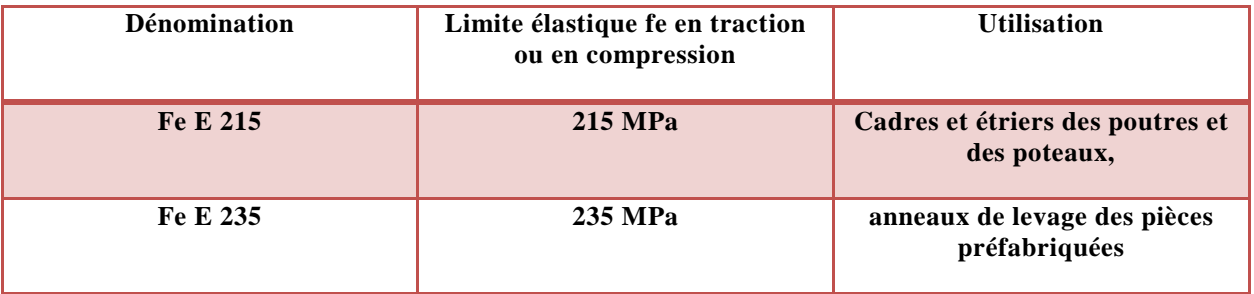

#### **Tab. I-5-2-1: Caractéristiques des aciers de type ronds lisses**

Aciers à Haute adhérence (H.A)

 Ces aciers sont fabriqués de manière à avoir une adhérence améliorée au béton (liaison béton-acier)

Ces aciers HA, se scindent en trois types :

• Type 1 : Aciers « naturels ».

Les barres H.A. sont obtenus par laminage à chaud d'un acier « naturellement » dur. Les caractéristiques obtenues dépendent de la composition chimique de l'acier utilisé.

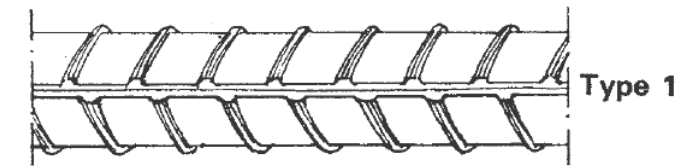

• Type 2 : Aciers « écrouis » par torsion.

Les barres H.A. sont obtenues par laminage à chaud suivi d'un écrouissage par torsion à froid sans réduction sensible de section.

• Type 3 : Fils à haute adhérence .

Ce sont des aciers doux écrouis, obtenus par laminage à chaud suivi d'un écrouissage par tréfilage ou laminage à froid, avec réduction sensible de section.

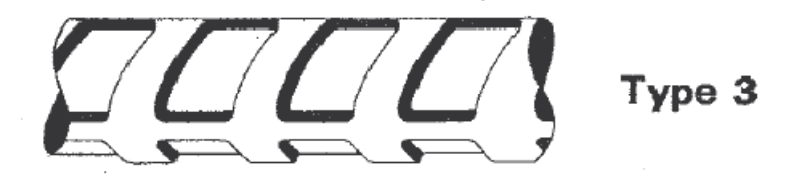

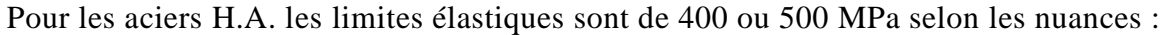

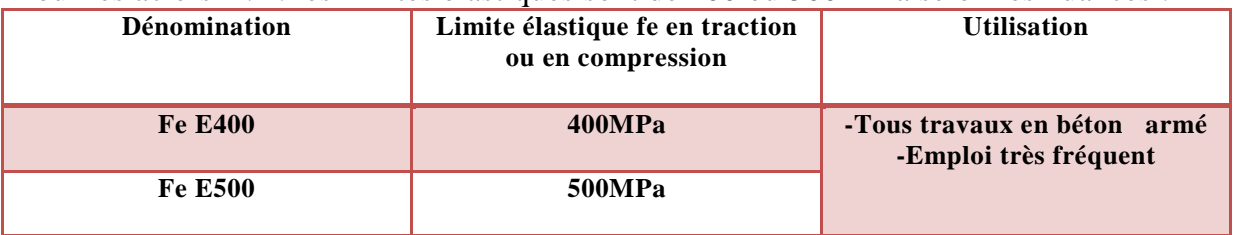

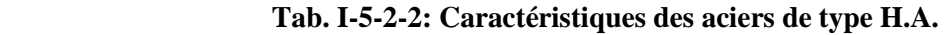

#### **T** Treillis soudés

- Ils sont constitués de ronds lisses bruts de tréfilage, assemblés rigidement par soudures électriques en mailles carrés ou rectangulaires. Ils sont manufacturés soit :

- En rouleaux standards de 50m de long, pour 2,4m de largeur et  $\Phi \le 5$ mm.
- En panneaux standards de 3 à 5m de long, pour 2,4 de large et  $\Phi \le 12$ mm

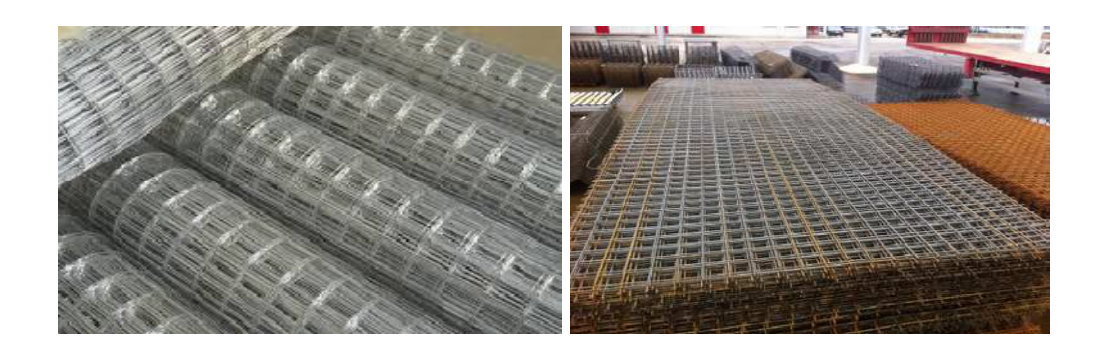

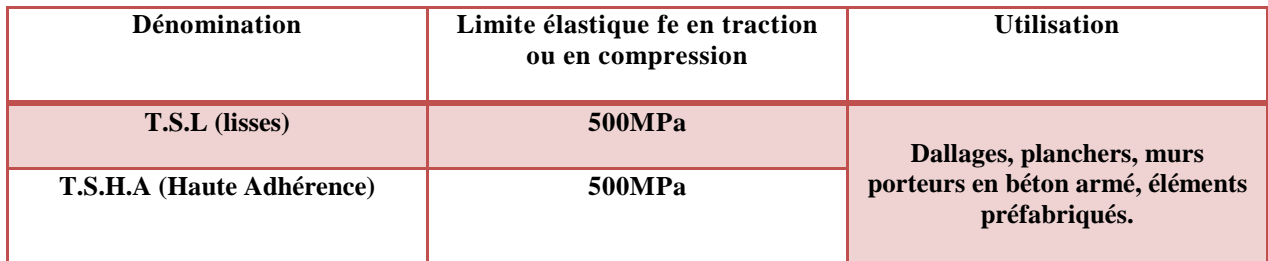

#### **Tab. I-5-2-3:Caractéristiques des treillis soudés**

Dans le présent ouvrage, nous aurons à utiliser les deux types d'armatures :

- Aciers à haute adhérence **FeE400**
- Treillis soudés **TL 500**

#### **Nous définissons les aciers par**

**H** Module d'élasticité longitudinale : à l'ELS, nous supposons que les aciers travaillent dans le domaine élastique. tous les types d'aciers ont le même comportement élastique, donc le même module de Young :

$$
Es = 200000 MPa
$$
................. Art (A.2.2.1 BAEL 91).

#### **B-Contrainte limite aciers**

#### $\overline{\phantom{a}}$  Contrainte limite ultime

 Le comportement des aciers pour les calculs à l'ELU vérifie une loi de type élastoplastique parfait, comme décrit sur le diagramme contrainte -déformation. elle est définie par la formule suivante :

**σst =f<sup>e</sup> /γs .............................. Art (A.4.3,2 BAEL 91).**

avec:

 $\cdot \overline{\sigma}_{st}$ : Contrainte admissible d'élasticité de l'acier

• fe: Limite d'élasticité garantie.

on note : γs: est le coefficient de sécurité de l'acier qui a pour valeur :

 $\int$  1,15 situation durable ou transitoire.

1 situation accidentelle.

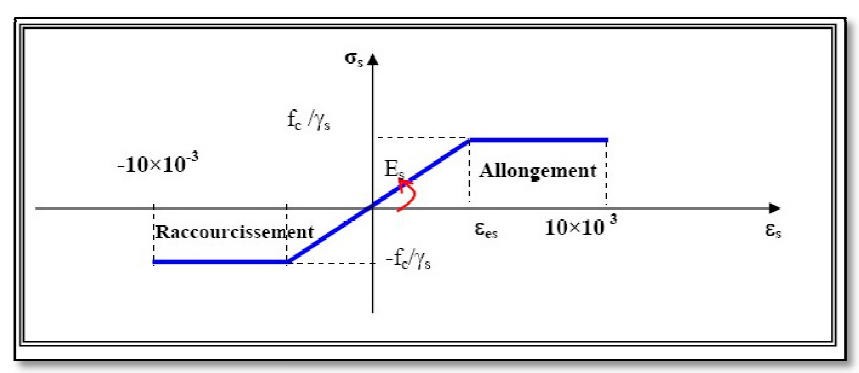

 **Fig. I-5-3 : Diagramme contrainte déformation de calcul de l'acier `a l' ELU**

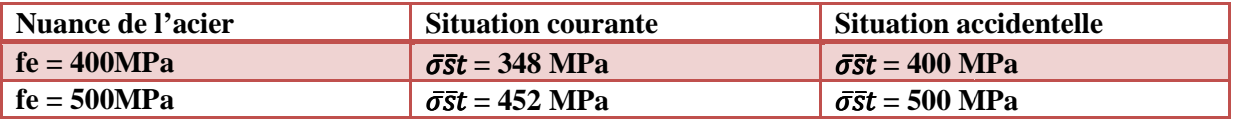

#### $\triangle$  Contrainte ultime de service

 Afin de limiter l'apparition des fissures dans le béton et donc, d'éviter la corrosion des armatures, on doit limiter les contraintes dans les aciers. e ultime de service<br>iler l'apparition des fissures dans le béton et donc, d'éviter la corrosion des<br>ile doit limiter les contraintes dans les aciers.<br>uons trois (03) cas de fissurations<br>on peu nuisible : dans ce cas l'élém

Nous distinguons trois (03) cas de fissurations

• Fissuration peu nuisible : dans ce cas l'élément se trouve dans les locaux couverts, il n'est soumis a aucune condensation Il n'est pas nécessaire de limiter les contraintes dans les aciers.

 $\sigma_{\text{st}} = \frac{\text{fe}}{\text{ve}}$ HI  **............................................ ............................................ Art. (A.4.5, 32 BAEL91).** 

• Fissuration préjudiciable : lorsque les éléments en cause sont soumis a des condensations et exposés aux intempéries, la

contrainte admissible de la traction dans les aciers est égale à :

 $\sigma_{\rm st}$  = min (3/2fe, 110  $\sqrt{\eta}$  ftj)....................Art. (A.4.5, 33 BAEL91).

• Fissuration très préjudiciable : cas des éléments exposés à un milieu agressif (eau de mer).

 $\sigma_{\rm st} = \min (1/2$ fe, 90  $\sqrt{\eta}$  ftj.....................Art. (A.4.5, 34 BAEL91).

Avec:

ftj : résistance caractéristique du béton a la traction

η: Coefficient de fissuration

 $\eta$  = 1 pour les ronds lisses  $\eta$  =1,6 pour les HA (φ  $\eta$  =1,6 pour les HA ( $\varphi$  ≥6mm )  $<$ 6mm $)$ 

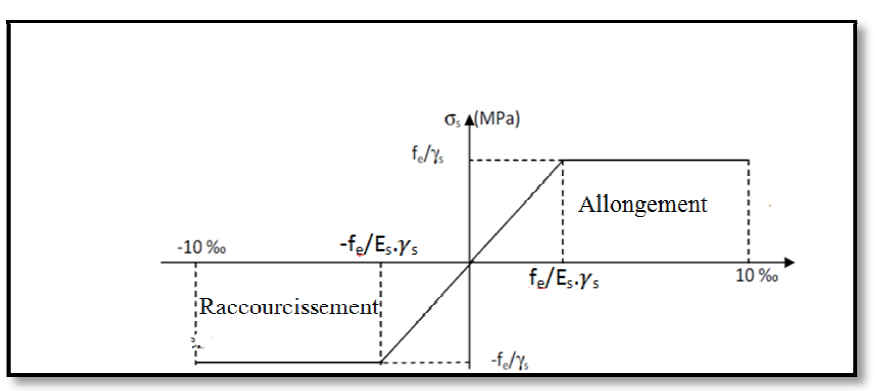

**Fig. I-5-4 : Diagramme contrainte déformation de calcul de l'acier `a l' ELS.**

#### **C-Protection des Armatures (Art A.7.1/BAEL91) s**

 Afin d'éviter des problèmes de corrosion des aciers ; il est nécessaire de les enrober par une épaisseur de béton suffisante qui dépend des conditions

d'exploitations de l'ouvrage

Nous devons donc respecter les prescriptions suivantes :

- $C = 5$  cm : pour des ouvrages exposés à la mer, aux embruns ou aux tout autre atmosphères très agressives tel les industries chimique.
- $\bullet$  C = 3cm : pour des parois soumises à des actions agressives ; des intempéries ou à des condensations.
- C= 1cm : pour les parois situées dans un local couvert et clos et qui ne sont pas exposées aux condensation.

#### **D-Les sollicitations de calcul à l'états limites**

#### $\overline{\phantom{a}}$  Etat limite ultime

Les sollicitations de calcul sont déterminées à partir de la combinaison d'action suivante:  $\Box$  1,35G+1,5Q

S'il y a intervention des efforts horizontaux dus aux séismes, alors il faudra appliquer les règles parasismiques Algériennes qui ont prévu les combinaisons d'actions suivantes:

 $\Box$  G+Q $\pm$ E ; 0,8G $\pm$ E Pour les poutres.

 $\Box$  G+Q $\pm$ 1,2E Pour les poteaux.

Avec: G: charge permanente.

Q: charge d'exploitation.

E: effort de séisme.

 $\overline{\phantom{a}}$  Etat limite de service

La combinaison d'action suivante :  $G+Q$ .

#### **I-6:Conclusion**

 A ce niveau, nous avons définis tous les éléments qui contiennent notre ouvrage, et les caractéristiques mécaniques et massiques des matériaux que nous allons utiliser lors de la construction, en respectant les règles du BAEL91/modifiées.99, et les Règles parasismiques Algériennes (RPA99/version 2003).

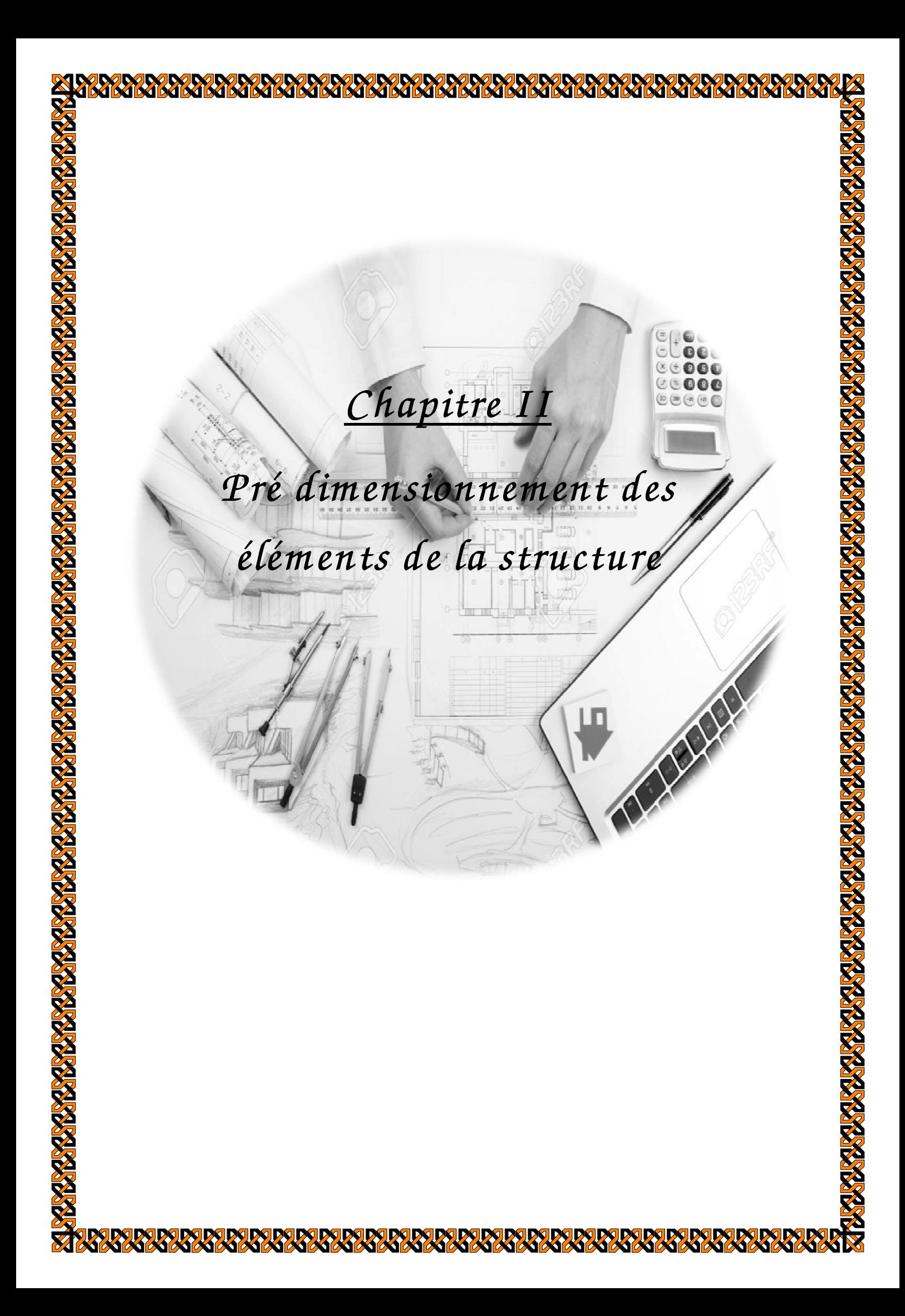

#### **Introduction:**

Dans ce deuxième chapitre on s'intéressera au pré dimensionnement des différents éléments porteurs (poteaux, poutres et voiles......)cette étape est essentielle dans un projet de génie civil, elle est basé sur le principe de la descente de charge, pour déterminer l'effort revenant à chaque élément porteur dû à la charge et surcharge et aussi la base de la justification à la résistance, la stabilité et la durabilité de l'ouvrage.

#### **II-1:Détermination des charges permanente et surcharges d'exploitation Détermination**

#### **II-1-1:Charges permanentes G 1:Charges**

#### **l'Acrotère**

-La hauteur de l'acrotère est égale à : 60cm

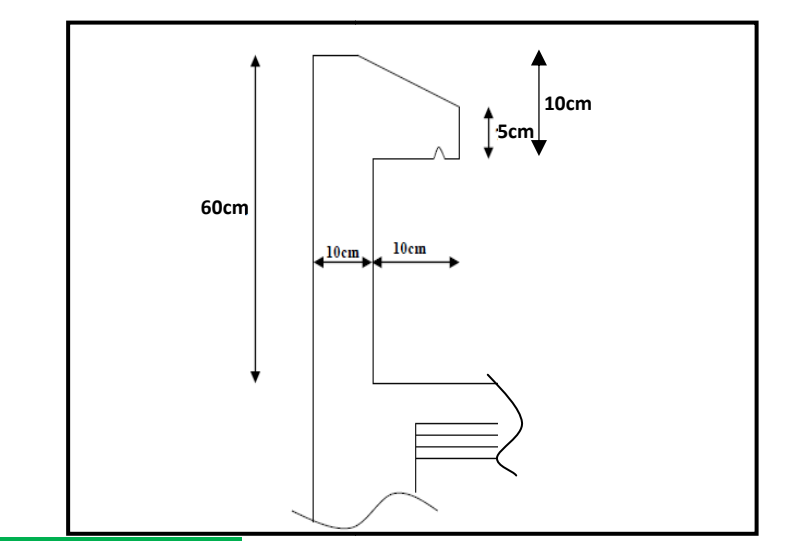

 **Figure II-1-1: Coupe transversale de l'acrotère. :** 

La charge permanente de l'acrotère est déterminée comme suit le poids propre :  $G = \rho \times S$ 

Avec: **ρ:** Masse volumique du béton (KN/m ³)

S : section longitudinale de l'acrotère l'acrotère.(m²)

**AN:**

 $S = (0.05 \times 0.1)/2 + (0.05 \times 0.1) + (0.1 \times 0.6) = 0.0675$  m<sup>2</sup> G = 25 × 0,0675= **1,6875 kN/ml**

#### **Plancher en corps creux d'étage courant, RDC et l'entre sol**

 Elles sont données par le document technique règlementaire **DTR B.C.2.2 « « charges et surcharges d'exploitation »** 

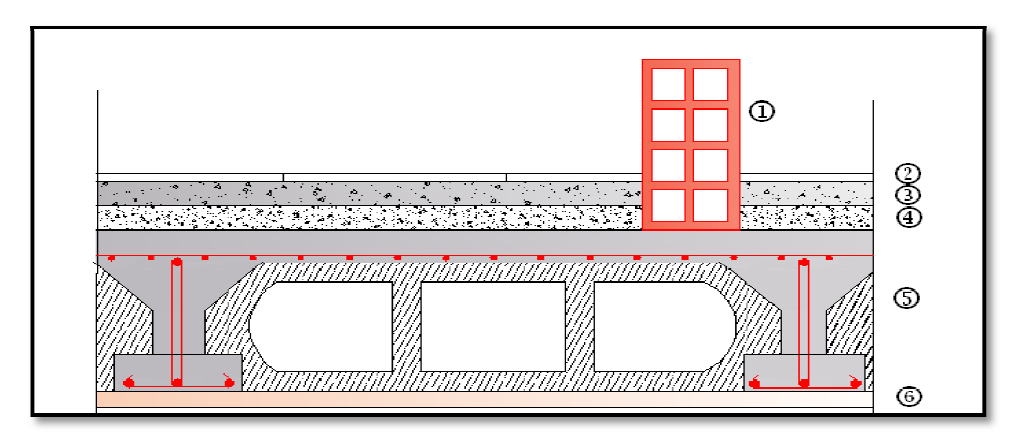

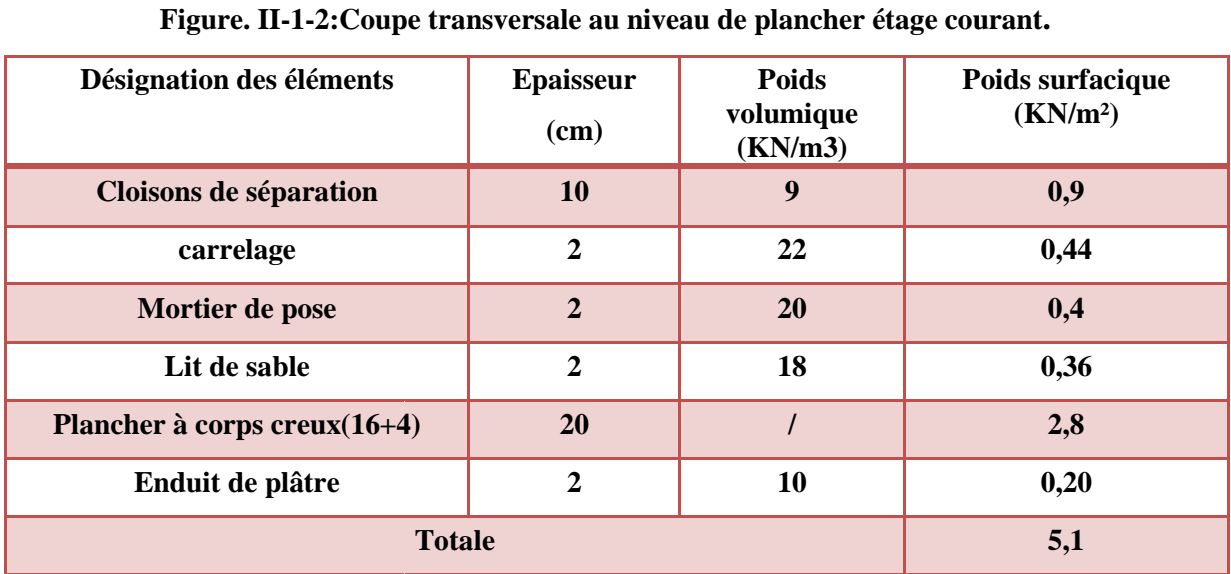

 **Tab II-1-1 : Charges permanentes du plancher d'étage courant Plancher en corps creux de la terrasse (inaccessible)**

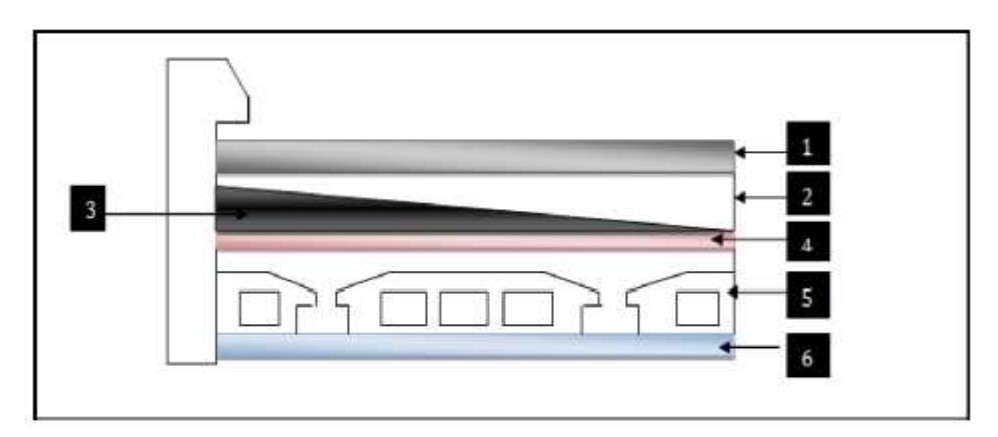

 **Figure .II-1-3: Coupe transversale au niveau de plancher étage terrasse.**

### Chapitre II : ................. Pré dimensionnement des éléments de la structure

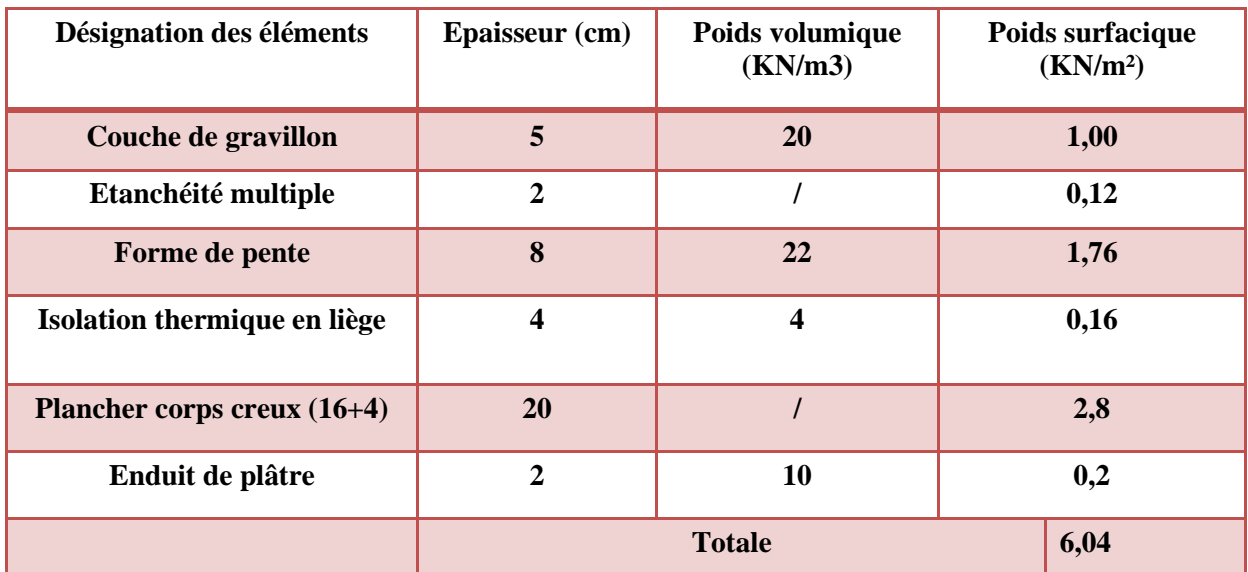

**Tab II-1-2 : Charges permanentes du plancher terrasse.** 

#### **la toiture**

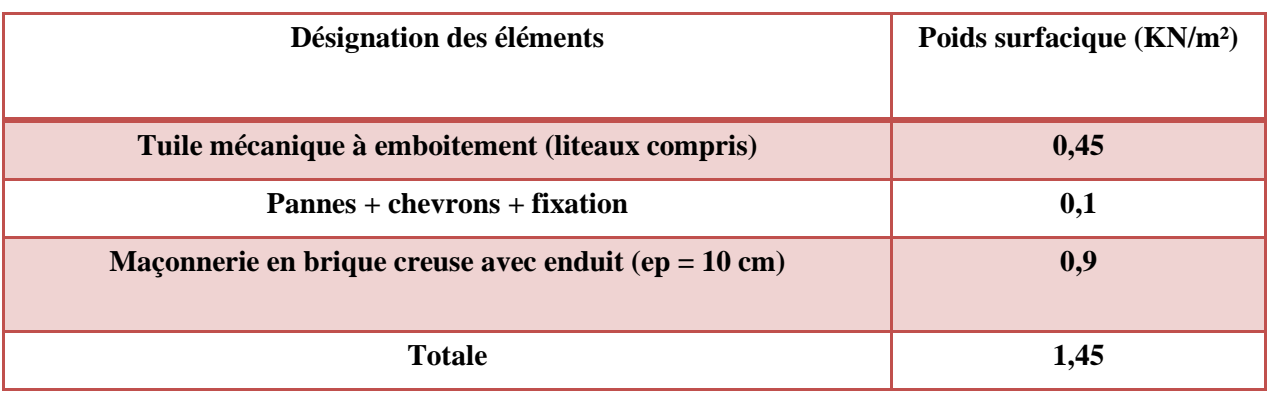

#### **Tab II II-1-3: Charges permanentes de la toiture**

#### **Les murs extérieures**

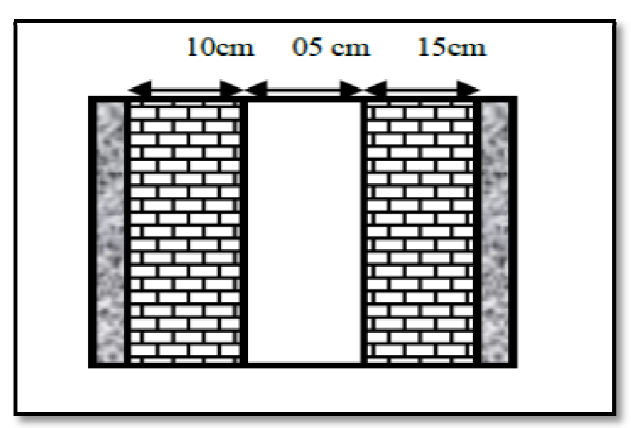

 **Figure. II-1 1-4- Murs extérieur** 

### Chapitre II : ................. Pré dimensionnement des éléments de la structure

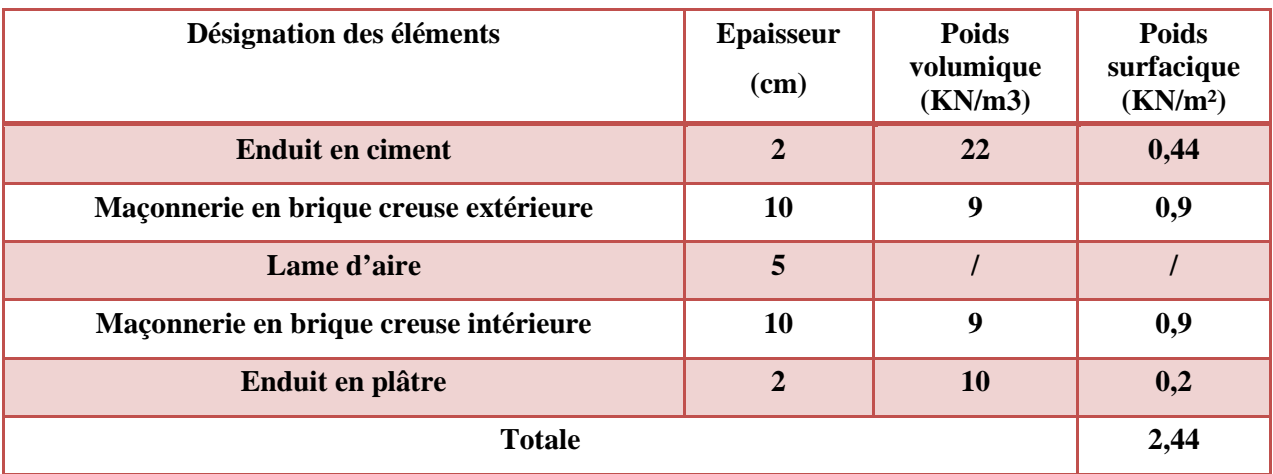

**Tab-II-1-3 3: Charges permanentes des murs extérieurs.**

**Les murs intérieures**

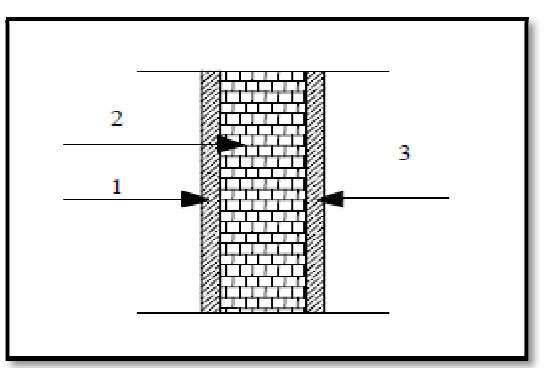

**Figure .II-1-5: Coupe transversale du mur en simple cloison** 

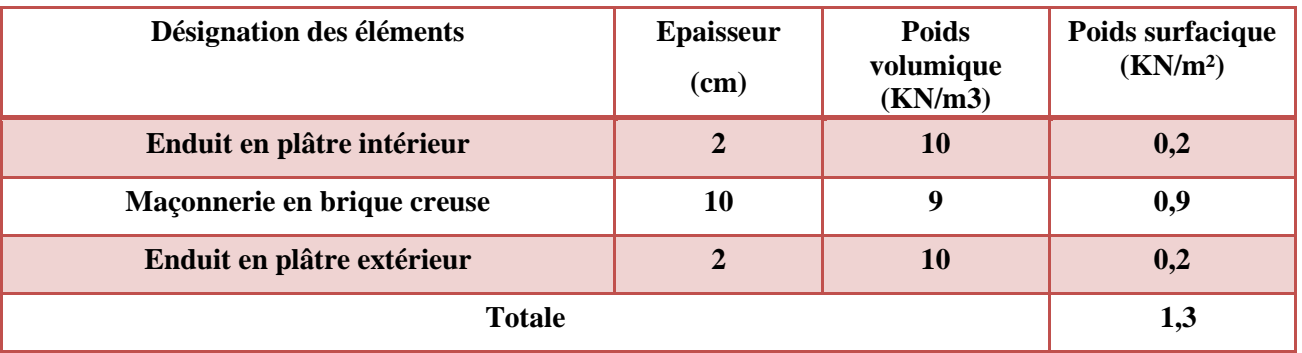

**Tab- II-1-4 4 : Charges permanentes des murs intérieurs.**

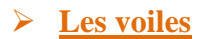

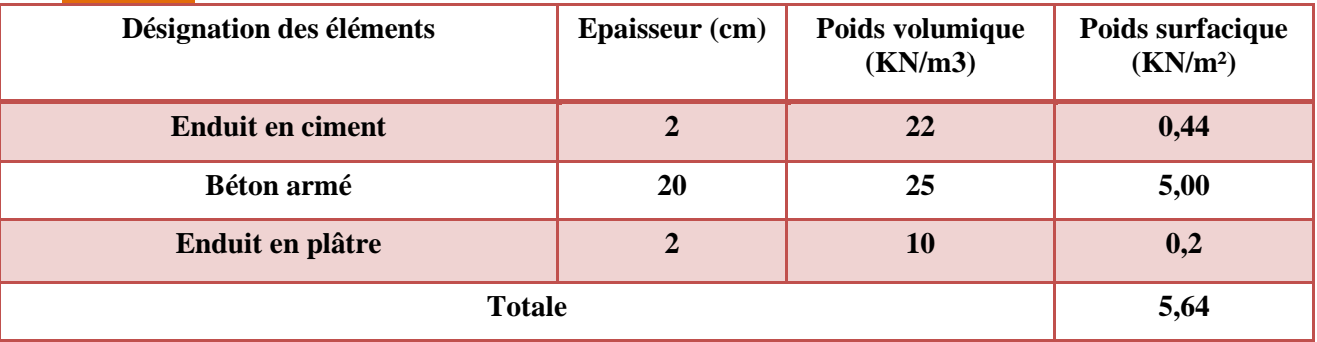

**Tab II-1-5 : Charges permanentes des voiles de contreventement.**
# **Les balcons en corps creux (16+4)**

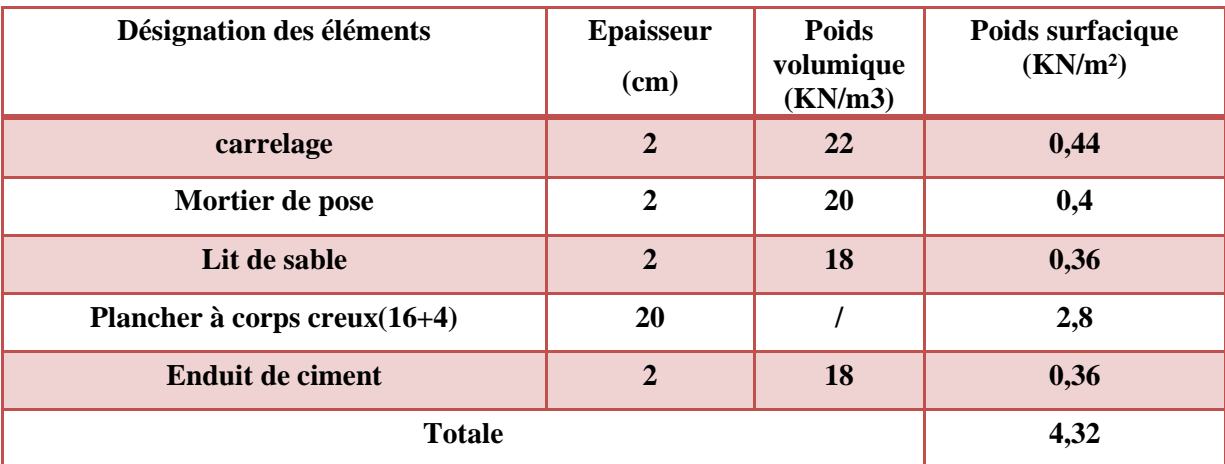

# **Tab II-1-6 : Charges permanentes des balcons en corps creux.**

# **II-1-2:surcharge d'exploitation Q:**

Les surcharges d'exploitation sont données par le DTR comme suit :

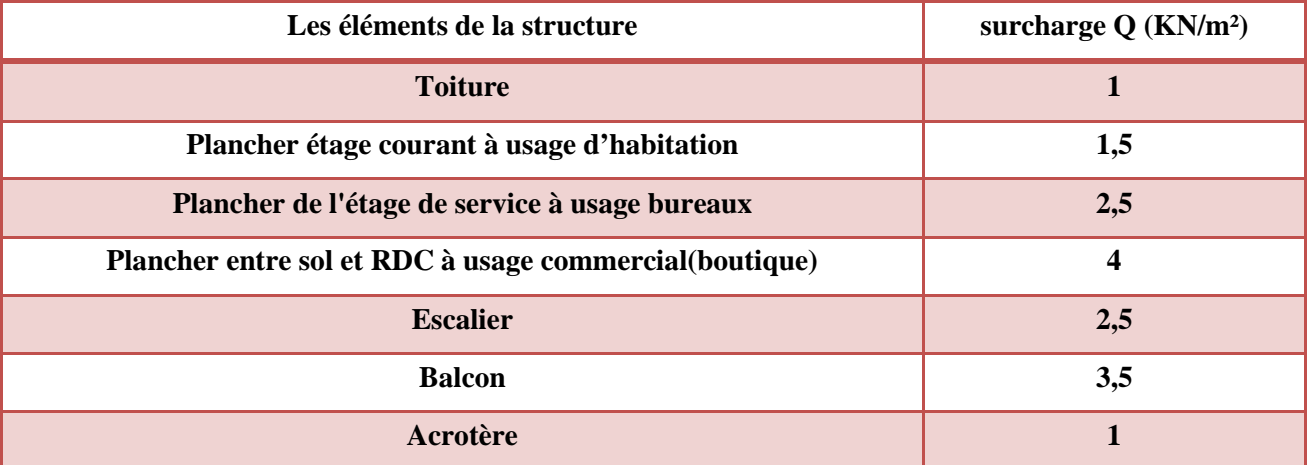

**Tab II-1-7: Charges d'exploitations.** 

# **II-2:Pré-dimensionnement des élément**

## **II-2-1:Les planchers en corps creux 1:Les**

Il se décompose en un corps creux (l'hourdi) et une dalle de compression ferraillée de treillis Il se décompose en un corps creux (l'hourdi) et une dalle de compression ferraillée de treil<br>a soudé, reposant sur des poutrelles préfabriquées en béton armé placées dans le sens de la petite portée.

La hauteur totale du plancher doit vérifier la condition suivante :

 $h_t \geq \frac{L}{22}$ , … … … … … … … … … … … … ..**(Art B.6.8.424 BAEL 91)** 

Avec:

L : porté libre maximale entre nus d'appuis dans le sens des poutrelles.

h<sub>t</sub> : hauteur totale du plancher

AN: L 420-25=395 cm

$$
h_t \ge \frac{L}{22.5} = \frac{395}{22.5} = 17,56 \text{ cm}
$$

- $\checkmark$  On optera pour un plancher de  $(16+4) = 20$  cm
- **Epaisseur du corps creux est de 16 16 cm**
- **Epaisseur de la dalle de compression est de 4 4 cm**

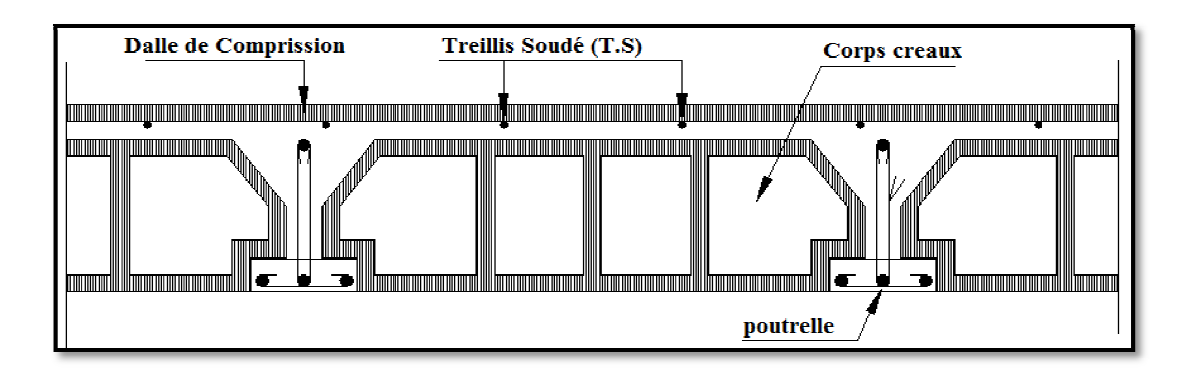

**Figure II--2-1 : Schémas d'un plancher au corps creux.**

## **II-2-2:Les Poutres**

Les poutres sont des éléments en béton armé coulé sur place, ils ont pour rôle l'acheminement des charges et surcharges des planchers aux éléments verticaux (poteaux, voiles).

Le dimensionnement de la section rectangulaire doit satisfaire les conditions suivantes :  $\frac{L}{1!}$  $\frac{L}{15} \leq h \leq \frac{L}{10}$ 

## *.................... ....................Règlement B.A.E.L 91 modifiée 99*

 $0,4h \le b \le 0,7h$ 

Avec: h : hauteur de la poutre.

- b : largeur de la poutre.
- L : portée maximum entre nus d'appuis.

**Le coffrage minimum des poutres est donné par la formule suivante**

 $$  **h** >**30 cm ........................................(RPA 99/ Art 7.5.1)**

 $h/b < 4$ 

 Nous distinguons les poutres principales qui sont disposées perpendiculairement aux poutrelles constituant ainsi leurs appuis et les poutres secondaires qui leurs sont parallèle en assurant ainsi le chainage.

## **II-2-2-1:Les Poutres Principales**

Elles sont disposées perpendiculairement aux poutrelles constituant ainsi un appui à celles-

ci:  $L_{\text{max}} = 440 - 25 = 415$  cm Hauteur de la PP  $L_{\text{max}}$  $\frac{\sum_{\text{max}}}{15} \leq h \leq \frac{L_{\text{max}}}{10}$  $\frac{100}{10}$  $AN: \frac{415}{15}$  $\frac{115}{15}$  ≤ h ≤  $\frac{415}{10}$  → 27,67 ≤ h ≤ 41,5 cm  $\checkmark$  Nous optons pour:  $h = 40$  cm

Largeur de la PP

 $0,4h \leq b \leq 0,7h$ AN:  $0.4 \times 40 \le b \le 0.7 \times 40 \rightarrow 16 \le b \le 28$  cm  $\checkmark$  Nous optons pour: **b** = **30** 

## **II-2-2-2:Les Poutres secondaires**

 Elles sont disposées parallèlement aux poutrelles, et elles servent de chainage entre les différents éléments de la structure.

 $L_{\text{max}} = 420 - 25 = 395$  cm Hauteur de la PS  $L_{max}$  $\frac{n_{\text{max}}}{15} \le h \le \frac{L_{\text{max}}}{10}$ **10** AN: 395  $\frac{395}{15} \le h \le \frac{395}{10} \rightarrow 26,33 \le h \le 39,5$  cm  $\checkmark$  Nous optons pour:  $h = 35$  cm

 Largeur de la PS  $0,4h \leq b \leq 0,7h$ AN:  $0.4 \times 35 \le b \le 0.7 \times 35 \rightarrow 14 \le b \le 24.5 \text{ cm}$  $\checkmark$  Nous optons pour: **b** = **30 cm** 

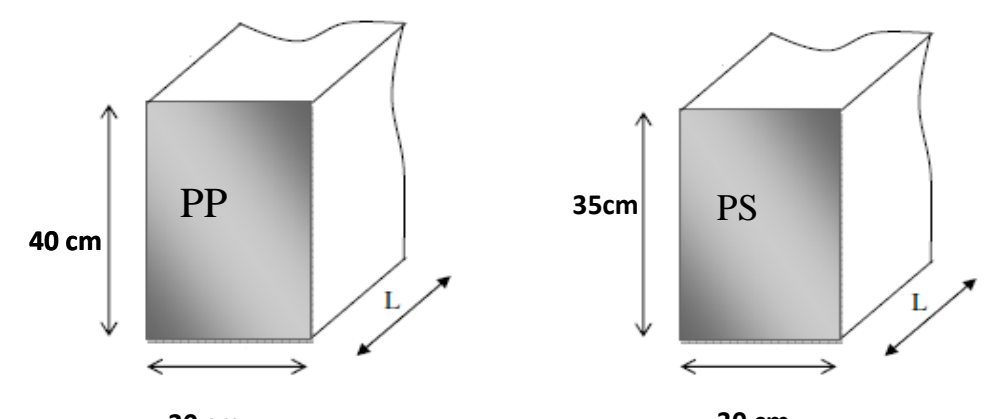

 **Figure II-2-2 : Dimension de la poutre principale et secondaire. 30 cm 30 cm**<br>**cm.**<br>**cm.** 

## **II-2-2-3:Les Poutres palières (PPal)**

La hauteur et la largeur des poutres palières est donnée par :

 $\left[ L/15 \le h_t \le L/10 \right]$ 

 $0.4 \text{ h}_t \leq \text{b} \leq 0.7 \text{ h}_t$ 

Avec :

L : est la portée libre de la plus grande travée dans le sens considéré

L = 360-25= **335 cm.** 

Hauteur de la PPal

22,33≤ ht ≤ 33,5 cm

 $\checkmark$  Nous prendrons :  $\mathbf{h}_t = 35$ cm.

Largeur de la PPal

 $14 < b < 24.5$  cm

*V* Nous prendrons : **h**<sub>t</sub> = 35cm.<br> **\*** <u>Largeur de la PPal</u><br>
14 ≤ b ≤ 24,5 cm<br> *V* Nous prendrons pour plus de sécurité: **b = 30cm.** 

# **II-2-2-4:Les Poutres de chainage (PC)**

**L/15 ≤ ht ≤ L/10**   $|0.4 \text{ h}_t \leq \text{b} \leq 0.7 \text{ h}_t|$ 

Avec:  $L = 420 - 25 = 395$  cm

Hauteur de la PC

26,33≤ ht ≤ 39,5 cm

 $\checkmark$  Nous prendrons : **ht** = 35cm.

Largeur de la PC

14≤ b ≤ 24,5cm

 $\checkmark$  Nous prendrons : **b** = **25cm.** 

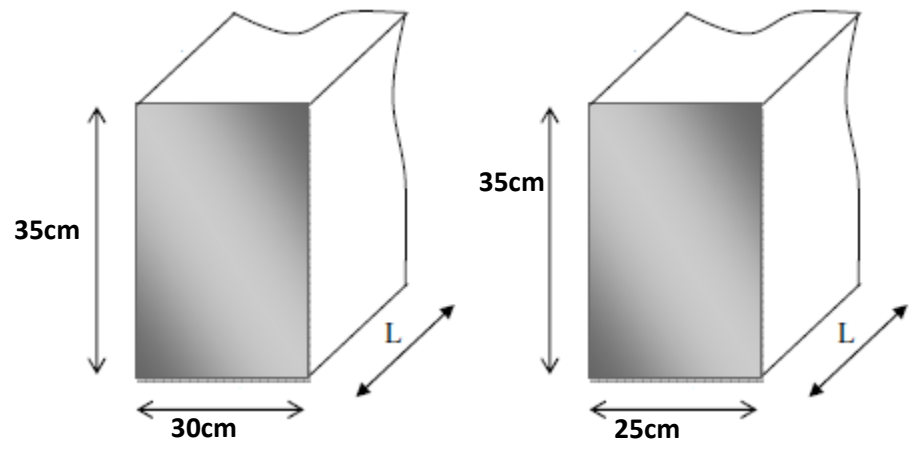

**Figure II-2-3 : Dimension de la poutre palière, de chainage** 

## **II-2-2-5:Vérification selon le RPA RPA 99 /version 2003**

# ❖ <u>Poutres Pri</u>ncipales

 $b \ge 20$  cm On a  $b = 30 > 20$  cm → Condition Vérifiée h ≥ 30 cm On a  $h = 40 > 30$  cm →Condition Vérifiée @  $\frac{h}{b} \le 4$  cm On a  $\frac{h}{b} = \frac{40}{30}$  $\frac{40}{30}$  = 1,33 < 4 cm  $\rightarrow$  Condition Vérifiée Poutres Secondaires  $b \ge 20$  cm On a  $b = 30 > 20$  cm → Condition vérifiée h ≥ 30 cm On a  $h = 35 > 30$  cm →Condition vérifiée @  $\frac{h}{b} \le 4 \text{ cm}$  On a  $\frac{h}{b} = \frac{35}{30}$  $\frac{33}{30}$  = 1,16 < 4 *cm*  $\rightarrow$  Condition vérifiée Poutres Palière  $b \ge 20$  cm On a  $b = 30 > 20$  cm → Condition vérifiée h ≥ 30 cm On a  $h = 35 > 30$  cm →Condition vérifiée @  $\frac{h}{b} \le 4 \text{ cm}$  On a  $\frac{h}{b} = \frac{35}{30}$  $\frac{33}{30} = 1,16 < 4$  cm  $\rightarrow$  Condition vérifiée Poutres De Chainage et noyer  $b \ge 20$  cm On a  $b = 25 > 20$  cm → Condition vérifiée h ≥ 30 cm On a  $h = 35 > 30$  cm→Condition vérifiée @  $\frac{h}{b} \le 4$  cm On a  $\frac{h}{b} = \frac{35}{25}$  $\frac{33}{25} = 1.4 < 4$  cm  $\rightarrow$  Condition vérifiée

## **II-2-3:Les Voiles**

 Les voiles sont des éléments rigides en béton armé coulé sur place qui ont pour fonction principale est d'assurer la stabilité de l'ouvrage sous l'effet des efforts horizontaux.

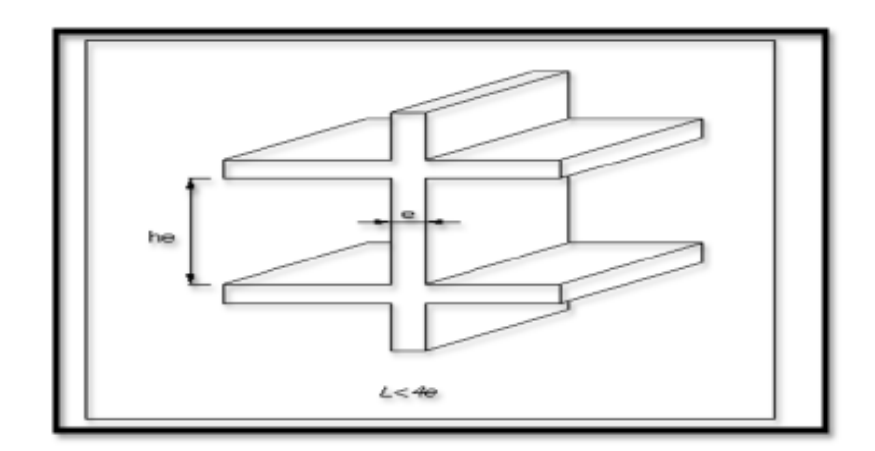

 **Figure II-2-4a: coupe d'un voile en élévation.** 

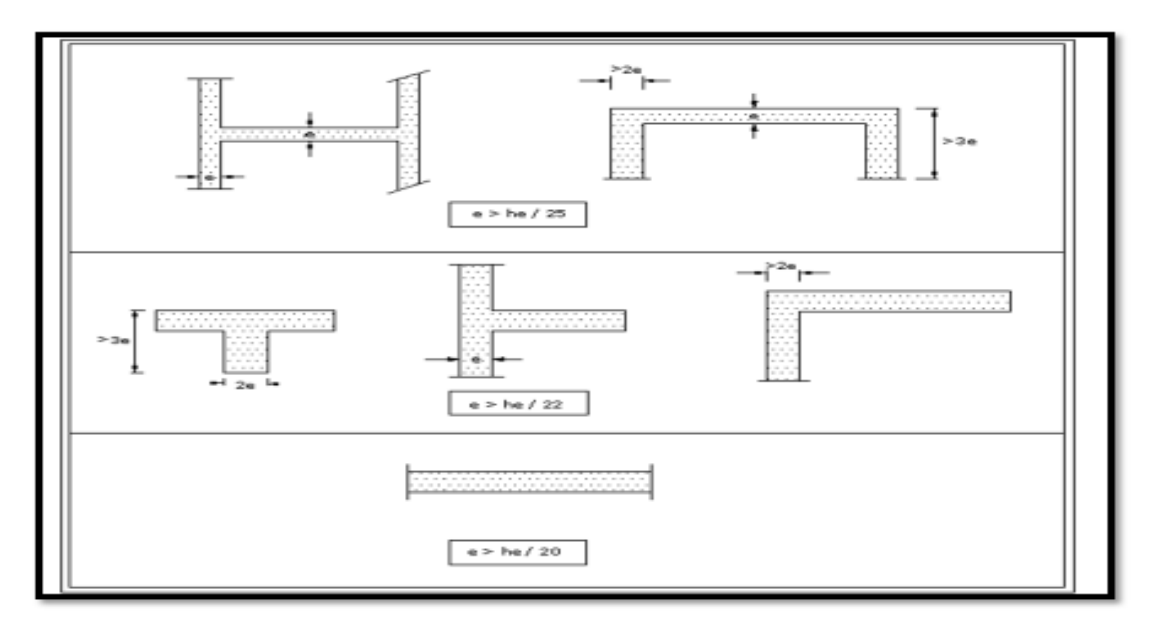

 **Figure II-2-4b: Coupe de voile en plan** 

## **II-2-3-1:Prés dimensionnement**

Le pré dimensionnement des voiles est définit comme suite :

# **L ≥ 4 ep..............................(l'Article 7.7.1. du RPA99 version 2003)**

 $\overline{\text{Avec}:e_p}$ : épaisseur des voiles.

L : longueur min des voiles.

 L'épaisseur doit être déterminée en fonction de la hauteur libre d'étage he et des conditions de rigidité aux extrémités.

# **e<sup>p</sup> ≥ max (he/25,he/22,he/20=he/20)**

Avec:

he=h-e<sup>p</sup>

ep: Epaisseur du plancher en corps creux (16+4)=20 cm

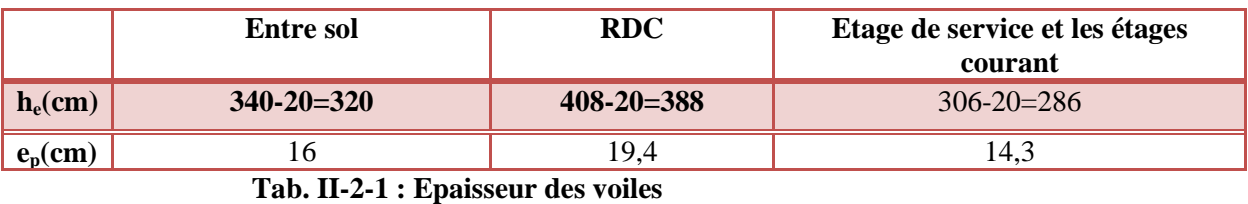

 $\checkmark$  Donc on prend une épaisseur constante pour tous les voiles:  $\mathbf{e}_p = 20$  cm

 Selon le **(Art 7.7.1, RPA 99 /version 2003)** la dimension d'un voile doivent satisfaire les conditions suivantes :

 **ep min ≥ 15 cm**   $\div$ **L** min≥ 4e<sub>p</sub>

**II-2-3-2:Vérification : (R.P.A99) /version 2003**

 $ep_{min} = 20$  cm  $> 15$  cm  $\rightarrow$  Condition vérifiée.

 $L_{min}$  = 80 cm =  $4 \times 20$  = 80 cm  $\rightarrow$  Condition vérifiée.

#### **II-2-4-Les poteaux**

 Ce sont les éléments verticaux qui composent le squelette d'un bâtiment, destiné à stabiliser la structure et transmettre les charges verticales et horizontales subies par l'édifice aux fondations.

Ils sont pré-dimensionnement s'effectue à l'ELS en compression simple en supposant que seul le béton reprend l'effort normal  $Ns = G + Q$ .

Leurs sections est donnée par :

$$
v = \frac{N_d}{S \times f_{C28}} \le 0, 3
$$
 \n $\dots$  \n $\dots$  \

d'ou:

$$
S=\frac{N_d}{v\times f_{C28}}=\frac{N_d}{0,3f_{C28}}
$$

Avec:

N<sub>s</sub> : effort normal revenant au poteau considéré ;

G : charges permanentes ;

Q : surcharges d'exploitations en tenant compte de la régression des surcharges.

S: section des poteaux

 $\Delta$ vec : 0,3 × f<sub>C28</sub> = 0,3 × 25 = 7,5 MPa = 0,75 KN/cm<sup>2</sup>

 Selon le (RPA 99 /version 2003, A.7.4.1) la dimension des sections transversales des poteaux doivent satisfaire les conditions suivantes :

 $\mathbf{\hat{B}}$  Min(b<sub>1</sub>, h<sub>1</sub>)  $\geq$  25 cm En zone IIa

$$
\mathbf{\hat{w}} \quad \text{Min}(\mathbf{b}_1, \mathbf{h}_1) \ge \frac{\mathbf{h}_e}{20}
$$

$$
\clubsuit \ \ \frac{1}{-} < \frac{b_1}{-} < 4
$$

$$
\therefore \frac{1}{4} < \frac{51}{h_1} < 4
$$

Avec: h<sub>e</sub> : hauteur libre des étages

# **Remarque :**

En premier lieu, nous considérons pour nos calculs la section des poteaux selon le minimum exigé par le RPA (RPA 99 version 2003/ Art 7.4.1) qui est de (25×25) cm².

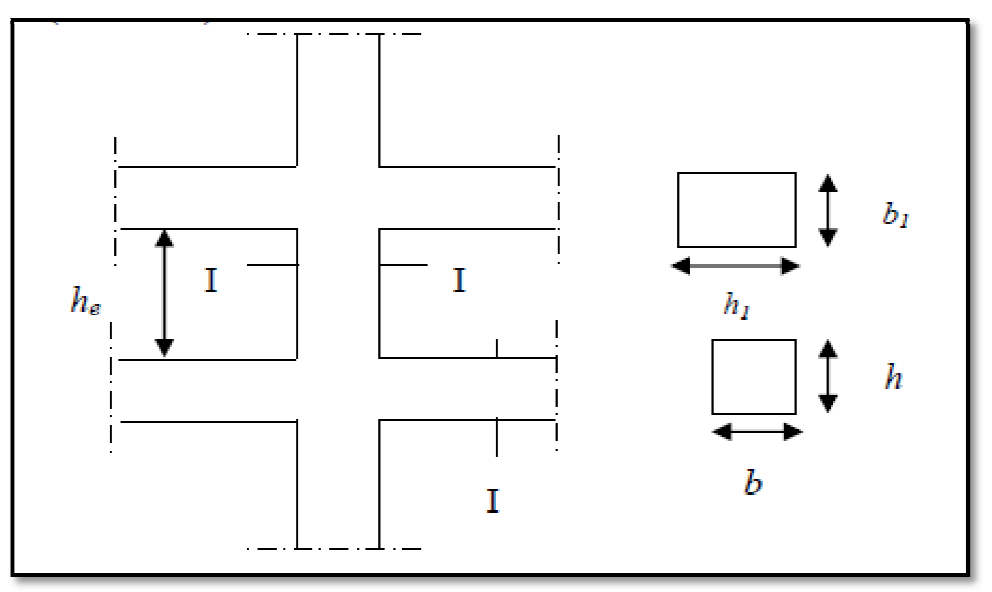

 **Figure Figure II-2-5 : Sections des poteaux.** 

Pour le pré dimensionnement des poteaux, on prend le poteau le plus chargé non lié aux voiles, du plan architectural. Ainsi, pour chaque poteau on considère:

- son poids propre.
- La charge du plancher qu'il support.
- Le poids propre des poutres qu'il support.

## **II-2-4-1:Calcul de la surface d'influence a**

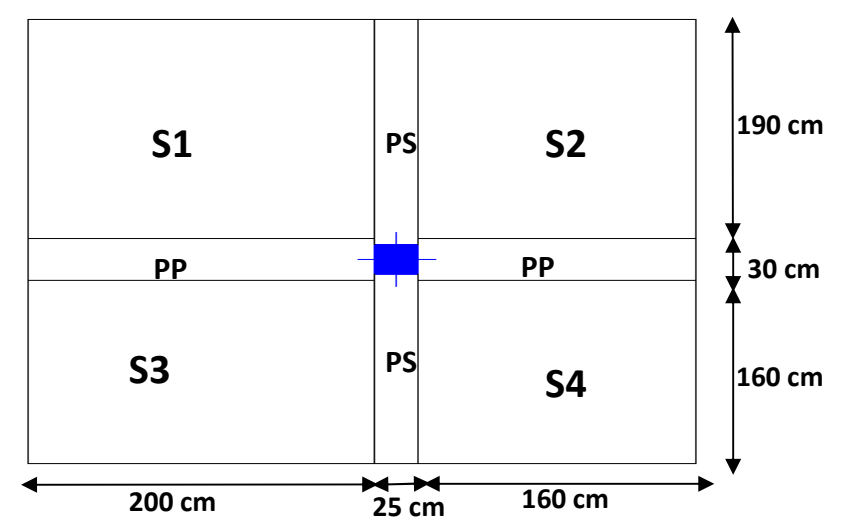

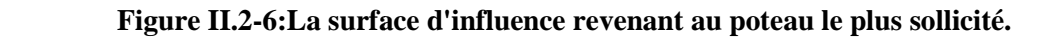

## • **Section nette**

 $S_{\text{nette}} = S_1 + S_2 + S_3 + S_4 = (200 \times 190) + (160 \times 190) + (160 \times 200) + (160 \times 160) = 12,6 \text{ m}^2$ 

## **II-2-4-2:Calcul des poids propres des différents éléments**

• <u>Les poteaux</u> :  $P_{pot} = S \times \rho \times h_e$ 

Avec:

- -S : section des poteaux en zone IIa  $\geq$  25 cm (RPA 99/version 2003)
- -ρ : poids volumique du béton 25  $\frac{KN}{m^3}$

-he : hauteur d'étage

- pour le RDC: **PRDC=0,25**×**0,25**×**25**×**4,08=6,375 KN**
- pour l'entre sol: **Pentre sol=0,25**×**0,25**×**25**×**3,40=5,312KN**
- pour l'étage de service et les étages courant: **PEc=0,25**×**0,25**×**25**×**3,06=4,781KN**

• Les poutres:  $P_{\text{Poutre}} = (\mathbf{b} \times \mathbf{h} \times \rho) \times \mathbf{L}$ 

- <u>Avec</u>: ρ: poids volumique du béton 25  $\frac{KN}{m^3}$ L : longueur de la poutre
- $\checkmark$  Les poutres principales (30  $\times$  40):

 $P_{PP} = (0, 30 \times 0, 40 \times 25) \times 3, 6 = 10, 8$  KN

 $\checkmark$  Les poutres secondaires (30 × 35):

 $P_{PS} = (0.35 \times 0.30 \times 25) \times 3.5 = 9.18$ KN

- Les planchers  $P_{plancher} = G_{plancher} \times S$
- $\checkmark$  Plancher étage courant et RDC et l'entre sol:  $P = 5, 1 \times 12, 6 = 64, 26KN$
- $\checkmark$  Plancher terrasse: Pt = G terrasse inaccessible  $x S = 6$ , 04  $\times$  12, 6 = 76, 1 KN

# • 2-4-3:Les surcharges d'exploitation:  $Q_{plancher} = Q \times S$

- $\checkmark$  Plancher terrasse: Q = 12,6 × 1 = 12,6 KN
- $\checkmark$  Plancher d'étage courant : Q = 12,6  $\times$  1,5 = 18,9 KN
- $\checkmark$  Plancher de l'étage de service :  $Q = 12,6 \times 2,5 = 31,5$  KN
- $\checkmark$  Plancher de l'entre sol et de RDC :  $Q = 12,6 \times 4 = 50,4$  KN

# **II-2-4-3:Loi de dégression des surcharges**

 D'après le règlement DTR B.C. 2.2, la de dégression des charges s'applique aux bâtiments à grand nombre de niveaux où les occupations des divers niveaux peuvent être considérées comme indépendantes.

Le nombre minimum de niveaux « n » pour tenir compte de cette loi est de cinq.

- En raison du nombre d'étage qui compose la structure à étudiée n= $9 \ge 5$ , on doit tenir compte de la loi de dégression pour des surcharges d'exploitation différentes **.** 

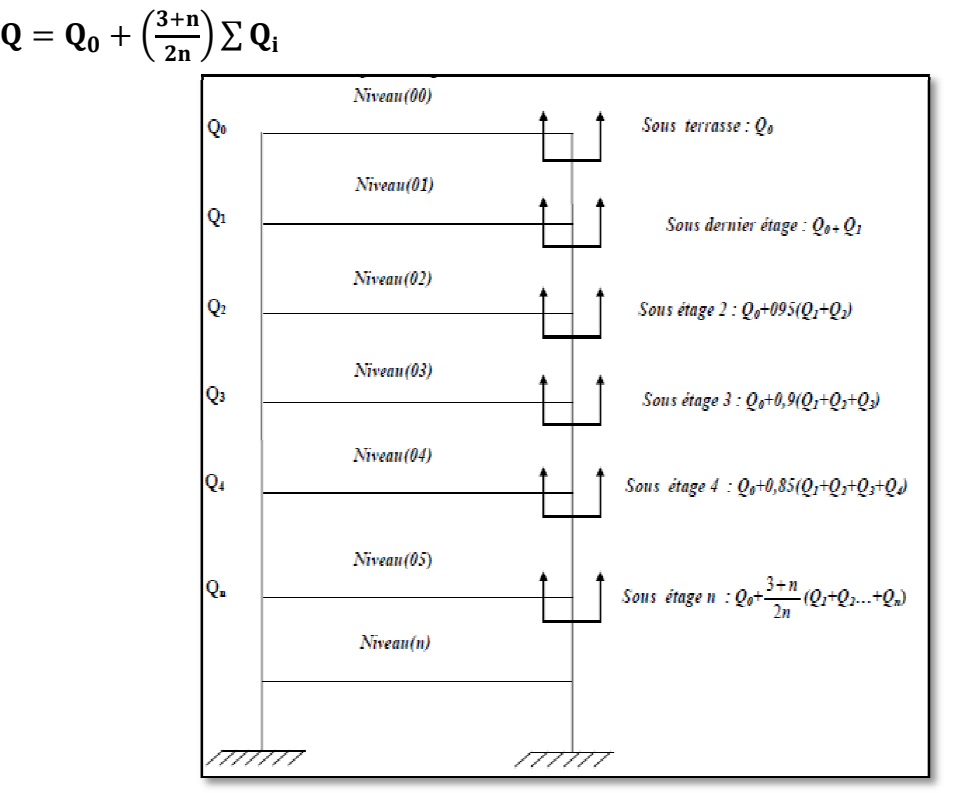

 $\checkmark$ **Coefficient de dégression de charges (3+n / 2n)** 

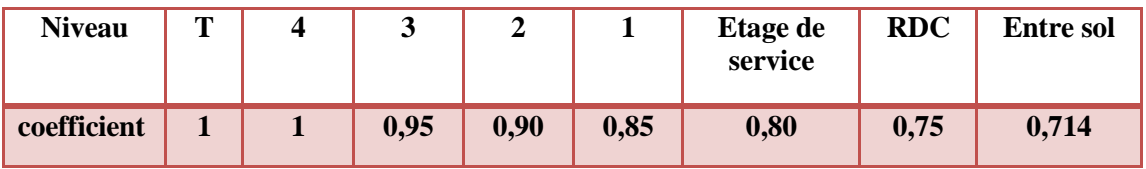

**Tab II--2-2 :Coefficients de dégression de charges.** 

## **Surcharge cumulée**

**Terrasse= Q0=12,6 KN** 

**4éme=Q1= Q0+ Q1 =12,6+18,9= = 31,5 KN** 

**3éme= Q2 =Q0+ 0,95(Q1 + Q2)= )=12,6 +0.95 (18,9x2)=48,51 KN** 

2éme =Q3= Q0+ 0,90(Q1 + Q2+Q3) =12,6+0.9 (18,9 x3)=63,63 KN

**1ere =Q4= Q0+ 0,85(Q1 + Q2 +Q3 + Q4) Q4) = 12,6+0.85 (4x18,9)=76,86 KN** 

**E.service =Q5 =Q0+ 0,80(Q1 + Q2... + Q4 + Q5)= 12,6+0.80 (4x18,9+31,5)=98,28 KN** 

# *Chapitre II : .............. ..............P ré dim ensionnem ent des élém ents de la structure ents la structure*

**RDC=Q6=Q0+0,75(Q1+Q2 ...+Q5 +Q6)=12,6 +0.75 (4x18,9+31,5+50,4)=130,72 KN E. sol= Q7= Q0+ 0,714(Q1 + Q2 ……. + Q6+ Q7)= 12,6+0,714 (5x18,9+31,5+50,4X2)=174,53 KN** 

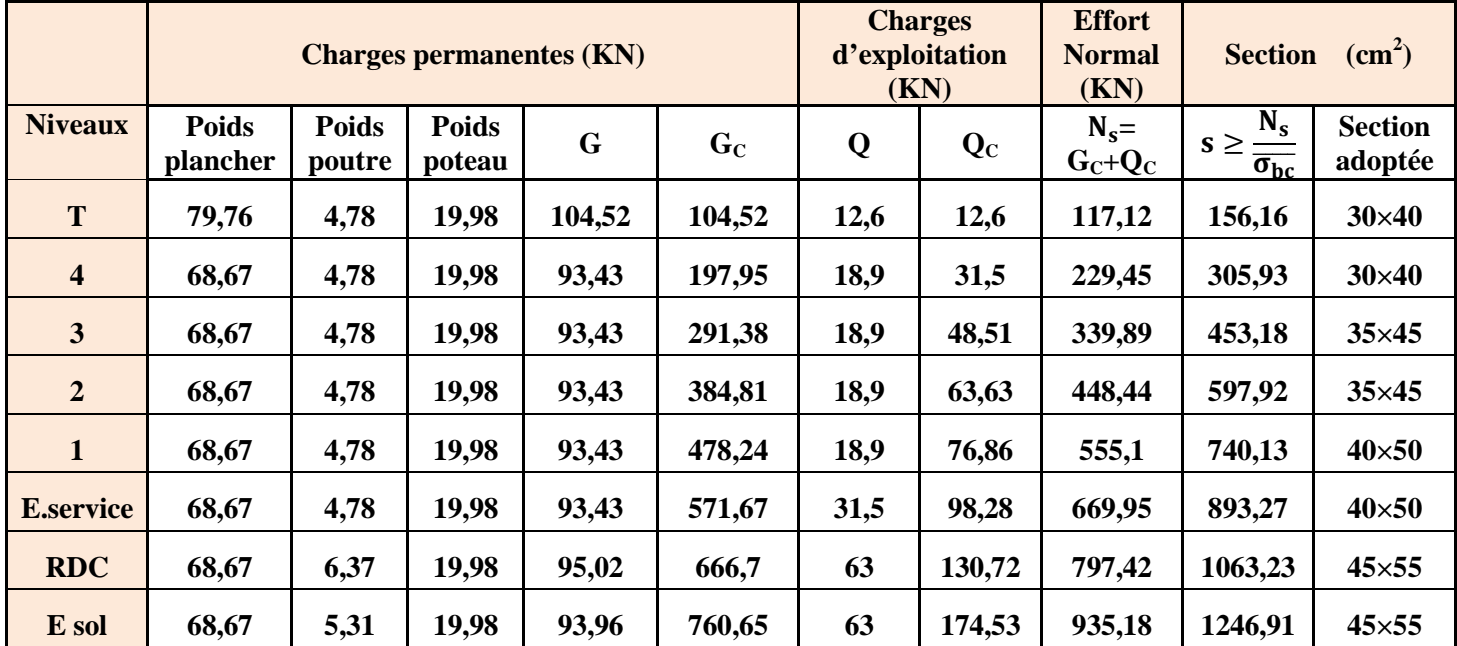

# - **Descente de charge**

**Tab II.2-3 : Pré dimensionnement des poteaux.**

# - **Vérification : (R.P.A 99):**

## **1. Vérifications relatives aux exigences du RPA :**

Selon l'article (Art 7.4.1) du R.P.A 99 Version 2003 : Les dimensions de la section transversale des poteaux en zone **IIa** doivent satisfaire les conditions suivant :

- **Min**  $(b_1, h_1) \ge 25$  cm
- **Min**  $(b_1, h_1) \ge \frac{he}{20}$  $\frac{16}{20}$
- $\frac{1}{4} < \frac{b1}{h1}$  $<$  4

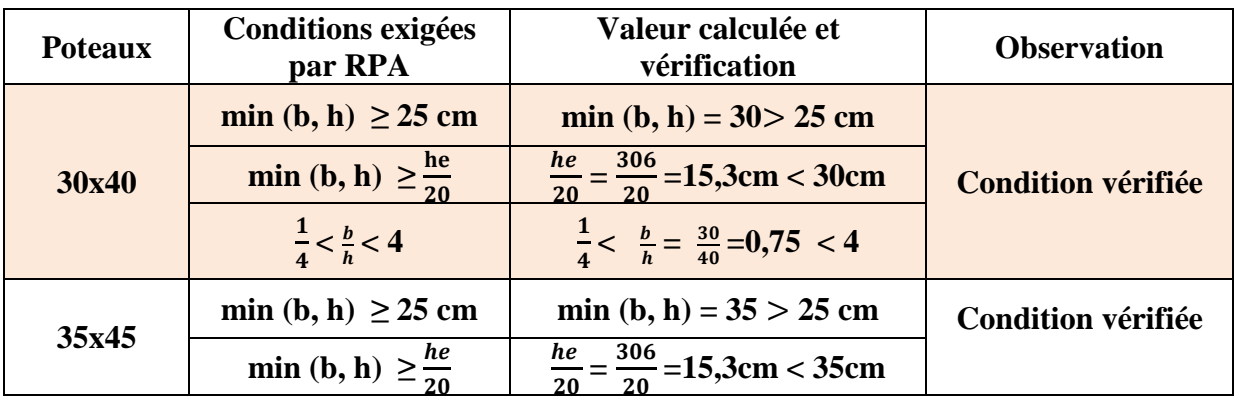

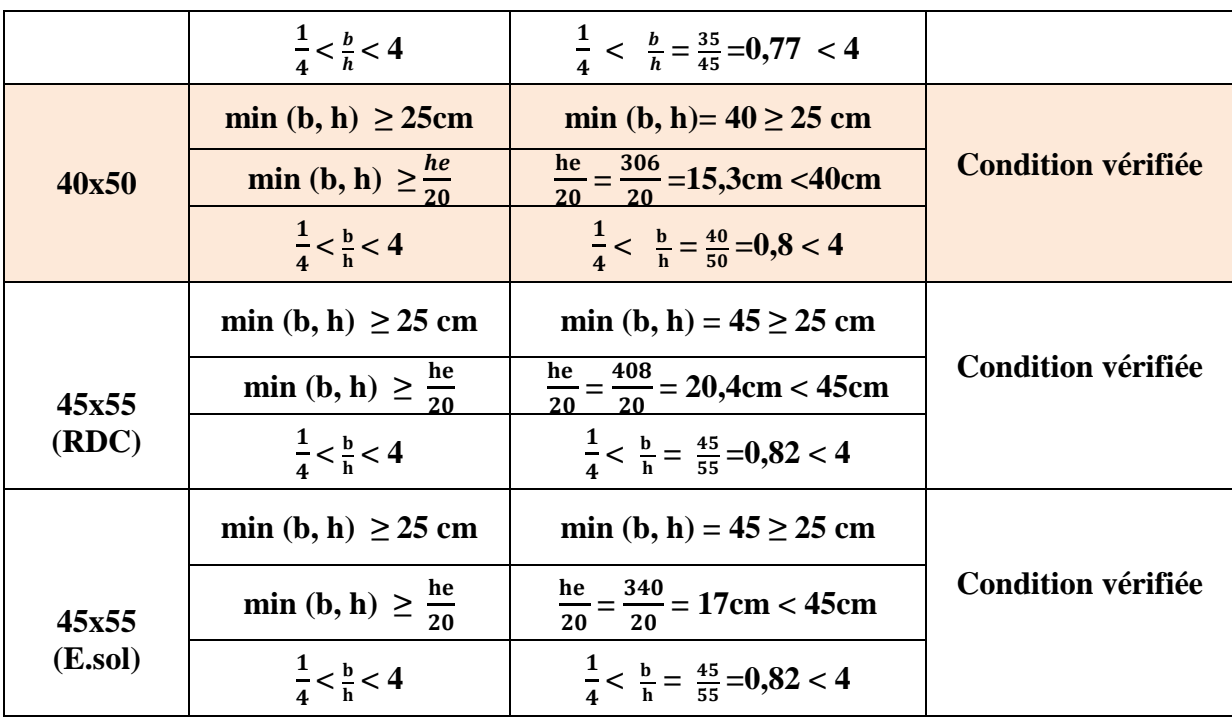

#### **Tab II-2-4 : Vermification aux RPA.**

# **II-3:Vérification de la résistance des poteaux au flambement**

 Lorsqu'une pièce élancée (poteaux) est soumise à un effort de compression, il se produit un phénomène d'instabilité transversale, c'est le flambement.

Il faut vérifier l'élancement λ des poteaux :

$$
\lambda = \frac{L_f}{i} \le 50
$$

λ : Elancement du poteau.

 $L_f$ : longueur de flambement du poteau  $(L_f = 0.7 l_0)$ 

i : Rayon de giration :  $i = \sqrt{\frac{1}{s}}$  $\mathbf{s}$ 

S : section transversale du poteau (b×h)

l<sub>0</sub> : longueur libre du poteau.

I : Moment d'inertie du poteau: I =  $\frac{bh^3}{12}$ 

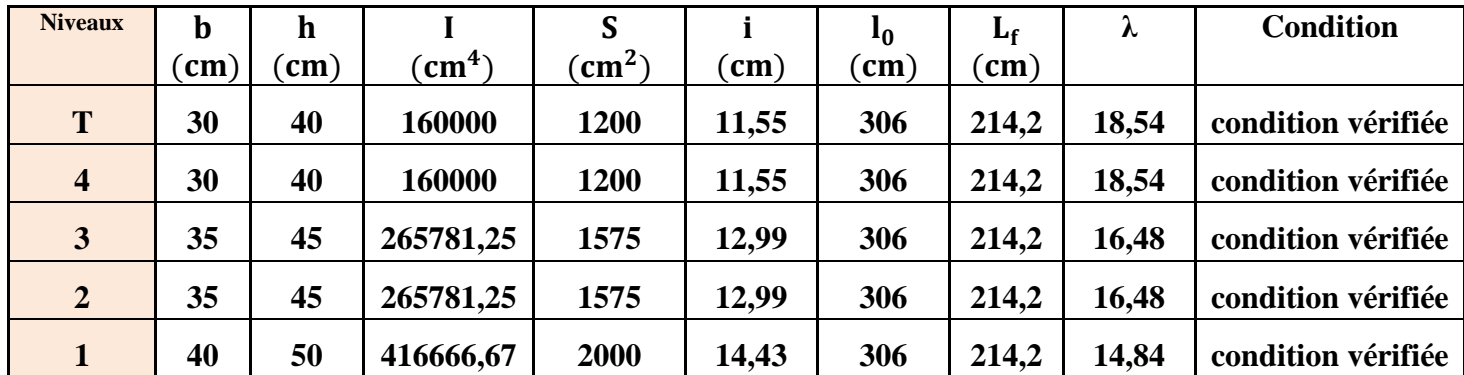

*Prom otion 2017/2018 Page* **29**

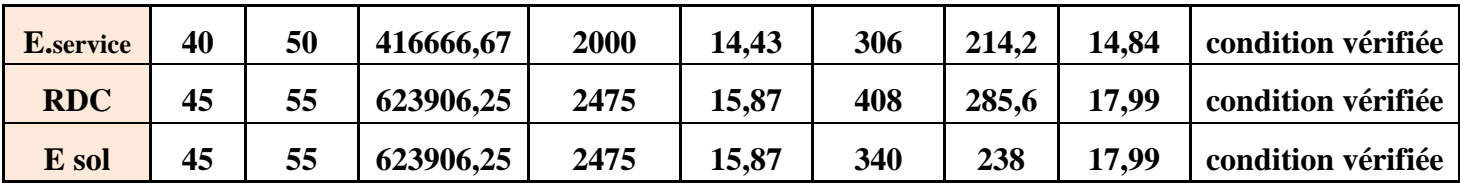

#### **Tab II-3-1 : Vérification du flambement des poteaux.**

 $\checkmark$  On conclue que la condition de l'élancement  $\lambda \leq 50$  est vérifiée, donc tous les poteaux de la structure sont prémunis contre le risque de flambement.

# **II-4:Conclusion**

 Les différentes règles, lois de document technique nous ont permis de pré dimensionner les éléments de notre structure comme suit :

## **-Hauteur du plancher en corps creux :**  $h_f = 20$ **cm**

**-Epaisseur des voiles: ep=20cm** 

## **-Section des poutres:**

- **poutres principales(30**×**40)**
- **poutres secondaire(30**×**35)**
- **poutre de chainage(25**×**35)**
- **poutre palière(25** ×**30)**

## **-Section des poteaux:**

- **RDC et l'entre sol (45**×**55)**
- **L'étage de service et l'étage 1 (40**×**50)**
- **L'étage 2&3 (35**×**45)**
- **L'étage 4&Terrasse (30** ×**40)**

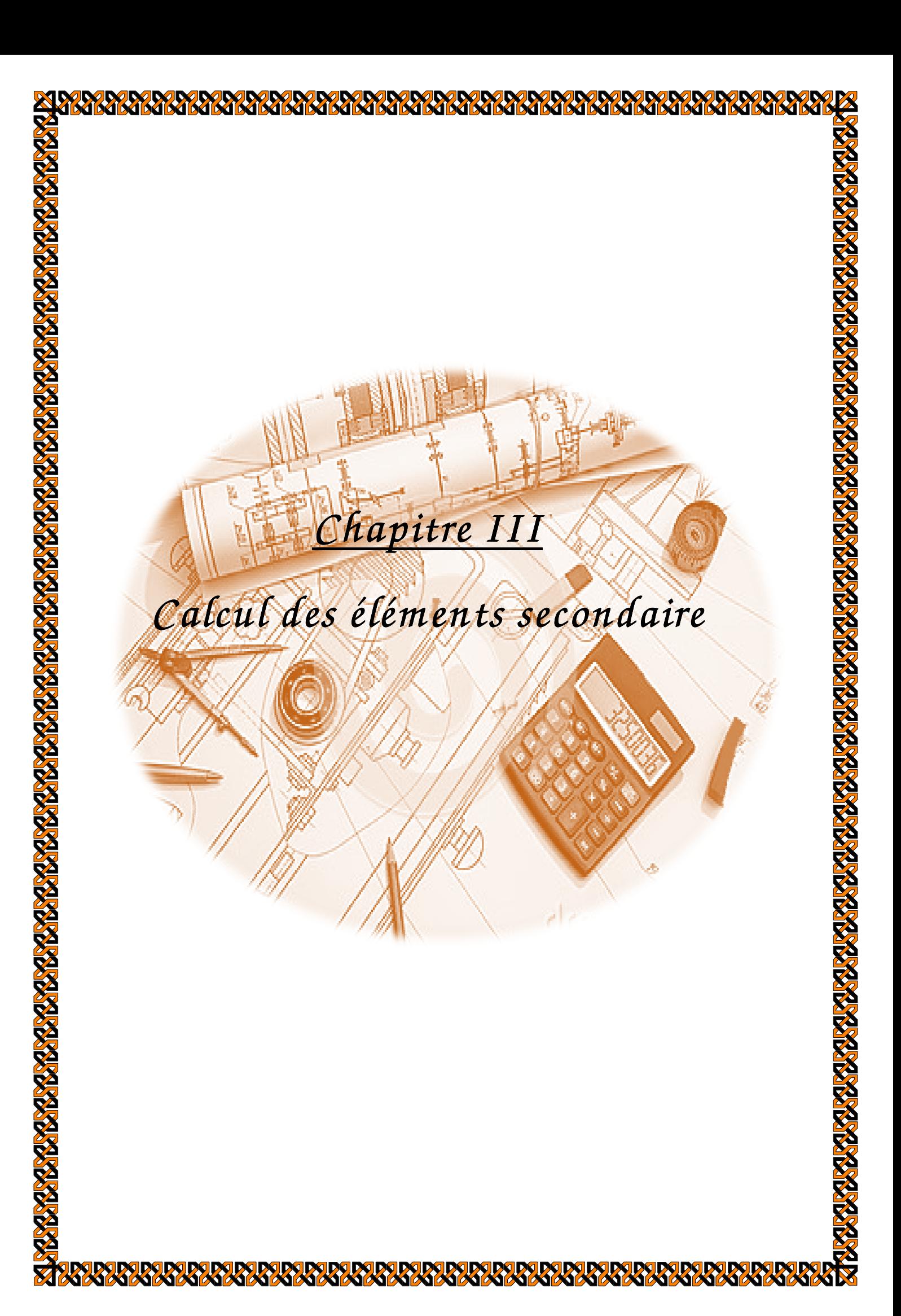

# **Introduction:**

 Ce chapitre se portera sur l'étude complète et spécifique pour des éléments non structuraux secondaire (ne font pas partie du système de contreventement) ; ces éléments ont une influence plus au moins directe sur la structure globale ; l'étude sera basée sur le dimensionnement, le ferraillage et les différentes vérifications conformément aux règles (BAEL 91 modifié 99) et le RPA.

# **III-1:Calcul de l'Acrotère**

# **III-1-1:Définition**

 L'acrotère est une construction complémentaire sur la plancher terrasse ayant pour objectif d'étanchéité et destinée essentiellement à protéger les personnes contre la chute.

 L'acrotère est un système isostatique assimilable à une console encastrée au plancher, terrasse, la section la plus dangereuse se trouve au niveau de l'encastrement.

 Son ferraillage se calcul sous l'effet d'un effort normal qui est son poids propre « G », et la charge « Q =1 KN» appelée poussée de la main courant, provoquant un moment de renversement M dans la section d'encastrement.

# **III-1-2:Hypothèse de calcul**

- L'acrotère est sollicité en flexion composée à L'ELU et à L'ELS.
- La fissuration est considérée comme préjudiciable.
- Le calcul se fera pour une bande de 1m.

## **III-1-3:Dimensionnement**

- **-Hauteur=60cm.**
- **-Epaisseur=10cm**
- **-L'enrobage=3 cm**
- **-La surface = 0,0675 m²**

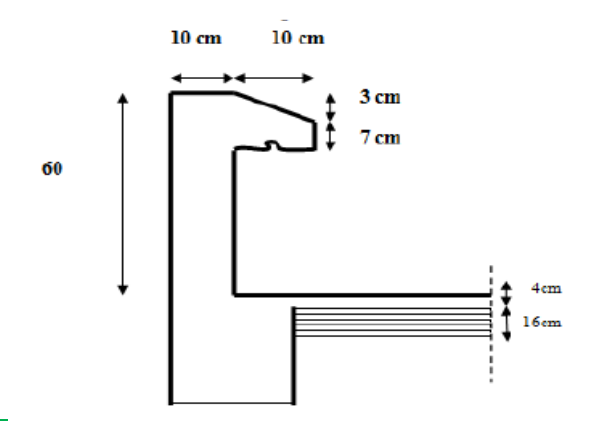

 **Figure III-1-1 : Coupe transversale de l'acrotère.**

 $\overline{a}$ 

# **III-1-2:Calcul des efforts internes**

 On a la charge permanente et d'exploitation de l'acrotère déjà déterminer dans le chapitre précédent égale à :

**G=1,687 KN/ml Q=1 KN/ml** 

-Moment de renversement M dû à la surcharge Q :

 $M<sub>O</sub> = Q x H = 1x0, 6x1ml = 0,6KNm$ -Effort tranchant :  $T = Qx1ml = 1 KN$ -<u>Moment de renversement M dû à la s</u><br> **M<sub>Q</sub> = Q x H = 1x0, 6x1ml = 0,6KNn**<br>
-<u>Effort tranchant :</u><br> **T = Qx1ml = 1 KN**<br>
-Effort normal du au poids propre G :  **N = Gx1ml = 1,687 KN** 

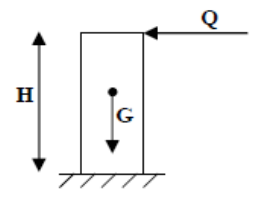

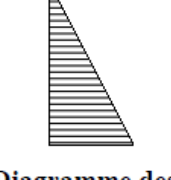

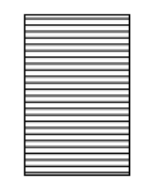

Diagramme des moments  $M = Q x H$ 

Diagramme des efforts tranchants  $T = Q$ 

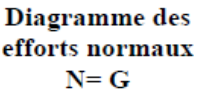

 **Figure III-1 1-2: Diagramme des efforts internes**

# **III-1-3: Combinaison des charges**

• **A l'ELU : qu=1,35G+1,5 Q**  $-L$ 'effort normal:  $Nu = 1,35G = 1,35 \text{ x1}, 687 = 2,28 \text{ KN}$  $-1'$  effort tranchant:  $T_U = 1,5 \times Q = 1,5 \times 1 = 1,5 \text{ KN}$  $-Moment de flexion : Mu = 1,5 M<sub>Q</sub> = 1,5x0,6 = 0,9KNm$ 

 $\bullet$  **A l'ELS:**  $q_u = G + Q$ 

 $-L'$ effort normal:  $Ns = G = 1,687KN$  $-I'$ effort tranchant:  $TS = Q = 1$  KN -Moment de flexion :  $\mathbf{M}\mathbf{s} = \mathbf{M}_Q = \mathbf{0,6KNm}$ 

# **III-1-4:Ferraillage de l'acrotère**

Il consiste en l'étude d'une section rectangulaire soumise à la flexion composée.

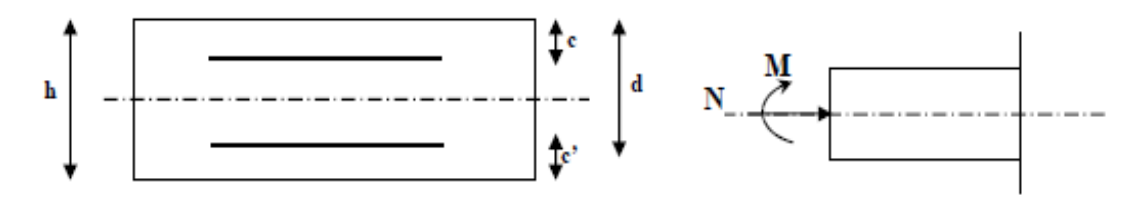

*Prom otion:2017/2018* 

Avec:

h : épaisseur de la section, c et c' :l'enrobage,

 $d = h - c$ : hauteur utile,

M<sup>f</sup> **:** moment fictif calculé par rapport au CDG des armatures tendues.

# • **Calcul de l'excentricité à l'ELU :**

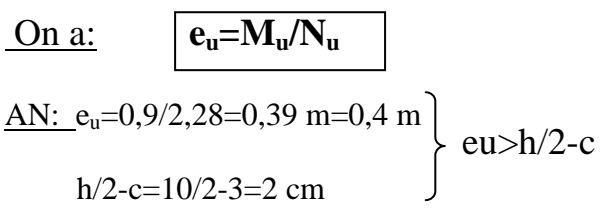

# **Conclusion:**

 Le centre de pression se trouve à l'extérieur de la section, et N est un effort de compression. Donc la section est partiellement comprimée. Elle sera calculée en flexion simple sous l'effet d'un moment fictif, puis se ramène à la flexion composée.

# • **Calcul en flexion simple :**

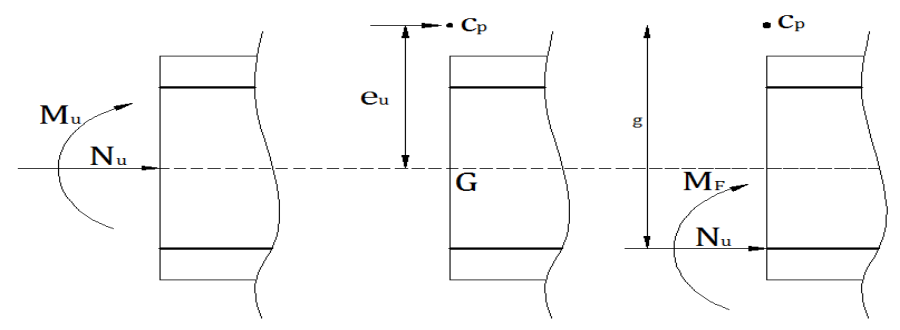

Moment fictif :  $M_f=M_u+N_u(h/2-c)=0,9+2,28(\frac{0,10}{2}-0,03)=0,9456$  KN.m Moment réduit :  $\mu b = \frac{Mf}{bd^2 fcb} = \frac{0.9456 \times 10^3}{100 \times 7^2 \times 14.75^2}$  $\frac{0.9458 \times 10}{100 \times 7^2 \times 14.2}$  0.0136 < μl = 0.392⇒S.S.A ⇒ β = 0.927 Armatures fictives:  $A_f = \frac{Mf}{\beta d \sigma bc} = \frac{0.9456 \times 10^3}{0.927 \times 7 \times 345}$  $\frac{0,9450\times10}{0,927\times7\times348}$  = 0,418 cm<sup>2</sup>

# • **Calcul en flexion composée composée:**

La section réelle des armatures : As=A<sup>f</sup> -Nu/σst=0,42-2,28/34,8= 2,28/34,8=**0,354 cm²** 

# **III-1-5:Vérification**

# **III-1-5-1:Vérification à l'ELU**

1-Condition de non fragilité : BAEL 91/(Art A.4.2.1): <u>On doit vérifier que</u> :  $A_s≥A_{min}$ =0,23bd  $\frac{ft28}{f_0}$ <u>t<sup>28</sup></u> [  $\frac{\text{es}-0.455\text{d}}{\text{es}-0.185\text{d}}$  ]

• Calcul de l'excentricité  $e_s$ :

On a:

 $e_s = MS/Ns$ 

AN: es=0,6/1,687=0,36 m Alors: A<sub>min</sub>=0,23×100×7×2,1/400[ $\frac{36-0.455\times7}{36-0.195\times7}$  $\frac{30-0,433\times7}{36-0,185\times7}$ ]=0,799 cm<sup>2</sup> **on constate que:**  $A_s = 0.354$  cm<sup>2</sup>  $\lt A_{min} = 0.799$  cm<sup>2</sup> → condition non vérifier

- $\checkmark$  donc on adoptera une section As = A<sub>min</sub> = 0,799 cm<sup>2</sup> soit alors 4HA8=2,01cm<sup>2</sup>
- **Armatures de répartition Ar :**

 $A_r = A/4 = 2.01/4 = 0.5$  cm<sup>2</sup>  $\checkmark$  Soit **5HA8** = 2,51 cm<sup>2</sup>

2-Vérification au cisaillement (BAEL 91/Art 5-1-1) :

On doit vérifier que :  $\tau_{\rm u} \leq \overline{\tau_{\rm u}}$ 

Dans notre cas on a une fissuration préjudiciable: τu=min(0,15fc28/γb; 4 MPa)=2,5 MPa τu=Vu /bd=1,5 x 10/100 x7=0,0214 MPa  $\tau_u \leq \overline{\tau_u} \rightarrow$  condition vérifier

**Conclusion :** comme le cisaillement est vérifier alors les armatures transversales ne sont pas nécessaires.

3-Vérification de l'adhérence des barres (BAEL 91/Art A. 6.1.3):

On doit vérifier que :  $\tau_{se} \leq \overline{\tau}_{se} = \Psi_s f_{t28}$ 

AN:  $\overline{\tau_{se}} = \Psi_s f_{t28} = 1,5 \times 2,1 = 3,15 \text{ MPa}$ Avec: Ψs : Coefficient de scellement  $\frac{11.5}{2}$  pour les Haute adhérence  $\Psi_s = \begin{cases} 1 & \text{pour les ronds lisse} \end{cases}$ 

et: 
$$
\overline{\tau_{se=\frac{Vu}{0.9d\sum ui}}}
$$

 $\overline{\text{Avec}:}\Sigma \text{u}_i$ : somme de périmètres utiles de barres.

AN:

- $u_i = n \Pi Q = 4\pi 8 = 4 \times \pi \times 0,8 = 10,50 \text{ cm}$
- $\tau_{\text{se}} = \frac{1.5 \times 10^3}{0.0 \times 70 \times 10^3}$  $\frac{1,3\times10}{0,9\times70\times100,5}$  = 0,237MPa
- **on conclue que: :**  $\tau_{se} = 0.237 \text{ MPa} < \tau_{se} = 3.15 \text{ MPa} \rightarrow \text{condition}$  vérifier

Donc Il n'ya pas de risque d'entrainement des barres, donc les armatures transversales ne sont pas nécessaires.

4-Longueur de scellement droit : (BAEL91/Art A.6.2.21)

On a  $l_s = 40 \Phi$  pour FeE400  $l_s = 50 \Phi$  pour FeE500 et les ronds lisses. Dans notre cas : FeE  $400 \rightarrow 1$ <sub>s</sub> =  $40 \Phi = 40 \times 0.8$ =32 cm

## 5-Espacement des barres :

• Armature principale : St≤ min (3h, 33cm)=30 cm

```
 on prend : St=25 cm \leq 30 cm \rightarrow condition vérifier
```
• Armature de répartition : St ≤min (4h ,45cm)=40cm

**on prend : St=25cm**  $<$  **40 cm**  $\rightarrow$  **condition vérifier** 

## **III-1-5-2:Vérification à l'ELS**

## 1-Vérification des contraintes :

 L'acrotère est un élément très expose aux intempéries, c'est pour cette raison que la fissuration est considérée comme préjudiciable on doit donc vérifier les conditions suivante : 1-A: Vérification des contraintes d'ouverture des fissures dans l'acier :

On doit vérifier que: 
$$
\sigma_{st} \leq \overline{\sigma}_{st}
$$

On a:  $\sigma_s$ =min {2/3fe ; max(0.5fe ;110  $\sqrt{\eta}$ . fc28 } pour une fissuration préjudiciable Avec:  $\eta$ : coefficient de fissuration  $\{\eta=1.6$  H.A;  $\eta=1$  r.l} Dans notre cas :  $\eta = 1.6$ AN:  $\overline{\sigma}$ st= min {266.6, max (200,201.63)}  $\rightarrow \sigma$ st = 201.63 MPa.

$$
\underline{\text{et:}} \quad \boxed{\sigma_{st} = \frac{M_S}{A_u \beta_1 d}}
$$

 $p_1=100\times A_{st}/b\times d=100\times2.01/100\times7=0.287$  $p1=0.287 \rightarrow B1=0.915$ 

<u>AN</u>: σ<sub>st</sub>=0.6×10<sup>3</sup>/0.915×7×2.01=46,61 MPa  $\checkmark$   $\sigma_{st}$  = 46,61 MPa < $\sigma_{st}$  = 201.63 MPa  $\to$  Condition vérifiée.

1-B-Vérification de la contrainte de compression dans le béton : Vérification

<u>On doit vérifier que</u> :  $\sigma_{\text{b}} \leq \sigma_{\text{b}} = \overline{0,}6f_{c28}$ 

AN:  $\overline{obc} = 0.6 \times f c 28 = 0.6 \times 25 = 15 MPa$ 

 $\frac{\text{et:}}{\text{c} \cdot \text{b}}$  $\sigma_{\text{b}} = \sigma_{\text{st}}$ . $K_1$ 

<u>avec:</u>  $K_1 = \frac{\alpha}{15(4)}$  $15(1-\alpha)$  $\alpha = 3(1-\beta) = 3(1-0.914) = 0,258$  $K_1 = \frac{0.258}{15(1 - 0.35)}$  $\frac{0,256}{15(1-0,258)} = 0,023$ 

AN:  $\sigma_{bc}$ =46,66×0,023=1,0732 MPa  $\checkmark$   $\sigma_b = 1{,}0732 < \sigma_b = 15 \rightarrow$  Condition vérifiée

# **III-1-6: Vérification de l'acrotère au séisme (RPA 99. Art 6.2.3)**

# On doit vérifier que : **Fp**≤**Q**

L'RPA99 version 2003 préconise de calculer l'acrotère sous l'action des forces sismiques à l'aide de la formule suivante :

 $\mathbf{F}_\mathbf{p} = 4 \cdot \mathbf{A} \cdot \mathbf{C}_\mathbf{p} \cdot \mathbf{W}_\mathbf{p}$ 

Avec :

A : Coefficient d'accélération de zone

Pour une zone IIa, groupe d'usage  $2$  on a : A = 0.15 (RPA version 2003/Art 4.2.3 tab 4-1)

 $\triangleright$  C<sub>p</sub>: Facteur de force horizontale variant entre 0.3 et 0.8 (Art 6.2.3 tab 6-1)

Dans notre cas (élément en console) :  $Cp = 0.8$ 

- W<sup>p</sup> : Poids de l'acrotère =1,687 KN/ml

AN: Fp =  $4 \times 0.15 \times 0.8 \times 1.687 = 0,809$  [kN/ml].

# $\checkmark$  **Fp** = 0.809 kN/ml < Q = 1 kN/ml  $\to$  La condition est vérifiée.

**Alors il est inutile de calculer l'acrotère au séisme.**

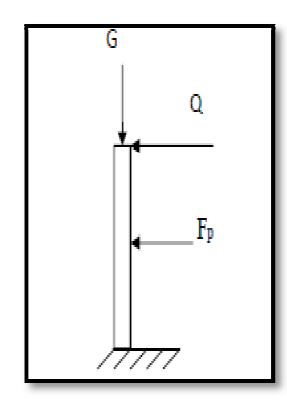

# *Chapitre III :..................................... Chapitre :........................................... ...........................................Calcul des élém ents secondaire Calcul élém ents*

# **III-1-7:conclusion**

 Suite aux différents calculs et vérifications effectués, nous adoptons pour le ferraillage de l'acrotère celui adopté précédemment :

- **Armatures principales : 4HA8 avec un espacement St = 25cm.**
- **Armatures de répartitions : 5HA8 avec un espacement St = 25cm.**

# *Chapitre III : ........................................... ...........................................Calcul des élém ents secondaire secondaire*

## **III-2:Calcul des planchers en corps creux ul**

Les planchers à corps creux sont composés de 3 éléments principaux :

- les corps creux ou "entrevous" qui servent de coffrage perdu.
- les poutrelles en béton armé qui assurent la tenue de l'ensemble et reprennent les efforts de traction grâce à leurs armatures.
- une dalle de compression armée coulée sur les corps creux qui reprend les efforts de compression.

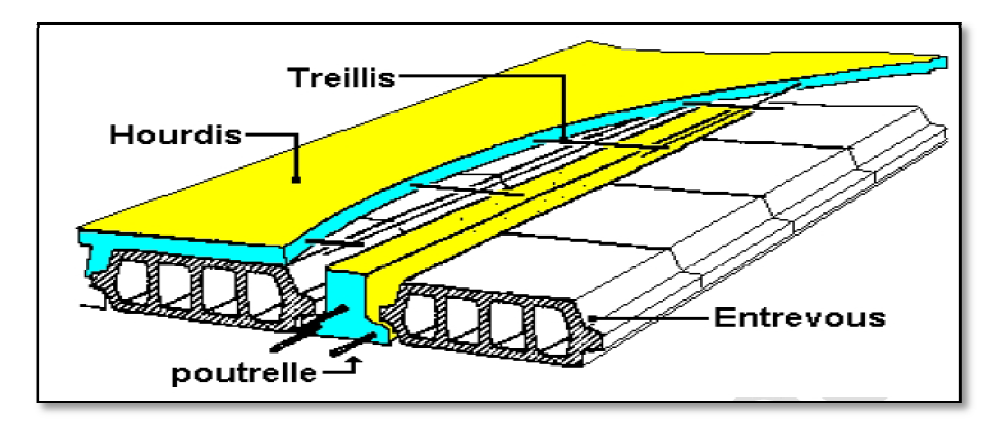

#### **Figure III-2-1:Coupe verticale d'un plancher en corps creux. 1:Coupe**

Le calcul sera fait pour deux éléments :

- Les poutrelles
- La dalle de compression

## **III-2-1:Calcul de la dalle de compression**

#### **Ferraillage:**

 La dalle de compression de 4 cm doit être armée de quadrillage de barres dont les dimensions des mailles ne doivent pas dépasser :

- $\geq$  20cm pour les barres perpendiculaires aux poutrelles.
- $\geq$  30cm pour les barres parallèles aux poutrelles.

1-1:Armatures perpendiculares aux pourrelles : 
$$
A_{\perp} \ge \frac{41}{f_e}
$$

Avec :  $l = 65$  cm: distance entre axes des poutrelles.

 $f_e = 500$  MPa : Limite d'élasticité.

AN:  $A_{\perp} \ge \frac{4 \times 65}{500}$  $\frac{64865}{500} = 0,52 \text{ cm}^2/\text{ml} \implies A_{\perp} = 5TS5 = 0,98 \text{ cm}^2$ Avec un espacement  $S_t = 15$  cm

1-2:Armatures parallèles aux poutrelles.  $A_{\parallel} \geq \frac{A_{\perp}}{2}$ ,

AN:  $A_{\parallel} \geq \frac{A_{\perp}}{2}$  $\frac{\lambda_1}{2} = \frac{0.98}{2}$  $\frac{98}{2}$  = 0,49 cm<sup>2</sup>  $\Rightarrow$  A<sub>||</sub> = 5T5 = 0,98 cm<sup>2</sup> Avec un espacement  $S_t = 15$  cm

- **On adopte pour le ferraillage de la dalle de compression un treillis soudé : un treillis soudé TS**∅**5(150×150)** 

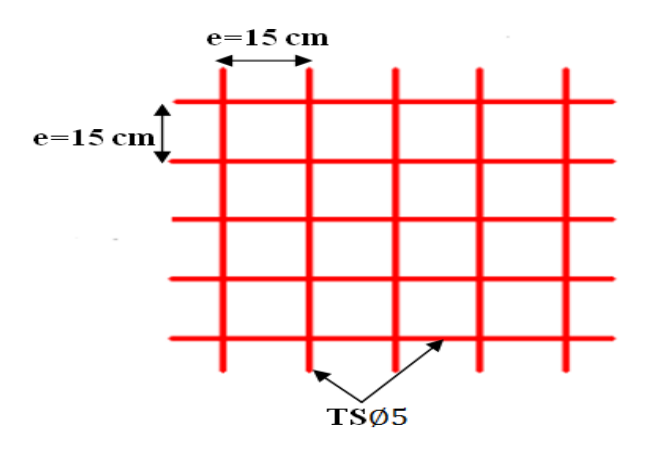

 **Figure. III-2 2-2: Schéma du treillis soudé.** 

## **III-2-2:Etude des poutrelles**

#### III-2-2-1:Dimensionnement de la table de compression

III-2-2-1:Dimensionnement de la table de compression<br>La largeur de la table de compression à prendre en compte de chaque côté d´une nervure à partir de son parement est limité par la plus restrictive des conditions ci-après :

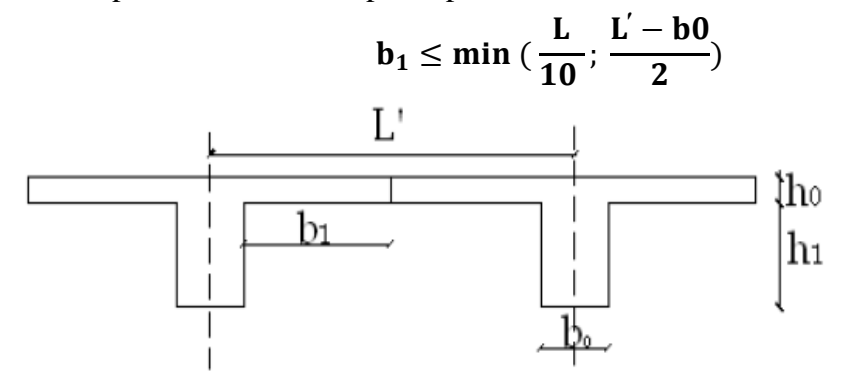

 **Figure III-2-3: Coupe vertical d'une poutrelle 3: .** 

## Avec:

- $b_0$ : Largeur de la nervure  $b_0 = 12$  cm.
- L': Distance entre axes des poutrelles L'=65 cm
- L : Longueur de la plus grande travée $L = 4.20$ m.
- $h_0$ : épaisseur de la dalle de compression  $h_0 = 4$ cm.
- $\bullet$  h<sub>1</sub>: épaisseur du corps creux h<sub>1</sub>=16 cm

<u>AN</u>: $b_1 \le \min\left(\frac{420}{10}; \frac{65-12}{2}\right)$  $\frac{12}{2}$ =min(42 cm; 26,5 cm)=26,5 cm  $\checkmark$  On prend :  $\mathbf{b}_1 = 26, 5 \text{ cm}$  $b = 2b_1 + b_0 = 2 \times 26.5 + 0.12 = 65$  cm $\rightarrow$  condition vérifier

# • III-2-2-2: Calcul des poutrelles.

Le calcul des poutrelles se fera pour une bande de **1m** et sur deux étapes :

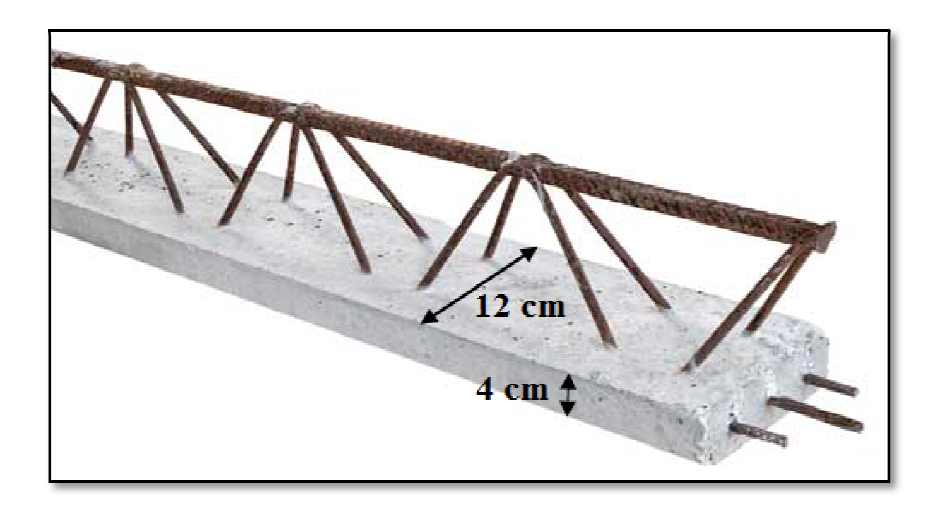

**Figure III III-2-4: Image correspond à une poutrelle.** 

## **1 er Etape : avant le coulage**

 Avant le coulage du béton de la dalle de compression, la poutrelle est considérée comme étant simplement appuyée, elle supporte son poids propre, le poids de corps creux et la surcharge de l'ouvrier

- Poids propre de la poutrelle  $:G_p = 0, 12 \times 0, 04 \times 25 = 0, 12$  KN/ml
- Poids propre de corps creux:  $G_c = 0$ , 95  $\times$  0, 65  $= 0$ , 62 KN/ml
- Poids propre totale : $Gt = 0$ ,  $12 + 0$ ,  $62 = 0$ ,  $74$  KN/ml
- La surcharge de l'ouvrier : Q = 1 KN/ml
- **E** Combinaison des charges :

$$
q_u = 1.35 G + 1.5 Q = 1.35 \times 0.74 + 1.5 \times 1 = 2.5 \text{ KN/ml}
$$

**Ferraillage à l'état limite ultime (E.L.U)**

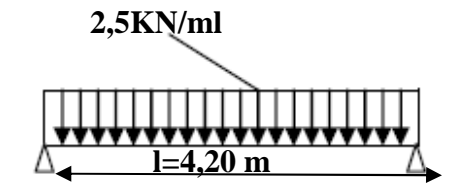

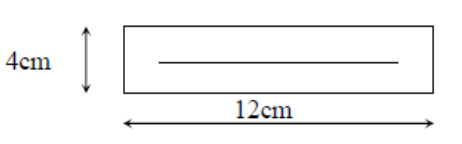

 **Figure III-2 2-5: Schéma statique de la poutrelle.** 

- Calcul de moment :  $M_t = q_u \frac{l^2}{r^2}$  $\frac{1^2}{8}$  = 2,5  $\times \frac{4,20^2}{8}$  = 5,51 KN m.
- Calcul effort tranchant : Tu =  $q_u \frac{L}{2}$  $\frac{L}{2}$  = 2,5  $\times \frac{4,20}{2}$  = 5,25 KN m.

Calcul des Armatures :

 $b = 12$  cm;  $d = h_0 - c = 4 - 2 = 2$  cm;  $f_{bu} = 14,2$  MPa.  $\mu_{\rm b} = \frac{M_{\rm t}}{b \, d^2 f}$  $\frac{M_t}{b d^2 f_{bu}} = \frac{5.51 \times 10^3}{12 \times 2^2 \times 14}$  $\frac{3.51 \times 10^{6}}{12 \times 2^{2} \times 14.2}$  = 8,083>  $\mu$ l = 0,392 ⇒ S.D.A

- Comme la hauteur (4cm) de la poutrelle est faible pour placer les armatures de compression, il est nécessaire de prévoir des étais intermédiaires pour l'aider à supporter les charges avant le coulage de manière à ce que les armatures de compression ne soient pas nécessaire.

# **2 éme Etape : Après le coulage de la dalle de compression:**

 Après le coulage du béton, la poutrelle travaille comme une poutre continue de section en Té reposant sur plusieurs appuis, avec une charge permanente et une surcharge uniformément réparties.

• Choix de la méthode :

Les efforts interne sont déterminer, Selon le type de plancher, à l'aide des méthodes suivants : -Méthode forfaitaire.

-Méthode de Caquot.

# **Méthode forfaitaire :**

 Il s'agit d'une méthode simplifier de calcul applicable aux planchers à surcharges modérées ; tels que les plancher des constructions courantes comme les bâtiments à usage d'habitation , bureaux, d'enseignement...

 L'utilisation de cette méthode conduit à un calcul rapide et direct, suivant le **BAEL91**, on peut appliquer cette méthode si les conditions suivantes est vérifier:

 Vérification des conditions d'application de la méthode forfaitaire: (Art B.6.2.210 BAEL 91 modifiée99).

 $1^{\text{ére}}$  condition:  $Q \le \min\left(2G; 5\frac{KN}{ml}\right)$ 

plancher étage courant et RDC et l'entre sol:

$$
Q = 1.5 \text{ KN/ml} < \min(10.9 \text{ KN/ml}; 5 \text{ KN/ml}) = 5 \text{KN/ml} \rightarrow C. V
$$

**plancher terrasse:** 

 $Q = 1$ , 5 KN/ml  $<$  min(11, 98 KN/ml ; 5 KN/ml)=5KN/ml  $\rightarrow$  C. V

**plancher étage de service:** 

 $Q = 2, 5$  KN/ml  $<$  min(10, 9 KN/ml ; 5 KN/ml)=5KN/ml  $\rightarrow$  C. V

# **2 éme condition:**

Les moments d'inertie des sections transversales sont les mêmes dans les différentes travées→ Condition vérifiée.

# **3 éme condition:**

La fissuration est considérée comme non préjudiciable→Condition vérifiée.

# **4 éme condition:**

Le rapport des portées successives doit être compris entre :0,  $8 < \frac{L_i}{L_{i+1}} < 1,25$ .

 $3,20$  $\frac{3.28}{4.20} = 0.76 \in [0.8; 1.25] \Rightarrow$  Condition non vérifiée.

 $\Rightarrow$  la méthode forfaitaire ne peut pas être appliquée⇒donc on utilise la méthode de **CAQUOT minorée; cependant il faut réduire les moments sur appuis en remplaçant la charge permanente G du plancher par G' = 2/3 G.** 

## **Méthode de Caquot:**

 $\triangleright$  Domaine d'application :

 La méthode s'applique essentiellement aux poutres - planchers des constructions industrielles, c'est-a-dire pour des charges d'exploitation élevées : Q > 2g ou 5KN/m², Elle peut aussi s'appliquer lorsqu'une des trois conditions de la méthode Forfaitaire n'est pas validée.

**Principe de la méthode:** 

La méthode proposée par Albert Caquot tient compte :

\_ de la variation du moment d'inertie due aux variations de la largeur de la table de compression, en réduisant légèrement les moments sur appui et en augmentant proportionnellement ceux en travée.

\_ de l'amortissement de l'effet des chargements des poutres en BA, en ne considérant que les travées voisines de l'appui pour déterminer le moment sur appui.

## **1-Les sollicitations :**

• Evaluation des charges :

 En réduisant les moments sur appuis dues aux charges permanentes par un coefficient réducteur (2/3) d'après BAEL 91modifié 99.

ELU: q<sub>u réduit</sub>=0.65 (1,35×
$$
\frac{2}{3}
$$
G+1,5Q)  
ELS: q<sub>s réduit</sub>=0.65 ( $\frac{2}{3}$ G+Q)  
ELU: q<sub>u réel</sub>=0.65 (1,35G+1,5Q)  
ELS: q<sub>s réel</sub>=0.65 (G+Q)

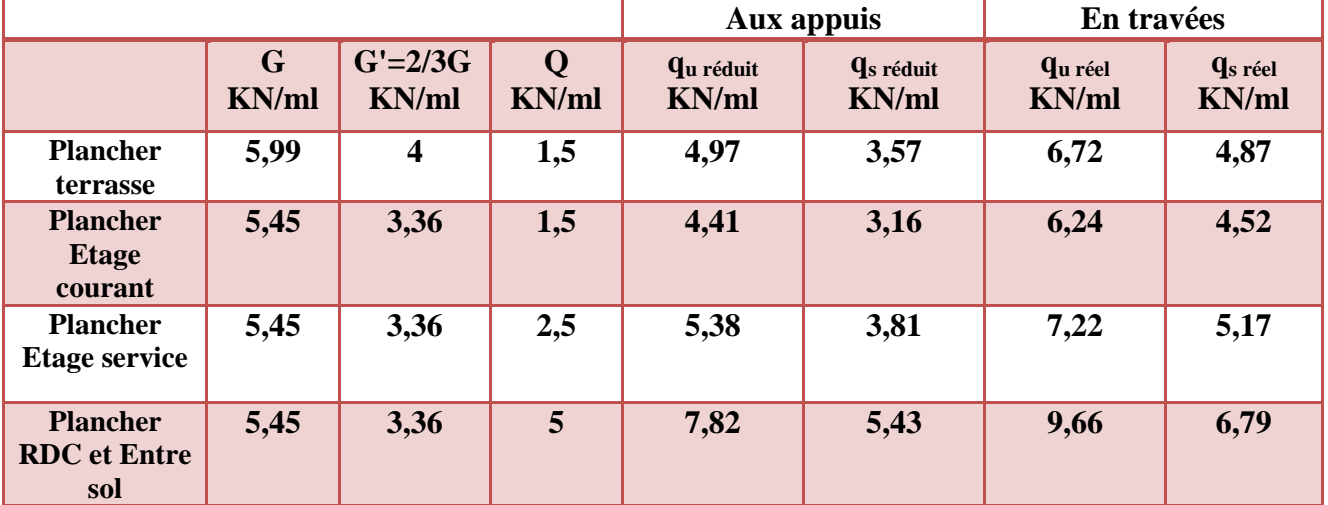

 **Tab. III-2-1: Evaluation des charges des plancher des différents étages.** 

**Calcul à L'ELU: Woments sur appuis:**  $\mathbf{M}_{\mathbf{a}} = -\frac{q w l' w^3 + q e l' e^3}{8.5 (l' w + l' e)}$  (en value absolue)

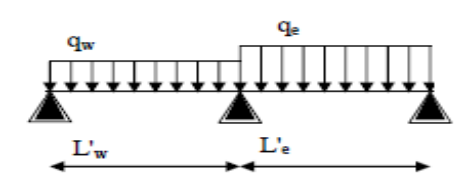

Avec:

l'w; l'e: longueur fictives de gauche et droite d'une travée considérer

qw; qe: chargement à gauche et à droite de l'appui respectivement.

 $l' = l$  pour les deux travées de rive.

 $l' = 0.8$  l pour les travées intermédiaires.

On a le type de plancher suivant:

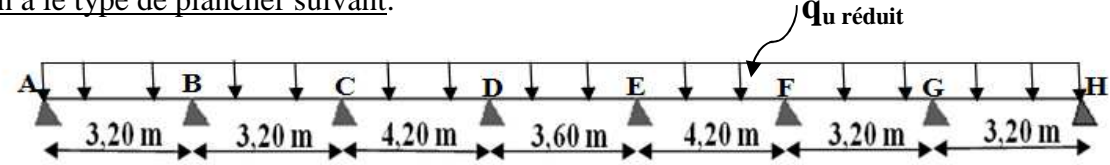

AN: Plancher terrasse: AN:  $M_A = \left(\frac{0+4.97\times(3.20)^3}{0.5\times3.30}\right)$  $\frac{8,5\times3,20}{8,5\times3,20}$  = 5,99 KNm=M<sub>H</sub> M<sub>B</sub>= $\left|\frac{4,97\times(3,20)^3+4,97\times(2,56)^3}{8,5(3,20+2,56)}\right|=5,03$  KNm=M<sub>G</sub>  $\text{M}_{\text{C}}=|\frac{4,97\times(2,56)^3+4,97\times(3,36)^3}{8,5(2,56+3,36)}|$  = 5,40  $\rm{M_{D}}\rm{=}\vert \frac{4,97\times(3,36)^3+4,97\times(2,88)^3}{8,5(3,36+2,88)}\vert$ Plancher des étages courants: AN:  $M_A = \left| \frac{0+4.41\times(3.20)^3}{0.5\times3.30}\right|^3$  $\frac{1}{8,5\times3,20}$  = 5,31 KNm=M<sub>H</sub>  $M_B = \left| \frac{4,41 \times (3,20)^3 + 4,41 \times (2,56)^3}{8,5(3,20+2,56)} \right| = 4,46$  $\text{M}_{\text{C}}=|\frac{4,41\times(2,56)^3+4,41\times(3,36)^3}{8,5(2,56+3,36)}|$  =4,79  $\rm{M_{D}}\rm{=}\big|\frac{4,41\times(3,36)^3+4,41\times(2,88)^3}{8,5(3,36+2,88)}\big|$   $\rm{=}$ 5,40 KNm= $M_F$ 5,79 KNm= $M_E$ 4,46 KNm= $M<sub>G</sub>$ 4,79 KNm= $M_F$ 5,14 KNm= $M_E$ 

## Plancher d'étage de service:

AN:  
\n
$$
M_A = \left| \frac{0+5,38\times(3,20)^3}{8,5\times3,20} \right| = 6,48 \text{ KNm} = M_H
$$
\n
$$
M_B = \left| \frac{5,38\times(3,20)^3+5,38\times(2,56)^3}{8,5(3,20+2,56)} \right| = 5,44 \text{ KNm} = M_G
$$
\n
$$
M_C = \left| \frac{5,38\times(2,56)^3+5,38\times(3,36)^3}{8,5(2,56+3,36)} \right| = 5,85 \text{ KNm} = M_F
$$
\n
$$
M_D = \left| \frac{5,38\times(3,36)^3+5,38\times(2,88)^3}{8,5(3,36+2,88)} \right| = 6,27 \text{ KNm} = M_E
$$

*Prom otion:2017/2018* 

# Plancher de RDC et l'entre sol:

AN:  $M_A = \left( \frac{0 + 7.82 \times (3.20)^3}{9.5 \times 2.30} \right)$  $\frac{1}{8,5\times3,20}$  =9,42 KNm=M<sub>H</sub>  $M_B = \frac{|7,82 \times (3,20)^3 + 7,82 \times (2,56)^3}{8,5(3,20+2,56)} = 7,91$  $M_C = \left( \frac{7.82 \times (2.56)^3 + 7.82 \times (3.36)^3}{9.5(2.56 + 3.36)} \right)$  $\frac{8,5(2,56+3,36)}{8,5(2,56+3,36)}$  = 8,50  $M_{\rm D} = \left| \frac{7,82 \times (3,36)^3 + 7,82 \times (2,88)^3}{8,5(3,36+2,88)} \right| = 9,11$  KNm=M<sub>E</sub> 7,91 KNm= $M_G$  $8,50$  KNm= $M_F$ 

Moment de flexion maximal en travée:  $\mathbf{M}_t(\mathbf{x}) = \frac{q.x}{2}(\mathbf{l} - x) + \mathbf{M}_i(\mathbf{l} - \frac{x}{l}) + \mathbf{M}_{(i+1)}\frac{x}{l}$  $\boldsymbol{l}$ 

Avec:  $\mathbf{x} = \frac{l}{2}$  $rac{l}{2} + \frac{M(i+1) - Mi}{ql}$ ql  $\frac{\text{Efforts tranchants}:V(x)=\frac{ql}{2} - qx + \frac{M(i+1)-Mi}{l}}{I}$ 

## Avec :

Mi: moment en appui (i) de la travée considérée.

 $M_{(i+1)}$ : moment en appui(i+1) de la travée considérée.

**l** : portée de la travée.

Remarque:  $M_i$  et  $M_{(i+1)}$  apprendre avec leurs signe le calcul se fera pour le type de plancher suivant:

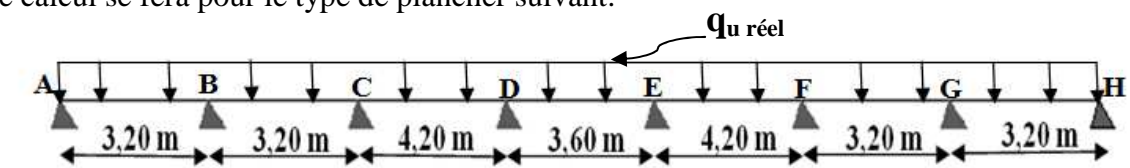

 $\boldsymbol{l}$ 

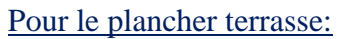

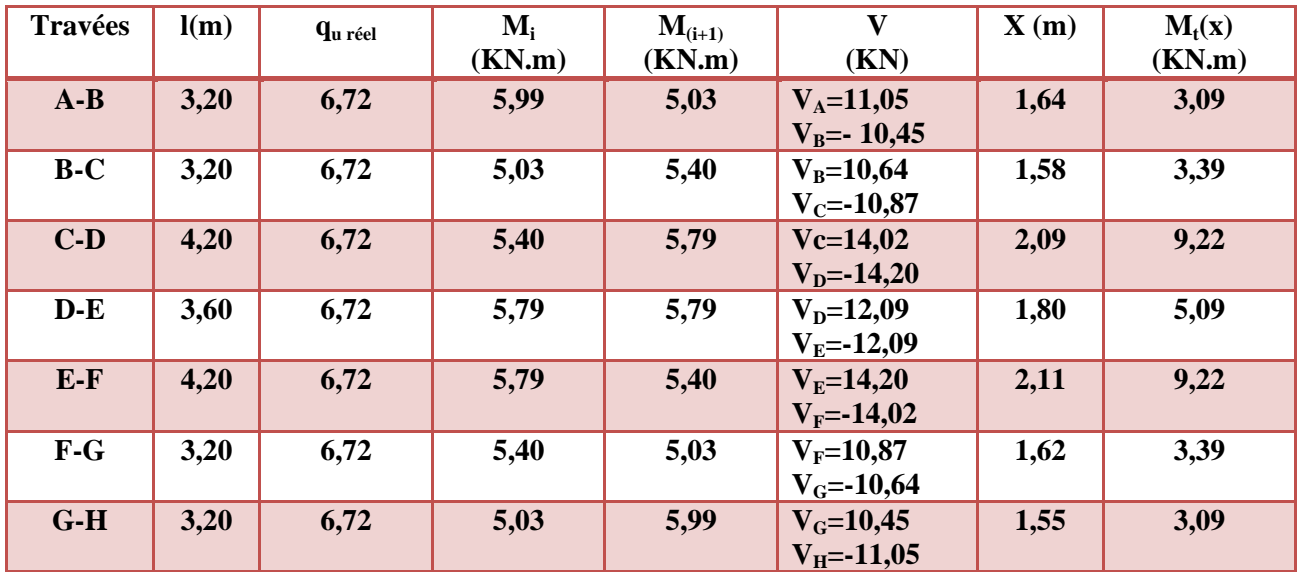

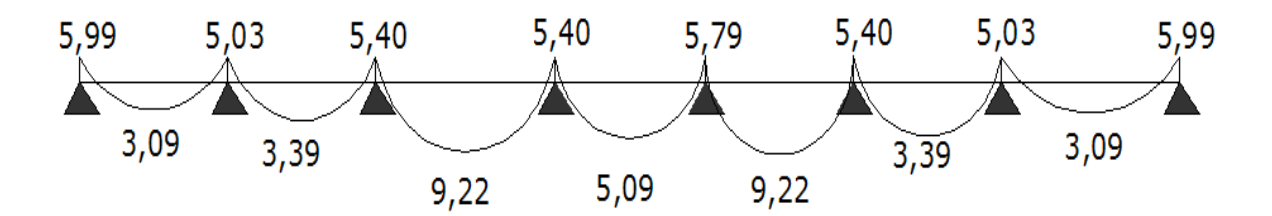

 **Figure III-2-6: Diagramme des moments fléchissant du plancher terrasse.**

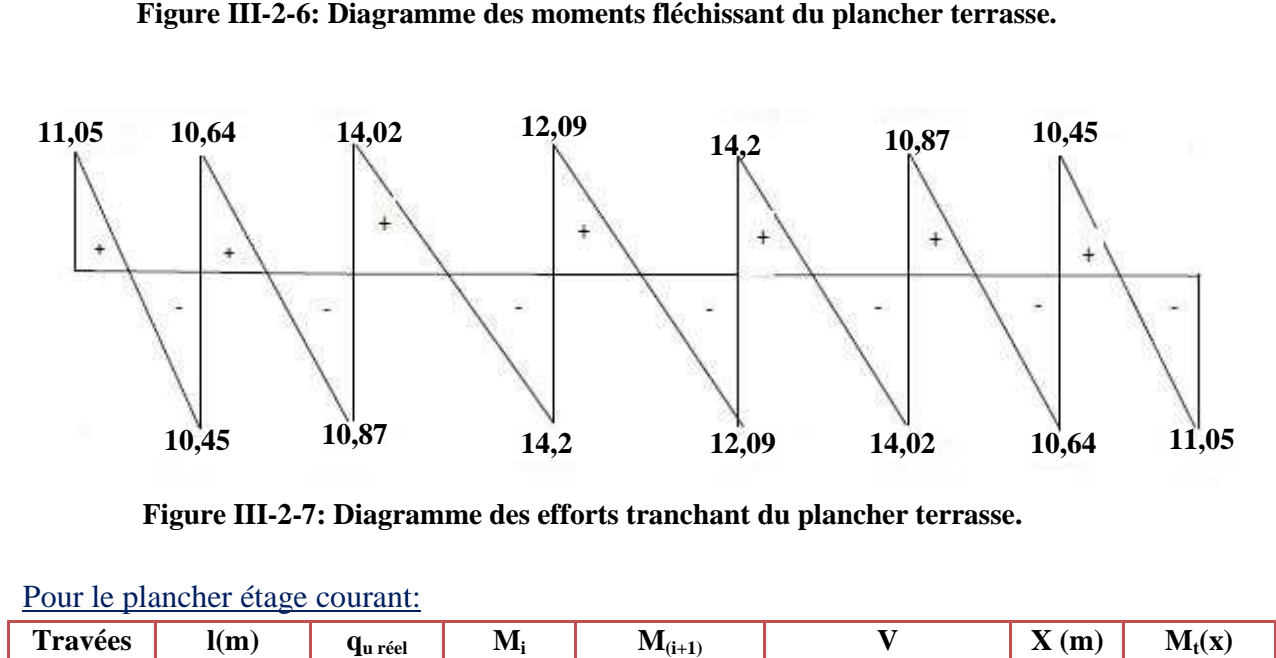

 **Figure III-2-7: Diagramme des efforts tranchant du plancher terrasse.**

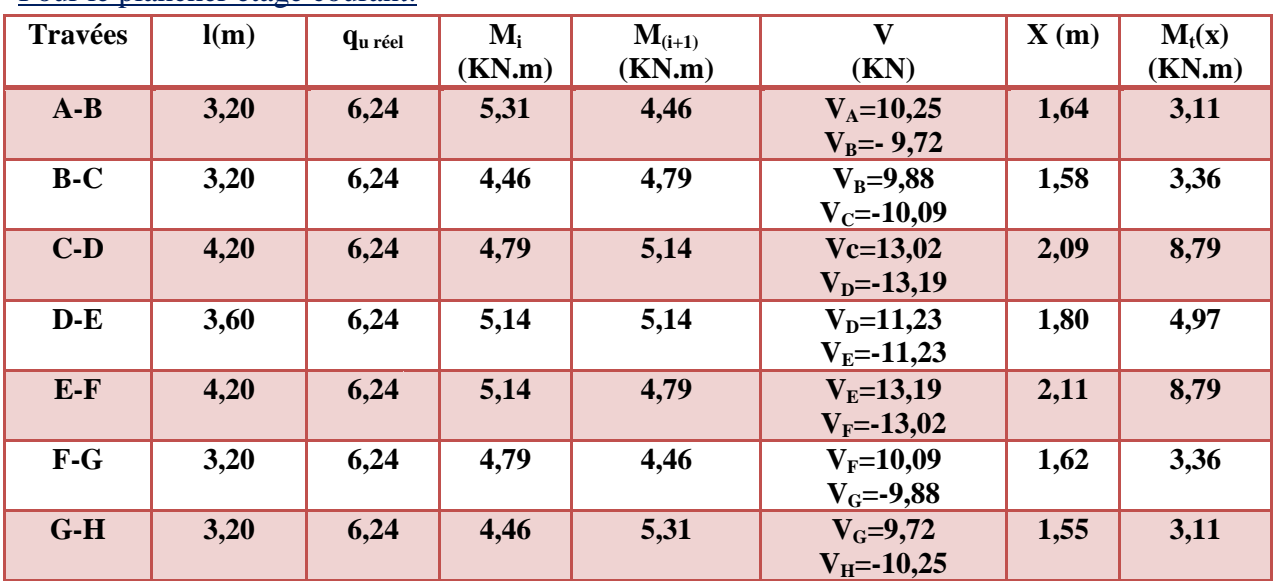

Pour le plancher étage courant:

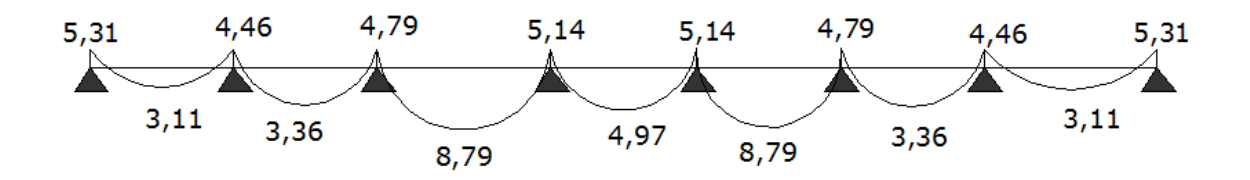

**Figure III-2-8: Diagramme des moments fléchissant du plancher étage courant.** 

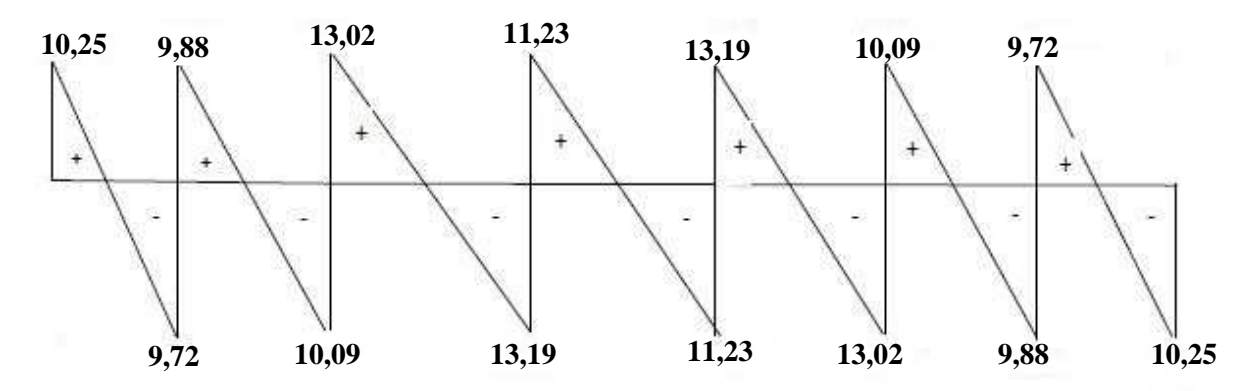

**Figure III-2-9: Diagramme des efforts tranchant du plancher étage courant.**

Pour le plancher d'étage de service:

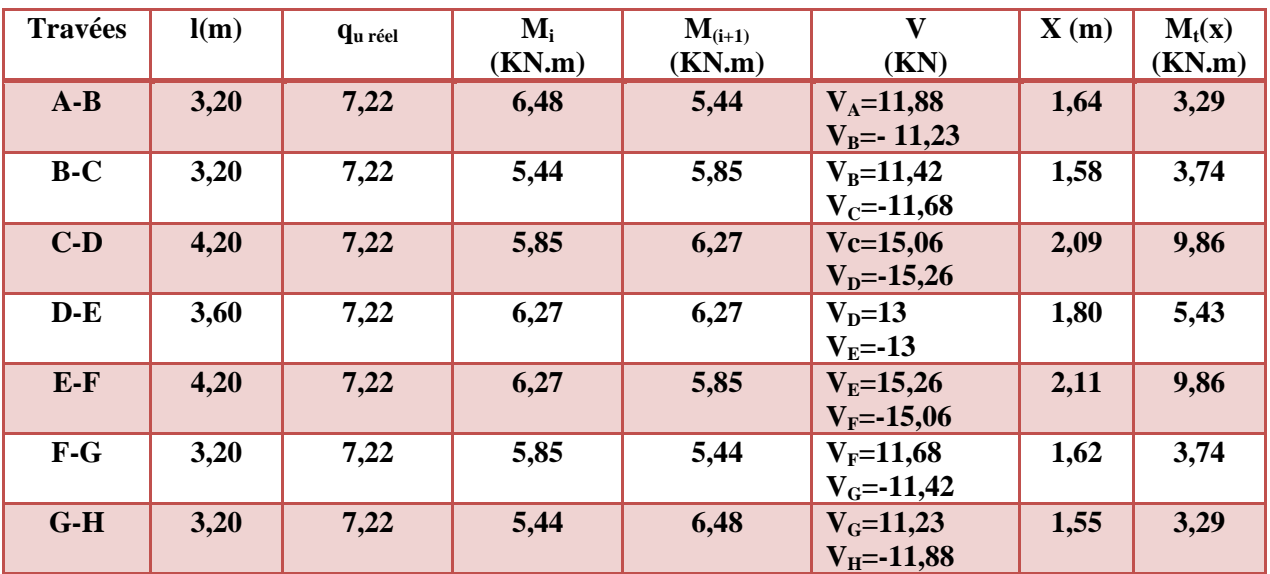

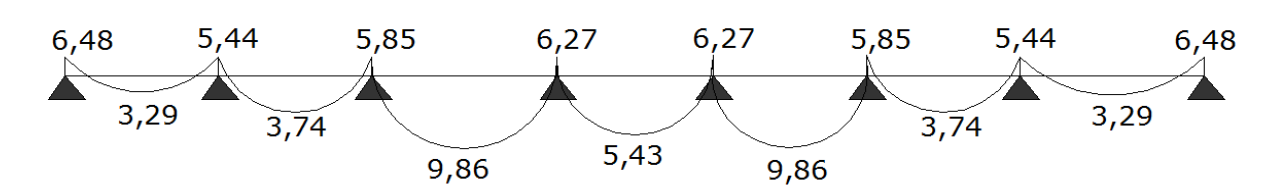

Figure III-2-10: Diagramme des moments fléchissant du plancher étage service.

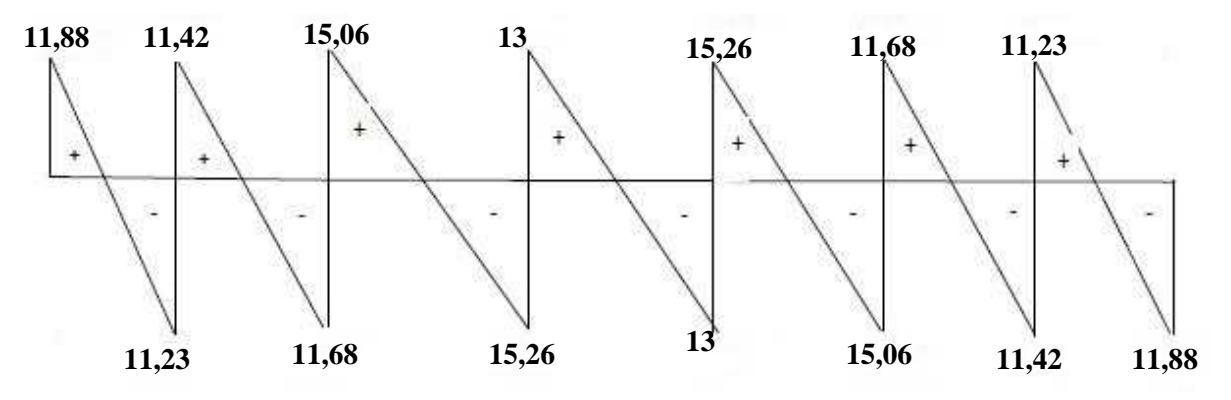

 **Figure III-2-11: Diagramme des efforts tranchant du plancher étage courant. :** 

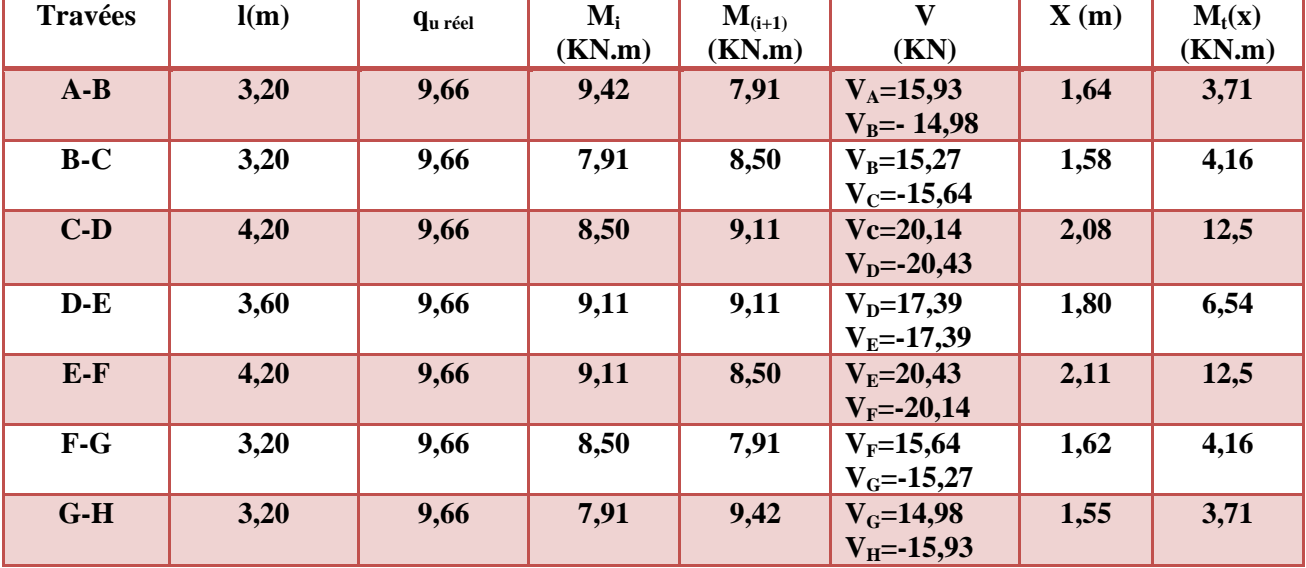

Pour le plancher de RDC et l'entre sol:

sca

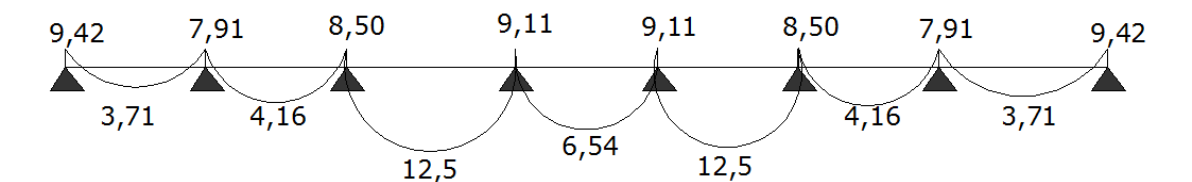

**igure III-2-12: Diagramme des moments fléchissant du plancher RDC et l'entre sol.** 

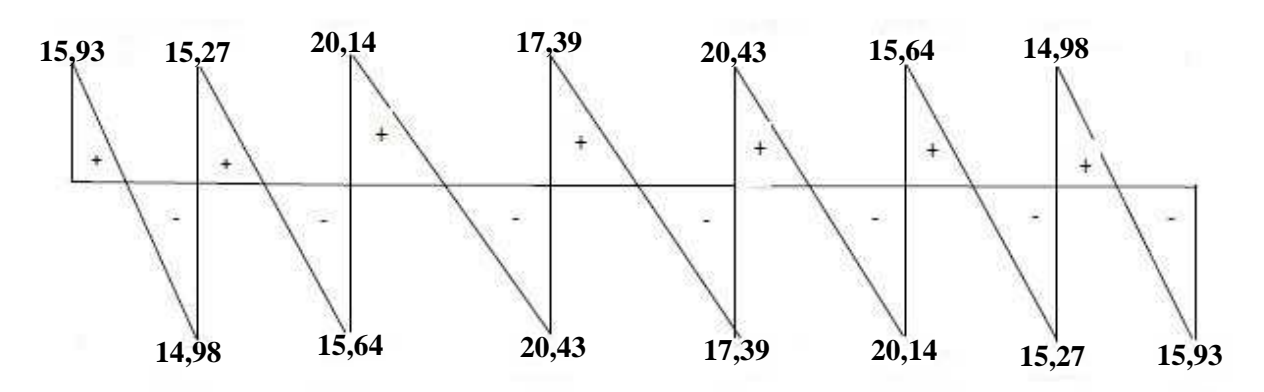

**Figure III-2-13: Diagramme des efforts tranchant du plancher étage courant.** 

## **III-2-3:Ferraillage des poutrelles à l'ELU raillage**

Les poutrelles seront calculées comme une section en Té :

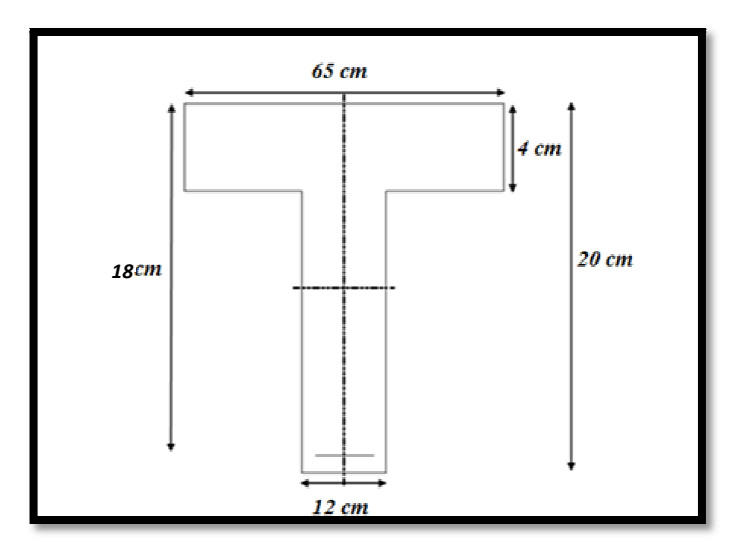

- Position de l'axe neutre :
- $\bullet$   $\underline{\text{Si}}$ :  $M_T > M_0 \implies$  axe neutre est dans la nervure.
- $\triangleleft$  Si:  $M_T < M_0 \implies$  axe neutre est dans la table de compression.

 **Pour le ferraillage en choisit le plancher RDC (on a ici le moment max )** <u>Calcul de</u> : $M_0 = b \times h_0 (d - \frac{h_0}{2})$  $\frac{0}{2}$ ) $f_{bu}$ .

<u>AN:</u>  $M_0 = 0.65 \times 0.04 \left( 0.18 - \frac{0.04}{2} \right) 14.2 \times 10^3 = 59.07$  KN m. <u>On a:</u>  $M_t^{\text{max}} = 12,50 \text{ KN m}$  $M_a^{max} = -9,42$  KN m

 $\checkmark$   $M_T$  = 12, 50 KN m  $\checkmark$  M<sub>0</sub> = 59, 07 KN m  $\Rightarrow$  L'axe neutre est dans la table de compression, le calcul se fera pour une section rectangulaire  $(b \times h) = (65 \times 20)$ 

## **III-2-3-1:Calcul des armatures**

**-Calcul des Armatures longitudinales :**

• En través : 
$$
M_{max}^T = 12,50 \text{ K}N.m
$$
  
\n
$$
\mu_t = \frac{M_u^t}{b \ d^2 f_{bu}} = \frac{12,50 \times 10^3}{65 \times 18^2 \times 14.2} = 0,042 < \mu_{id} = 0.392 \implies S.S.A
$$
\n
$$
\mu_t = 0.042 \xrightarrow{\text{tableau}} \beta = 0,979
$$
\n
$$
A_t = \frac{M_{max}^t}{\beta d \ \sigma_{st}} = \frac{12,50 \times 10^3}{0,979 \times 18 \times 348} = 2,04 \text{ cm}^2
$$
\n
$$
\sqrt{\text{On one hour, one section d'armatures : } 3H410 \implies A = 2.33 \text{ cm}^2
$$

 $\checkmark$  On opte pour une section d'armatures : 3HA10 ⇒  $A_{Ap} = 2,35$  cm<sup>2</sup>.

• Aux appuis: 
$$
M_{max}^a = 9,42 \text{ KN} \cdot m
$$
  
\n
$$
\mu_A = \frac{M_u^a}{b \, d^2 f_{bu}} = \frac{9,42 \times 10^3}{65 \times 18^2 \times 14.2} = 0.031 < \mu_{id} = 0.392 \Rightarrow \text{S.S.A}
$$
\n
$$
\mu_A = 0.031 \xrightarrow{\text{tableau}} \beta = 0,985
$$
\n
$$
A_A = \frac{M_u^a}{\beta \, d \, \sigma_{st}} = \frac{9,42 \times 10^3}{0.985 \times 18 \times 348} = 1,53 \text{ cm}^2
$$

√ On opte pour une section d'armature∶  $HA10 \Rightarrow A_{adop} = 2$ , 01 cm<sup>2</sup>.

## **-Calcul des Armatures Transversales :**

Diamètre des armatures transversales(Art A.7.2 BAEL 91 modifiée 99).

 $\frac{\text{On a :}}{\text{On a :}} \quad \emptyset_t \leq \min\left(\frac{h}{35} \ ; \ \emptyset_{lmax} \ ; \frac{b_0}{10}\right)$ Avec:  $\phi_{l max}$ : Diamètre maximal des armatures longitudinales  $\varphi_t = min\left(\frac{200}{35} : 16 : \frac{120}{10}\right) = min(5.71 : 16 : 12) \Rightarrow \varphi = 5.71 \text{ mm}.$ ✓ On opte pour une section d'armature  $2H A8$   $\Rightarrow$   $A_{adop}$  = 1,00  $cm<sup>2</sup>$ . Les armatures transversales seront réalisées par un étrier en Ø8.

## **III-2-3-2:Vérification à l'ELU**

1. Condition de non fragilité du béton de la section minimale(BAEL 91/Art B.4.2.1)

1-Calcul de la section minimale.

<u>On doit vérifier que</u> :  $A_s \geq A_{\min} = 0.23$ bd  $\frac{ft28}{f_0}$ fe

*Prom otion:2017/2018 Page* **49**

• En travée :

 $A_{\text{st}}^{\text{min}} = \frac{0.23 \times 65 \times 18 \times 2.1}{400} = 1.41 \text{ cm}^2.$  $A_{\text{st}}^{\text{min}} = 1.41 \text{ cm}^2 < A_{\text{ad}} = 2.35 \text{ cm}^2 \implies$ Condition vérifiée.

• Aux appuis :

 $A_{\text{st}}^{\text{min}} = \frac{0.23 \times 12 \times 18 \times 2.1}{400} = 0.26 \text{ cm}^2.$  $A_{\text{st}}^{\text{min}} = 0.26 \text{ cm}^2 < A_{\text{ad}} = 2.01 \text{ cm}^2 \implies$  Condition vérifiée.

## 2. Vérification aux cisaillements (Art 5.1.211 BAEL 91 modifiée 99).

On doit vérifier que :  $\tau_{\mathbf{u}} \leq \overline{\tau_{\mathbf{u}}}$  $\Delta$ vec :  $T_{max} = 20,43$  KN.

$$
\begin{cases}\n\overline{\tau_u} = \min\left(0, 20 \frac{f_{c28}}{yb}; 5 MPa\right) = \min(3, 33 MPa; 5 MPa) = 3, 33 MPa. \\
\tau_u = \frac{T_{max}}{b_0 d} = \frac{20, 43 \times 10^3}{120 \times 180} = 0, 95 MPa.\n\end{cases}
$$

- $\checkmark$   $\tau_u = 0$ , 95 MPa  $\leq \overline{\tau_u} = 3$ , 33 MPa  $\Rightarrow$  Condition vérifiée, pas de risque de **cisaillement.**
- 3. Vérification d'adhérence et d'entrainement des barres(Art 6.1.3 BAEL 91 modifiée 99).

On doit vérifier que :  $\tau_{se} \leq \tau_{se} = \Psi_s f_{t28}$ 

AN:  $\bar{\tau_{se}} = \Psi_s$  f<sub>t28</sub>=1,5×2,1=3,15 MPa Avec: Ψs : Coefficient de scellement

1.5 pour les Haute adhérence  $\frac{1}{1}$  pour les ronds lisse  $\frac{Vu}{\text{et:}}$   $\tau_{se=\overline{0.045}}$ 0,9 $d \sum u i$  $\Psi_{\rm s}$  $\frac{1}{\alpha}$ 

 $\overline{\text{Avec}:}\Sigma \text{u}_i$ : somme de périmètres utiles de barres. AN:

• **En travée :**  $\sum U_i = n \times \pi \times \emptyset = 3 \times 3,14 \times 10 = 94,2 \text{ mm}.$  $\tau_{se} = \frac{20.43 \times 10^3}{0.9 \times 94.2 \times 15^3}$  $\frac{20,43 \times 10}{0.9 \times 94,2 \times 180} = 1,34 MPa.$  $\checkmark$   $\tau_{se} = 1,34 MPa < \overline{\tau_{se}} = 3,15 MPa \rightarrow$  Condition vérifiée.

• **Aux appuis :**

$$
\sum U_i = n \times \pi \times \emptyset = 1 \times 3,14 \times 16 = 50,24 \text{ mm.}
$$
  

$$
\tau_{se} = \frac{20,43 \times 10^3}{0.9 \times 50,24 \times 180} = 2,51 \text{ MPa.}
$$

 $\checkmark$   $\tau_{se} = 2,51 MPa < \overline{\tau_{se}} = 3,15 MPa \rightarrow$  Condition vérifiée.

**Donc Il n'ya pas de risque d'entrainement des barres, donc les armatures transversales ne sont pas nécessaires** 

4. Espacement entre cadre (Art A.5.1.22 BAEL 91 modifiée 99) :

 $-S_t \leq min(0.9d ; 40 cm) = min(16.2 cm ; 40 cm) = 16.2 cm$  $\checkmark$  soit:  $S_t = 16$  cm

5. Ancrage des armatures (Art 6.1.22 BAEL 91 modifiée 99).

On :a  $l_s = \frac{\emptyset \, f e}{4 \pi \Omega}$  $\frac{\nu}{4}$   $\frac{\nu}{5}$ <u>Avec:</u>  $\tau_{su} = 0.6 \times \Psi_s^2 \times f_{t28} = 2.835 MPa$ <u>AN:</u>  $l_s = \frac{400 \times 1}{4 \times 2.839}$  $\frac{400 \times 1}{4 \times 2,835}$  = 35,27 cm

-La langueur mesurée hors crochets est au moins égale 0,4 $l_s$  pour les aciers  ${\rm HA}$  $l_{ad} = 0.4 L_s = 0.4 \times 35.27 = 14.11cm$  $\checkmark$  on prend  $ls = 15$  cm

# 6. Influence de l'effort tranchant. **Sur les aciers (Art A5.1.312 BAEL 91 modifiée 99).**

On doit vérifier que :  $\quad \textbf{Ast} \geq \textbf{Amin} = \left( T_{\textbf{max}} - \frac{M_{\textbf{max}}^a}{0.9 \text{ d}} \right) \times \frac{Y_s}{f_e}$ Amin =  $\left(20,43 - \frac{9,42}{0,9 \times 0,18}\right) \times \frac{1,15}{400} = -0,11$  cm<sup>2</sup>

 $\checkmark$   $A_{st} = 2,01 \text{ cm}^2 > A = -0,11 \text{ cm}^2 \rightarrow$ Condition vérifiée; Les armatures calculées **sont suffisants.** 

**Sur le béton (BAEL91/99 Art A 5.1.313).** <u>On doit vérifier que :  $\frac{2 T_{max}}{2.0 \text{ m/s}}$ </u>  $\frac{2 T_{max}}{0.9 b_0 d} \leq \frac{0.8 f_{c28}}{\gamma_b}$ <u>' J c28</u><br>Y b Avec :  $T \leq \frac{0.8 \times 0.9}{2}$  $f_{c28}b_0$  d  $\frac{18b_0 d}{\gamma_b} = 0.36 \frac{f_{c28}b_0 d}{\gamma_b} = \frac{0.36 \times 25 \times 12 \times 18}{1.5}$  $\frac{15 \times 12 \times 18}{1,5} 10^{-1} = 1296 KN.$  $\checkmark$   $T_{max} = 20,43$  KN  $\leq T = 1296$  KN  $\rightarrow$  Condition vérifiée.

# **Calcul à L'ELS:**

- Plancher de RDC et l'entre sol:
- $\blacksquare$  Moments sur appuis:

AN:

 $M_A = \frac{0+5.43\times(3.20)^3}{0.5\times3.30}$  $^{5,45 \times (3,20)}_{8,5 \times 3,20}$  = 6,54 KNm=M<sub>H</sub>  $M_B = \frac{5.43 \times (3.20)^3 + 5.43 \times (2.56)^3}{8.5(3.20 + 2.56)} = 5,49$  KNm=M<sub>G</sub>  $M_C = \left| \frac{5,43 \times (2,56)^3 + 5,43 \times (3,36)^3}{9.5(2,56+3,36)} \right|$  $\frac{(2,30) + 3,43 \times (3,30)}{8,5(2,56+3,36)}$  = 5,90 KNm=M<sub>F</sub>  $|M_{\rm D} = \left| \frac{5.43 \times (3.36)^3 + 5.43 \times (2.88)^3}{8.5(3.36 + 2.88)} \right| = 6.33$  KNm=M<sub>E</sub> Moments en travées et l'effort tranchant :

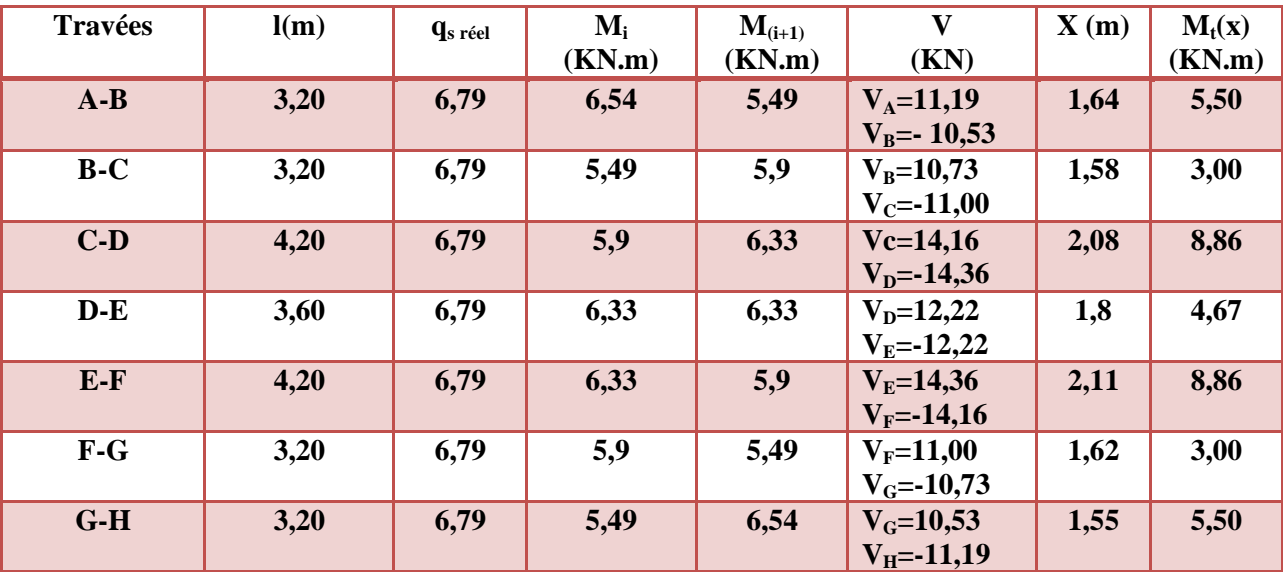

III-2-3-3:Vérification à l'ELS.

1. Vérification des contraintes :

On doit vérifier:  $\sigma_{st} \leq \overline{\sigma_{st}}$ : Dans l'acier

 $\sigma_{hc} \leq \overline{\sigma_{hc}}$ : Dans le béton

## **- Aux appuis :**

• Vérification de la contrainte dans les aciers <u>on a :</u>  $\sigma_{st} = \frac{M_{max}^S}{4 \times R}$  $\frac{m_{max}}{A_a \times \beta_1 \times d}$  $\frac{\text{Avec}}{\text{A}}$  :  $A_A = 2.01 \text{ cm}^2$  ;  $M_{max}^s = 6.54 \text{ KN} \cdot \text{m}$  $\beta_1$  est en fonction de :  $\rho_1 = \frac{100 \times A_A}{h_A d}$  $\frac{10 \times A_A}{b_0 d} = \frac{100 \times 2,01}{12 \times 18}$  $\frac{60 \times 2,01}{12 \times 18} = 0,931$  $\begin{cases} K_1 = 21,85 \\ \beta_1 = 0,864 \end{cases}$   $\Rightarrow$  Par interpolation à partir des tableaux, à l'ELS.
$$
\oint_{st} = \frac{6.54 \times 10^3}{0.864 \times 18 \times 2.01} = 209,22 \text{ MPa}
$$
\n
$$
\overline{\sigma}_{st} = \frac{f_e}{\gamma_s} = \frac{400}{1.15} = 348 \text{ MPa}
$$
\n
$$
\sigma_{st} = 209,22 \text{ MPa} < \overline{\sigma}_{st} = 348 \text{ MPa} \rightarrow \text{La Condition est vérifie.}
$$

• Vérification de la contrainte dans le béton.

 $\overline{\sigma_{bc}} = 0.6 \times f_{C28} = 0.6 \times 25 = 15 MPa$  $\sigma_{bc} = K \times \sigma_{st}$  Avec :  $K = \frac{1}{K_1} = \frac{1}{21.5}$  $\frac{1}{21,85} = 0,046$  $\sigma_{bc} = 0.046 \times 209.22 = 9.62 MPa$  $\checkmark$   $\sigma_{bc} = 9,62 MPa < \overline{\sigma_{bc}} = 15 MPa$   $\rightarrow$  Condition est vérifiée.

- **En travée :** • Vérification de la contrainte dans les aciers <u>on a :</u>  $\sigma_{st} = \frac{M_{max}^t}{4 \times R}$  $A_t \times \beta_1 \times d$  $\frac{\text{Avec}:A_t = 2.35 \text{ cm}^2}{\text{m} \cdot \text{m}}$  ;  $M_t = 8.86 \text{ KN}$ . m  $\beta_1$  est en fonction de :  $\rho_1 = \frac{100 \times A_1}{h_2 d}$  $\frac{10 \times A_t}{b_0 d} = \frac{100 \times 2,35}{12 \times 18}$  $\frac{66 \times 2,33}{12 \times 18} = 1,088$ 

$$
\begin{cases}\nK_1 = 19,80 \\
\beta_1 = 0,856\n\end{cases} \Longrightarrow \lambda \text{ partir des tableaux, à l'ELS.}
$$
\n
$$
\begin{cases}\n\sigma_{st} = \frac{8,86 \times 10^3}{0,856 \times 18 \times 2,35} = 244,69 \text{ MPa} \\
\overline{\sigma}_{st} = \frac{f_e}{\gamma_s} = \frac{400}{1,15} = 348 \text{ MPa} \\
\check{\sigma}_{st} = 244,69 \text{ MPa} < \overline{\sigma}_{st} = 348 \text{ MPa} \rightarrow \text{Condition est vérifiée.}\n\end{cases}
$$

• Vérification de la contrainte dans le béton**.**

 $\overline{\sigma_{bc}}$  = 0,6  $\times$  f<sub>C28</sub> = 0,6  $\times$  25 = 15 MPa  $\sigma_{bc} = K \times \sigma_{st}$  Avec :  $K = \frac{1}{K_1} = \frac{1}{19,8}$  $\frac{1}{19,80} = 0,051$  $\sigma_{\rm bc} = 0.051 \times 244.69 = 12.48 \text{ MPa}.$  $\checkmark$   $\sigma_{bc} = 12,48 \text{ MPa} < \overline{\sigma_{bc}} = 15 \text{ MPa}$   $\rightarrow$  Condition est vérifiée.

2. Etat limite d'ouverture des fissures :

Nous avons une fissuration peu préjudiciable ⇒ aucune vérification n'est nécessaire

3. Vérification de la flèche (Etat limite de déformation) (Art B.6.8.424 BAEL 91 modifiée 99).

On doit vérifier que :

$$
\begin{cases}\n\frac{h}{l} \geq \frac{1}{22.5} \dots \dots \dots (1) \\
\frac{h}{l} \geq \frac{Mts}{15 M_{0s}} \dots \dots \dots (2) \\
\frac{Ast}{b0.d} \leq \frac{3.6}{f_e} \dots \dots \dots (3)\n\end{cases}
$$

AN:

h  $\frac{h}{1} = \frac{20}{420}$  $\frac{20}{420}$  = 0,048 >  $\frac{1}{22,5}$  = 0,044 → Condition vérifié ? h  $\frac{h}{1} = \frac{20}{420}$  $\frac{20}{420} = 0.048 > \frac{\text{Mst}}{15 \text{ Mos}} = \frac{8.86}{15 \times 14}$  $\frac{8,86}{15 \times 14,97} = 0,039 \rightarrow$  Condition vérifié  $\frac{\text{Ast}}{\text{b0.d}} = \frac{2,35}{12 \times 1}$  $\frac{2.35}{12\times18} = 0.01 = \frac{3.6}{\text{fe}} = 0.01 \rightarrow \text{ Condition } \check{\text{verifi\'e}}$ 

- **donc la flèche est vérifier** 

## **Conclusion:**

 Suite aux différents calculs et vérifications effectués, nous adoptons pour le, ferraillage des planchers en corps creux celui adopté précédemment :

• **Armatures longitudinales**

#### **-En travées:3HA10**

**-Aux appuis:1HA16** 

- **Armatures transversales: 2Etrier en HA8**
- **treillis soudé:** ÁÓ ∅**5 − 150** ∗ **150**

*Chapitre III : .... Chapitre ............................. .......................................Calcul des élém ents secondaire Calcul* 

## **III-3: la poutre de chainage**

 Les poutres de chaînage sont des poutres en béton armé; elle repose sur deux appuis des poutres principales elle supporte son poids propre et le poids des cloisons extérieures ; ceinturant les façades à chaque étage au niveau du plancher, cela les aide à rester solidaires de la structure, elles servent de porte à faux.

 Et pour le ferraillage on prend le cas le plus défavorable dans les deux sens (transversale, longitudinal).

#### **III-3-1:Dimensionnement**

On opte pour le dimensionnement suivant qui a été constater auparavant dans le chapitre précédent:

- **-La largeur: b=25 cm**
- **-La hauteur: h=35 cm**
- **-L'encrage c=c'=3 cm**
- **-La hauteur utile: d=32 cm**

#### **III-3-2: Evaluation des charges et surcharges**

#### • **Les charges permanentes :**

Poids propre de la poutre :  $0.25 \times 0.35 \times 25 = 2.187$  KN/ml Poids du mur (double cloison) : (3,06-0,35) x2,44 = 6,612 KN/ml Poids du plancher : (5,45 x0, 65/ 65/2) =1,771 KN/ml

on aura:  $G_T = 10,57$  KN/ml.

#### • **La surcharge d'exploitation :**

 $Q=2.5$  x  $(0.65/2) = 0.81$  KN/ml.

#### • **Combinaisons de charges :**

 $-ELU$ :  $q_u = 1,35$  G + 1,5 Q = 1,35 x 10,57+1,5 x0, 81=15,48 KN/ml.  $-ELS: q_s = G + Q = 10,57 + 0,81 = 11,38$  KN/ml.

#### **III-3-3:Etude de la poutre a l'ELU 3:Etude**

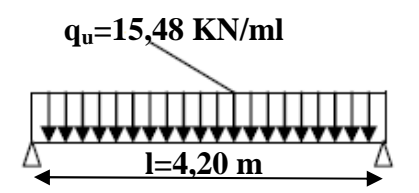

#### **Figure III-3-1 : Schéma statique de calcul à L'ELU.**

#### **III-3-3-1:Calcul des efforts**

#### Calcul des moments

Afin de tenir compte des semi-encastrements aux appuis, on affectera les moments par des coefficients tel que :

*Prom otion:2017/2018* 

 $\div$  En travée :  $M_t = 0.85. q_u l^2 / 8$ <u>AN:</u>  $M_t = 0$ , 85 x15,48 x (4, 20<sup>2</sup>/8) = 29,01 KN.m  $\text{\textbullet}$  Aux appuis :  $M_a = (-0,30)$ . $q_u$ <sup>2</sup>/8 <u>AN:</u>  $M_a = -0$ , 30 x15,48 x (4, 20<sup>2</sup>/8) = -10,24 KN.m

Calcul des réactions d'appuis

 $R_A=R_B=q_u 1/2=15,48\times4,20/2=32,51$  KN

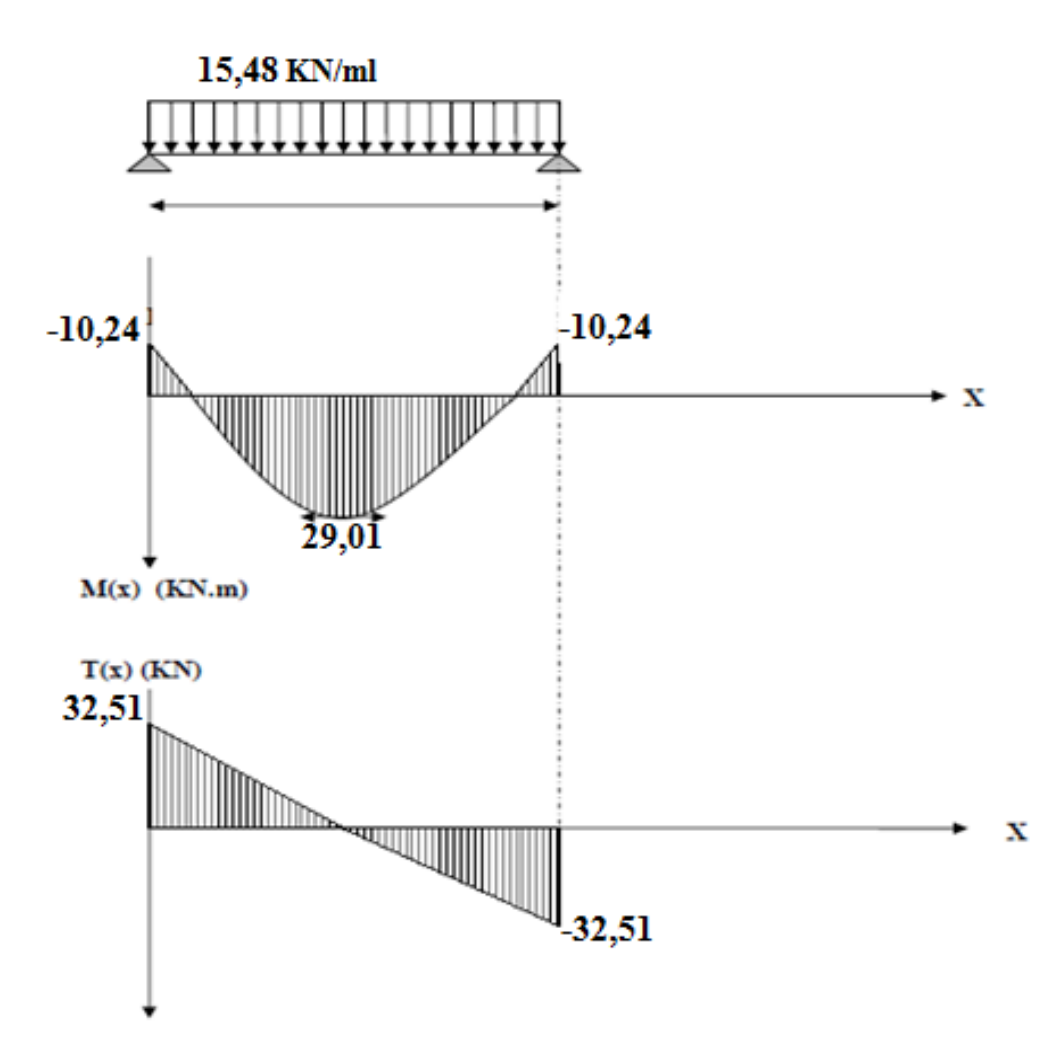

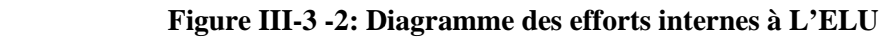

#### **III-3-3-2:Calcul des armatures**

# **1. Calcul des armatures<br>1. Calcul des armatures longitudinales**

Le calcul des armatures sera basé sur le calcul d'une section rectangulaire  $(b \times h)$  tel que:

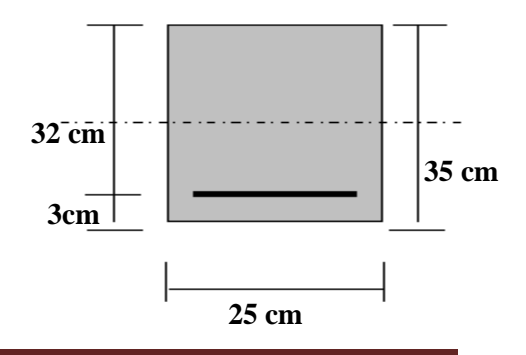

En travée :

$$
\mu = \frac{Mt}{bd^2 fbc} = \frac{29.01 \times 10^3}{25 \times 32^2 \times 14.2} = 0.08 < \mu l = 0.392 \Rightarrow S.S.A \Rightarrow \beta = 0.958
$$
  
A<sub>t</sub>=  $\frac{Mt}{\beta d \sigma st} = \frac{29.01 \times 10^3}{0.958 \times 32 \times 348} = 2.72$  cm<sup>2</sup>

- $\checkmark$  On opte pour une section d'armature 3HA12  $\Rightarrow$  A<sub>t adopter</sub> = 3,39 cm<sup>2</sup>
- Aux appuis :

$$
\mu = \frac{Ma}{bd^2 fbc} = \frac{10,24 \times 10^3}{25 \times 32^2 \times 14,2} = 0,028 < \mu l = 0,392 \Rightarrow S.S.A \Rightarrow \beta = 0,986
$$
  

$$
A_a = \frac{Ma}{\beta d \sigma st} = \frac{10,24 \times 10^3}{0,986 \times 32 \times 348} = 0,93 \text{ cm}^2
$$

 $\checkmark$  On opte pour une section d'armature 3HA8  $\Rightarrow$  A<sub>a adopter</sub> = 1,50cm<sup>2</sup>

#### **III-3-3-3:Vérification à l'ELU**

**a) Condition de non fragilité : BAEL 91/(Art A.4.2.1):**

<u>On doit vérifier que</u> :  $A_s$ ≥ $A_{min}$ =0,23bd  $\frac{ft28}{\epsilon_0}$ t28<br>fe

AN: A<sub>min</sub>=0,23×25×32×2,1/400=0,97 cm<sup>2</sup> on constate que:

 $A_t = 3,39 \text{ cm}^2 > A_{min} = 0,97 \text{ cm}^2 \rightarrow \text{condition}$  vérifier

 $A_a=1,50 \text{ cm}^2>A_{min}=0,97 \text{ cm}^2 \rightarrow \text{condition}\text{ v}$ 

**b) Vérification au cisaillement (BAEL 91/Art 5.2.2):**

On doit vérifier que :  $\tau_u = \frac{\tau_u}{\sigma_d}$  $\frac{1}{\text{bd}} \leq \overline{\tau_u}$ 

$$
\underbrace{AN!}_{\tau u = \frac{32,51\times10}{25\times32}}\!\!\!=\!\!0,41\text{ MPa} \newline \underbrace{\tau \overline{u}\!\!=\!\!\min(0,15fc_{28}/\gamma_{b;}\!4\text{ MPa})}\!\!=\!\!2,5\text{ MPa}
$$

 $\checkmark$  on conclue que: :  $\tau_u = 0.41 \text{ MPa } < \overline{\tau_u} = 2.5 \text{ MPa } \to \text{condition}$  vérifier **→Pas de risque de cisaillement.** 

**c) Influence de l'effort tranchant au voisinage des appuis (Art A.5.1, 313):** • **dans le béton (BAEL /Art A.5.1.313) :**

<u>On doit vérifier que</u> :  $V_u \leq 0$ , 4. **b**. 0, 9. **d**  $\frac{\text{fc28}}{\gamma \text{b}}$ 

**AN: Vu=32,51 KN**<**0,4250,9322,5/1,5=480 KN→ condition vérifier** 

• **Sur les aciers :( BAEL91 /Art A.5.1, 321:**

On doit vérifier que : **A** $\geq \frac{1.15}{f_0}$ ,15<br>fe<sup>(Tu+ $\frac{Mu}{0.9d}$ )</sup>

AN:  $\frac{1,15}{400}$  $\frac{1,15}{400}(32,51+\frac{-10,24}{0,9\times0,32})=0,008$  cm<sup>2</sup>

- **Aa=1,50 cm²**>**-0,008 cm² → condition vérifier** 

**On constate que l'effort tranchant Tu n'a pas d'influence sur les armatures inférieures.**

**d) Vérification de la condition de l'adhérence des barres (Art.6.13/BAEL 91):**

On doit vérifier que :  $\tau_{se} \leq \tau_{se} = \overline{\Psi}_s f_{t28}$ 

AN:  $\overline{\tau_{se}} = \Psi_s f_{t28} = 1.5 \times 2.1 = 3.15 \text{ MPa}$ 

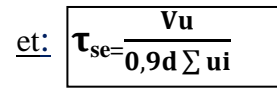

AN:

• 
$$
u_i = n \Pi Q = 3\pi 12 = 3 \times \pi \times 1,2 = 11,304 \text{ cm}
$$

• 
$$
\tau_{se=\frac{32,51\times10^3}{0,9\times320\times113,04}} = 1 \text{ MPa}
$$

- $\checkmark$  <u>on conclue que:</u> :  $\tau_{se}$  = 1 MPa ≤  $\tau_{se}$  = 3,15 MPa → condition vérifier
	- **e) Calcul des ancrages des barres (BAEL 91/ Art A.6.1, 21)**

 $\frac{\text{On} :a}{\text{On} :a}$   $\mathbf{l}_s = \frac{\emptyset \text{fe}}{4 \pi s}$  $\frac{\sqrt{16}}{4 \text{ tsu}}$ <u>Avec:</u>  $\tau_{su} = 0.6 \times \Psi_s^2 \times f_{t28} = 2.835 \text{ MPa}$ <u>AN:</u>  $l_s = \frac{400 \times 0.8}{4 \times 3.835}$  $\frac{400 \times 0.8}{4 \times 2.835} = 28,22 \text{ cm}$ -La langueur mesurée hors crochets est au moins égale  $0,4$  l<sub>s</sub>pour les aciers HA  $l_{\text{ad}} = 0.4 L_{\text{s}} = 0.4 \times 28.22 = 11.29 \text{cm}$  $\checkmark$  soit:  $l_s = 15$  cm

**2. Calcul des armatures transversales (BAEL 91 modifié 99 Art A.7.2, 2) :**

<u>Le diamètre des armatures transversales est donner comme suite:</u> ∅t ≤ min ( $\frac{ht}{35}, \frac{bt}{100}$  $\frac{6}{10}$ ;  $\emptyset$ 1)

AN: 
$$
\emptyset t \le \min \left( \frac{35}{35} = 1 \text{cm} \right)
$$
;  $\frac{25}{10} = 2,5 \text{cm}$ ; 1,2 \text{cm} )=1 \text{cm}

- **soit:** ∅0**=8 mm → On prend un cadre et un épingle en HA8** 

#### **L'espacement des armatures transversales(BAEL91 modifié 99Art A.5.1, 21):**

On doit satisfaire la condition suivante:

S<sub>t</sub>≤ min (0,9d; 40cm)= min (0,9× 32;40cm)= min (28,8 cm; 40cm)=28,8 cm

 $\checkmark$  soit: S<sub>t</sub>=15 cm

#### **La section d'armatures transversales:**

On doit vérifier que : Atxfe  $\frac{\text{4txre}}{\text{b} \times \text{St}}$  >0,40MPa

<u>AN: <sup>3,39×400</mark></del> = 2, 17 MPa >0,40MPa→ condition vérifier</u></sup>

• **Exigence du RPA version 2003 (Art7.5.2.2) : :** 

En zone nodale (appuis) $S_t \leq \min \left( \frac{h}{4} \right)$  $\frac{n}{4}$ ;12Øt)= min (8,75cm ;9,6 cm)=8,75 cm

 $\checkmark$  soit: S<sub>t</sub>=10 cm

En zone courante (travée) :  $S_t \leq \frac{h}{2}$  $\frac{n}{2}$ =17,5 cm

 $\checkmark$  soit: S<sub>t</sub>=15 cm **Quantité d'armatures transversales minimales (Art (Art-7.5.2.2)** :

On doit vérifier que :  $A_t \geq A_{min} = 0,003 \times St \times b$ 

<u>**AN: A<sub>t</sub>= 3,39 cm<sup>2</sup> >A<sub>min</sub>=0,003× 15 ×25=1,125 cm<sup>2</sup>→ condition vérifier**</u>

### **III-3-3-4:Vérification à l'ELS Vérification**

Calcul des efforts :

• Calcul des réactions d'appuis:

On a:  $q_s = 11,38$  KN/ml.

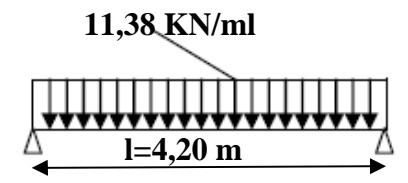

**Figure III-3-3 : Schéma statique de calcul à L'ELS.**

 $R_A=R_B=q_s 1/2=11,38\times4,20/2=23,89$  KN

- Calcul des moments :
- En travée :  $M_t = 0.85 \cdot q_s^2/8$

<u>AN:</u>  $M_t = 0$ , 85 x11,38 x (4, 20<sup>2</sup>/8) = 21,33 KN.m :,20/2=23,89<br><u>s :</u><br>5.q<sub>s</sub>l<sup>2</sup>/8<br>8 x (4, 20<sup>2</sup>/8)<br>0,30).q<sub>s</sub>l<sup>2</sup>/8

• Aux appuis :  $M_a = (-0.30) . q_s$ <sup>12</sup>/8

<u>AN:</u>  $M_a = -0$ , 30 x11,38 x (4, 20<sup>2</sup>/8) = -7,53 KN.m

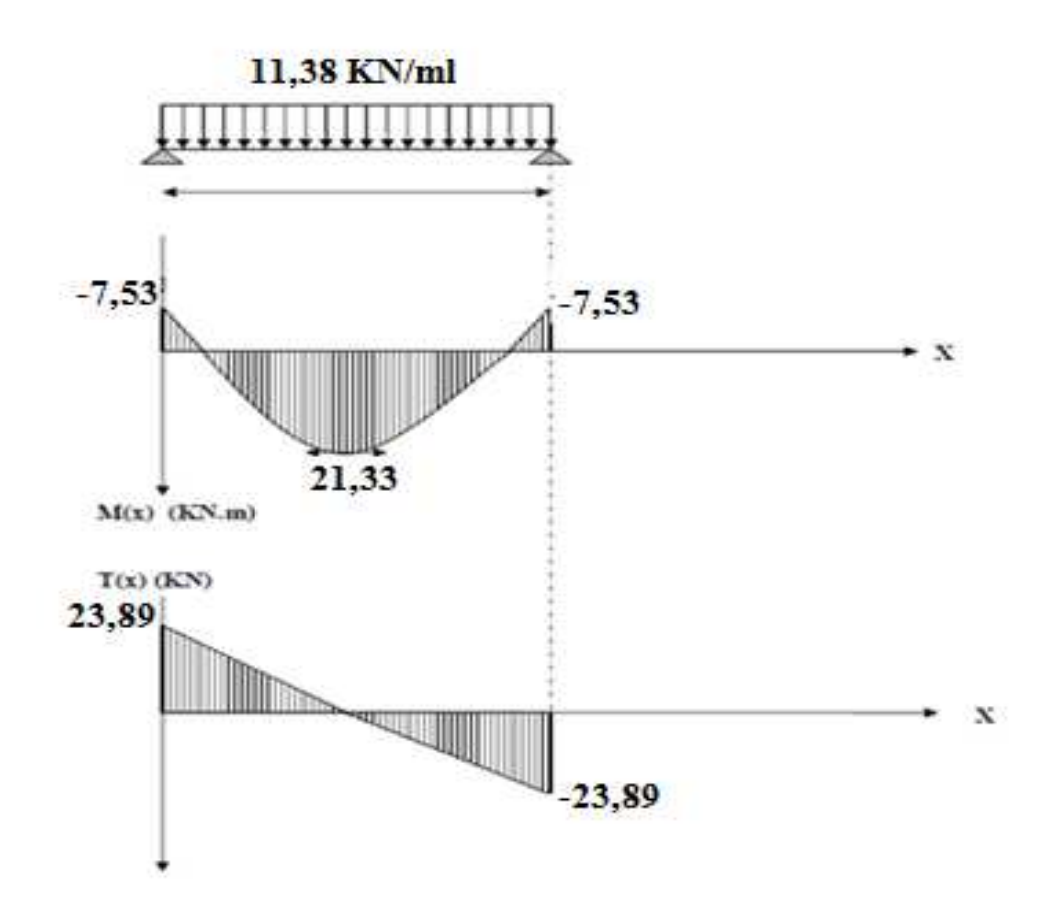

 **Figure III-3-4 : Diagramme des efforts internes à L'ELS.**

**1-vérification de la résistance du béton à la compression (BAEL 91/Art A.4.5 ,2) vérification** 

 $\Omega$  **On doit vérifier que :**  $\sigma_{bc} \leq \sigma_{bc} = 0, 6f_{c28}$  $\overline{\sigma_{bc}}$  = 0,6  $\times$  f<sub>C28</sub> = 0,6  $\times$  25 = 15 MPa <u>Et:</u>  $\sigma_{bc} = K \times \sigma_{st}$ <u>d'ou:</u>  $\sigma_{st} = \frac{M_a}{4 \pi R}$  $A_a \beta_1 d$ **Aux appuis :**   $M_a = -7,53$  KNm et  $A_a = 1,5$  cm<sup>2</sup>  $p_1 = 100 \times A_a/b \times d = 100 \times 1, 5/25 \times 32 = 0, 187 \rightarrow B1 = 0.930 \rightarrow K = 1/K_1 = 0, 018$  $\sigma_{st}$ =7,53×10<sup>3</sup>/0.930×1,5×32=168,68MPa  $\sigma_{bc} = K \times \sigma_{st} = 0.018 \times 168,68 = 3,04 \text{ MPa} < 15 \text{ MPa} \rightarrow \text{condition}$  vérifier

#### **En travée:**

 $M_t = 21,33$  KNm et  $A_t = 3,39$  cm<sup>2</sup>  $p_1 = 100 \times A_t/b \times d = 100 \times 3,39/25 \times 32 = 0,424 \rightarrow B1 = 0.900 \rightarrow K = 1/K_1 = 0,028$  $\sigma_{st} = 21,33 \times 10^{3} / 0.900 \times 3,39 \times 32 = 218,47 \, MPa$  $\sigma_{bc} = K \times \sigma_{st} = 0.028 \times 218,47 = 6,12 \text{ MPa} < 15 \text{ MPa}^2 \rightarrow \text{condition}$  vérifier

*Prom otion:2017/2018* 

- L'état limite de compression du béton aux appuis et en travées est vérifié donc les armatures adoptées à l'ELU sont suffisantes.

#### **2-Vérification de la flèche (BAEL 91/(Art 6.5.2).**

On doit vérifier que :

$$
\begin{cases}\n\frac{h}{l} \geq \frac{1}{16} \dots \dots \dots (1) \\
\frac{h}{l} \leq \frac{Mt}{10 M_{0s}} \dots \dots \dots (2) \\
\frac{At}{bd} \leq \frac{4.2}{f_e} \dots \dots \dots (3)\n\end{cases}
$$

Avec :h : hauteur de la poutre

l : largeur de la poutre

Ms : moment fléchissant en travée à l'ELS

 $M_{0s}$ : moment max de la travée isostatique q<sub>s</sub> $1\frac{2}{8}$ =25,09 KNm

 $A_t$ : section des armatures en travée

b : largeur de la poutre

d : hauteur utile de la section .

AN:

$$
\frac{h}{1} = \frac{35}{420} = 0,083 > \frac{1}{16} = 0,0625 \rightarrow \text{ Condition } \check{\text{vein}} = \frac{h}{10} = 0,083 < \frac{Mt}{10 \text{ Mos}} = \frac{21,33}{10 \times 25,09} = 0,085 \rightarrow \text{ Condition } \check{\text{vein}} = \frac{At}{10} = \frac{3,39}{25 \times 32} = 0,004 < \frac{4,2}{fe} = 0,01 \rightarrow \text{ Condition } \check{\text{vein}} = \frac{1}{10} = 0
$$

- **Les trois conditions sont vérifiées, donc le calcul de la flèche n'est pas nécessaire.** 

#### **Conclusion:**

 Suite aux différents calculs et vérifications effectués, nous adoptons pour le ferraillage des balcons celui adopté précédemment :

**les armatures longitudinales:** 

- **en travée :3HA12**
- **aux appuis : 3HA8**

**les armatures transversales:** 

**Cadre et épingle en HA8** 

## **III-4:Les Escaliers**

#### **Définition**

 L'escalier est un élément d'ouvrage permettant de passer à pied d'un étage de bâtiment à un autre ;il est composé d'une succession régulière de plan horizontaux; il est en béton armé coulé sur place dont il est constitué de palier et paillasse assimilés dans le calcul à des poutres isostatiques.

- Les constituant d'un escalier
- > La marche: surface plane de l'escalier sur laquelle le pied se pose pour utiliser l'escalier.
- Contremarche: face verticale reliant deux marche successive.
- ▶ Nez de marche: est l'intersection de la marche et la contre marche, est parfois saillie sur la contre marche. : face verticale reliant deux marche successive.<br>
<u>e</u>: est l'intersection de la marche et la contre marche, est parfois saillie sur<br>
la marche "h": est la différence de niveau entre deux marches successives.
- $\triangleright$  La hauteur de la marche "h": est la différence de niveau entre deux marches successives.
- Le giron "g": est la distance en plan mesurée sur la ligne de foulée, séparant deux contre marches, il y a une valeur constante, de **28 cm** au minimum.
- Un palier: C'est la partie horizontale d'un escalier, le palier qui se retrouve entre deux volées s'appelle palier de repos, et le palier qui se retrouve aux deux extrémités d'un escalier s'appelle: palier d'arrivée ou palier de départ
- > La paillasse: est la dalle en béton armé incorporant les marches et contre marches.
- > L'emmarchement "E ": représente la largeur de la marche.

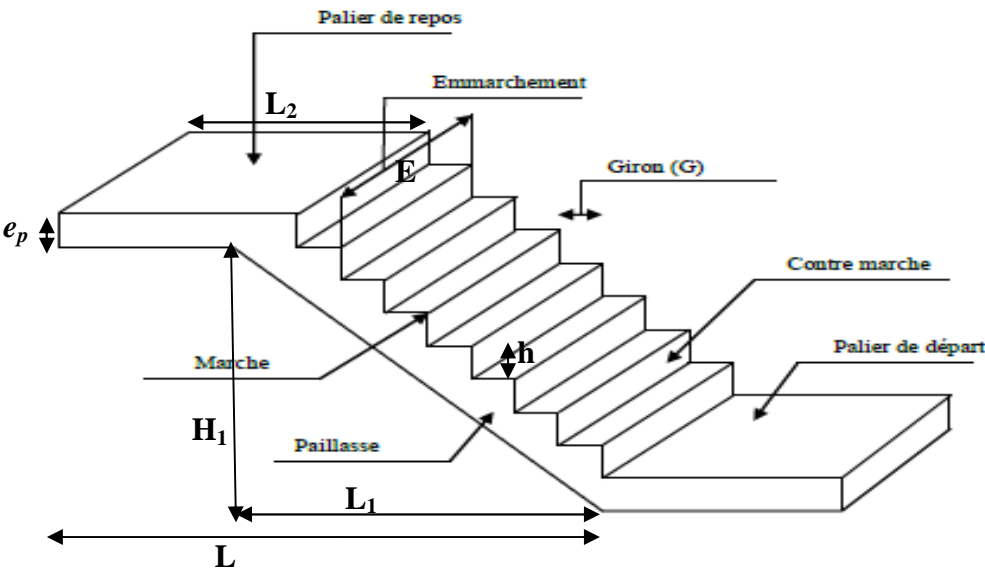

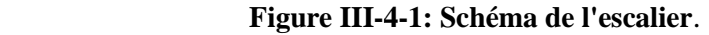

Avec:

L1:largeur de la volée

 $L_2$ : longueur du palier

H1:hauteur de la volée

L: portée entre nus des appuis

#### **Remarque:**

Dans la structure il ya trois types d'escaliers ,le calcul de ferraillage se fera pour le cas le plus défavorable pour cela on opte pour le 1ér type d'escalier celui des étages courant qui est calculer comme étant une poutre simplement appuyer sur ces deux extrémités.

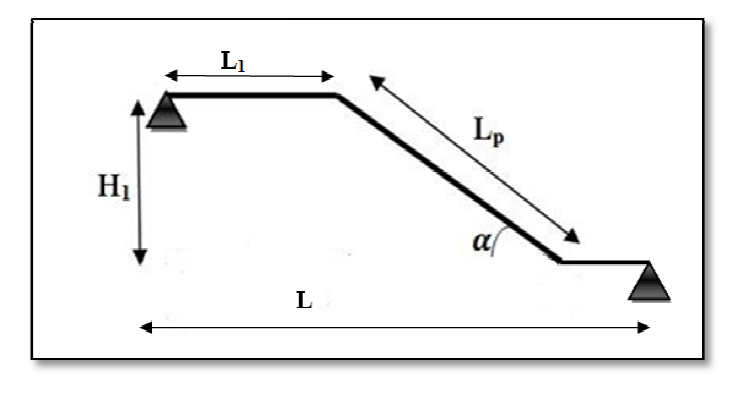

#### **III-4-1:Pré dimensionnement imensionnement de la paillasse et du palier :**

 Les escaliers seront pré dimensionnés à l'aide de la formule de BLONDEL en tenant compte des dimensions données sur le plan.

## $\frac{\text{On a : }}{59}$  cm  $\leq g + 2h \leq 66$  cm

Avec: g:Le giron  $28 \le g \le 32$  [cm].

h:Hauteur de la contre marche  $14 \le h \le 18$  [cm].

 $\checkmark$  On adopte: h=17cm et g=30 cm

```
Vérification de la relation de BLONDEL
```
59 cm ≤ 30 + 2 x 17 ≤ 66 cm  $\Rightarrow$  59 cm ≤ 64 cm ≤ 66 cm  $\rightarrow$  condition vérifie

```
\triangleleft Le nombre de contremarches: n' = H/hAN: n' = H_1 / h = 153 / 17 = 9 \rightarrow n' = 9 contre marches
\bullet Nombre de marches : n = n' - 1AN: n = n' - 1 = 9 - 1 = 8 marches.
\triangleleft La longueur de la paillasse (L_p):
On a: L_2 = n \times g = 8 \times 30 = 240 cm
H_1 = n' x h=9 x 17 =153 cm
\checkmark L<sub>p</sub> = \sqrt{240^2 + 153^2} = 284,62 cm
 Angle d'inclinaison:
tagα=H<sub>1</sub>/L<sub>2</sub>=153/240=0,64 \rightarrowα=32.52°
\triangleq l'épaisseur de la paillasse "e<sub>p</sub>":
On a: L_0/30 \leq ep \leq L_0/20<u>Avec:</u> L<sub>0</sub>=portée entre nue des appuis = L<sub>p</sub>+L<sub>1</sub>=284,62+140=424,62 cm
AN: 14,15 \le ep \le 21,23 cm
\checkmark en prend: e_p = 17 cm
 l'épaisseur du palier "ep":
On a: e_p \geq L/10L : portée du palier 
AN: e_p \geq 140 / 10 = 14 cm
\checkmark en prend: e_p = 17 cm
```
#### **III-4-2:Détermination des charges de calcul**

#### **1. Charges permanente:**

## **Pour la paillasse**:

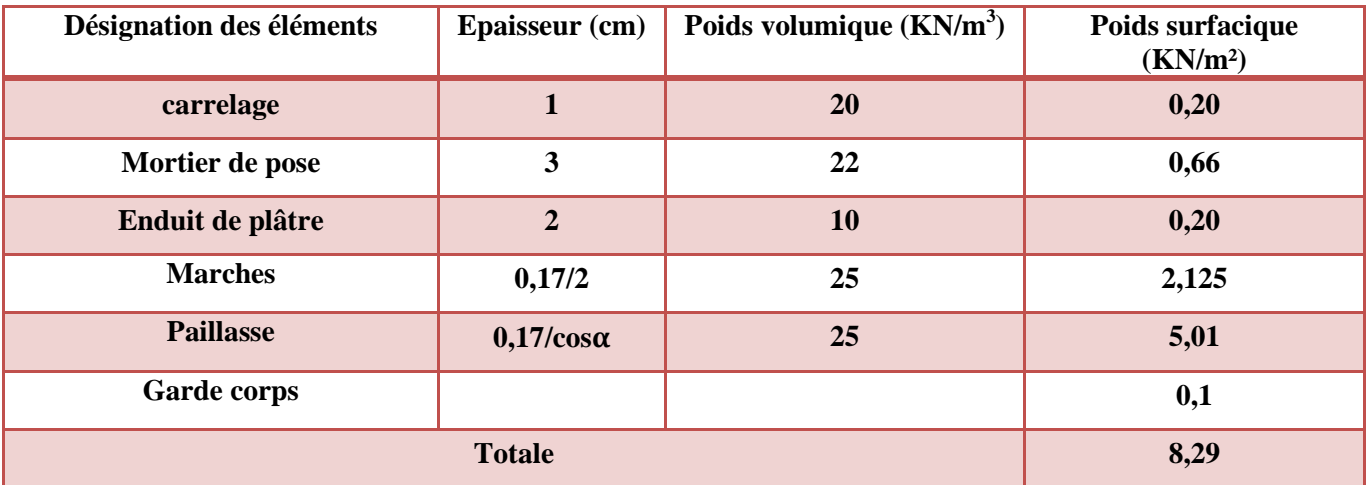

**Tab III-4-1: Evaluation des charges permanentes de la paillasse.** 

#### **Pour le palier**:

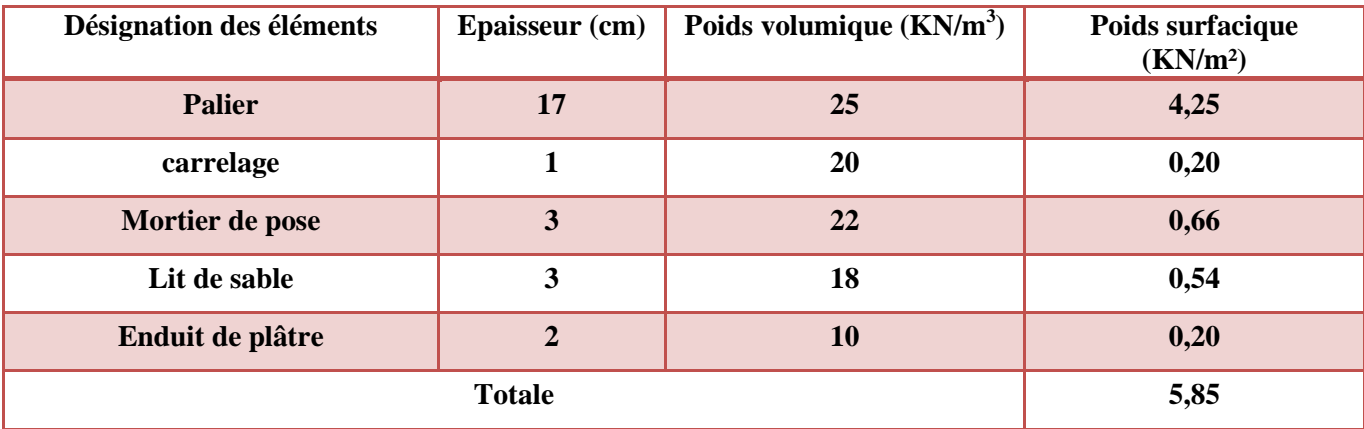

**Tab III-4-2: Evaluation des charges permanentes du palier.** 

 $\checkmark$  On a: G<sub>paillasse</sub>=8,29×1m=8,29 KN/ml  $G<sub>paller</sub>=5,85\times1m=5,85$  KN/ml

#### **2. Surcharge d'exploitation.**

 $Q = 2.5 \times 1m = 2.5$  KN/ml

## **III-4-3:Dimensionnement de l'escalier**

# <u>III-4-3:Dimensionnement de l'escalie:</u><br>III-4-3-1-Calcul à l'état limite ultime:

- $\leftarrow$  Combinaisons de charge :
- $-$ A L'ELU : qu = 1,35G + 1,5Q
- $\text{·A}$  L'ELU : $\text{qu} = 1,35$ G + 1,5Q<br>
 Le palier: $q_{u_1} = (1,35 \times 5,85 + 1,5 \times 2,5) = 11,65 \frac{\text{KN}}{\text{ml}}$
- La paillasse:  $q_{u_2} = (1.35 \times 8.29 + 1.5 \times 2.5) = 14.94 \frac{KN}{m!}$
- $\overline{\phantom{a}}$  Effort interne :

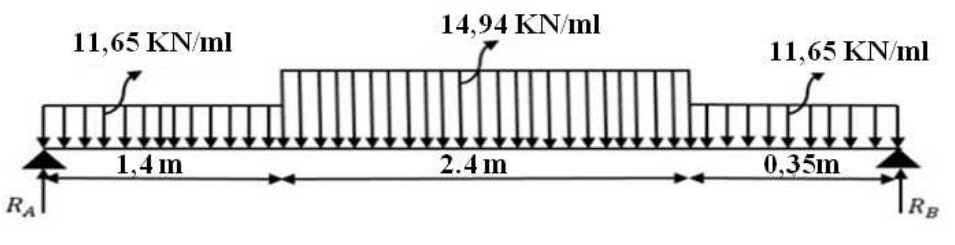

**Figure III III-4-2:Schéma statique de l'escalier à l'ELU.** 

Calcul des réactions d'appuis d'appuis:

$$
\Sigma F_{/x} = 0
$$
\n
$$
\Sigma F_{/y} = 0
$$
\n
$$
\Sigma M_{A} = 0
$$
\n•  $\Sigma F = R_A + R_B = (11,65 \times 1,40) + (14,94 \times 2,4) + (11,65 \times 0.35) = 56,24 \text{ KN}$ \n•  $\Sigma M_{A} = 0$ \n4,15 R<sub>B</sub> - [(11,65 \times 1,40)  $\frac{1,40}{2}$  + (14,94 \times 2,4)2,6 + (11,65 \times 0,35)3,97] = 0\n• R<sub>B</sub> = 29,11 KN

$$
\checkmark
$$
 R<sub>A</sub> = 56,24 - 29,11 = 27,13 KN.

Calcul des efforts internes : Tronçon  $1:0 \le x \le 1,4m$ 

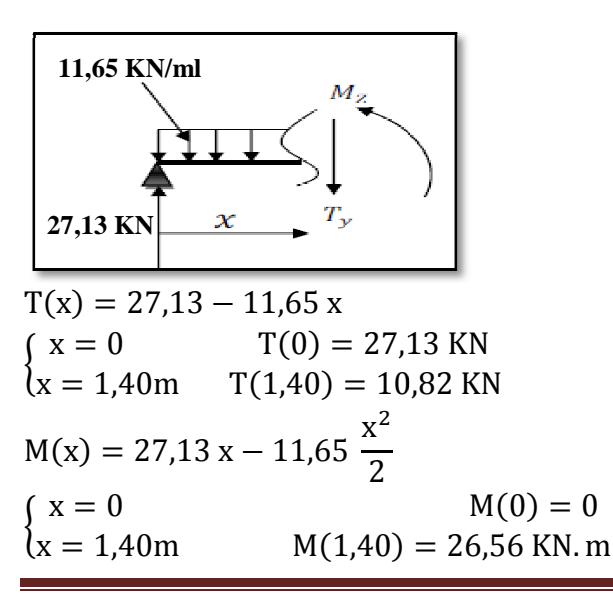

*Prom otion:2017/2018* 

Tronçon 2:1,4  $\leq$  x  $\leq$  3,8 m

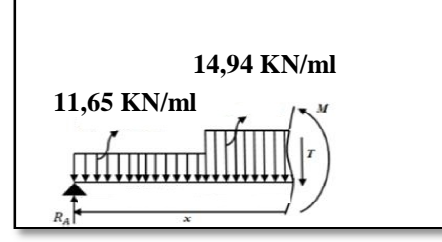

 $T(x) = 27,13 - 11,65x1,4 - 14,94(x-1,4)=10,82-14,94(x-1,4)$  $\begin{cases}\nx = 1.4 \\
x = 3.8\n\end{cases}$  $x = 1.4$   $T(1.4) = 10.82$  KN  $x = 3.8$ m T(3,8) = -25,03 KN  $M(x) = 27,13 x - 11,65 \times 1,4(x - 0.7) - 14,94(x - 1.4)^{2}/2$  $x = 3.8$ m M  $(x = 1, 4)$ Tronçon  $3:0 \le x \le 0,35m$  $M(1,4) = 26,56$  KN. m  $M(3,8) = 9,5$  KN. m

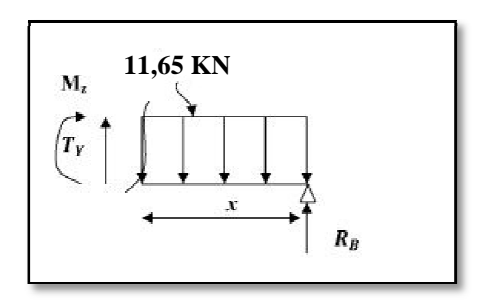

$$
T(x) = -29,11 + 11,65x
$$
  
\n
$$
x = 0
$$
  
\n
$$
T(0) = -29,11 \text{ KN}
$$
  
\n
$$
x = 0,35m
$$
  
\n
$$
T(0,35) = -25,03 \text{ KN}
$$
  
\n
$$
M(x) = 29,11x - 11,65\frac{x^2}{2}
$$
  
\n
$$
x = 0
$$
  
\n
$$
M(0) = 0
$$
  
\n
$$
x = 0,35m
$$
  
\n
$$
M(0,35) = 9,5 \text{ KN. m}
$$

• Calcul du moment max: Tronçon  $3:0 \le x \le 0.35$  m  $\Rightarrow$  **T**(**x**) = -29,11 + 11,65**x** = 0

La distance correspondent au moment max est :  $x = \frac{29,11}{11,65}$ <u>Donc</u>:  $M_{\text{max}} = 29 (2,49) - 11,65 \frac{(2,49)^2}{2}$  $\frac{27.54}{11,65}$  = 2,49 m > 0,35 m  $\frac{1}{2}$  = 36,09 KN. m

- Il faut tenir compte des encastrements partiels aux extrémités, on porte une correction à l'aide des coefficients réducteurs pour le moment maximum aux appuis et en travée.
- $M_{max}$ aux appuis :

 $M^{\rm A}_{\rm max} = -0.3$   $M_{\rm max} = -0.3 \times 36$ , 09 = -10, 83 KN. m

*Prom otion:2017/2018* 

 $M_{max}$ en travée :

 $M^{\rm t}_{\rm max} = 0,85$   $M_{\rm max} = 0,85 \times 36,09 = 30,68$  KN. m

• **Diagramme des sollicitations à L'ELU:**

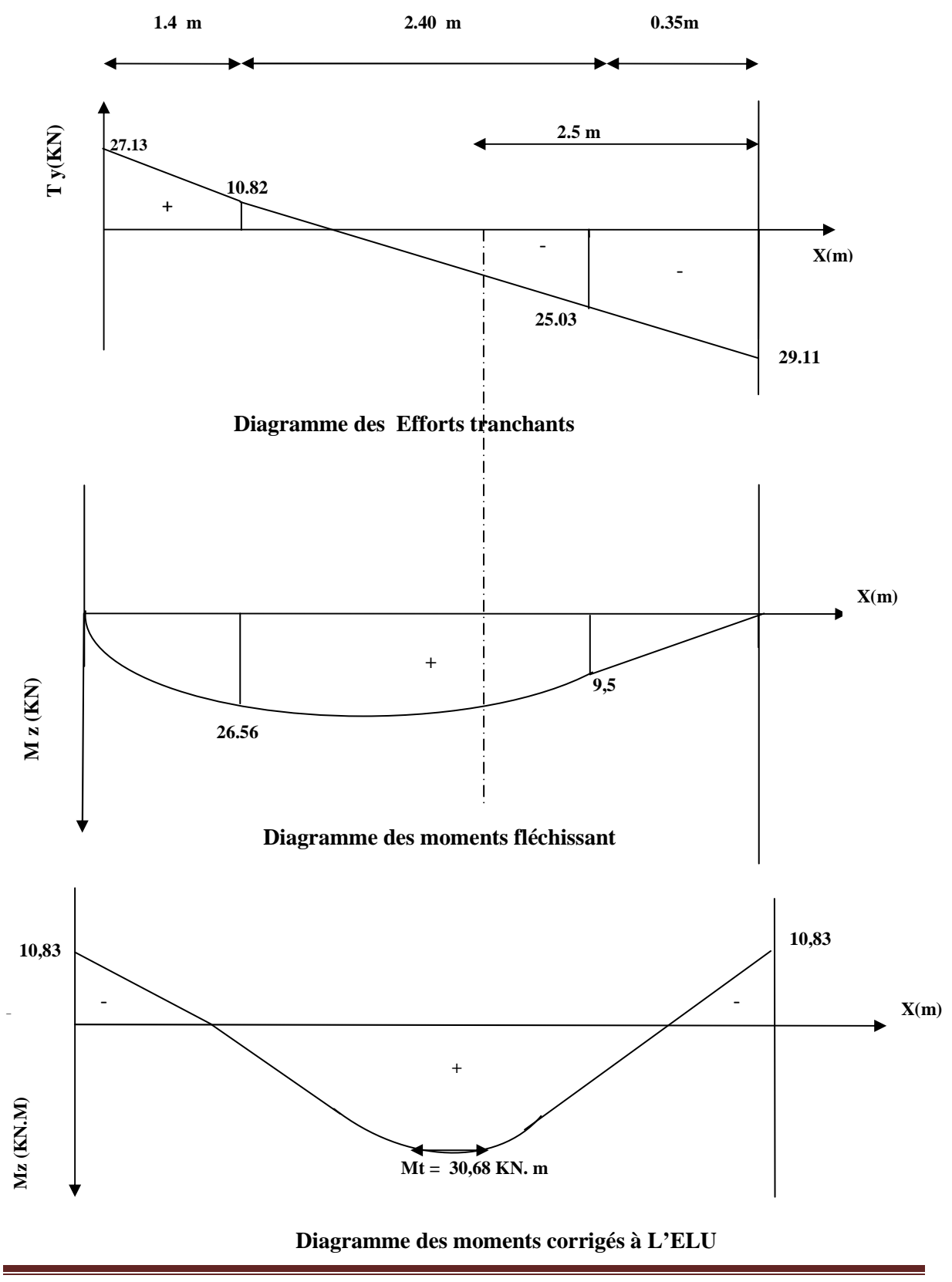

*Prom otion:2017/2018 P age* **67**

## **Calcul des armatures :**

Le calcul des armatures sera basé sur le calcul d'une section rectangulaire soumise à la flexion simple pour une bande de 1 mètre.

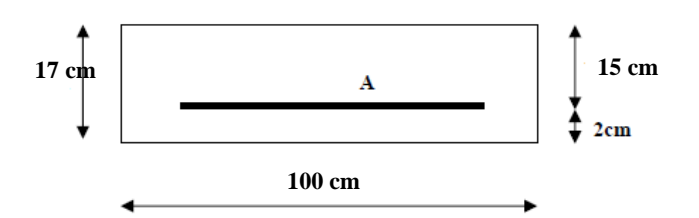

- $\checkmark$  Aux appuis :  $M_{max}^A = -10,83$  KN. m.
- **Armature principale :**

$$
\mu_A = \frac{M_u^A}{bd^2 f_{bu}} = \frac{10,83 \times 10^3}{100 \times 15^2 \times 14.2} = 0,034 < \mu_l = 0.392 \Rightarrow S.S.A \Rightarrow \beta = 0,983
$$

$$
A_{Ap} = \frac{M_u}{\beta d \sigma_{st}} = \frac{10,83 \times 10^3}{0.983 \times 15 \times 348} = 2,11 \text{ cm}^2
$$

- $\checkmark$  On opte pour une section d'armature  $6HA10 \Rightarrow A_{Ap} = 4, 71 \, \text{cm}^2$ , avec un espacement de  $S_t = 20$  *cm*.
- **Armatures de répartition :**   $A_r = \frac{A_{Ap}}{4}$  $\frac{Ap}{4} = \frac{4,71}{4}$  $\frac{3}{4}$  = 1,17cm<sup>2</sup>
- $\checkmark$  On opte pour une section d'armature  $6HAB \Rightarrow A_{Ap} = 3,01 \, \text{cm}^2$ , avec un espacement de  $S_t = 20$  *cm*.
- $\checkmark$  **En travée :**  $M_{max}^t = 30,68 \ m$
- **Armature principale :**

$$
\mu_t = \frac{M_u^t}{bd^2 f_{bu}} = \frac{30,68 \times 10^3}{100 \times 15^2 \times 14.2} = 0,01 < \mu_l = 0.392 \Rightarrow S.S.A \Rightarrow \beta = 0,995
$$

$$
A_t = \frac{M_u}{\beta d \sigma_{st}} = \frac{30,68 \times 10^3}{0,995 \times 15 \times 348} = 5,91 \text{ cm}^2
$$

- $\checkmark$  On opte pour une section d'armature  $6HA12 \Rightarrow A_{Ap} = 6, 78 \, \text{cm}^2$ , avec un espacement de  $S_t = 20$  *cm*.
- **Armatures de répartition :**   $A_r =$  $A_t$ 4 = 6,78 4  $= 1,69 \, cm^2$

 $\checkmark$  On opte pour une section d'armature  $6H A8 \Rightarrow A_{Ap} = 3,01 \, \text{cm}^2$ , avec un **espacement de**  $S_t = 20$  cm.

## **III-4-3-2:Vérification à l'ELU.**

1. Condition de non fragilité du béton de la section minimale(Art B.4.2.1 BAEL 91 modifier 99).

<u>On doit vérifier que</u> :  $A_s \geq A_{min} = 0,23$ bd  $\frac{ft28}{fe}$  $\frac{120}{fe}$ 

AN: A<sub>min</sub>=0,23×100×15×2,1/400=1,81 cm<sup>2</sup>

#### **a) Aux appuis :**

 $\checkmark$  on constate que: A<sub>adop</sub>=4,71 cm<sup>2</sup>>A<sub>min</sub>=1,81 cm<sup>2</sup> → condition vérifier

#### **b)En travée :**

 $\checkmark$  on constate que: A<sub>adop</sub>=6,78 cm<sup>2</sup>>A<sub>min</sub>=1,81 cm<sup>2</sup> → condition vérifier

2. Vérification des espacements des barres :

Armature principale :  $St \leq min(3h, 33cm) = 33 cm$ Aux appuis St = 20 cm < 33 cm $\text{Em}$   $\rightarrow$  condition vérifier  $\text{Em}$  travées St = 20 cm < 33 cm $\text{/cm}$ 

Armature de répartition : St  $\leq$ min (4h ,45cm)=45cm

Aux appuis St = 20 cm < 45 cm  $\}$   $\rightarrow$  condition vérifier<br>En travées  $St = 20$  cm < 45 cm  $\}$ 

#### 3. Vérification aux cisaillements(Art 5.1.1 BAEL 91 modifié 99).

<u>On doit vérifier que</u> :  $\tau_{u} = \frac{Tu}{bd}$  $\frac{du}{bd} \leq \overline{\tau_{\mathrm{u}}}$  $T_{max} = 29KN$ 

 $\overline{\text{AN}}$ :  $\int \tau_{\text{u}=\frac{29\times10}{100\times15}}$  $\frac{29\times10}{100\times15}$ =0,193 MPa  $\frac{1}{\tau u}$ =min(0,15fc<sub>28</sub>/ $\gamma$ <sub>b;</sub> 4 MPa)=2,5 MPa  $\checkmark$  on conclue que: :  $\tau_{\text{u}} = 0.193 \text{ MPa} < \tau_{\text{u}} = 2.5 \text{ MPa} \rightarrow$  condition vérifier

4. Vérification d'adhérence et d'entrainement des barres (Art 6.1.3 BAEL 91 modifier 99).

On doit vérifier que :  $\tau_{se} \leq \tau_{se} = \overline{\Psi}_s f_{t28}$ 

AN:  $\overline{\tau_{se}} = \Psi_s f_{t28} = 1,5 \times 2,1 = 3,15 \text{ MPa}$ 

 $\frac{\text{et:}}{\text{et:}} \tau_{\text{se}} = \frac{Tmax}{0.9d \sum x_i}$  $0,9d \sum u$ i AN:

*Prom otion:2017/2018 P age* **69**

- $u_i = n \Pi Q = 6\pi 12 = 6 \times \pi \times 1, 2 = 22, 61$  cm
- $\tau_{\text{se}} = \frac{29 \times 10^3}{0.9 \times 150 \times 2^3}$  $\frac{29\times10}{0.9\times150\times226,1}$  = 0.95 MPa

 $\checkmark$  on conclue que: :  $\tau_{se}$  = 0,95 MPa <  $\tau_{se}$  = 3,15 MPa → condition vérifier Donc il n'y a pas de risque d'entrainement des barres.

5. Influence de l'effort tranchant.

**Sur les aciers (Art A5.1.312 BAEL 91 modifiée 99).** <u>On doit vérifier que</u> : **Ast**  $\geq A$ **min** =  $(T_{max} - \frac{M_{max}^a}{0.9 d}) \times \frac{Y_s}{f_e}$ Amin =  $\left(29 - \frac{10,83}{0,9 \times 0,15}\right) \times \frac{1,15}{400} = -0,15$  cm<sup>2</sup>

✓  $A_{st} = 3.01 \text{ cm}^2 > A = -0.15 \rightarrow$ Condition vérifiée; Les armatures calculées sont **suffisants**.

**Sur le béton (BAEL91/99 Art A 5.1.313).** <u>On doit vérifier que :  $\frac{2 T_{max}}{200 \text{ kg}}$ </u>  $\frac{2 T_{max}}{0.9 b_0 d} \leq \frac{0.8 f_{c28}}{\gamma_b}$  $\frac{\partial f}{\partial Y_b}$ 

Avec :

$$
T \le \frac{0.8 \times 0.9}{2} \frac{f_{c28}b_0 d}{\gamma_b} = 0.36 \frac{f_{c28}b_0 d}{\gamma_b} = \frac{0.36 \times 25 \times 100 \times 15}{1.5} 10^{-1} = 900KN.
$$
  
 
$$
\sqrt{T_{max}} = 29KN < T = 900 KN \rightarrow \text{Condition verify}.
$$

6. ancrage des armatures (longueur de scellement)(Art 6.1.22 BAEL 91 modifier 99).

$$
\underline{\text{On :a}} \quad \mathbf{l}_s = \frac{\emptyset \, \text{fe}}{4 \, \text{tsu}}
$$

<u>Avec:</u>  $\tau_{su} = 0.6 \times \Psi_s^2 \times f_{t28} = 2.835 MPa$ 

AN: 
$$
l_s = \frac{400 \times 1.2}{4 \times 2.835} = 42.33
$$
 cm

-La langueur mesurée hors crochets est au moins égale  $0,4$   $l<sub>s</sub>$  pour les aciers HA

 $l_{ad} = 0.4 L_s = 0.4 \times 42.33 = 16.93cm$  $\checkmark$  on prend  $\mathbf{l} s = 16 \ \mathbf{cm}$ 

#### **III-4-3-3:Calcul à l'état limite de service**

 $\Box$  Combinaisons de charge :  $-$ <u>A L'ELS</u> : $qs = G + Q$ 

- Le palier: $q_{s_1} = (5.85 + 2.5) = 8.35 \frac{kN}{ml}$
- La paillasse: $q_{s_2} = (8,29 + 2,5) = 10,79 \frac{KN}{ml}$
- les efforts interne :

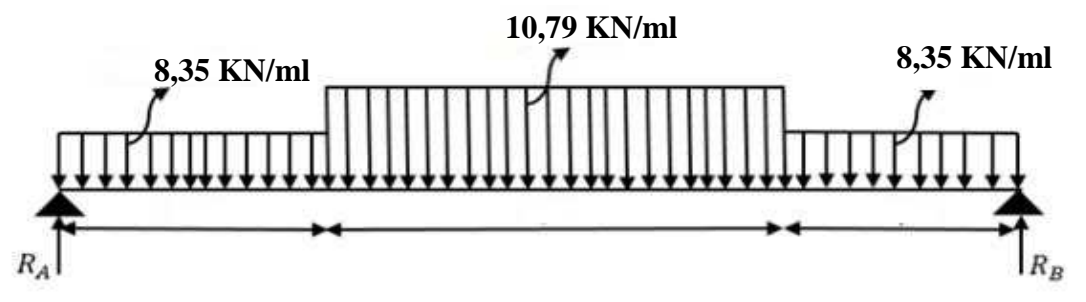

 **Figure III-4-3:**Schéma statique du 1 ér type d'escalier à l'ELS.  $\overline{\phantom{a}}$  Calcul des réactions d'appuis:

 $\sum F_{/x} = 0$  $\sum F_{/y} = 0$  $\sum F_{/y} = 0$  $\sum M_{/A} = 0$  $\frac{\sum F}{\sum}$  $\frac{d^2y}{dy} = R_A + R_B = (8.35 \times 1)$ ■  $\sum M / A = 0$ 4,15  $R_B - \left( (8,35 \times 1,40) \frac{1,40}{2} \right)$  $\left[ \frac{1,40}{2} + (10,79 \times 2,4) \right] 2,6 + (8,35 \times 0,35)3,97 \right] = 0$  $\checkmark$   $R_B = 21$  KN  $\checkmark$   $R_A = 40,51 - 21 = 19,5$  KN.  $1,40) + (10,79 \times 2,4) + (8,35 \times 0,35) = 40,51 \text{ KN}$ 

$$
\frac{\text{Calculate the } \text{Calculate the value of } \text{.}}{\text{From: } 1:0 \leq x \leq 1.4 \text{.}} = 1.4
$$

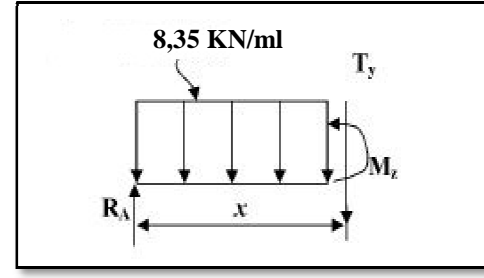

$$
T(x) = 19,5 - 8,35 x
$$
  
\n
$$
\begin{cases}\nx = 0 & T(0) = 19,5 KN \\
x = 1,40m & T(1,40) = 7,81 KN\n\end{cases}
$$
  
\n
$$
M(x) = 19,5 x - 8,35 \frac{x^2}{2}
$$
  
\n
$$
\begin{cases}\nx = 0 & M(0) = 0 \\
x = 1,40m & M(1,40) = 19,12 KN.m\n\end{cases}
$$

Tronçon 2:  $1.4 \leq x \leq 3.8$  m

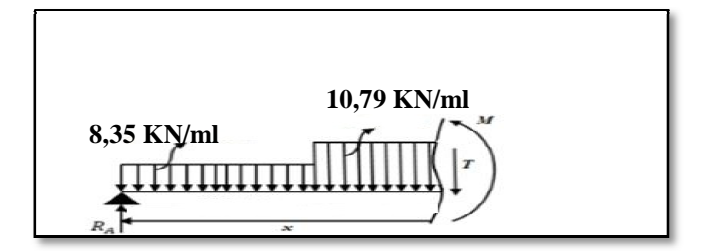

 $T(x) = 19.5 - 8.35x1.4 - 10.8(x - 1.4) = 7.81-10.8(x-1.4)$  $\begin{cases} x = 1.4 \\ x = 3.8m \end{cases}$  $x = 1.4$   $T(1.4) = 7.81$  KN  $x = 3.8m$   $T(3.8) = -18$  KN  $M(x) = 19.5 x - 8.35 \times 1.4(x - 0.7) - 10.8 (x - 1.4)^{2/2}$  $\begin{cases} x = 3.8m \\ x = 1 \end{cases}$  M  $(x = 1,4)$  $M(1,4) = 19,12$  KN. m  $M(3,8) = 6,8KN \cdot m$ 

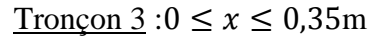

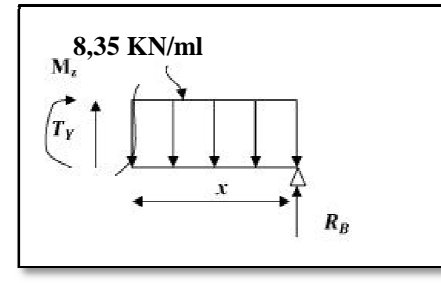

$$
T(x) = -21 + 8,35 x
$$
  
\n
$$
x = 0
$$
  
\n
$$
T(0) = -21 KN
$$
  
\n
$$
x = 0,35m
$$
  
\n
$$
T(0,35) = -18 KN
$$
  
\n
$$
M(x) = 21 x - 8,35 \frac{x^2}{2}
$$
  
\n
$$
x = 0
$$
  
\n
$$
x = 0
$$
  
\n
$$
M(0) = 0
$$
  
\n
$$
x = 0,35m
$$
  
\n
$$
M(0,35) = 6,8 KN.m
$$

• Calcul du moment max: Tronçon 1:0  $\leq$   $x \leq$  0,35m  $\Rightarrow$   $T(x) = -21 + 8,35x = 0$ 

La distance correspondent au moment max est :  $x = \frac{21}{83}$ <u>Donc</u>:  $M_{max} = 20,87 (2,5) - 8,35 \frac{(2,5)^2}{2}$  $\frac{1}{8,35}$  = 2,5 m > 1,4 m  $\frac{1}{2}$  = 26,08 KN. m

- Il faut tenir compte des encastrements partiels aux extrémités, on porte une correction à l'aide des coefficients réducteurs pour le moment maximum aux appuis et en travée.
- $M_{max}$ aux appuis :

 $M_{\text{max}}^{\text{A}} = -0.3 \text{ M}_{\text{max}} = -0.3 \times 26.08 = -7.82 \text{ KN}$ . m

*Prom otion:2017/2018* 

 $M_{max}$ en travée :

 $M^t_{max} = 0,85 M_{max} = 0,85 \times 26,08 = 22,17 K N. m$ 

• **Diagramme des sollicitations à L'ELS:**

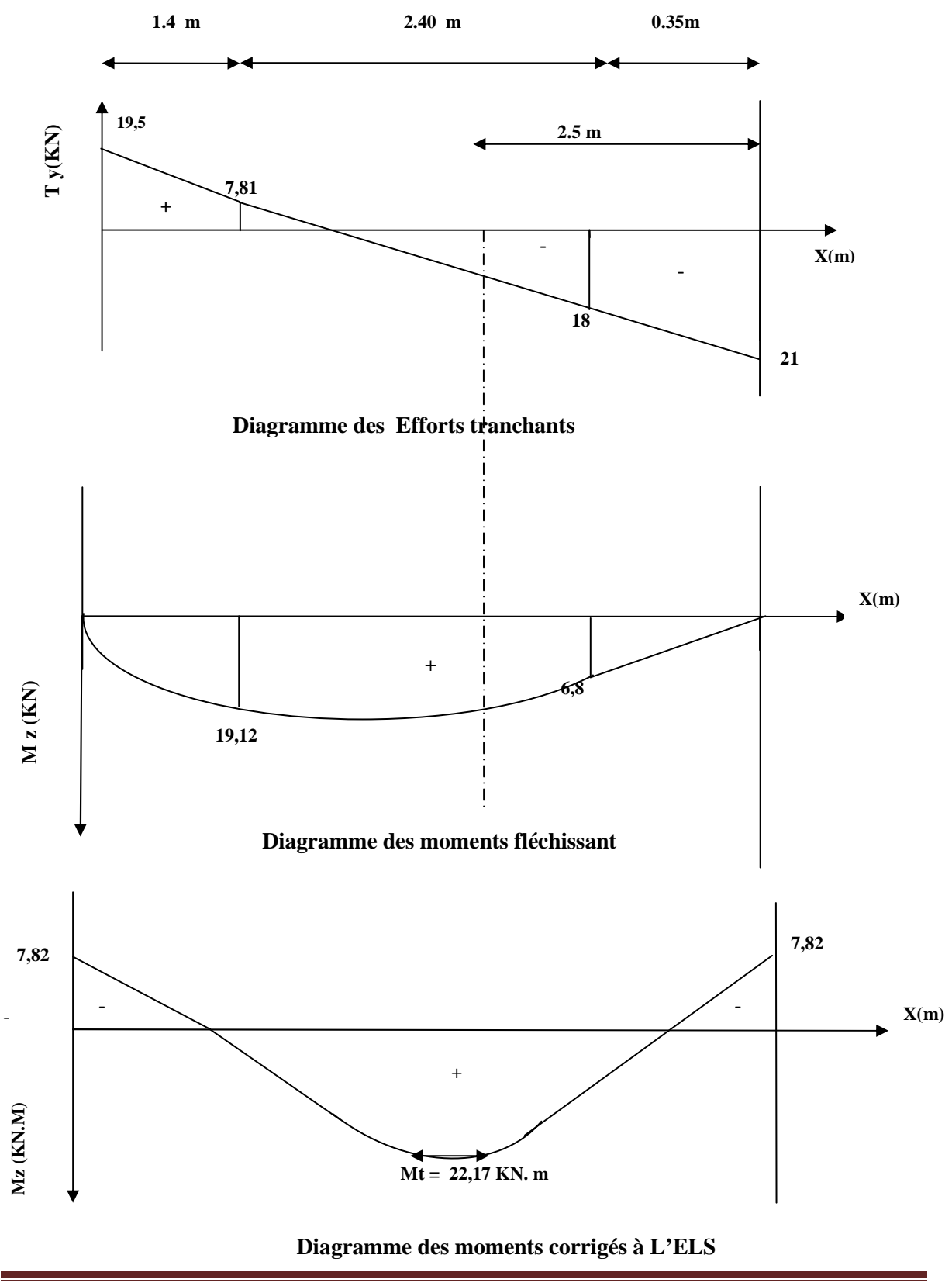

#### **III-4-3-4:Vérification à l'ELS.**

1. Vérification des contraintes: On doit vérifier:  $\sigma_{st} \leq \overline{\sigma_{st}}$ : Dans l'acier

$$
\sigma_{bc} \leq \overline{\sigma_{bc}}
$$
: Dans le béton

**- Aux appuis :**

- **Vérification de la contrainte dans les aciers** <u>on a :</u>  $\sigma_{st} = \frac{M_{max}^S}{A_a \times B_{13}}$  $\frac{m_{max}}{A_a \times \beta_1 \times d}$  $\frac{\text{Avec}}{\text{A}}$ :  $A_A = 4.71 \text{ cm}^2$ ;  $M_{max}^s = 7.82 \text{ KN} \cdot \text{m}$  $\beta_1$  est en fonction de :  $\rho_1 = \frac{100 \times A_A}{b \ d}$  $\frac{6 \times A_A}{b \, d} = \frac{100 \times 4,71}{100 \times 15}$  $\frac{3200 \times 15}{100 \times 15} = 0,314$  $\begin{cases} K_1 = 41,96 \\ \beta_1 = 0,913 \end{cases}$   $\Rightarrow$  Par interpolation à partir des tableaux, à l'ELS.  $\sigma_{st} = \frac{7.82 \times 10^3}{0.913 \times 15 \times 4}$  $\frac{0.02 \times 10}{0.913 \times 15 \times 4.71} = 121.23 MPa$  $\bar{\sigma}_{st} = \frac{f_e}{v_s}$  $\frac{f_e}{\gamma_s} = \frac{400}{1,15}$  $\frac{1}{1,15} = 348 MPa$  $\sigma_{st} = 121,23 \, MPa < \bar{\sigma}_{st} = 348 \, MPa \rightarrow La$  Condition est vérifiée. - **Vérification de la contrainte dans le béton.**

$$
\overline{\sigma_{bc}} = 0.6 \times f_{C28} = 0.6 \times 25 = 15 \, MPa
$$
  
\n
$$
\sigma_{bc} = K \times \sigma_{st} \quad \text{Avec}: K = \frac{1}{K_1} = \frac{1}{41,96} = 0.024
$$
  
\n
$$
\sigma_{bc} = 0.024 \times 121,23 = 2,9 \, MPa
$$

$$
\checkmark \quad \sigma_{bc} = 2,9 \; MPa < \overline{\sigma_{bc}} = 15 \; MPa \quad \text{--Condition est vérifiée.}
$$

#### - **En travée :**

- Vérification de la contrainte dans les aciers

<u>on a :</u>  $\sigma_{st} = \frac{M_{max}^t}{A_t \times B_t}$  $A_t \times \beta_1 \times d$  $\frac{\text{Avec}:A_t = 6.78 \text{ cm}^2}{\text{Aeta}:M_t = 22.17 \text{ KN}.m}$  $\beta_1$  est en fonction de :  $\rho_1 = \frac{100 \times A_t}{b d}$  $\frac{0 \times A_t}{b \, d} = \frac{100 \times 6{,}78}{100 \times 15}$  $\frac{100 \times 15}{100 \times 15} = 0,452$ 

 $\begin{cases} K_1 = 33,93 \\ \beta_1 = 0,897 \end{cases} \Longrightarrow$ À partir des tableaux, à l'ELS.  $\sigma_{st} = \frac{22.17 \times 10^3}{0.897 \times 15 \times 6}$  $\frac{22,17 \times 10}{0,897 \times 15 \times 6,78} = 243,03 MPa$  $\bar{\sigma}_{st} = \frac{f_e}{v_s}$  $\frac{f_e}{\gamma_s} = \frac{400}{1,15}$  $\frac{348}{1,15} = 348 MPa$  $\sigma_{st} = 243,03 MPa < \overline{\sigma}_{st} = 348 MPa \rightarrow$ Condition est vérifiée. - Vérification de la contrainte dans le béton**.**

 $\overline{\sigma_{bc}} = 0.6 \times f_{C28} = 0.6 \times 25 = 15 \, MPa$ 

$$
\sigma_{bc} = K \times \sigma_{st}
$$
 Avec :  $K = \frac{1}{K_1} = \frac{1}{33,93} = 0,029$   
\n $\sigma_{bc} = 0,029 \times 243,03 = 7,05$  MPa.

 $\checkmark$  σ<sub>bc</sub> = 7,05 MPa <  $\overline{\sigma_{bc}}$  = 15 MPa → Condition est vérifiée.

## 2. Etat limite d'ouverture des fissures :

Nous avons une fissuration peu préjudiciable ⇒ aucune vérification n'est nécessaire

3. Vérification de la flèche (Etat limite de déformation) (Art B.6.8.424 BAEL 91 modifiée

99).

On doit vérifier que :

$$
\begin{cases}\n\frac{h}{l} \ge \frac{1}{16} \dots \dots \dots (1) \\
\frac{h}{l} \ge \frac{Mt}{10 M_{0s}} \dots \dots \dots (2) \\
\frac{A}{b \cdot d} \le \frac{4}{f_e} \dots \dots \dots \dots (3)\n\end{cases}
$$

AN: Þ  $\frac{h}{l} = \frac{0,17}{4,4}$  $\frac{B_{0,17}}{4,4}$  = 0,038 <  $\frac{1}{16}$  = 0,0625 → *Condition n'est* pas vérifié $\Omega$ **donc la flèche n'est pas vérifier**

► Calculate la fleche  
\n
$$
f = \frac{5}{384} \frac{9s^{12}}{E_0 I} \le \bar{f} = \frac{1}{500}
$$
 Avec:  $q_s = 10,79$  KN/ml  
\n $E_v = 3700 \sqrt[3]{f_{C28}} = 3700 \sqrt[3]{25} = 10818,86MPa$   
\nI : moment d'inertie de la section homogénésée  
\n $I = \frac{b}{3}(V_1^3 + V_2^3) + 15 \times A_t(V_2 + C)^2$   
\n $V_1 = \frac{S_{xx}}{B_0}$ ; S<sub>xx</sub>: Moment staticque  
\n $S_{xx} = \frac{bh^2}{2} + 15 \times A_t \times d = \frac{100 \times 17^2}{2} + 15 \times 6,78 \times 15 = 15975,5 cm^3$   
\nB<sub>0</sub>: surface de la section homogène  
\n $B_0 = b \times h + 15A_t = (100 \times 17) + 15 \times 6,78 = 1801,7 cm^2$   
\n $V_1 = \frac{S_{xx}}{B_0} = \frac{15975,5}{1801,7} = 8,87 cm$   
\n $V_2 = h - V_1 = 17 - 8,87 = 8,13 cm$   
\n $I = \frac{100}{3}(8,87^3 + 8,13^3) + 15 \times 6,78 \times (8,13 + 2)^2 = 51610,53 cm^4$   
\n $f = \frac{5}{384} \frac{10,79 \times 4,4^2 \times 10^3}{10,79 \times 4,4^2 \times 10^3} = 0,000097 m = 0.001 cm$   
\n $\bar{f} = \frac{440}{500} = 0.88 cm$ 

*Prom otion:2017/2018 P age* **75**

## $f = 0.001$ cm  $< \bar{f} = 0.88$  cm  $\rightarrow$  Condition vérifiée.

#### **Conclusion:**

 Suite aux différents calculs et vérifications effectués, nous adoptons pour le ferraillage des planchers en corps creux celui adopté précédemment **:** 

- **Aux appuis :**
- **-Armatures principale:6HA10 avec un espacement de 20 cm**
- **Armatures de répartition:6HA8 avec un espacement de 20 cm**
- **En travées:**
- **-Armatures principale:6HA12 avec un espacement de 20 cm**
- **Armatures de répartition:6HA8 avec un espacement de 20 cm**

## **III-5:Calcul de la poutre palière 5:Calcul**

 Les paliers intermédiaires de l'escalier reposent sur une poutre palière destinée à supporter son poids propre, le poids du mur en maçonnerie, et la réaction de la palier, semi encastré à ces extrémités dans les poteaux .

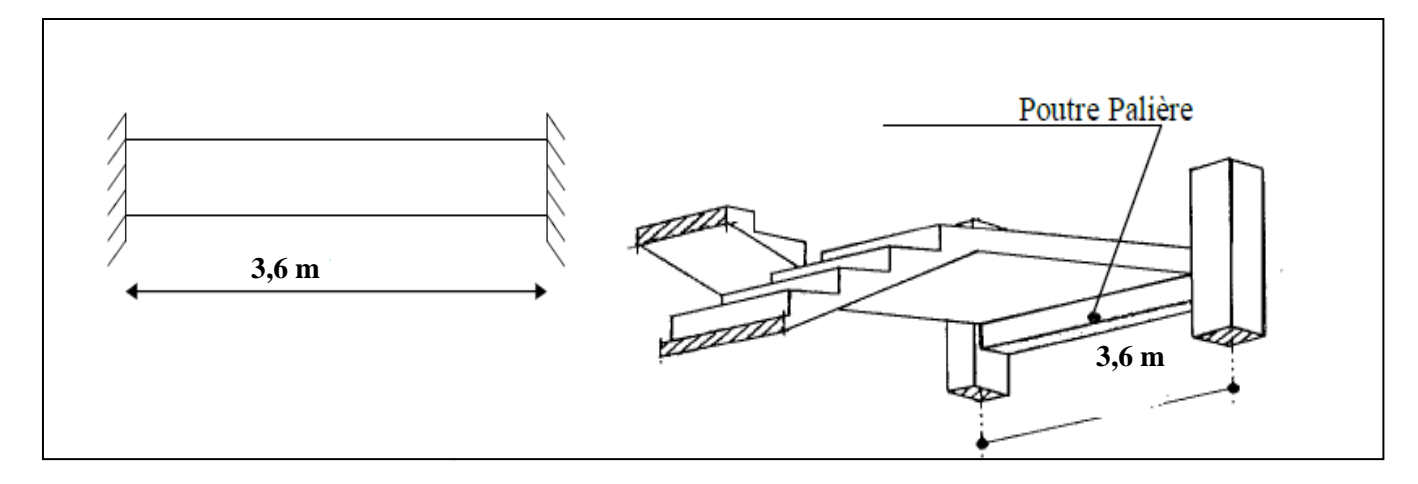

#### **Figure III-5-1: Sch 1: Schéma de la poutre palière**

#### **III-5-1:Dimensionnement**

 On opte pour le dimensionnement suivant qui a été constater auparavant dans le chapitre précédent:

-La portée max=360 cm -La largeur: b=30 cm -La hauteur: h=35 cm -L'encrage c=c'=3 cm -La hauteur utile: d=32 cm

#### **III-5-2: Evaluation des charges et surcharges**

• *Les charges permanentes :*

Poids propre de la poutre : 0,35 x 0,30 x 25 = 2,625 KN/ml Poids du mur (double cloison) :  $2,44 \times 1$ m= $2,44$  KN/ml Réaction du palier à l'ELU :  $R_u = 29,11$  kN Réaction du palier à l'ELS :  $R_s = 21$ kN

• *La surcharge d'exploitation :*

Q=2,5 x 1 m=2,5 KN/ml.

#### **III-5-3:Calcul de la poutre palière 3:Calcul**

#### **III-5-3-1:Calcul à L'ELU**

• *Combinaisons de charges :*  $-ELU$ :  $q_u = 1,35$  G + Ru = 1,35 x(2,625+2,44)+ 29,11=35,95 KN/ml. • *Calcul des efforts internes : Moment isostatique :*  $M_{\rm u} = M_{\rm u}^{\rm max} = \frac{q_{\rm u} \times l^2}{8}$  $\frac{|x|^2}{8} = \frac{35,95 \times 8}{8}$ *Effort tranchant :*  $T_{\rm u} = T_{\rm u}^{\rm max} = \frac{q_{\rm u} \times 1}{2}$  $\frac{1}{2} \times \frac{1}{2} = \frac{35,95 \times 3}{2}$  $\frac{5 \times 3.6}{2}$  = 64,71KN. **En tenant compte de l'effort de semi encastrement on aura :**  $\frac{(3.6)^2}{2}$  = 58,23 KN m.

 $M_{\text{max}}^{\text{A}} = -0.3 \text{ M}_{\text{max}} = -0.3 \times 58.23 = -17.95 \text{ KN. m}$ 

$$
M_{\text{max}}^t = 0.85 M_{\text{max}} = 0.85 \times 58.23 = 49.5 \text{ KN}.
$$
 m

#### **Diagrammes des efforts internes internes à l'ELU:**

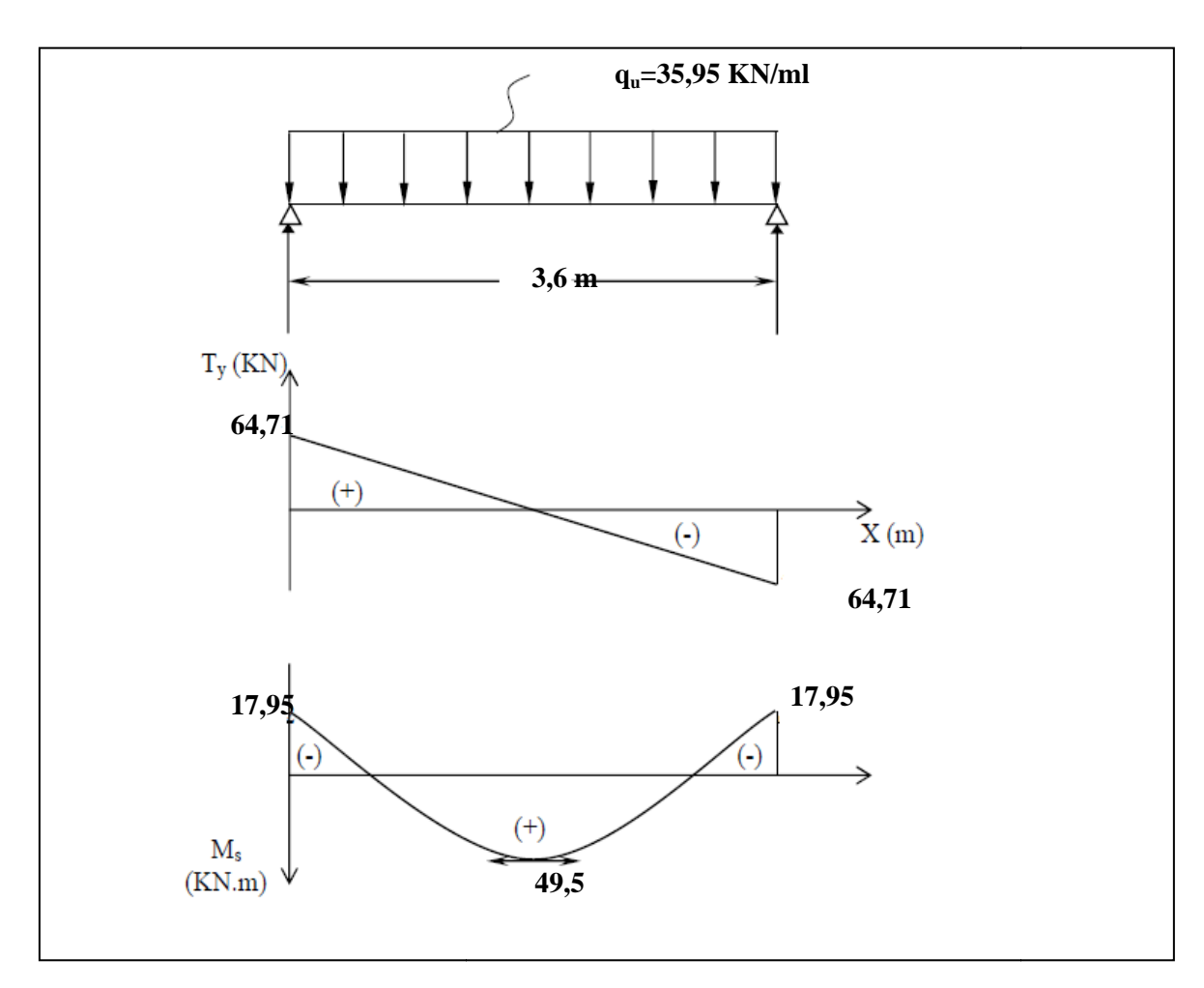

## *Calcul des armatures :*

Le calcul des armatures sera basé sur le calcul d'une section rectangulaire  $(b \times h)$  tel que:

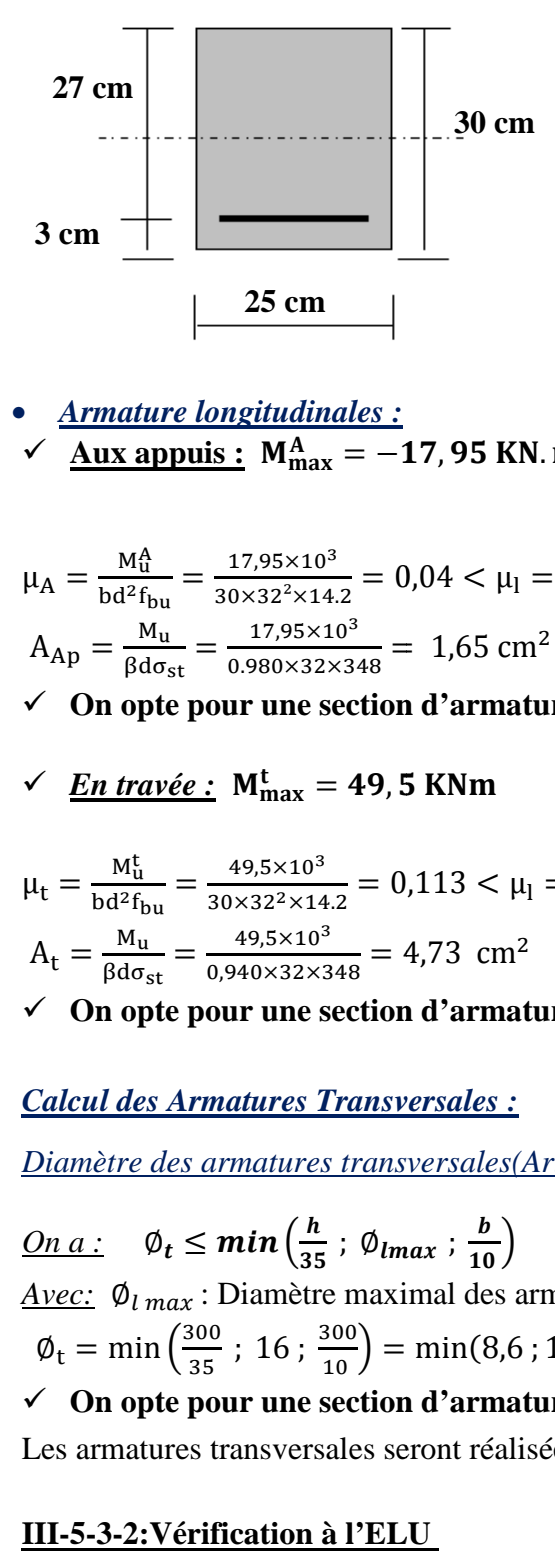

• *Armature longitudinales :*   $\checkmark$  Aux appuis :  $M_{\text{max}}^A = -17,95$  KN. m

$$
\mu_{A} = \frac{M_{\rm u}^{4}}{bd^{2}f_{\rm bu}} = \frac{17,95 \times 10^{3}}{30 \times 32^{2} \times 14.2} = 0,04 < \mu_{\rm l} = 0.392 \Rightarrow S.S.A \Rightarrow \beta = 0,980
$$
  

$$
A_{\rm Ap} = \frac{M_{\rm u}}{\beta d\sigma_{\rm st}} = \frac{17,95 \times 10^{3}}{0.980 \times 32 \times 348} = 1,65 \text{ cm}^{2}
$$

- $\checkmark$  On opte pour une section d'armature 3HA14 = 4,62cm<sup>2</sup>
- $\checkmark$  <u>En travée :</u> M<sup>t</sup><sub>max</sub> = 49,5 KNm

$$
\mu_{t} = \frac{M_{u}^{t}}{bd^{2}f_{bu}} = \frac{49.5 \times 10^{3}}{30 \times 32^{2} \times 14.2} = 0.113 < \mu_{I} = 0.392 \Rightarrow S.S.A \Rightarrow \beta = 0.940
$$
  

$$
A_{t} = \frac{M_{u}}{\beta d\sigma_{st}} = \frac{49.5 \times 10^{3}}{0.940 \times 32 \times 348} = 4.73 \text{ cm}^{2}
$$

**◇ On opte pour une section d'armature 3HA6**  $\Rightarrow$  A<sub>Ap</sub> = 6,03  $\text{cm}^2$ 

#### *Calcul des Armatures Transversales :*

*Diamètre des armatures transversales(Art A.7.2 BAEL 91 modifiée 99).*

On a: 
$$
\emptyset_t \leq min\left(\frac{h}{35}; \emptyset_{lmax}; \frac{b}{10}\right)
$$

*Avec:*  $\varphi_{lmax}$ : Diamètre maximal des armatures longitudinales  $\phi_t = \min\left(\frac{300}{35} : 16 : \frac{300}{10}\right) = \min(8.6 : 16 : 30) \Rightarrow \emptyset = 8.6 \text{ mm} = 0.86 \text{ cm}$  $\checkmark$  On opte pour une section d'armature 2HA8  $\Rightarrow$  A<sub>adop</sub> = 1,00 cm<sup>2</sup>. Les armatures transversales seront réalisées par un étrier et un cadre en Ø8.

#### **III-5-3-2:Vérification à l'ELU**

*1. Condition de non fragilité du béton de la section minimale(BAEL 91/Art B.4.2.1)*

*1-Calcul de la section minimale.*

*<u>On doit vérifier que :*  $A_s \ge A_{min} = 0,23bd \frac{ft28}{f_0}$ </u> f e • *En travée :*  $A_{\text{st}}^{\text{min}} = \frac{0.23 \times 30 \times 32 \times 2.1}{400} = 1.16 \text{ cm}^2.$  $A_{st}^{min} = 1$ , 16 cm<sup>2</sup>  $\lt A_{ad} = 6$ , 03 cm<sup>2</sup>  $\Rightarrow$  Condition vérifiée. • *Aux appuis :*  $A_{\text{st}}^{\text{min}} = \frac{0.23 \times 30 \times 32 \times 2.1}{400} = 1.16 \text{ cm}^2.$  $A_{st}^{min} = 1$ , 16 cm<sup>2</sup>  $\lt A_{ad} = 4$ , 62 cm<sup>2</sup>  $\Rightarrow$  Condition vérifiée.

*2. Vérification aux cisaillements (Art 5.1.211 BAEL 91 modifiée 99).*

*<u>On doit vérifier que</u>*:  $\tau_u \leq \overline{\tau_u}$ 

 $Avec$  : T<sub>max</sub> = 64,71 KN.

$$
\begin{aligned}\n\boxed{\tau_u} &= \min\left(0, 15 \frac{f_{c28}}{v^b}; 4 \text{ MPa}\right) = \min(2,5 \text{ MPa}; 5 \text{ MPa}) = 2,5 \text{ MPa}.\n\end{aligned}
$$
\n
$$
\tau_u = \frac{T_{\text{max}}}{b \cdot d} = \frac{64,71 \times 10^3}{300 \times 320} = 0,67 \text{ MPa}.
$$
\n
$$
\begin{aligned}\n\tau_u &= 0,67 \text{ MPa} < \overline{\tau_u} = 2,5 \text{ MPa} \implies \text{Condition } \text{vein} &\text{Cone} &\text{if } \overline{\tau_u} = 2,5 \text{ MPa} \implies \text{Condition } \text{vein} &\text{Cone} &\text{if } \overline{\tau_u} = 2,5 \text{ MPa} \implies \text{Condition } \text{vein} &\text{Cone} &\text{if } \overline{\tau_u} = 2,5 \text{ MPa} \implies \text{Condition } \text{vein} &\text{Cone} &\text{if } \overline{\tau_u} = 2,5 \text{ MPa} \implies \text{Condition } \text{vein} &\text{f} &\text{if } \overline{\tau_u} = 2,5 \text{ MPa} \implies \text{Condition } \text{vein} &\text{f} &\text{if } \overline{\tau_u} = 2,5 \text{ MPa} \implies \text{Condition } \text{vein} &\text{f} &\text{if } \overline{\tau_u} = 2,5 \text{ MPa} \implies \text{Condition } \text{vein} &\text{if } \overline{\tau_u} = 2,5 \text{ MPa} \implies \text{Condition } \text{vein} &\text{if } \overline{\tau_u} = 2,5 \text{ MPa} \implies \text{Condition } \text{vein} &\text{if } \overline{\tau_u} = 2,5 \text{ MPa} \implies \text{Condition } \text{vein} &\text{if } \overline{\tau_u} = 2,5 \text{ MPa} \implies \text{Condition } \text{vein} &\text{if } \overline{\tau_u} = 2,5 \text{ MPa} \implies \text{Condition } \text{vein} &\text{if } \overline{\tau_u} =
$$

*On doit vérifier que* :  $\tau_{se} \leq \overline{\tau_{se}} = \Psi_s f_{t28}$ 

$$
\underline{AN: \tau_{se} = \Psi_s \ f_{t28} = 1,5 \times 2,1 = 3,15 \text{ MPa}}
$$
\n
$$
\underline{A \text{vec}: \Psi_s : \text{Coefficient de scellement}}
$$
\n
$$
\Psi_s = \begin{cases} 5 & \text{pour les Haute adhérence} \\ 1 & \text{pour les ronds lisse} \end{cases}
$$
\n
$$
\underline{et: \Psi_s = 0.9d \Sigma ui}
$$

*Avec :* ∑ u<sup>i</sup> : somme de périmètres utiles de barres. *AN:*

$$
En travée :\n
$$
\sum U_i = n \times π \times θ = 3 \times 3,14 \times 1,6 = 15,07
$$
mm.  
\n
$$
\tause = \frac{64,71 \times 10^3}{0.9 \times 150,7 \times 320} = 1,50
$$
  
\n
$$
\checkmark
$$
  $\tause = 1,5$  MPa  $\langle \overline{\tause} = 3,15$  MPa  $\rightarrow$  Condition vérifiée.
$$

• *Aux appuis :*

*Prom otion:2017/2018 P age* **80**

$$
\sum U_i = n \times \pi \times \emptyset = 3 \times 3,14 \times 1,4 = 13,18 \text{ mm.}
$$
  
\n
$$
\tau_{se} = \frac{64,71 \times 10^3}{0.9 \times 131,8 \times 320} = 1,7 \text{ MPa.}
$$
  
\n
$$
\mathbf{\tau}_{se} = 1,7 \text{ MPa} < \overline{\tau_{se}} = 3,15 \text{ MPa} \rightarrow \text{Condition verify.}
$$

Donc Il n'ya pas de risque d'entrainement des barres, donc les armatures transversales ne sont pas nécessaires

*4. Influence de l'effort tranchant. Sur les aciers (Art A5.1.312 BAEL 91 modifiée 99).*

*<u>On doit vérifier que :</u>*  $\bf{Ast} \ge \bf{Amin} = \left(T_{max} - \frac{M_{max}^a}{0.9 \text{ d}}\right) \times \frac{Y_s}{f_e}$  $_{\rm f_e}$ Amin =  $\left(64,71 - \frac{17,95}{0,9 \times 0,32}\right) \times \frac{1,15}{400}$  $\frac{1,15}{400} = -0.36 \text{cm}^2$ 

√  $A_{st} = 4,62 > A = -0,36$ cm<sup>2</sup> → Condition vérifiée; Les armatures calculées sont **suffisants.** 

*Sur le béton (BAEL91/99 Art A 5.1.313). <u>On doit vérifier que :*  $\frac{2 \text{ T}_{\text{max}}}{2 \text{ A}}$ </u>  $\frac{2 \text{ T}_{\text{max}}}{0.9 \text{ b}_0 \text{ d}} \leq \frac{0.8 \text{ f}_{c28}}{\gamma_{\text{b}}}$  $\frac{\text{128}}{\text{Yb}}$ *Avec :*  $T \leq \frac{0.8 \times 0.9}{2}$  $\overline{\mathbf{c}}$  $f_{c28}b_0$  d  $\frac{\text{sb}_0 \text{d}}{\gamma_\text{b}} = 0.36 \frac{\text{f}_{\text{c28}} \text{b d}}{\gamma_\text{b}} = \frac{0.36 \times 25 \times 30 \times 32}{1.5}$  $\frac{15 \times 30 \times 32}{1,5} 10^{-1} = 576$  KN.  $T_{\text{max}} = 64,71 \text{ KN} < T = 576 \text{ KN} \rightarrow \text{Condition}$  vérifiée.

*5. Ancrage des armatures (Art 6.1.22 BAEL 91 modifiée 99).*

On :a  $l_s = \frac{\emptyset \text{ fe}}{4\pi\epsilon}$  $\frac{\sqrt{15}}{4 \text{ tsu}}$ <u>Avec:</u>  $\tau_{su} = 0.6 \times \Psi_s^2 \times f_{t28} = 2.835 \text{ MPa}$ <u>AN:</u>  $I_s = \frac{400 \times 1.6}{4 \times 2.835}$  $\frac{400 \times 1,0}{4 \times 2,835}$  = 56,44 cm -La langueur mesurée hors crochets est au moins égale  $0.4 l_s$  pour les aciers HA  $l_{\text{ad}} = 0.4 \text{ L}_{\text{s}} = 0.4 \times 56.44 = 22.57 \text{ cm}$  $\checkmark$  on prend ls = 20 cm

*6. Espacement des barres : (Art 7-5-2-2/RPA 99 version 2003)* - *En zone nodale :*  $S_t \le \min\left\{\frac{H}{4} : 12\phi\right\} = \min(8.75cm : 16.8 cm) = 8.75 cm$  $\checkmark$  on opte pour  $S_t = 10$ cm.

- *En zone courante :*  $S_t \leq \frac{H}{2}$  $\frac{H}{2} = \frac{35}{2}$  $\frac{33}{2}$  = 17,5 cm,  $\checkmark$  on opte pour  $S_t = 15$  cm.

*Prom otion:2017/2018 P age* **81**

#### **III-5-3-3:Calcul à L'ELS:**

• *Combinaisons de charges :*  $-ELS: q_s = G + Rs = (2,625+2,44) + 21 = 26,06$  KN/ml. • *Calcul des efforts internes : Moment isostatique :*  $M_s = M_s^{max} = \frac{q_s \times l^2}{8}$  $\frac{|x|^2}{8} = \frac{26,06 \times 8}{8}$ *Effort tranchant :*  $T_s = T_s^{\text{max}} = \frac{q_s \times 1}{2}$  $\frac{1}{2} = \frac{26,06 \times 3.}{2}$  $\overline{\mathbf{c}}$ *En tenant compte de l'effort de semi encastrement on aura :*  $\frac{(3.6)^2}{2}$  = 42,22 KN m.  $\frac{.6}{-}$  = 46,9 KN.

 $M_{\text{max}}^{\text{A}} = -0.3 \text{ M}_{\text{max}} = -0.3 \times 42.22 = -12.66 \text{ KN. m}$ 

 $M_{\text{max}}^{\text{t}} = 0.85 M_{\text{max}} = 0.85 \times 42.22 = 35.88 \text{ KN}$ . m

*<u>Diagrammes des efforts internes :</u>* 

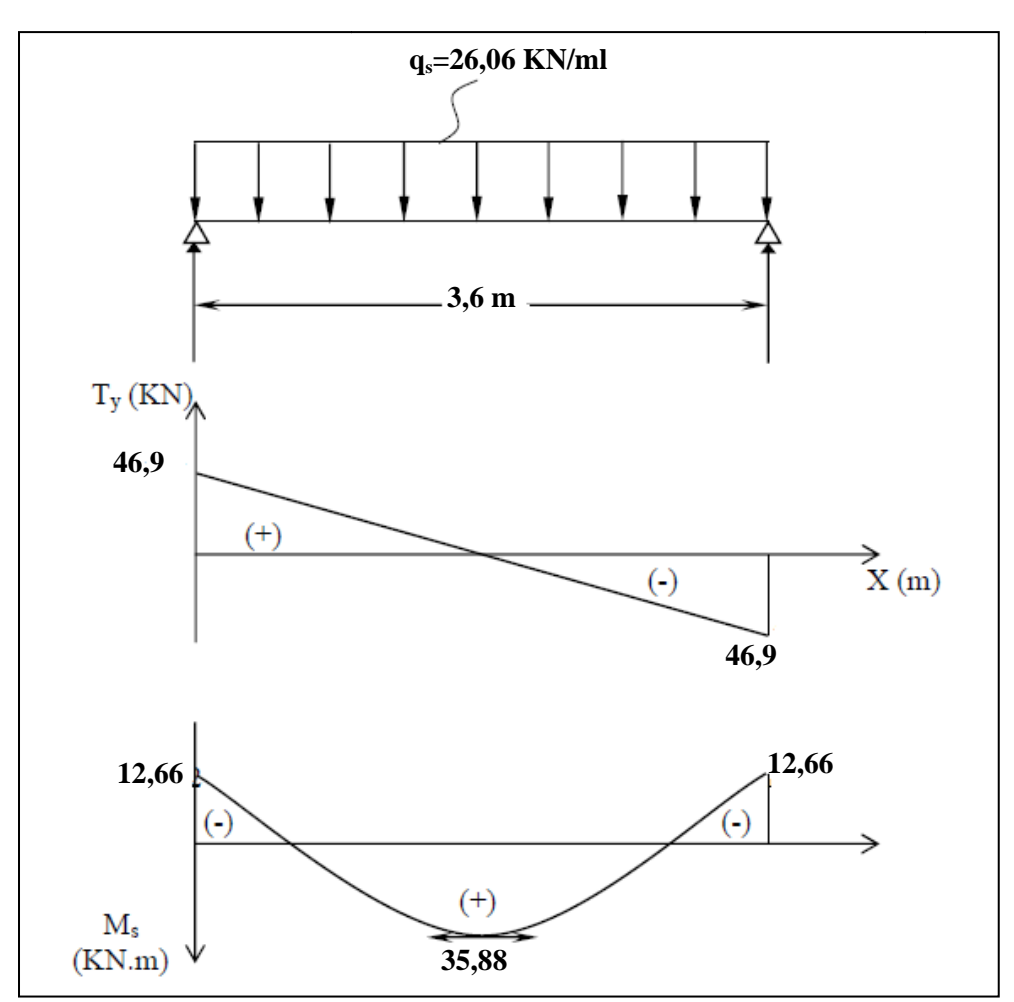

#### **III-5-3-4:Vérification à l'ELS**

*1. Vérification des contraintes: <u>On doit vérifier:</u>*  $\sigma_{st} \leq \overline{\sigma_{st}}$ : Dans l'acier  $\sigma_{bc} \leq \overline{\sigma_{bc}}$ : Dans le béton *- Aux appuis : Vérification de la contrainte dans les aciers* <u>on a:</u>  $\sigma_{st} = \frac{M_{\text{max}}^s}{4 \times 8}$  $A_a \times \beta_1 \times d$  $\frac{A \text{vec}:A_A = 4.62 \text{ cm}^2}{A_{\text{max}}}$  ;  $M_{\text{max}}^s = 12.66 \text{ KN.m}}$  $\beta_1$  est en fonction de :  $\rho_1 = \frac{100 \times A_A}{h d}$  $\frac{0 \times A_A}{b \text{ d}} = \frac{100 \times 4,62}{30 \times 35}$  $\frac{30 \times 4,02}{30 \times 35} = 0,44$  $\begin{cases} K_1 = 35.5 \\ \beta_1 = 0.899 \end{cases}$   $\Rightarrow$  Par interpolation à partir des tableaux, à l'ELS.  $\sigma_{\rm st} = \frac{12,66 \times 10^3}{0.899 \times 32 \times 4}$  $\frac{12,00 \times 10}{0,899 \times 32 \times 4,62} = 95,25 \text{ MPa}$  $\overline{\sigma}_{st} = \frac{f_e}{v_e}$  $\frac{f_e}{\gamma_s} = \frac{400}{1,15}$  $\frac{400}{1,15}$  = 348 MPa  $\sigma_{st} = 95$ , 25 MPa  $< \overline{\sigma}_{st} = 348$  MPa  $\rightarrow$  La Condition est vérifiée.

*Vérification de la contrainte dans le béton.*

$$
\overline{\sigma_{bc}} = 0.6 \times f_{C28} = 0.6 \times 25 = 15 \text{ MPa}
$$
  

$$
\sigma_{bc} = K \times \sigma_{st} \quad \text{Avec} : K = \frac{1}{K_1} = \frac{1}{35.5} = 0.028
$$

$$
\sigma_{bc} = 0.028 \times 95.5 = 2.69 \text{ MPa}
$$

- $\checkmark$   $\sigma_{bc} = 2,69 \text{ MPa} < \overline{\sigma_{bc}} = 15 \text{ MPa} \rightarrow \text{Condition est vérifie.}$
- *En travée :*
- *Vérification de la contrainte dans les aciers*

<u>on a :</u>  $\sigma_{st} = \frac{M_{\text{max}}^t}{4 \times 8}$  $A_t \times \beta_1 \times d$  $\frac{Avec : A_t = 6.03 \text{ cm}^2}{A_t = 35.88 \text{ KN} \cdot \text{m}}$  $\beta_1$  est en fonction de :  $\rho_1 = \frac{100 \times A_1}{h d}$  $\frac{0 \times A_t}{b \, d} = \frac{100 \times 6,03}{30 \times 32}$  $\frac{60 \times 6,63}{30 \times 32} = 0,628$ 

$$
\begin{cases}\nK_1 = 27,86 \\
\beta_1 = 0,884\n\end{cases} \Rightarrow \lambda \text{ partir des tableaux, à l'ELS.}
$$
\n
$$
\begin{cases}\n\sigma_{st} = \frac{35,88 \times 10^3}{0,884 \times 32 \times 6,03} = 210,34 \text{ MPa} \\
\overline{\sigma}_{st} = \frac{f_e}{\gamma_s} = \frac{400}{1,15} = 348 \text{ MPa} \\
\check{\sigma}_{st} = 210,34 \text{ MPa} < \overline{\sigma}_{st} = 348 \text{ MPa} \rightarrow \text{Condition est vérifiée.}\n\end{cases}
$$

*Prom otion:2017/2018 P age* **83**

*Vérification de la contrainte dans le béton.*

 $\overline{\sigma_{bc}} = 0.6 \times f_{C28} = 0.6 \times 25 = 15 \text{ MPa}$  $\sigma_{bc} = K \times \sigma_{st}$  Avec :  $K = \frac{1}{K_1} = \frac{1}{27.5}$  $\frac{1}{27,86} = 0,035$ 

 $\sigma_{bc} = 0.035 \times 210.34 = 7.55 \text{ MPa}.$ 

## $\checkmark$   $\sigma_{bc}$  = 7, 55 MPa  $\prec \overline{\sigma_{bc}}$  = 15 MPa  $\rightarrow$  Condition est vérifiée.

#### *2. Etat limite d'ouverture des fissures :*

Nous avons une fissuration peu préjudiciable ⇒ aucune vérification n'est nécessaire

*3. Vérification de la flèche (Etat limite de déformation) (Art B.6.8.424 BAEL 91 modifiée* 

*99).*

*On doit vérifier que* :

$$
\begin{cases}\n\frac{h}{l} \ge \frac{1}{16} \dots \dots \dots (1) \\
\frac{h}{l} \le \frac{Mt}{10 M_{0s}} \dots \dots \dots (2) \\
\frac{A}{b \cdot d} \le \frac{4.2}{f_e} \dots \dots \dots \dots (3)\n\end{cases}
$$

½  $\frac{h}{l} = \frac{0.35}{3.6}$  $\frac{0.35}{3.6} = 0.097 > \frac{1}{16} = 0.0625 \rightarrow$  Condition vérifiée.

 $M_{\mathbf{t}}$  $\frac{M_t}{10 M_0} = \frac{35,88}{10 \times 46}$  $\frac{35,88}{10 \times 46,9}$  = 0,076 <  $\frac{h}{l}$  = 0,097 → Condition vérifiée.

 $\frac{A}{bd} = \frac{6,03}{30 \times 3}$  $\frac{6,03}{30 \times 35}$  = 0,0057 <  $\frac{4,2}{400}$  = 0,0105 →Condition vérifiée.

**donc la flèche est vérifier** 

#### *conclusion:*

 *Suite aux différents calculs et vérifications effectués, nous adoptons pour le ferraillage des balcons celui adopté précédemment : les armatures longitudinales:* 

• *en travée:3HA16* 

• *aux appuis :3HA14* 

*les armatures transversales: Cadre et épingle en HA8* 

## **III-6:La charpente:**

 La charpente est l'ensemble des pièces en bois (panne, chevrons, liteaux…) qui portent la couverture, les charpentes présentent diverses formes et différentes pentes d'inclinaison suivantes les régions et les types de couverture.

L'étude de la charpente revient a la détermination des efforts revenant a chacun des éléments (pannes, chevrons, et liteaux),et à la vérification de leurs résistances aux différentes sollicitations.

Le bâtiment comporte une charpente en bois qui supporte une couverture en tuiles mécanique, elle représente deux versants inclinée de 15°.

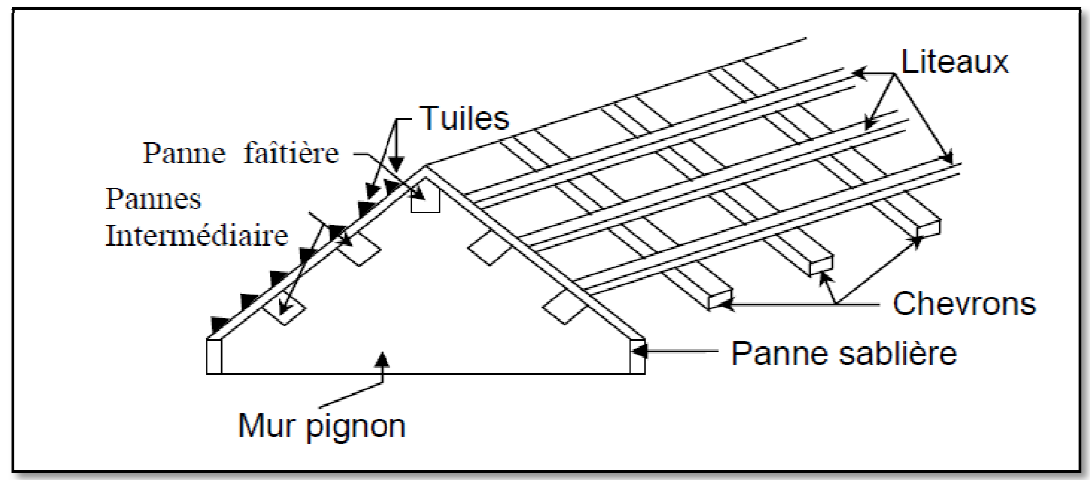

 **Figure III-6-1:Schéma descriptif de la toiture. Schéma** 

#### **III-6-1:Détermination des charges : (DTR BC.2.2)**

#### **Charge permanente** :

Poids propre des tuiles et des liteaux :  $G_t = 0.45 \text{ KN/m}^2$ Poids propre des pannes et des chevrons :  $G_p = 0.1 \text{ KN/m}^2$ 

 $\Rightarrow$  G = G<sub>t</sub> + G<sub>p</sub> = 0,45 + 0,1 = 0,55 KN/m<sup>2</sup>

#### **Charge d'exploitation** :

Poids de la neige :  $Q = 1$  KN/m<sup>2</sup>

## **Combinaison des charges :**

 $-A l'$ état limite ultime E.L.U :  $q_u = 1,35G + 1,5Q$  $q_u = 1,35 \times 0,55 + 1,5 \times 1 = 2,24$  KN/m<sup>2</sup>  $-A l'$ état limite de service E.L.S :  $q_s = G + Q$  $q_s = 0.55 + 1 = 1.55$  KN/m<sup>2</sup>

#### **III-6-2: Etude sous la neige selon RNVA99**

 Le règlement (RNVA99) définit les valeurs représentatives de la charge statique de neige sur toute la surface de la toiture. Il s'applique a l'ensemble des constructions en Algérie située à une altitude inférieur à 2000 mètre.

## *Chapitre III : .................................... III ......................................... .........................................Calcul des .....Calcul des Calcul élém ents secondaire élém*

 $\downarrow$  calcul de la charge de la neige:

 la charge caractéristique de la neige S par unité de surface en projection horizontale de la toiture s'obtient par la formule suivante:  $S = \mu S_k$ 

Avec:

 $S_k$ : la charge de la neige sur le sol donnée en fonction de la zone de neige par commune et son altitude en [KN/m²]

 $\mu$  = coefficient d'ajustement des charges ou bien coefficient de forme donné en fonction de la forme de la toiture et le type de chargement de la neige.

• Détermination de  $S_k$ 

Pour la zone de neige : commun Tizi Ouzou → Zone A:**Sk=**  $0,07 \times H + 15$ **100** Avec: H: l'altitude par apport au niveau de la mer =1000 m AN:  $S_k=0.07\times1000+15/100=0.85$ KN/m<sup>2</sup>

#### • Détermination de  $\mu$ :

Dans notre cas on a :

- Cas de charge de neige répartie sans redistribution par le vent -Toiture simple à deux versants identique de même angle  $\alpha = 15^{\circ}$  $\mu = 0.8$ 

 $\checkmark$  Ce qui nous donne: S= 0.8 x 0,85 = 0,68 KN/m<sup>2</sup>

 $\downarrow$  Combinaisons de charges

Pour le chargement en prend en compte celles qui produisent les effets les plus défavorable. A ELU :

Pour  $\alpha = 15^\circ \rightarrow \cos 15^\circ = 0.97$ 

• Sous la neige :  $S_v = 1$ m $\times$  0,68 cos  $\alpha = 0.68 \times 0.97 = 0.659$  KN/ml

• Sous G:  $G_v = 1m \times 0.55/cos\alpha = 1m \times 0.55/0.97 = 0.567$  KN/ml

 $Sous Q: Q = 1m×1/cosα=1m×1/0,97=1,03 KN/ml$ 

D'ou la combinaison suivante :

 $q_{u1}$ =1,35 G<sub>y</sub> + 1,5 S<sub>y</sub> = 1,35 (0.567) + 1,5 (0.659) = 1,75 KN/ml  $q_{u2}=1,35$  G<sub>y</sub> + 1,5 Q = 1,35 (0.567) + 1,5 (1,03) = 2,31 KN/ml  $\rightarrow$ q<sub>u</sub>=max(q<sub>u1</sub>;q<sub>u2</sub>)=2,31 KN/ml A ELS:  $q_{s1}$ =G+Q=0,567+1,03=1,59 KN/ml  $q_{s2}=G+S=0.567+0.659=1.23$ KN/ml  $\rightarrow q_s = max(q_{s1};q_{s2}) = 1,59$  KN/ml

#### **III-6-3:Calcul des éléments de la toiture**

#### **III-6-3-1:Calcul des pannes:**

 Les pannes sont des pièces de bois horizontales appuyées sur les poutres, elles portent les chevrons. On distingue trois types de panne :

- La panne faîtière
- Les pannes sablières
- Les pannes intermédiaires (pannes courantes)

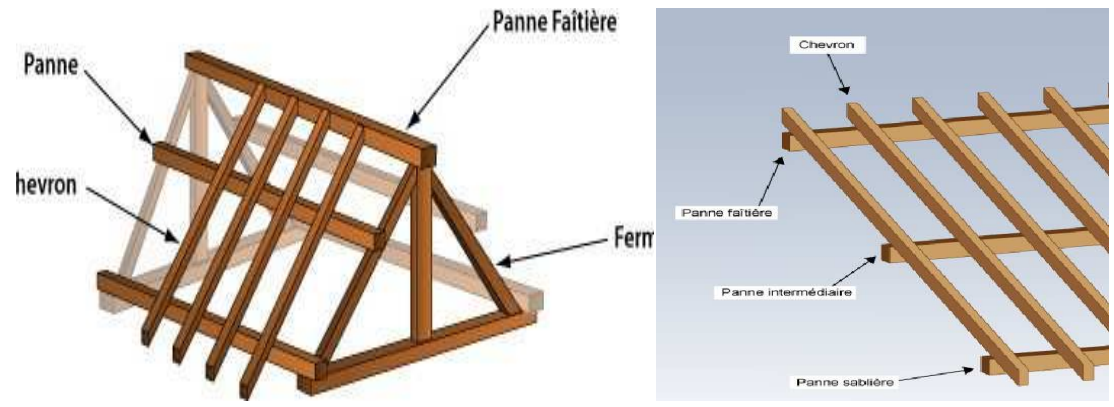

 **Figure III-6-2 : schémas représentant les pannes.** 

- Dimensionnement de la panne :
- Efforts revenant aux pannes :

La panne est considéré comme une poutre simplement appuyée sur ses extrémités, elle travaille en flexion déviée sous la charge  $q_p$  :

A L'ELU:

**-**Espacement des pannes : L=6.37/ $\cos 15^\circ = 6.6$ m Entre axes des pannes est  $e=6,6/8=0,83m$  $\Rightarrow$  q<sub>p</sub> = q<sub>u</sub> × e<sub>p</sub> = 2,31 × 0,83 = 1,92 KN/ml

**-**Détermination de q<sub>pv</sub>, q<sub>pz</sub>:

• Suivant l'axe yy

 $q_{py} = q_p \sin \alpha = 1.92 \sin 15^{\circ} = 0.49 \text{ KN/ml}$ 

• Suivant l'axe zz

 $q_{pz} = q_p \cos \alpha = 1.92 \cos 15^\circ = 1.85 \text{ KN/ml}$ 

-Moments de flexion :

• Suivant yy :
$$
M_y = q_{pz} \frac{L_P^2}{8} = 1.85 \times \frac{6.37^2}{8} = 9.38
$$
 KN m

• Suivant zz : $M_z = q_{py} \frac{L_P^2}{R}$  $\frac{a_{\rm P}^2}{8}$  = 0,49  $\times \frac{6,37^2}{8}$  = 2,48 KN m

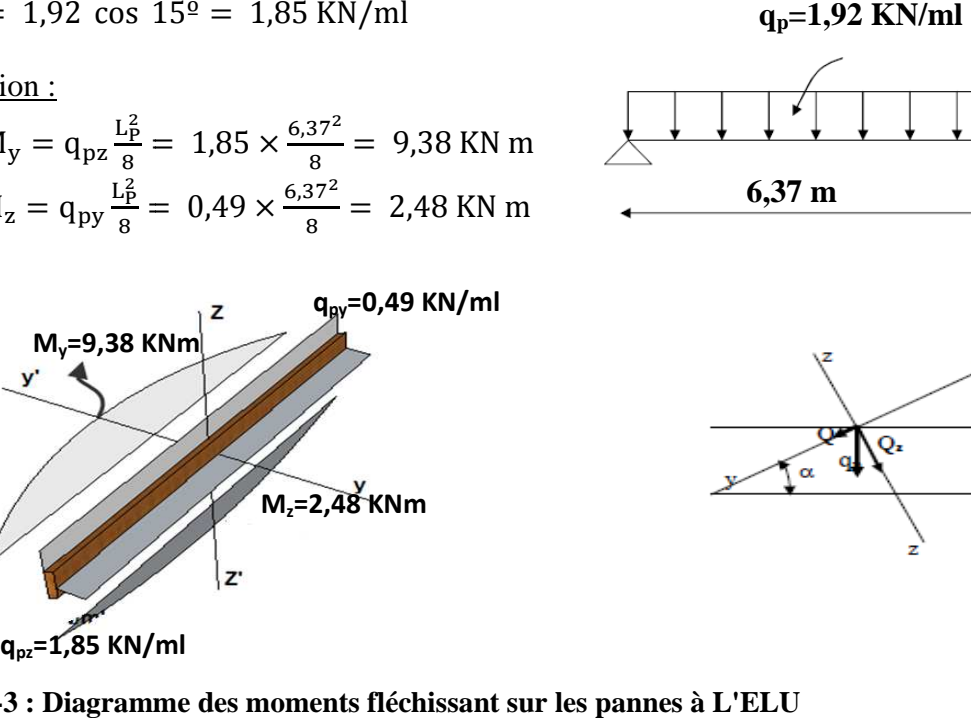

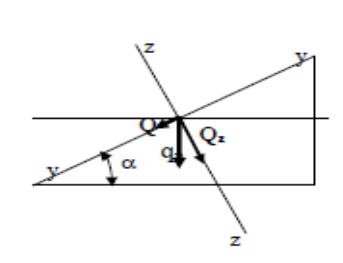

**6,37 m** 

 **Figure III-6-3 : Diagramme des mom moments fléchissant sur les pannes à L'ELU**

#### A L'ELS:

 $\Rightarrow$  q<sub>p</sub> = q<sub>s</sub> × e<sub>p</sub> = 1,59 × 0,83 = 1,32 KN/ml

**-**Détermination de q<sub>py</sub>, q<sub>pz</sub>:

- Suivant l'axe yy
- $q_{py} = q_p \sin \alpha = 1.32 \sin 15^{\circ} = 0.34$  KN/ml
- Suivant l'axe zz

 $q_{pz} = q_p \cos \alpha = 1.32 \cos 15^\circ = 1.28 \text{ KN/ml}$ 

-Moments de flexion :

- Suivant yy : $M_y = q_{pz} \frac{L_P^2}{R}$  $\frac{c_1^2}{8}$  = 1,28  $\times \frac{6,37^2}{8}$  = 6,49 KN m
- Suivant zz : $M_z = q_{py} \frac{L_P^2}{R}$  $\frac{a_{\rm P}^2}{8}$  = 0,34  $\times \frac{6.37^2}{8}$  = 1,72 KN m

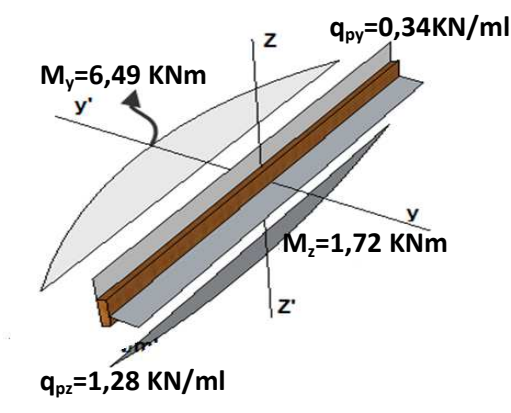

**Figure III-6-4 : Diagramme des moments fléchissant sur les pannes à L'ELS**

#### Vérification des contraintes (à l'ELS):

<u>On doit vérifier que</u> :  $\sigma_f \leq \overline{\sigma_f}$ 

$$
\underline{\text{Avec}}:\sigma_f = \frac{M_{fy} \times v}{I_{yy}} + \frac{M_{fz} \times v}{I_{zz}}
$$

Le bois utilisé est le bois de Sapin de catégorie « I » et d'après les règles CB71 la contrainte admissible est : $\overline{\sigma}_{f} = 142$ daN/cm<sup>2</sup>

Vérification de la section des pannes de  $(250 \times 120)$  [mm<sup>2</sup>]

*a*) Calcul des modules de résistance :  
\n
$$
W_y = \frac{I_{yy}}{v} = \frac{\frac{bh^3}{12}}{\frac{h}{2}} = \frac{bh^2}{6} = \frac{12 \times 25^2}{6} = 1250 \text{ cm}^3
$$
\n
$$
W_Z = \frac{I_{zz}}{v} = \frac{\frac{bh^3}{12}}{\frac{h}{2}} = \frac{bh^2}{6} = \frac{12^2 \times 25}{6} = 600 \text{ cm}^3
$$
\n
$$
\sigma_{fs} = \frac{6.49 \times 10^4}{1250} + \frac{1.72 \times 10^4}{600} = 80.58 \text{ daN/cm}^2
$$

*Prom otion:2017/2018*
$\sigma_{\text{fs}} = 80,58 \text{ daN/cm}^2 < \overline{\sigma}_{\text{f}} = 142 \text{ daN/cm}^2 \rightarrow \text{Condition}$  vérifiée.

- La section adoptée est admise.

Vérification de la flèche DTR C2.46 chapitre 4.31 (Art 4.9.62 /CB71) :

La vérification de la flèche se fera sous la combinaison suivante G+Q :

- La flèche admissible de la panne est : $\overline{f} = \frac{L_P}{200}$  $\frac{L_P}{300} = \frac{637}{300}$  $\frac{837}{300}$  = 2,12 cm
- *-* La flèche réelle est donnée par cette formule :  $f = \frac{5 \times \sigma_s \times L_P^2}{2 \sigma_s^2}$  $48 \times E_f \times \frac{h}{2}$ 3

<u>Avec:</u>  $E_f = 11000 \sqrt{\overline{\sigma}_f} = 11000 \sqrt{142} = 131080,128 \text{ dan/cm}^2$ <u>AN:</u>  $f = \frac{5 \times 80,58 \times 637^2}{48 \times 131080,128 \times \frac{25}{2}}$  $= 2,07$ cm

- $\checkmark$  f = 2,07 cm <  $\bar{f}$  = 2,12 cm→ La flèche est vérifiée.
- $\checkmark$  La section de pannes est admissible.

# **III-6-3-2:Calcul des chevrons:**

Le calcul se fera en flexion simple sous la charge  $q_c$ , le chevron étant considéré comme une poutre continue sur plusieurs appuis.

 $\checkmark$  Evaluation des charges :

On opte pour une section de  $(40x60)$  mm<sup>2</sup>

Espacement des chevrons est prise égal à  $e_p = 40$  cm. - La portée des chevrons est de  $c = 0.83$  m.  $G_c = bh \times \rho \implies \rho_{\text{bois}} = 6.5 \text{ KN/m}^3$  $G_c = (0.04 \times 0.06) \times 6.5 = 0.0156$  KN/ml  $G = G_c + G_{lit} = (0.04 \times 0.06) \times 6.5 + 0.45 \times 0.4 = 0.324$  KN/ml  $q_c = 1,35G + 1,5Q = 1,35 \times 0,324 + 1,5 \times 0,4 \times 1 = 1,04$ KN ml • Moments fléchissant :  $M_0 = q_C$  $L_C^2$  $= 1,04 \times$ 0,83  $= 0.1$  KN m

Eachant que les appuis sont déformables et en tenant compte de la continuité au niveau de

\n
$$
x_0 = 90
$$

ceux-ci les moments en travées ainsi qu'aux appuis :

- -Aux appuis : $M_f^a = 0.8 M_0 = 0.8 \times 0.1 = 0.08 KNm$
- En travée :  $M_f^t = 0,66 M_0 = 0,66 \times 0,1 = 0,066 KNm$

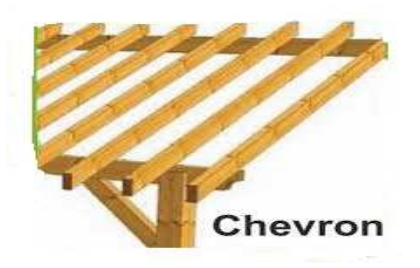

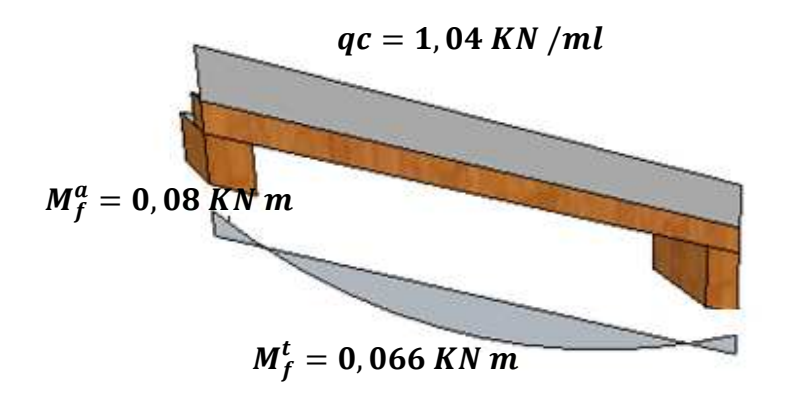

**Figure III-6-5 : Diagrammes des moments fléchissant sur les chevrons.**

Vérification des contraintes :

<u>On doit vérifier que</u> :  $\sigma_f \leq \overline{\sigma_f}$  $\Delta \text{vec}: \sigma_f = \frac{M_f \times v}{l}$  $\frac{\partial^2 K}{\partial t^2}$  et La contrainte admissible est  $\overline{\sigma_f} = 142daN/cm^2$ a) Calcul des modules de résistance :  $W=\frac{I}{v}=$  $bh^3$  $\frac{12}{h}$ 2  $=\frac{b h^2}{6}$  $rac{h^2}{6} = \frac{4 \times 6^2}{6}$  $rac{6}{6}$  = 24 cm<sup>3</sup> *-* **Aux appuis** :  $\sigma_f^a = \frac{M_f^a}{W}$  $\frac{M_f^a}{W} = \frac{0.08 \times 10^4}{24}$  $\frac{3 \times 10^{1}}{24}$  = 33,33 daN/cm<sup>2</sup>

$$
\sigma_f^a = 33.33 \, \frac{aN}{cm^2} < \overline{\sigma}_f = 142 \, \frac{daN}{cm^2} \rightarrow \text{Condition verify}.
$$

*-* **En travée** :

$$
\sigma_f^t = \frac{M_f^t}{W} = \frac{0.066 \times 10^4}{24} = 27.5 \, \frac{daN}{cm^2}
$$
\n
$$
\sigma_f^t = 27.5 \, \frac{daN}{cm^2} < \overline{\sigma_f} = 142 \, \frac{daN}{cm^2} \rightarrow \text{Condition}\,\text{vein}\,\text{f}
$$

#### Vérification de la flèche :

Selon les règlements **CB71** la valeur de la flèche admissible pour les pièces supportant directement les éléments de couverture (tuiles, liteaux, chevrons,…….).

- **-** La flèche admissible des chevrons est  $\bar{f} = \frac{L_c}{200}$  $\frac{L_C}{200} = \frac{83}{200}$  $\frac{83}{200} = 0,42 \; cm$
- $\epsilon$  La flèche réelle est donnée par cette formule :  $f = \frac{5 \times \sigma_f \times L_G^2}{\sigma}$  $48 \times E_f \times \frac{h}{2}$ 3

<u>Avec:</u>  $E_f = 11000 \sqrt{\overline{\sigma_f}} = 11000 \sqrt{142} = 131080,128 \text{ day/cm}^2$ .

#### • **Aux appuis** :

 $f_a = \frac{5 \times \sigma_f^a \times L_C^2}{4.3 \times F \times h}$  $48 \times E_f \times \frac{h}{2}$  3  $=\frac{5 \times 33,33 \times}{10^{13} \times 10^{13} \times 10^{13}}$  $48 \times 131080,128$  $f = 0.06$  cm  $\lt \bar{f} = 0.42$  cm  $\rightarrow$  la flèche est vérifiée aux appuis.  $\times$  83<sup>2</sup>  $128 \times \frac{6}{3}$  3  $= 0,06 \, cm$ 

• **En travée** :

$$
f_t = \frac{5 \times \sigma_f^t \times L_C^2}{48 \times E_f \times \frac{h}{2}} = \frac{5 \times 27.5 \times 83^2}{48 \times 131080.128 \times \frac{6}{2}} = 0.05 \text{ cm}
$$

 $f = 0.05$  cm <  $\bar{f} = 0.42$  cm →la flèche est vérifiée en travée.

 $\checkmark$  La section de chevron est admissible.

#### **III-6-3-3: Calcul des liteaux**

Le calcul des liteaux se fera en flexion déviée.

le choix de la section des liteaux  $(30x30)$  mm<sup>2</sup>

- Evaluation des charges :
- ELU :  $q_u = 1,35G + 1,5Q = 1,35 \times 0,45 + 1,5 \times 1 = 2,10 \; KN/m^2$
- *-* ELS : $q_s = G + Q = 0,45 + 1 = 1,45 \frac{KN}{m^2}$

Efforts revenant aux liteaux :

- Espacement des liteaux est prise égal à  $e_l = 32$  *cm*.
- La portée des liteaux est de  $l = 40$  cm.

$$
\rightarrow
$$
 q<sub>l</sub> = q<sub>u</sub> × e<sub>l</sub> = 2,10 × 0,32 = 0,672  $\frac{KN}{ml}$ 

Détermination de  $q_y$ ,  $q_z$ :

- Suivant l'axe yy : $q_{l} = q_l \sin \alpha = 0.672 \sin 15 = 0.174 \text{ KN/ml}$
- Suivant l'axe zz : $q_{1z} = q_l \cos \alpha = 0.672 \cos 15 = 0.649 \text{ KN/ml}$

#### Moments de flexion :

- Suivant l'axe yy : $M_{fy} = q_{lz} \frac{L_l^2}{g}$  $\frac{L_l^2}{8}$  = 0,649  $\times \frac{0.4^2}{8}$  = 0,013 KN m
- Suivant l'axe zz : $M_{fz} = q_{ly} \frac{L_l^2}{g}$  $\frac{L_l^2}{8}$  = 0,174  $\frac{0.4^2}{8}$  = 0,0035 KN m
- Vérification des contraintes :

On doit vérifier que  $:\!\sigma_f \leq \overline{\sigma_f}$  $\Delta$ vec :  $\sigma_f = \frac{M_{fy} \times v}{I_{\text{max}}}$  $rac{f y^{\times v}}{I_{yy}} + \frac{M_{fz} x v}{I_{zz}}$ l<sub>zz</sub>

La contrainte admissible est  $\bar{\sigma}_{\bar{f}} = 142daN/cm^2$ 

*b)* Calcul le module de résistance :

$$
W = \frac{I}{v} = \frac{\frac{bh^3}{12}}{\frac{h}{2}} = \frac{b h^2}{6} = \frac{3 \times 3^2}{6} = 4,5 \text{ cm}^3
$$

$$
\sigma_f = \frac{(0.013 + 0.0035) \times 10^4}{4,5} = 36,67 \text{ daN/cm}^2
$$

 $\sigma_f = 36.67 \text{ d}aN/cm^2 \le \bar{\sigma}_f = 142 \text{ d}aN/cm^2 \rightarrow \text{La condition est vérifie.}$ 

Vérification de la flèche

La vérification de la flèche se fera sous la combinaison suivante G+Q :

• La flèche admissible de la panne est  $\bar{f} = \frac{L_1}{20}$  $\frac{L_1}{200} = \frac{40}{200}$  $\frac{40}{200}$  = 0,2 cm

• La flèche réelle est donnée par cette formule : 
$$
f = \frac{5 \times \sigma_f \times L_1^2}{48 \times E_f \times \frac{h}{2}}
$$

 3 <u>Avec:</u>  $E_f = 11000 \sqrt{\overline{\sigma}_f} = 11000 \sqrt{142} = 131080,128 \text{ daN/cm}^2$ 

$$
f = \frac{5 \times 36,67 \times 40^2}{48 \times 131080,128 \times \frac{3}{2}} = 0,031
$$
 cm

 $\frac{1}{48 \times 131080,128 \times \frac{3}{2}}$  – 0,031 cm<br>  $\checkmark$  f = 0,031 cm < f̄ = 0,2 cm →La flèche est vérifiée et la section du liteau est admissible.

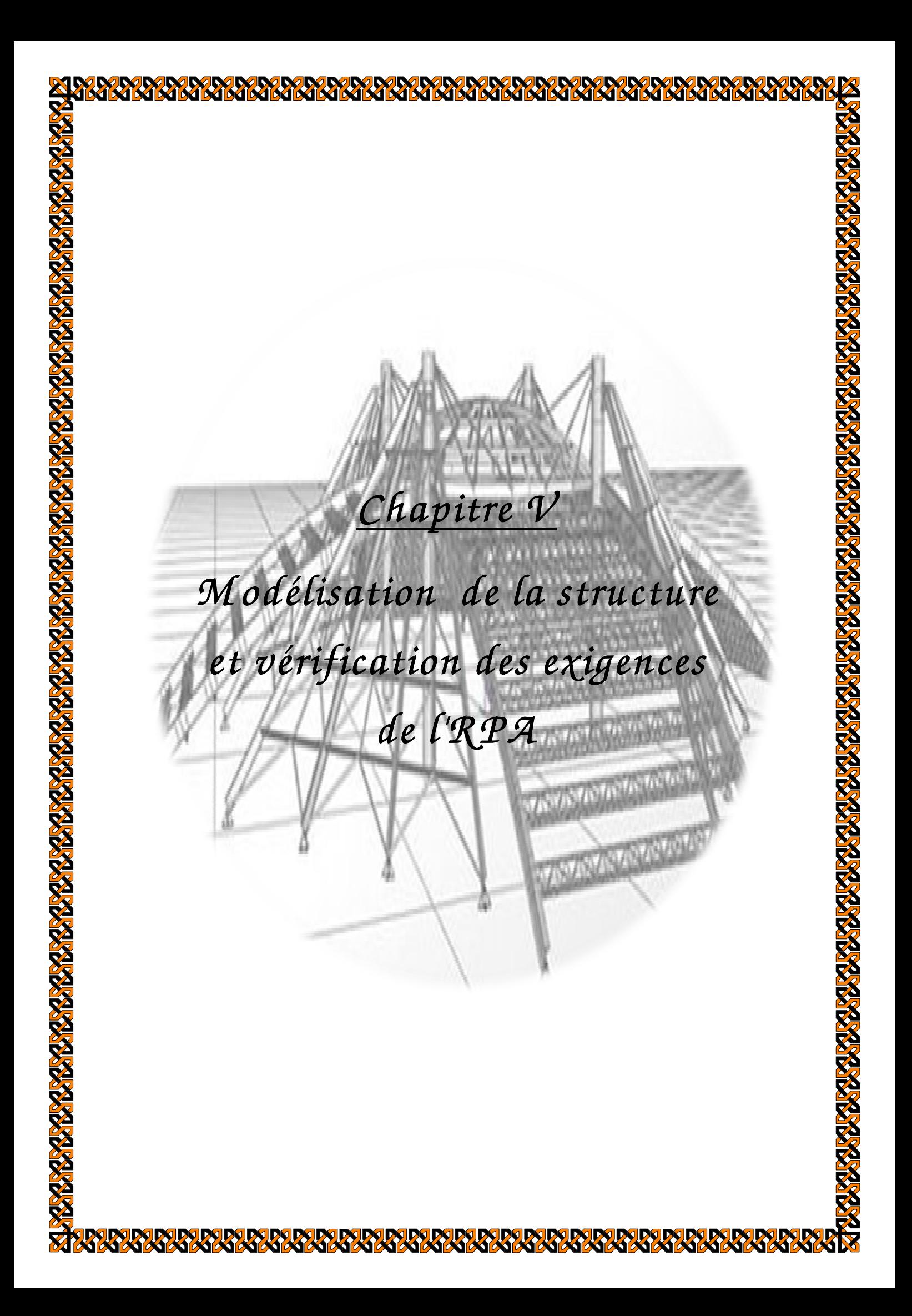

# **Introduction:**

 Parmi les catastrophes naturelles qui affectent la surface de la terre, les secousses sismiques sont sans doute celles qui ont le plus d'effets destructeurs dans les zones urbanisées.

Face à ce risque, et à l'impossibilité de le prévoir, il est nécessaire de construire des structures Pouvant résister à de tels phénomènes, afin d'assurer au moins une protection acceptable des vies humaines, d'où l'apparition de la construction parasismique. Cette dernière se base généralement sur une étude dynamique des constructions agitées.

 La modélisation revient à représenter un problème physique possédant un nombre de degré de liberté (DDL) infini par un modèle ayant un nombre de DDL fini, et qui reflète avec une bonne précision les paramètres du système d'origine à savoir : la masse, la rigidité et l'amortissement.

 En d'autres termes: La modélisation est la recherche d'un mécanisme simplifié qui nous rapproche le plus possible du comportement réel de la structure, en tenant compte le plus correctement possible de la masse et de la rigidité de tous les éléments de la structure.

 Lors d'une analyse dynamique de structure, il est indispensable de trouver la modélisation adéquate de cette dernière. Dans notre cas le modèle adopté comporte les éléments résistants ainsi que les planchers et les escaliers, et le reste des éléments sont introduit comme un chargement.

 L'étude de ce bâtiment est basée sur les résultats d'une modélisation en trois dimensions à l'aide du logiciel ROBOT BAT 2010.

# **V-1: Choix de la méthode de calcul**

L'étude sismique à pour but de calculer les forces sismiques ; ces forces peuvent être déterminées par trois méthodes qui sont les suivantes :

- la méthode statique équivalente.
- $\rightarrow$  la méthode d'analyse modale spectrale.
- la méthode d'analyse dynamique par accélérogrammes.

#### • **Méthode statique équivalente :**

#### - Définition :

Cette méthode consiste à remplacer l'ensemble des forces réelles dynamiques qui se développent dans la construction par un système de forces fictives dont les effets sont considérés équivalents à ceux de l'action sismique.

Cette méthode ne peut être dissociée de l'application rigoureuse des dispositions constructives garantissant à la structure :

- une ductilité suffisante ;

- une capacité de dissiper l'énergie vibratoire transmise à la structure par des secousses sismiques majeures

#### - Conditions d'application de la méthode statique équivalente :

La méthode statique équivalente peut être utilisée dans les conditions suivantes :

a. Le bâtiment ou bloc étudié, satisfaisait aux conditions de régularité en plan et en élévation (chapitre III, paragraphe 3.5) avec une hauteur au plus égale à 65m en zones I et IIa et à 30m en zones IIb et III. b. Le bâtiment ou bloc étudié présente une configuration irrégulière tout en respectant, outre les conditions de hauteur énoncées en a), les conditions complémentaires suivantes :

#### **Zone IIa :**

- groupe d'usage 3.
- groupes d'usage 2, si la hauteur est inférieure ou égale à 7 niveaux ou 23 m.
- groupe d'usage 1B, si la hauteur est inférieure ou égale à 5 niveaux ou 17 m.

• groupe d'usage 1A, si la hauteur est inférieure ou égale à 3 niveaux ou 10 m.

Remarque:

 le bâtiment présente une zone de sismicité Zone IIa avec un groupe d'usage 2 et une hauteur totale de 28,57 m en remarque que la 2éme condition n'est pas satisfaite car H=28,57m>23 m ,donc on peut pas utiliser cette méthode.

# • **Méthode d'analyse modale spectrale :**

 La méthode d'analyse modale spectrale peut être utilisée dans tous les cas, et en particulier, dans le cas où la méthode statique équivalente n'est pas permise.

Remarque:

Donc on choisit la méthode d'analyse modale spectrale.

Principe de la méthode d'analyse modale spectrale :

 Le calcul des forces sismiques se fera avec la méthode d'analyse modale spectrale qui est applicable sur tous les cas d'après les règles du RPA99 version 2003 (Art 4.1.3).Pour cette méthode, il est recherché pour chaque mode de vibration, le maximum des effets engendrés dans la structure par les forces sismiques représentées par un spectre de réponse de calcul. Ces effets sont par la suite combinés pour obtenir la réponse de la structure.

# **V-2:Modélisation de la structure sous ROBOT BAT**

# **V-2-1:Description du logiciel**

 ROBOT nommé ;**« Autodesk Robot Structural Analysis Professional 2014 »**est un logiciel de calcul et d'optimisation des structures. Il utilise la méthode d'analyse par éléments finis pour étudier les structures planes et spatiales.

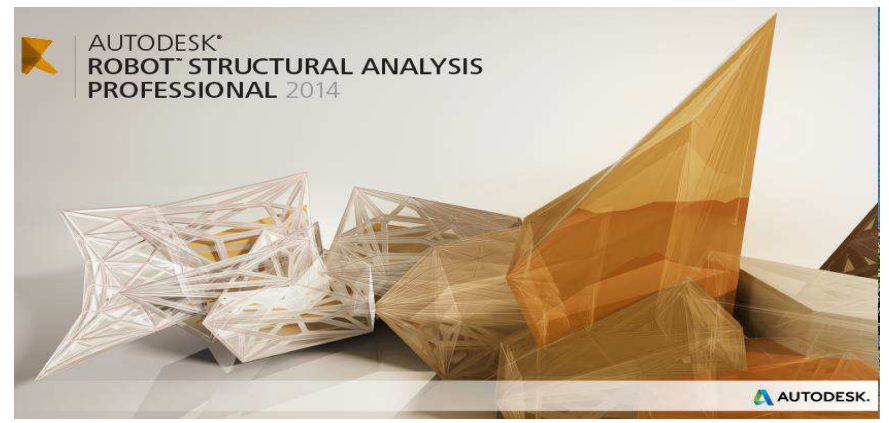

# **V-2-2:Etapes de la modélisation**

#### **V-2-2-1:Spécification de la géométrie de la structure**

#### **Choix du type de la structure :**

 Après le lancement du programme Robot, la fenêtre ci-dessous s'affiche pour choisir le type de structure à étudier.

Dans notre cas on choisira le type « Coque » pour l'étude de notre structure.

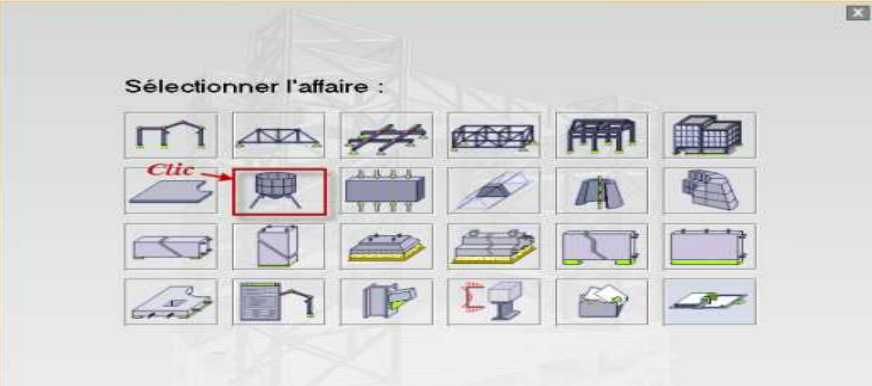

#### **préférences de l'affaire :**

Dans le menu « outils » on choisit « préférences de l'affaire », ou à partir de la barre d'outils ont clic sur

l'icône puis sur  $\frac{1}{n}$  pour définir les différents paramètres tels que les matériaux, unités et normes de l'affaire.

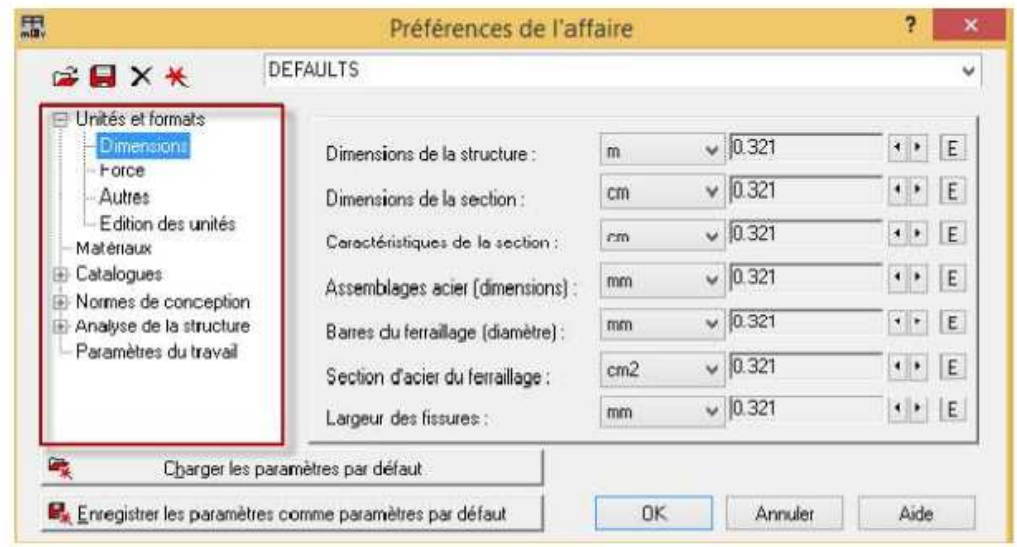

#### **Unités et formats :**

- **Dimensions :** mettez toutes les valeurs avec trois (3) chiffres après la virgule.
- **Force :** mettez la Force (KN), le Moment (KN.m), et la Contrainte (KN/m²).
- **Autres :** mettez le Déplacement (cm), Rotation (deg), Température (°C), Poids (KN) et la Masse (kg).
- **Edition des unités :** mettez les longueurs (m), Force (N) et Masse (kg).
	- Normes de conceptions : Pour Structure en Béton armé (BAEL91 mode.99, et Géotechnique
	- Paramètres du travail : Dans type de maillage sélectionné (Normal).

Avant de cliquer sur OK, donner un nom à la nouvelle configuration.

#### **Les lignes de construction :**

# *Chapitre V : ...................................... Chapitre ................................................ ................................................M od ..........M odélisation de la structure M structure élisation de la structureet vérification des exigences de l'R PA et des PA*

La première étape de modélisation c'est le dessin des lignes de construction. Ces ligne représente les axes de la structure (X, Y et Z). Dans la fenêtre de Robot allez à la première icône de la barre d'outils qui se trouve sur la droite de la fenêtre:

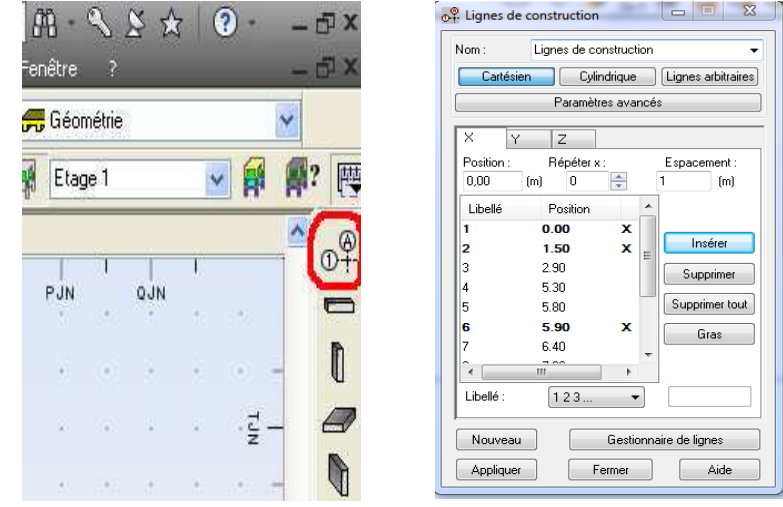

#### **V-2-2-2:Définition des propriétés géométrique des éléments**

les éléments barres : (poteaux et poutres)

A partir du menu déroulant « structure », « caractéristiques » puis « profilés des barres », ou bien en cliquant

sur l'icône dans la barre d'outils vertical a droite de l'écran.

Puis cliquer sur « Définir un nouveau profilé », on choisit le type et la géométrie de notre profilé afin d'introduire ses dimensions.

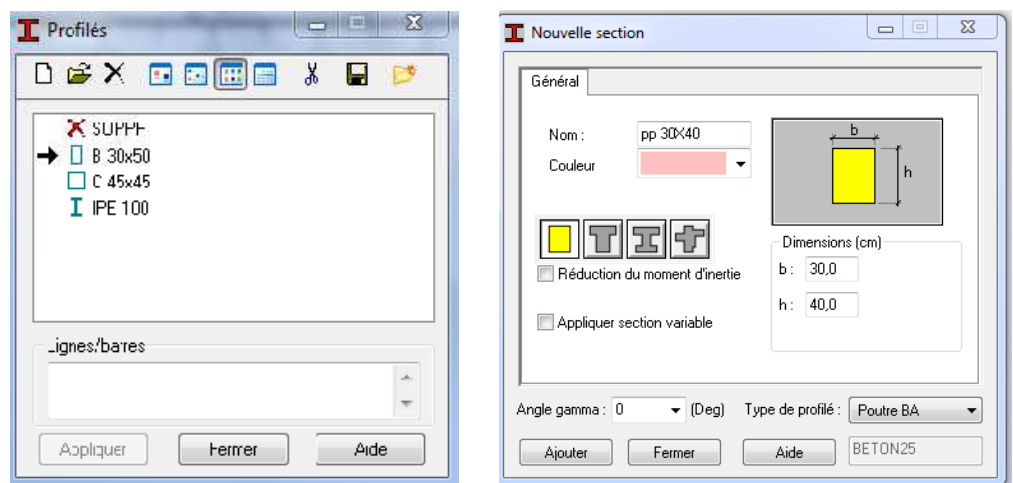

#### • définition des propriétés géométrique des éléments surfacique (les voiles , la paillasse, palier de repos**)**

A partir du menu déroulant « structure », « caractéristiques » puis « Epaisseur EF… », ou bien en cliquant sur l'icône  $\frac{1}{\epsilon}$  dans la barre d'outils vertical à droite de l'écran.

Une boîte de dialogue apparait, après un clic sur« définir nouvelle épaisseur » et sur l'onglet « Uniforme » on introduit le nom, l'épaisseur ainsi que le matériau du panneau.

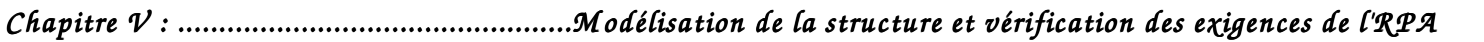

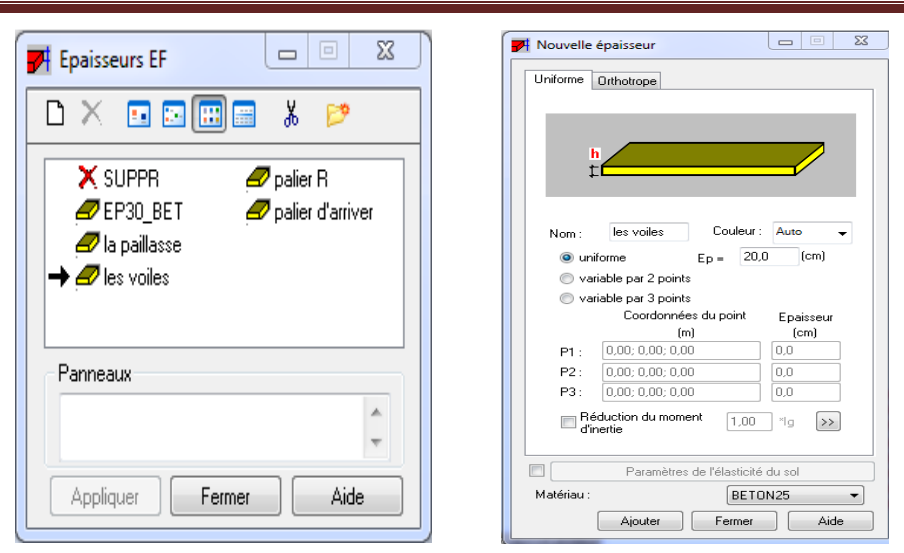

- modélisation des différents éléments géométrique de la structure:
- **Affectation des éléments barre (Poteaux ; Poutres) :**

Par le menu déroulant « Structures », commande « Poteaux ». Ou bien Par la barre d'outils, icône

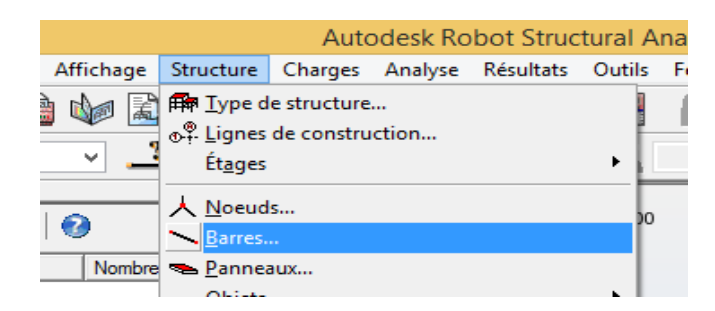

 Une boîte de dialogue s'affiche, On choisit l'élément (poutre, poteau) et sa section, puis on les affecte suivant les lignes de construction.

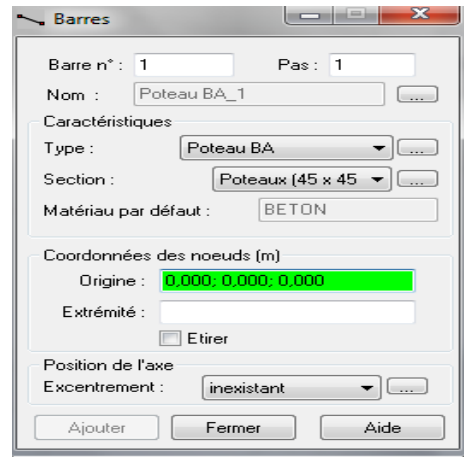

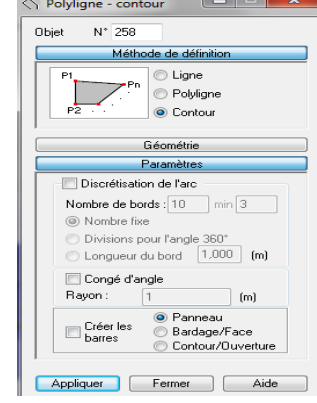

#### **Affectation des éléments surfaciques ( Escalier, Voiles) :**

La commande Panneaux sert à définir les panneaux dans la structure, elle est accessible :Par le menu déroulant « Structures », commande « Panneaux ». Ou bien par la barre d'outils, icône

Avant de modéliser les éléments surfaciques, on crée leurs lignes de construction. On doit, pour cela, définir les contours des éléments surfaciques. On clique sur l'icône « Poly ligne-contour » et on coche la case « Contour » ainsi que la case « Panneau » du bouton « Paramètres ».

• Encastrement de la structure :

Afficher la structure en vue XY, on clique sur la case du repère et dans la boite de dialogue « Vue » qui apparait, on peut choisir de visualiser la structure en 2D.

 Pour bloquer le mouvement des nœuds à la base de la structure on les sélectionne puis dans le menu « Structure », on choisit « Appuis ». Ou bien à partir de la barre d'outils, icône

Dans la boite de dialogue « Appuis », on clique sur l'onglet « Nodaux » puis sur « Encastrement ». Pour encastrer la base des voiles on la sélectionne et on clique sur l'onglet « Linéaires »puis sur« Encastrement ».

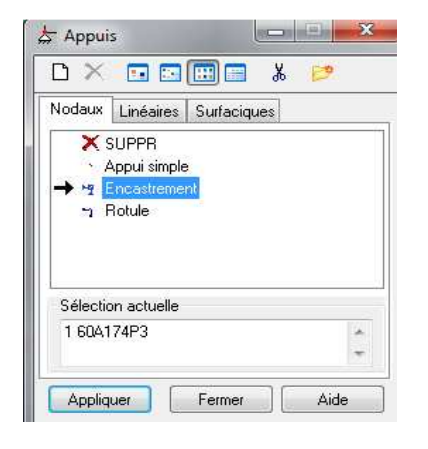

#### **V-2-3:Définition des charges statique(G;Q)**

Pour définir les charges statiques (permanentes et d'exploitation) de la structure, Dans le menu « Chargement»,

« Cas de charge». Ou Par la barre d'outils, icône

Une boite de dialogue s'affiche :

Afin de définir un nouveau cas de charge on effectue les opérations suivantes :

- La Nature du cas de charge
- Le Nom du cas de charge
- Cliquez sur le bouton Nouveau

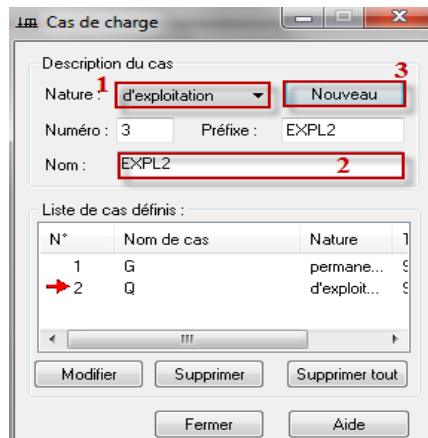

#### **V-2-3-1:Chargement des éléments**

#### **Les éléments en corps creux ( Balcons, PAF , le plancher ) :**

Ici on utilise le bardage qui est un panneau virtuel na ni épaisseur ni matériau chargé sur les éléments porteurs

 Pour charger la structure on choisit le type de charge G (permanente) ou Q (exploitation). Pui on sélection dans le menu déroulant "charge", en clic sur la commende "autres charge" ensuite" charges surfaciques sur barres par objets 3D"

une boite de dialogue s'affiche, on clic sur "définir "ensuite "bardage/face" on dessine le bardage

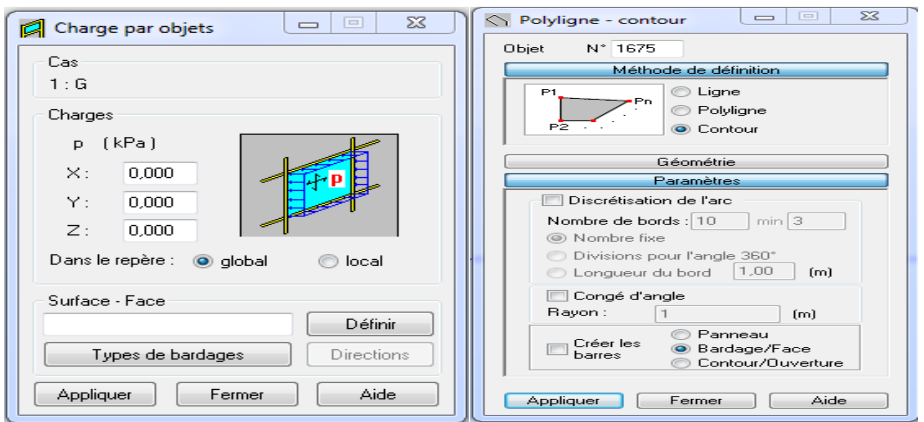

ensuite clic sur "type de bardage "une boite de dialogue s'affiche en choisit "direction Y"

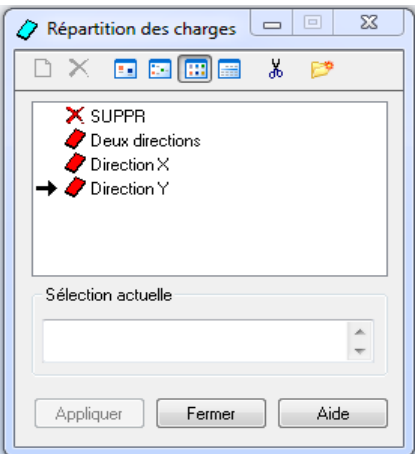

Ensuite double clic sur "surface-Face" on introduit la charge G ensuite Q

#### **Les Escaliers:**

 Pour charger la structure on choisit le type de charge G (permanente) ou Q (exploitation), puis on sélectionne dans le menu « charge », « définir charges », dans l'onglet «barre», on fait un clique sur « charge uniforme ».

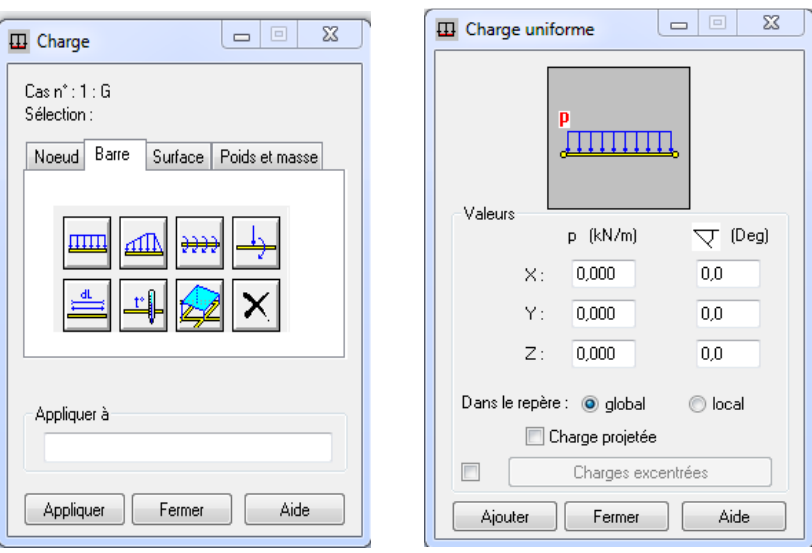

Par le même raisonnement on introduit la charge d'exploitation Q puis on charge la structure.

#### **V-2-4:Définition des options de calculs:(analyse statique, modale et dynamique)**

 Dans le menu « Analyse », « Type d'analyse » on choisit options de calculs à savoir le type d'analyse (modale et sismique), modèle de la structure et la masse. Où l'on introduit le nombre de modes de vibration pour l'analyse modale et les valeurs des paramètres du règlement ; parasismique algérien 99 version 2003 pour l'analyse sismique.

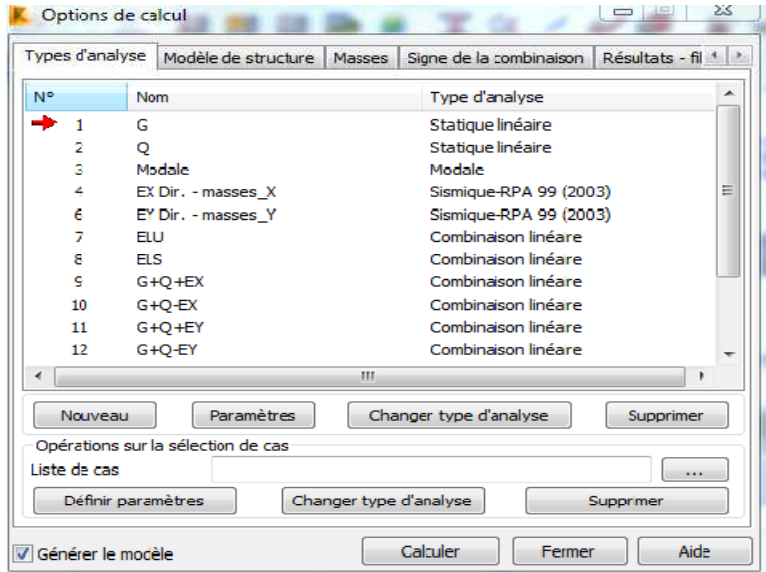

On clique sur « **Nouveau** » et sélectionné le champ « **Modale**… ». Les paramètres de l'analyse modale sont introduits dans la boite de dialogue qui s'affiche à l'écran après validation de la précédente.

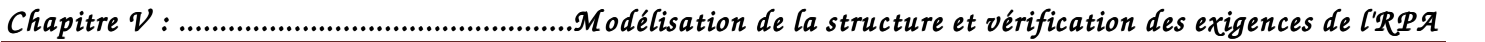

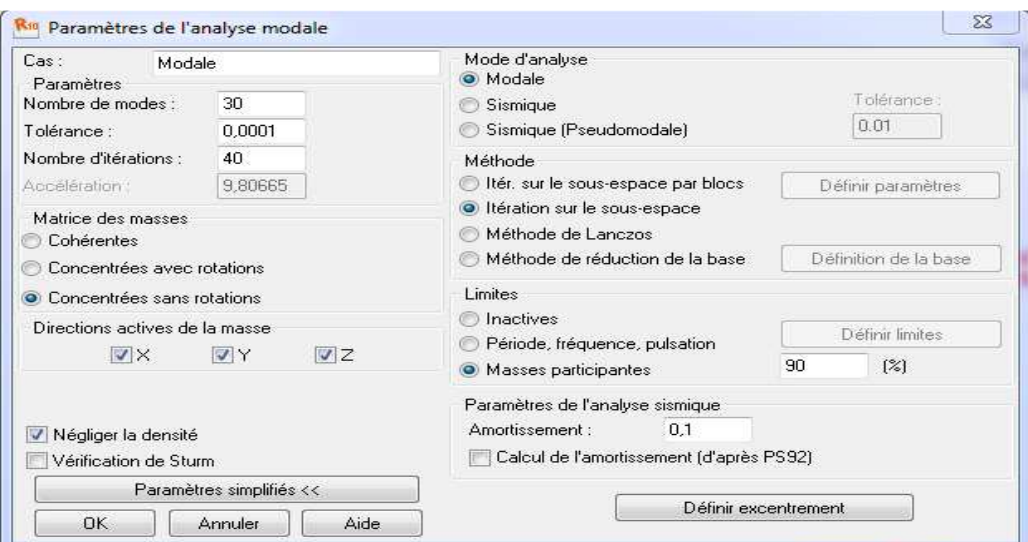

 On clique une second fois sur « Nouveau », on coche la case sismique, on choisit RPA99 version2003 et OK. On introduit les paramètres concernant notre structure et on valide et met Z=0 dans « Définition de la direction ».

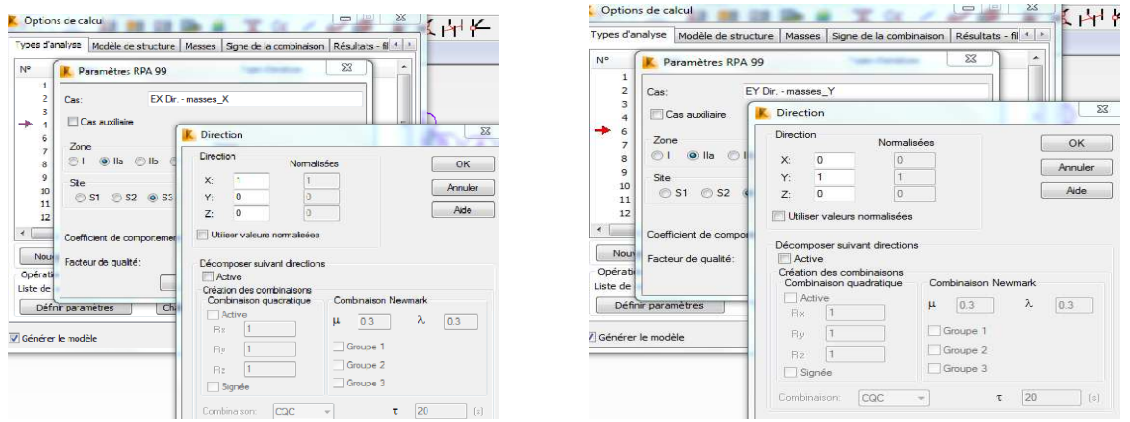

Le logiciel permet de calculer la masse de la structure à partir des éléments et des charges que l'on introduits. Dans le menu « masse » de la boite de dialogue « option de calcul », on clique sur convertir les cas puis dans la

fenêtre qui apparait, on choisit le cas de charge (G ou Q) et on clique sur  $\Box$  puis on ferme. On choisit la direction ainsi que le coefficient et on clique sur ajouter. On refait la même opération pour l'autre charge et on ferme.

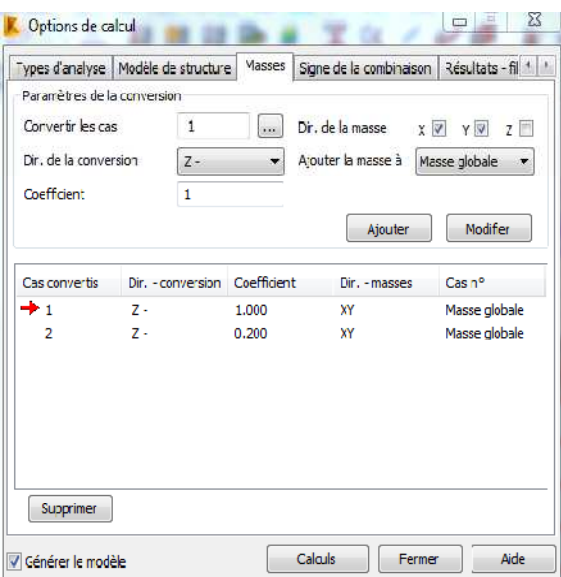

#### **V-2-5:Les combinaisons d'actions**

Dans le menu « chargement », « combinaison manuel », on choisi le type de la combinaison et sa nature. On valide avec la touche $\Box$ 

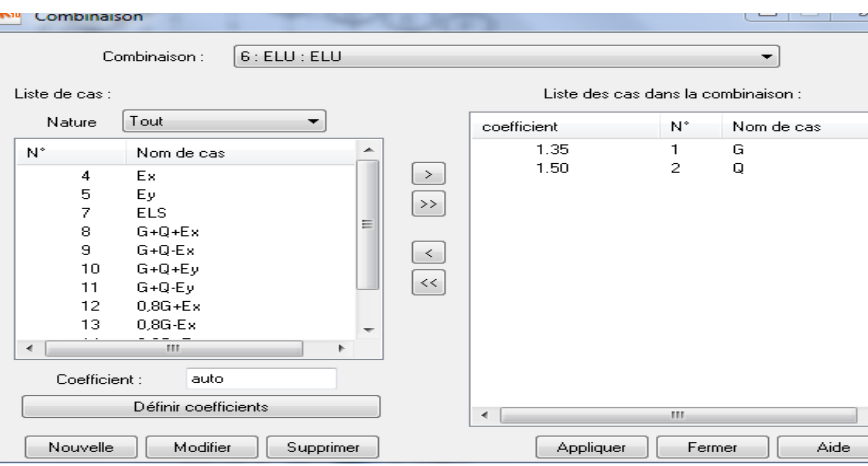

Pour faire une autre combinaison on clique sur nouvelle, on refait la même opération pour toutes les combinaisons.

#### **V-2-6:Le diaphragme**

Dans le menu « structure », « caractéristiques additionnelles », on choisi "liaison rigide "

une boite de dialogue s'affiche en fait double clic sur "membrane" une autre boite de dialogue s'affiche en coche la case "RZ" ensuite on sélectionne le nœud maitre et les nœuds esclaves.

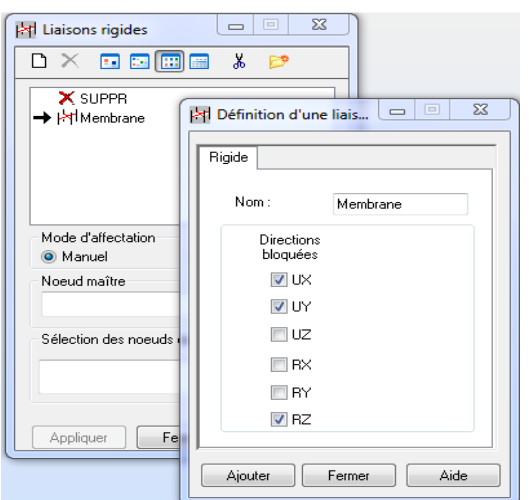

#### **V-2-7:Vérification de la structure**

Avant de passer à l'analyse de la structure, le logiciel permet de vérifier s'il y a des erreurs dans la modélisation. Dans le menu « analyse », on clique sur « vérifier la structure » et ROBOT nous affiche le nombre et la nature des erreurs.

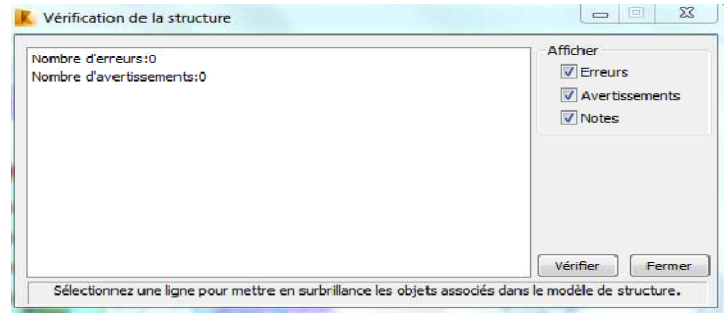

#### • Analyse de la structure :

Dans le menu « analyse », « calculer », on lance l'analyse de la structure.

#### **Exploitation des résultats :**

Dans le menu « résultat » on clique sur le résultat que l'on veut afficher (réactions, diagrammes, flèche, efforts, contraintes, déplacements, ferraillage,…). On peut aussi clique sur le bouton droit de la souris, on choisit « tableau », on coche la case du résultat que l'on veut extraire.

ROBOT donne plusieurs résultats, des efforts internes aux plans de ferraillage en passant par des notes de calculs, nous allons donner quelques exemples des résultats que l'on exploite le plus.

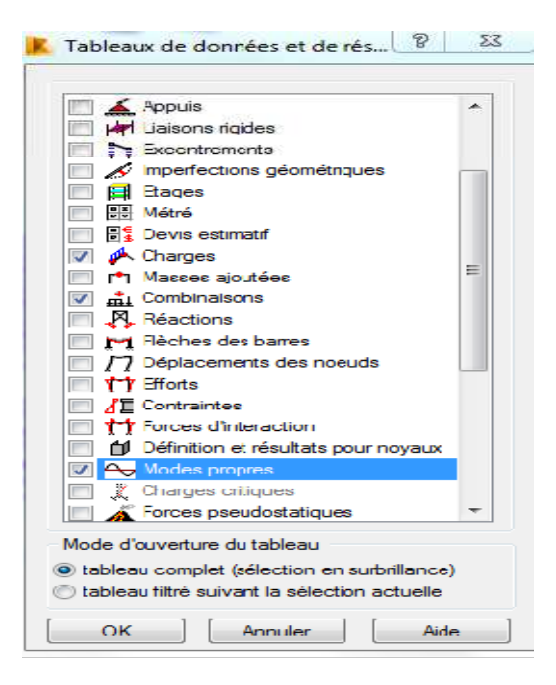

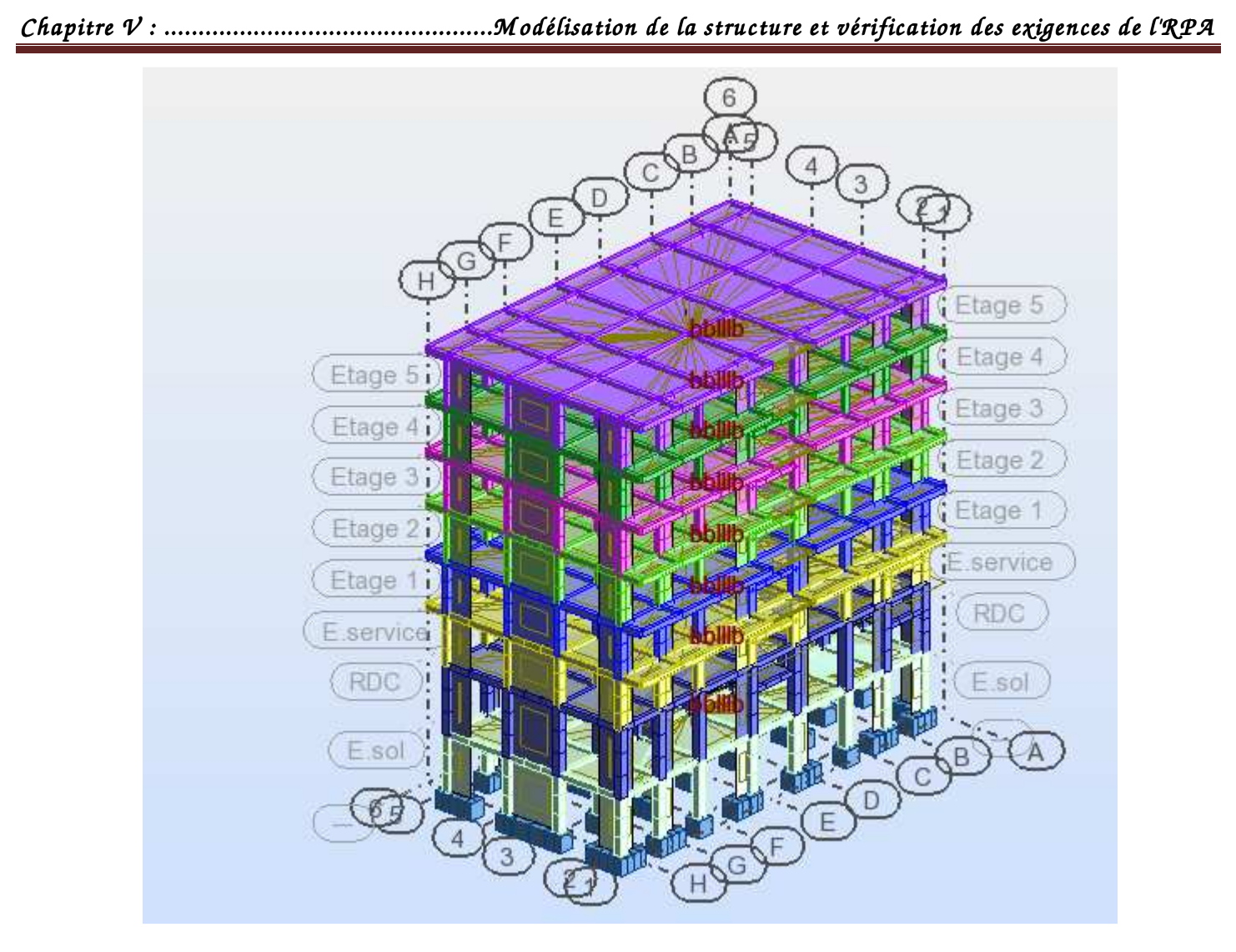

 **figure : vue finale de la structure**

# **V-3-:Vérification des exigences de l'RPA 99/version 2003**

# **V-3-1:Vérification du pourcentage de la masse participante Art 4.3.4 du RPA 99/ version 2003:**

 Pour les structures représentées par des modèles plans dans deux directions orthogonales, le nombre de modes de vibration à retenir dans chacune des deux directions d'excitation doit être tel que :

 La somme des masses modales effectives pour les modes retenus soit égale à **90 %** au moins de la masse totale de la structure dans les deux direction x-x et y-y

Dans notre cas le pourcentage de la masse participante est atteint au 13ème mode dans le sens X-X et dans le sens Y-Y.

Donc on a : **MC x-x=91,02** % >**90** % →**condition vérifier** 

 **MC y-y=92,64** % >**90** % →**condition vérifier** 

*Chapitre V : ...................................... Chapitre ................................................ ................................................M od ..........M odélisation de la structure M structure élisation de la structureet vérification des exigences de l'R PA et des PA* 

| Cas/Mode        |                 | Fréquence<br>[Hz] | Période [sec] | <b>Masses</b><br><b>Cumulées UX</b><br>$[\%]$ | <b>Masses</b><br><b>Cumulées UY</b><br>[%] | <b>Masse</b><br><b>Modale UX</b><br>[%] | <b>Masse</b><br><b>Modale UY</b><br>[%] |
|-----------------|-----------------|-------------------|---------------|-----------------------------------------------|--------------------------------------------|-----------------------------------------|-----------------------------------------|
| 3 <sub>l</sub>  | 1               | 1,29              | 0,77          | 0,01                                          | 77,87                                      | 0,01                                    | 77,87                                   |
| 3 <sub>l</sub>  | $\overline{2}$  | 1,77              | 0,56          | 69,38                                         | 77,89                                      | 69,37                                   | 0,03                                    |
| 31              | 3               | 2,34              | 0.43          | 71,62                                         | 77,99                                      | 2,24                                    | 0,09                                    |
| 3 <sub>l</sub>  | 4               | 4,12              | 0,24          | 71,62                                         | 88,81                                      | 0,00                                    | 10,83                                   |
| 3 <sub>l</sub>  | 5               | 6,30              | 0,16          | 87,75                                         | 88,81                                      | 16,13                                   | 0,00                                    |
| 3l              | $6\phantom{a}$  | 8,24              | 0,12          | 87,78                                         | 91,74                                      | 0,03                                    | 2,93                                    |
| 3 <sub>l</sub>  | 7               | 8,33              | 0,12          | 87,85                                         | 92,62                                      | 0,07                                    | 0,87                                    |
| 31              | 8               | 11,86             | 0,08          | 87,90                                         | 92,62                                      | 0,06                                    | 0,00                                    |
| 3 <sub>l</sub>  | 9               | 12,28             | 0,08          | 87,90                                         | 92,62                                      | 0,00                                    | 0,00                                    |
| 3 <sub>l</sub>  | 10              | 12,62             | 0,08          | 87,90                                         | 92,62                                      | 0,00                                    | 0,00                                    |
| 3 <sub>l</sub>  | 11              | 12,69             | 0,08          | 88,04                                         | 92,62                                      | 0,14                                    | 0,00                                    |
| 31              | 12              | 12,75             | 0,08          | 88,04                                         | 92,63                                      | 0,00                                    | 0,00                                    |
| $\overline{3l}$ | $\overline{13}$ | 13,67             | 0,07          | 91,02                                         | 92,64                                      | 2,98                                    | 0,01                                    |
| 3 <sub>l</sub>  | 14              | 13,83             | 0,07          | 92,77                                         | 92,66                                      | 1,75                                    | 0,02                                    |
| 3 <sub>l</sub>  | 15              | 13,94             | 0,07          | 92,82                                         | 95,04                                      | 0,05                                    | 2,38                                    |
| 3 <sub>l</sub>  | 16              | 14,09             | 0,07          | 92,90                                         | 95,04                                      | 0,08                                    | 0,00                                    |
| 31              | 17              | 14,80             | 0,07          | 92,90                                         | 95,04                                      | 0,00                                    | 0,00                                    |
| 31              | 18              | 14,83             | 0,07          | 92,90                                         | 95,05                                      | 0,00                                    | 0,00                                    |
| 31              | 19              | 15,18             | 0,07          | 92,90                                         | 95,05                                      | 0,00                                    | 0,00                                    |
| 3 <sub>l</sub>  | 20              | 15,24             | 0,07          | 92,90                                         | 95,05                                      | 0,00                                    | 0,00                                    |
| 3 <sub>l</sub>  | 21              | 15,59             | 0,06          | 92,90                                         | 95,05                                      | 0,00                                    | 0,00                                    |
| 3 <sub>l</sub>  | 22              | 15,72             | 0,06          | 92,90                                         | 95,05                                      | 0,00                                    | 0,00                                    |
| 31              | 23              | 15,76             | 0,06          | 92,90                                         | 95,05                                      | 0,00                                    | 0,00                                    |
| 3l              | 24              | 15,96             | 0,06          | 92,91                                         | 95,05                                      | 0,00                                    | 0,00                                    |
| 3 <sub>l</sub>  | 25              | 16,08             | 0,06          | 92,91                                         | 95,06                                      | 0,00                                    | 0,01                                    |
| 3 <sub>l</sub>  | 26              | 16,22             | 0,06          | 92,91                                         | 95,06                                      | 0,01                                    | 0,00                                    |
| 3 <sub>l</sub>  | 27              | 16,40             | 0,06          | 92,91                                         | 95,07                                      | 0,00                                    | 0,02                                    |
| 31              | 28              | 16,76             | 0,06          | 92,91                                         | 95,07                                      | 0,00                                    | 0,00                                    |
| 3 <sub>l</sub>  | 29              | 16,97             | 0,06          | 92,91                                         | 95,07                                      | 0,00                                    | 0,00                                    |
| 31              | 30              | 17,04             | 0,06          | 92,94                                         | 95,07                                      | 0,03                                    | 0,00                                    |

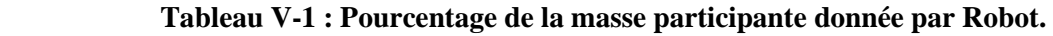

#### **V-3-2: Effort normal réduit : (Art 7.1.3.3 du RPA 99/ version 2003) :**

L'effort normal de compression est limité par la relation suivante, afin d'éviter ou de minimiser le risque de rupture dues à l'ensemble des sollicitations (action sismique) :

$$
V=\tfrac{N_d}{B_c\times f_{c28}}\leq 0,3
$$

Où **:** 

N<sub>d</sub>: Effort normal de calcul s'exerçant sur une section de béton,

B : L'aire de la section en béton

 $f_{c28}$ : La résistance caractéristique de béton. $f_{c28} = 25$  MPa

La valeur de N<sub>d</sub> est prise à partir de logiciel Robot, Clic droit sur la souris, puis « Tableaux » pour cocher la case "Efforts (extrême globaux )"

La valeur de l'effort N<sub>d</sub> dans notre cas est :  $N_d = 1838,686$  KN

*Chapitre V : ...................................... Chapitre ................................................ ................................................M od ..........M odélisation de la structure M structure élisation de la structureet vérification des exigences de l'R PA et des PA* 

|              | <b>FX</b> [kN] | FY [kN]      | FZ [kN]      | MX [kNm]     | MY [kNm]     | MZ [kNm]     |
|--------------|----------------|--------------|--------------|--------------|--------------|--------------|
|              |                |              |              |              |              |              |
| <b>MAX</b>   | 1838,686       | 71,479       | 65,054       | 18,48        | 89,96        | 74,65        |
| <b>Barre</b> | 260            | 260          | 154          | 154          | 110          | 55           |
| Noeud        | 308            | 308          | 189          | 189          | 139          | 74           |
| Cas          | 8 (C) (CQC)    | 8 (C) (CQC)  | 10 (C) (CQC) | 10 (C) (CQC) | 11 (C) (CQC) | 10 (C) (CQC) |
|              |                |              |              |              |              |              |
| <b>MIN</b>   | $-1215,209$    | $-81,029$    | $-75,289$    | $-10,83$     | $-90,04$     | $-71,46$     |
| <b>Barre</b> | 260            | 55           | 58           | 8            | 206          | 249          |
| Noeud        | 308            | 74           | 81           | 18           | 247          | 296          |
| Cas          | 13 (C) (CQC)   | 11 (C) (CQC) | 11 (C) (CQC) | 11 (C) (CQC) | 10 (C) (CQC) | 9 (C) (CQC)  |
|              |                |              |              |              |              |              |

#### **Tableau V-2 : Effort normal max donné par Robot.**

#### Donc:

 $V = \frac{1838,68}{550 \times 450 \times 25} \times 10^3 = 0,29 < 0,3 →$ Condition vérifiée.

#### **V-3-3 Vérification de la période (Art 4.2.4 du RPA 99/ version 2003) :**

La valeur de la période fondamentale T de la structure peur être estimée à partir de formules empiriques ou calculée par des méthodes analytiques ou numériques.

La formule empirique à utiliser selon les cas est la suivante : $\left\| {\rm\,T}c={\rm\,C_T}\,({\rm h_N})^{\frac{3}{4}}\right\|$  $\overline{4}$ Avec:

 $h_N$ : Hauteur mesurée en mètre à partir de la base de la structure jusqu'au dernier niveau  $\rightarrow$ h<sub>N</sub>=28,57 m

 $C_T$ : Coefficient en fonction du système de contreventement et du type de remplissage  $\rightarrow C_T=0.05$ 

Donc: Tc =  $0.05(28.57)^{\frac{3}{4}} = 0.62$  s

La période analytique tiré des tableaux donné par le logiciel Robot est égale à  $T_{\rm Robot}=0.77$  s

On doit vérifier que :  $\frac{T}{T}$  $\frac{1}{T_c} \leq 1.3$ AN :  $\frac{0.77}{0.63}$  $\frac{677}{0.62}$ =1,24<1.3→condition vérifier .

#### **V-3-4 :Effort tranchant à la base : (Art 4.3.6 du RPA 99/ version 2003) :**

 La résultante des forces sismiques à la base **V<sup>t</sup>** obtenue par combinaison des valeurs modales ne doit pas être inférieure à 80 % de la résultante des forces sismiques déterminée par la méthode statique équivalente **V** pour une valeur de la période fondamentale donnée par la formule empirique appropriée.

$$
V = \frac{AxDxQ}{R}W
$$
 (Formule 4.1 du RPA 99)

# *Chapitre V : ...................................... Chapitre ................................................ ................................................M od ..........M odélisation de la structure M structure élisation de la structureet vérification des exigences de l'R PA et des PA*

Avec:

A:coefficient d'accélération de zone donnée dans le tableau suivant en fonction de la zone sismique et le groupe d'usage du bâtiment.

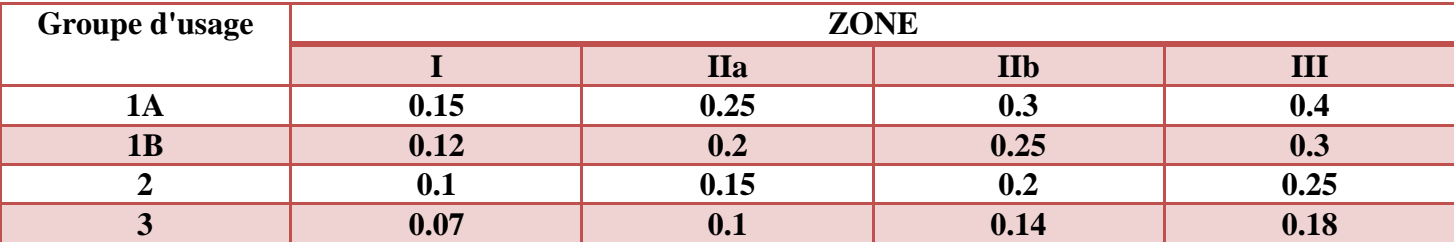

#### Pour notre cas on a :

- Groupe d'usage : 2
- Zone IIa  $A=0.15$

Q:facteur de qualité donnée en fonction de :

- La redondance et de la géométrie des éléments qui la constituent
- La régularité en plan et en élévation
- La qualité du contrôle de la construction

La valeur de Q est déterminer par la formule suivante: **Q=1+∑** <sup>6</sup> Pq

Avec: Pq: valeur des pénalités à retenir selon les critères de qualité à satisfaire donner dans le tableau suivant

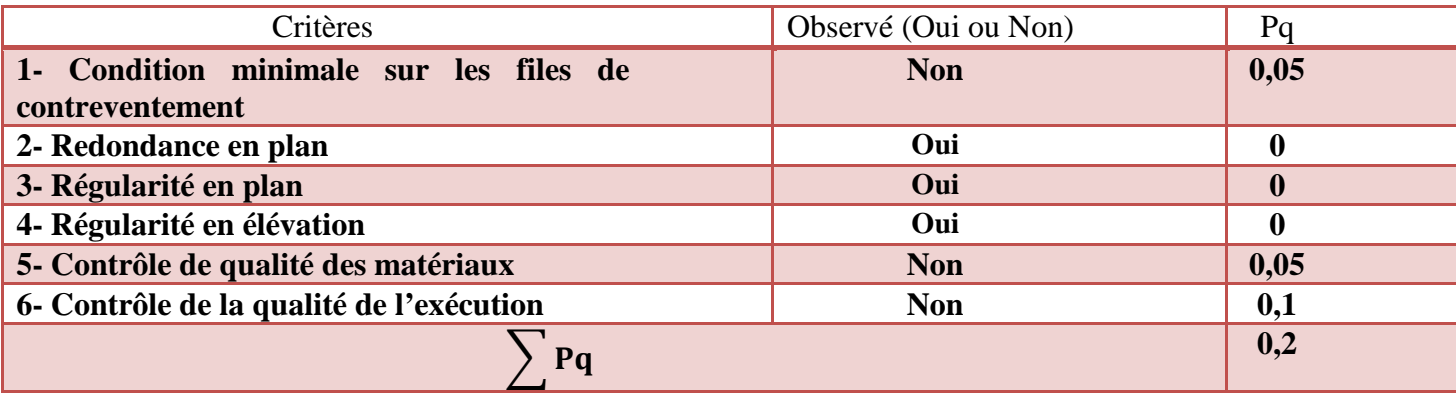

# $\triangleright$  Donc **: Q=1+0,2=1,2**

 $W:$  la masse total de la structure donné par Robot  $W = 30872, 4 KN$ 

R:coefficient de comportement :on suppose que R=5

D : facteur d'amplification dynamique moyen :

$$
D=\begin{cases} 2,5\times \eta & 0\leq T\leq T_2\\ 2,5\times \eta\left(\frac{T_2}{T}\right)^{\frac{2}{3}} & T_2\leq T\leq 3\ s \\ 2,5\times \eta\left(\frac{T_2}{3}\right)^{\frac{2}{3}}\times \left(\frac{3}{T}\right)^{\frac{5}{3}} & T\geq 3\ s \end{cases}
$$

T2 : périodes caractéristiques associées à la catégorie de site (Tab 4.7), (RPA 99/ version2003)  $T_2 = 0, 50 \rightarrow$  Site S3

T : La période analytique donné par le Robot :  $\int_{T}^{T}$ mode 1 = 0,77 s  $T_{\text{mode 2}} = 0.56$  s

η ∶ Facteur de correction d'amortissement (quand l'amortissement est différent de 5%) il est donné par la formule: η =  $\frac{7}{(2+1)}$  $\frac{1}{(2+\xi)} \geq 0.7$ 

D'ou : ξ:est le pourcentage d'amortissement critique donné dans le tableau suivant en fonction du matériau, du type de structure et de l'importance des remplissages:

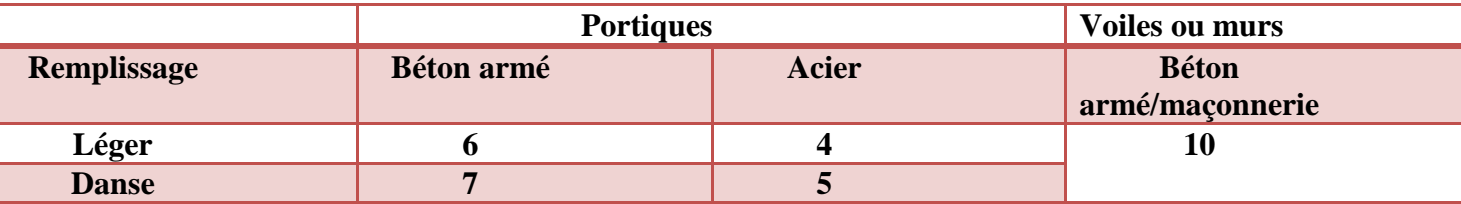

Dans notre cas on une structure composée des portiques en béton armé et des voiles en béton armé un remplissage danse  $\rightarrow$  7  $\leq \xi \leq 10$ alors en prend  $ξ = 8.5 %$ 

$$
\eta = \sqrt{\frac{7}{(2+8.5)}} = 0.82 > 0.7
$$

On a pour les deux modes :  $T_2 \le T \le 3$  s Donc:

$$
D_x = 2.5 \times \eta \left(\frac{T_2}{T_{\text{mode }1}}\right)^{\frac{2}{3}} = 2.5 \times 0.82 \left(\frac{0.5}{0.77}\right)^{\frac{2}{3}} = 1.54
$$
  

$$
D_y = 2.5 \times \eta \left(\frac{T_2}{T_{\text{mode }2}}\right)^{\frac{2}{3}} = 2.5 \times 0.82 \left(\frac{0.5}{0.56}\right)^{\frac{2}{3}} = 1.9
$$

A partir des tableaux donnés par Robot. **Vx =1899,36 KN**   $V_y=1708,44$  **KN**  L'équation de l'effort tranchant à la base nous donne :

$$
V_x = \frac{A \times D_x \times Q}{R} \quad W = \frac{0.15 \times 1.54 \times 1.2}{5} \times 30872.4 = 1711.56 \text{KN}
$$
\n
$$
V_y = \frac{A \times D_y \times Q}{R} \quad W = \frac{0.15 \times 1.9 \times 1.2}{5} \times 30872.4 = 2111.67 \text{KN}
$$
\n
$$
\check{V}_{MSE}^X = 0.8 \times 1711.56 = 1369.25 \text{ KN} < V_t^X = 1899.36 \text{ KN} \rightarrow \text{Condition} \text{veinfiee}
$$
\n
$$
V_{MSE}^y = 0.8 \times 2111.67 = 1689.34 \text{ KN} < V_t^y = 1708.44 \text{ KN} \rightarrow \text{Condition} \text{veinfiee}
$$

On peut conclure que la condition de l'effort tranchant à la base est vérifiée.

#### **V-3-5 Effet de torsion vertical : (Art 4.2.7 RPA 99 version2003).**

D'après le RPA 99 /version 2003 (article 4.3), dans le cas où il est procédé à une analyse tridimensionnelle, en plus de l'excentricité théorique calculée, une excentricité accidentelle égale à ±0,05L.

Nous devons vérifier :  $| CM_X - CR_X | \leq 5\%$  Lx.

$$
|CM_Y - CR_Y| \leq 5 \% \mathrm{Ly}.
$$

Avec:

L: étant la dimension du plancher perpendiculaire à la direction de l'action sismique doit être appliquée au niveau du plancher considéré et suivant chaque direction CM: centre de masse

CR : centre de rigidité

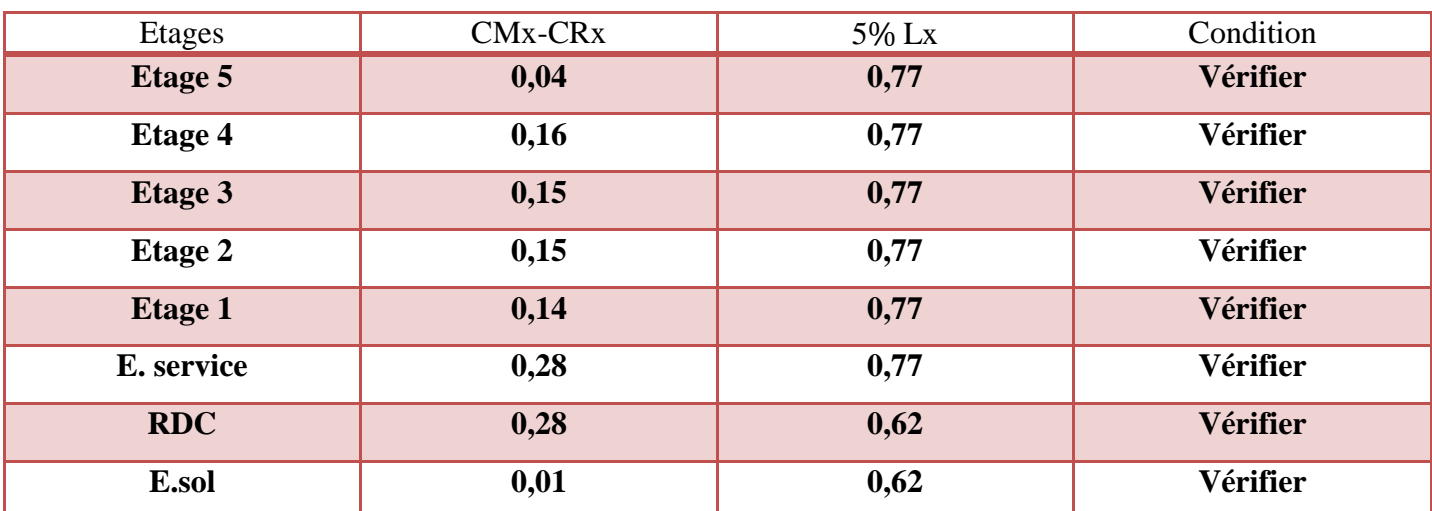

#### **Dans le sens X-X:**

#### **Dans le sens Y-Y:**

*Chapitre V : ...................................... Chapitre ................................................ ................................................M od ..........M odélisation de la structure M structure élisation de la structureet vérification des exigences de l'R PA et des PA* 

| Etages         | CMy-CRy          | 5% Ly | Condition       |
|----------------|------------------|-------|-----------------|
| <b>Etage 5</b> | $\boldsymbol{0}$ | 1,24  | <b>Vérifier</b> |
| <b>Etage 4</b> | 0,16             | 1,24  | <b>Vérifier</b> |
| <b>Etage 3</b> | 0,15             | 1,24  | <b>Vérifier</b> |
| <b>Etage 2</b> | 0,15             | 1,24  | Vérifier        |
| <b>Etage 1</b> | 0,12             | 1,24  | Vérifier        |
| E. service     | 0,97             | 1,24  | Vérifier        |
| <b>RDC</b>     | 0,87             | 1,24  | Vérifier        |
| <b>E.sol</b>   | 0,04             | 1,24  | Vérifier        |

- La condition d'excentricité est vérifiée pour tous les planchers.

# **V.3.6 : Modes propres de la structure**

#### **Mode 1 : translation dans le sens Y-Y**

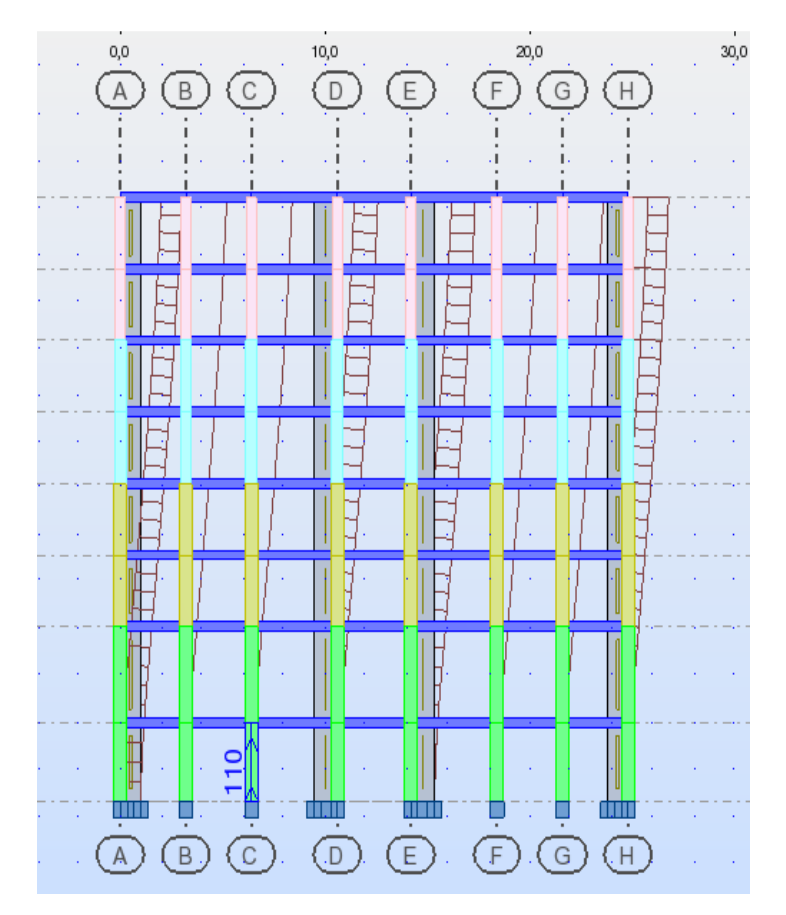

**Mode 2 : translation dans le sens X-X** 

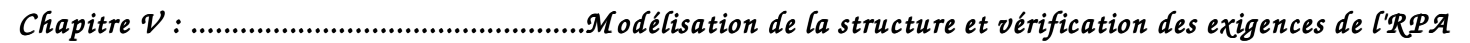

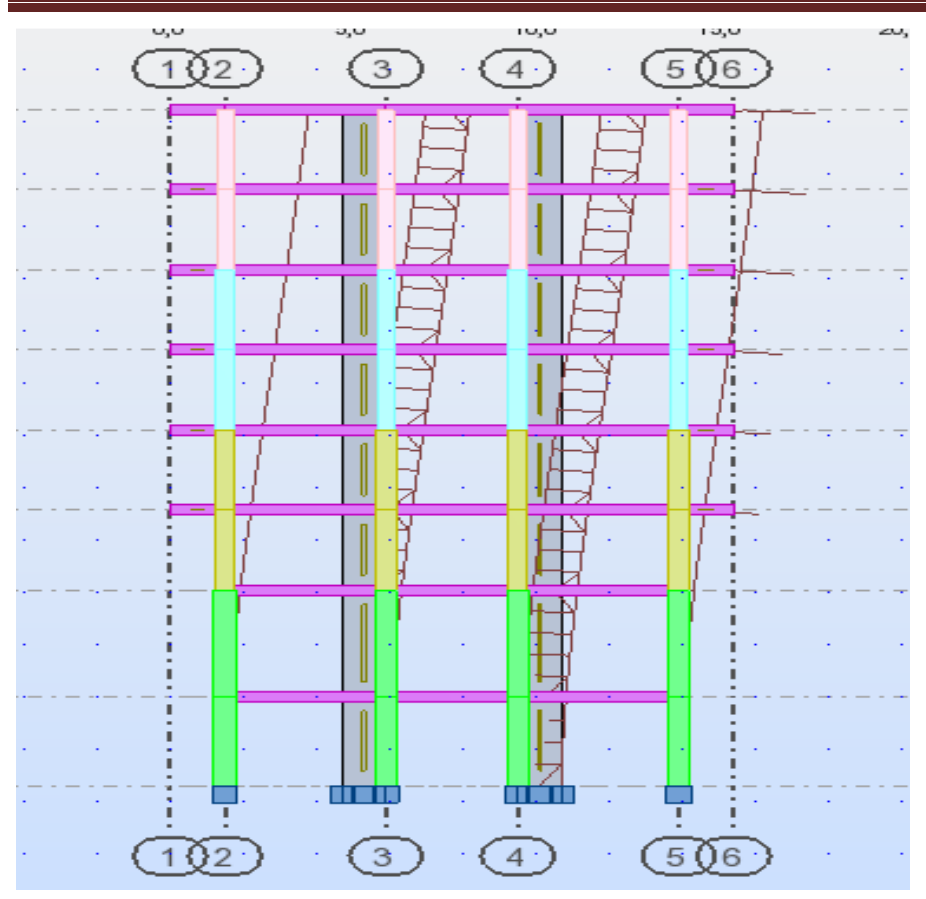

**Mode 3 : rotation de la structure.** 

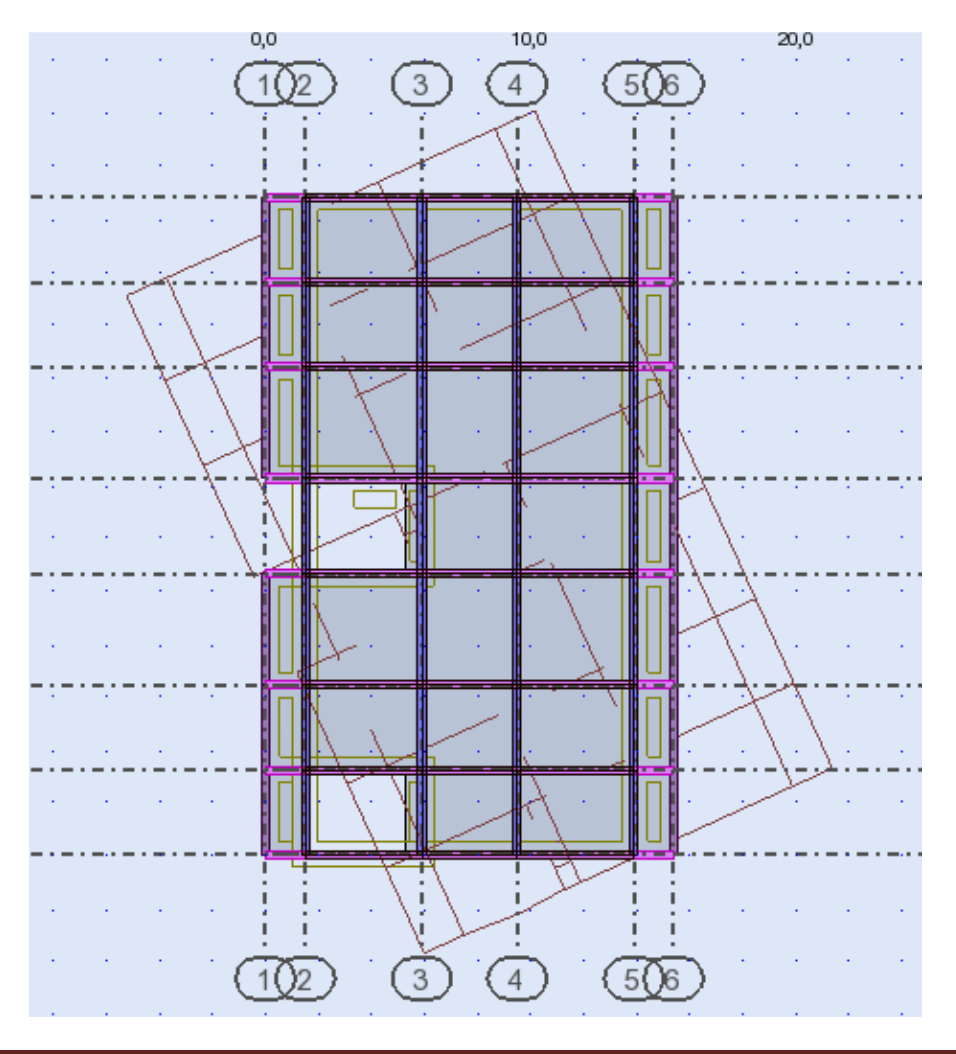

*Prom otion:2017/2018 Prom otion:2017/2018 Page* **111**

**V.3.7 Déplacement inter-étages (déplacement des nœuds) Art 5.10 RPA 99/ version 2003.**

- Le déplacement horizontal à chaque niveau "k" de la structure est calculé comme suit :

 $\delta_{\mathbf{k}} = \delta_{\mathbf{e}\mathbf{k}} \times \mathbf{R}$ 

Avec:

 $\delta_{ek}$ : Déplacement dû aux forces sismiques  $F_i(y \text{ compris l'effet de torsion}).$ 

R: Coefficient de comportement.

Le déplacement relatif du niveau k" par rapport au niveau k-1"est égal à :

 $\Delta \mathbf{k} = \delta_{\mathbf{k}} - \delta_{\mathbf{k}-\mathbf{1}}$ 

 D'après le RPA 99 (Art.5.10/ Version 2003), les déplacements relatifs latéraux d'un étage par rapport aux étages qui lui sont adjacents ne doit pas dépasser 1% de la hauteur d'étage.

$$
\Delta \mathbf{k}\ \leq 1\ \%\ \mathbf{h}_{\mathrm{e}}
$$

Les résultats sont récapitulés dans les tableaux suivants:

| <b>Niveaux</b> | $\delta_{ek}(cm)$ | $\mathbf R$ | $\delta_{\mathbf{k}}(\text{cm})$ | $\delta_{k-1}(cm)$ | $\Delta$ <b>k</b> (cm) | 1 % $h_e$ (cm) | condition |
|----------------|-------------------|-------------|----------------------------------|--------------------|------------------------|----------------|-----------|
| Etage 5        | 1,4               | 5           | $\overline{7}$                   | 6                  | 1                      | 3,06           | Vérifiée  |
| Etage 4        | 1,2               | 5           | 6                                | 5,5                | 0,5                    | 3,06           | Vérifiée  |
| Etage 3        | 1,1               | 5           | 5,5                              | 4,5                | 1                      | 3,06           | Vérifiée  |
| Etage 2        | 0.9               | 5           | 4,5                              | 3,5                | 1                      | 3,06           | Vérifiée  |
| Etage 1        | 0.7               | 5           | 3,5                              | 2,5                | 1                      | 3,06           | Vérifiée  |
| E. service     | 0,5               | 5           | 2,5                              | 1,5                | 1                      | 3,06           | Vérifiée  |
| <b>RDC</b>     | 0.3               | 5           | 1,5                              | 0,5                | 1                      | 4,08           | Vérifiée  |
| E.sol          | 0,1               | 5           | 0,5                              | $\theta$           | 0,5                    | 3,40           | Vérifiée  |

 **Tableau V-3-a : Vérification des déplacements inter-étages dans le sens x-x** 

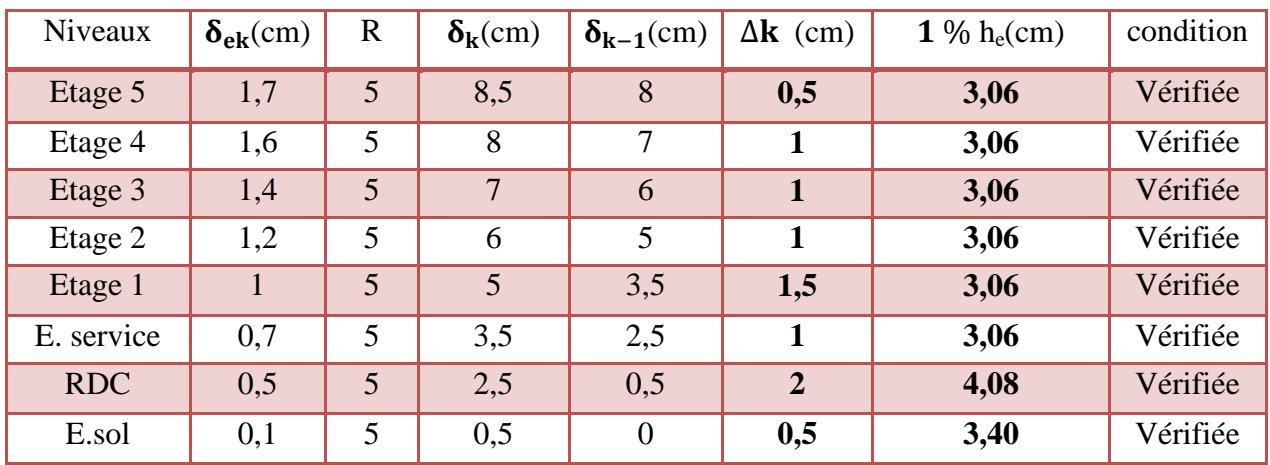

#### **Tableau V-3-b : Vérification des déplacements inter-étages dans le sens y-y**

- Les déplacements relatifs de tous les niveaux dans les deux directions sont inférieurs aux déplacements admissibles.
	- **Vérification de déplacement maximal :**

On doit vérifier que le déplacement maximal que subit la structure vérifié a la formule suivante :

$$
\delta_{\max} < f = \frac{Ht}{500}
$$

Avec:

ƒ : la flèche admissible.

Ht : hauteur de bâtiment.

 $\delta$  <sub>max</sub> =0,02 m< *f* = $\frac{28,57}{500}$  = 0,057m → condition vérifiée

**V-3-8: Justification vis-à-vis de L'effet P-∆ (Art 5.9 du RPA 99/ version 2003) :**

 Les effets de deuxième ordre (ou l'effet de P- ∆) peuvent être négligés dans le cas des bâtiments si la condition suivante est satisfaite à tous les niveaux :

$$
\theta = \tfrac{P_k \times \Delta_k}{v_k \times h_k} \leq 0, 10
$$

Avec:

P:Poids total de la structure et des charges d'exploitation associées au- dessus du niveau «k».

 $P_k = \sum(WGi + \beta WQi)$ 

 $V_k$ : Effort tranchant au niveau «k» =  $\sum F_i$ 

 $\Delta_k$ :Déplacement relatif du niveau «k» par apport au niveau «k-1».

 $h_k$ : Hauteur d'étage « $k$ ».

- $\text{Si}\theta_k < 0.1$ : les effets de 2<sup>eme</sup> ordre sont négligés.
- Si  $0.1 < \theta_k < 0.2$ : il faut augmenter l'effet de l'action sismique affecter d'un facteur égale à  $\mathbf 1$  $\frac{1}{(1-k)}$
- Si  $\theta_k > 0.2$ : la structure est potentiellement instable elle doit être redimensionnée.

Les résultats de calcul sont résumés dans le tableau suivant :

| Niveaux    | P(KN)   | $\mathbf{h}_{\mathbf{k}}$ |                           | observation |                      |              |          |
|------------|---------|---------------------------|---------------------------|-------------|----------------------|--------------|----------|
|            |         | (m)                       | $\Delta_{\bf k}({\bf m})$ | $V_{k}(KN)$ | $V_{k} \times h_{k}$ | $\theta_{x}$ |          |
| Etage 5    | 3498,34 | 3,06                      | 0,01                      | 621,8       | 1902,71              | 0,018        | Vérifiée |
| Etage 4    | 3454,78 | 3,06                      | 0,005                     | 74,24       | 227.17               | 0,076        | Vérifiée |
| Etage 3    | 3629,3  | 3,06                      | 0,01                      | 304,42      | 931,52               | 0,039        | Vérifiée |
| Etage 2    | 3679    | 3,06                      | 0,01                      | 276,56      | 846,27               | 0,043        | Vérifiée |
| Etage 1    | 3746,3  | 3,06                      | 0,01                      | 283,76      | 868,3                | 0,043        | Vérifiée |
| E. service | 3946,4  | 3,06                      | 0,01                      | 320,26      | 979,8                | 0,04         | Vérifiée |
| <b>RDC</b> | 3908,88 | 4,08                      | 0,01                      | 445,67      | 1818,33              | 0,021        | Vérifiée |
| E.sol      | 3854,38 | 3,40                      | 0,005                     | 151,81      | 516,15               | 0,037        | Vérifiée |

 **Tableau V-4: Vérification des effets P-∆ dans le sens X-X.** 

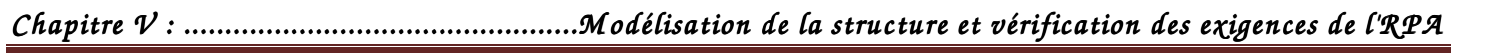

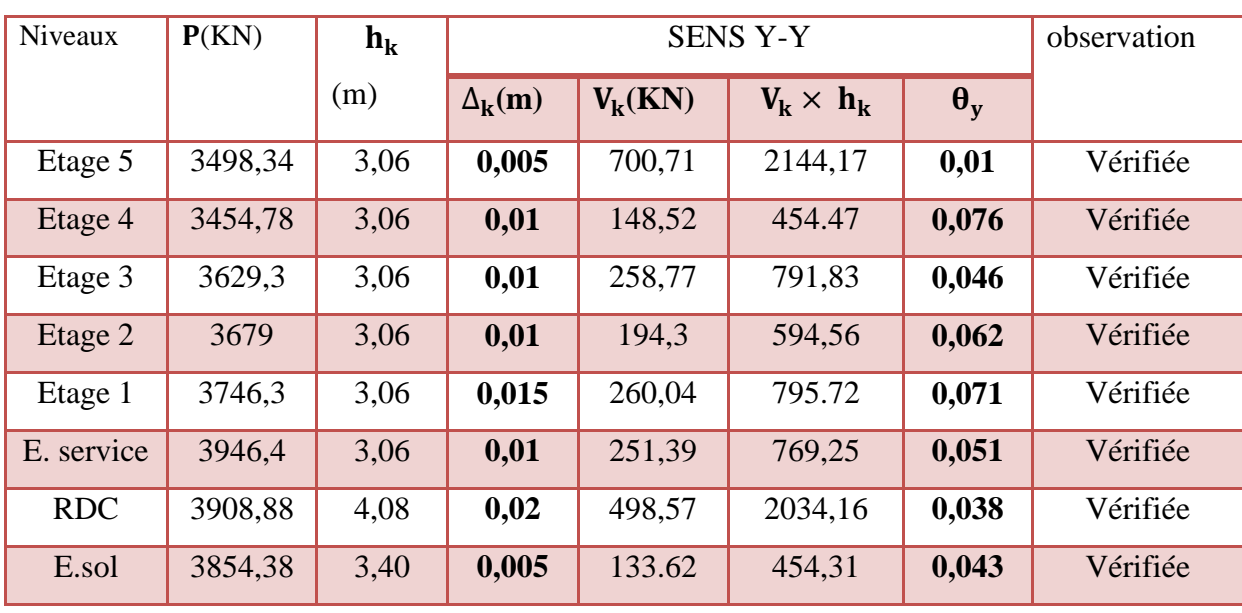

#### **Tableau V-5 : Vérification des effets P-∆ dans le sens Y-Y.**

 $\checkmark$  On constate que  $\theta x$  et  $\theta y$  sont inférieurs à 0,1→Les effets du second ordre peuvent être négligés pour tous les étages et suivant les deux sens dans notre structure.

#### **V-3-9: Vérification du système de contreventement :**

#### **Sous les charges verticales :**

La charge totale (voiles+portiques)=28366,514 KN $\rightarrow$  100 % La charge verticale reprise par les voiles =9698,607 KN→ 34,19 % La charge verticale reprise par les portiques =18667,907 KN→ 65,81 %

#### **Sous Les charges horizontales:**

• Sens longitudinal :

Charge sismique totale (voiles+portiques) =  $1920.211$  [KN] $\rightarrow$  100 % Charge sismique des portiques =  $505,561$  [KN]  $\rightarrow$  26,32% Charge sismique des voiles =  $1414,65$ [KN]  $\rightarrow$  73,67 %

• Sens transversal :

Charge sismique totale (voiles+portiques) =  $1748,313$  [KN] $\rightarrow$  100 % Charge sismique des portiques = 795,427 [KN]  $\rightarrow$  45,49 % Charge sismique des voiles =  $952,886$  [KN]  $\rightarrow$  54,51 %

#### Remarque:

-Les voiles reprend plus de 20% des sollicitations dues aux charges verticales et les portiques reprennent plus de 25% des sollicitations dues aux charges horizontales

- Cela nous ramène à dire que nous avons un système de contreventement mixte assuré par des voiles et des portiques avec interaction portiques-voiles d'ou **R=5** 

# **Conclusion :**

D'après les résultats obtenus ci-dessus on peut dire que :

- L'effort tranchant à la base est vérifié.
- La condition sur le pourcentage de la masse participante est vérifiée.
- Les déplacements relatifs et les déplacements maximaux sont vérifiés.
- L'effort normal réduit au niveau des poteaux est vérifié.
- Les effets P-∆ sont négligeables dans notre structure (vérifié).

On passe dans le chapitre suivant au ferraillage des éléments structuraux.

# $Chapitre VI$

*Ferraillage des éléments* 

*Principaux Principaux* 

**PROPERT DE L'ASSESS DE L'ASSESS DE L'ASSESS DE L'ASSESS DE L'ASSESS DE L'ASSESS DE L'ASSESS DE L'ASSESS DE L'A** 

**TA 1980 ya kama wa kama wa kama wa kama wa kama wa kama wa kama wa kama wa kama wa kama wa kama wa kama wa kam** 

# **Introduction:**

 La superstructure est la partie supérieure du bâtiment, située au dessus du sol, elle est constituée de l'ensemble des éléments de contreventement : les portiques (poteaux –poutres) et les voiles, ces élément sont réalisés en béton armé, leur rôle est d'assurer la résistance et la stabilité de la structure avant et après le séisme, cependant ces derniers doivent être bien armés et bien disposés de telle sorte qu'ils puissent supporter et reprendre tout genres de sollicitations

# **VI-1-Etude des poteaux**

 Les poteaux sont des éléments verticaux soumis à des efforts normaux et des moments fléchissant à la tête et à la base dans les deux sens. Leur ferraillage se fait à la flexion composée avec une fissuration peu nuisible ; il est déterminé selon les combinaisons suivantes:

1, 35G + 1, 5Q à L'ELU  
\nG + Q à L'ELS  
\n
$$
G + Q \mp E
$$
\n0, 8G  $\mp E$ }  
\nRPA 99/Version 2003

Les calculs se font en tenant compte de trois sollicitations :

- Effort normal maximal et le moment correspondant  $N_{max} \Rightarrow M_{cor}$
- Effort normal minimal et le moment correspondant  $N_{min} \Rightarrow M_{cor}$
- Moment fléchissant maximal et l'effort normal correspondant $M_{\text{max}} \Rightarrow N_{\text{cor}}$

# **VI-1-1 Recommandations et exigences du RPA**

*a)* Les armatures longitudinales Art 7.4.2.1RPA 99/ version 2003 :

- les armatures longitudinales doivent être à haute adhérence, droites et dépourvues de crochets

- le pourcentage minimal est de: 0.8 % (Zone IIa).
- le pourcentage maximal et de : 4 % en zones courantes.

6% en zones de recouvrement.

- le diamètre minimal est de 12mm.

- la longueur minimale des recouvrements est de : 40∅ (zone IIa).

- la distance entre les barres verticales dans une face du poteau ne doit pas dépasser 25cm (zone IIa).

- les jonctions par recouvrement doivent être faites à l'extérieur des zones nodales. La zone nodale est définie par l'et h '.

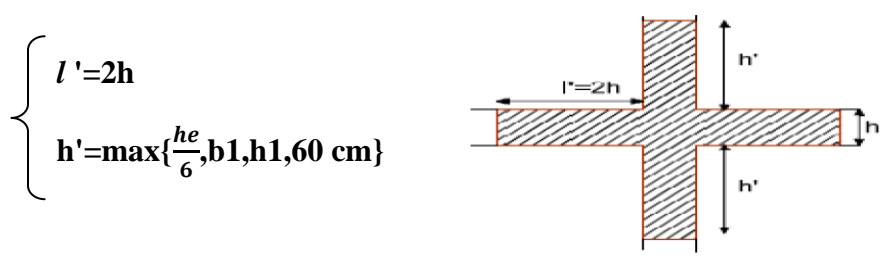

**Figure V.1.**Zone nodale

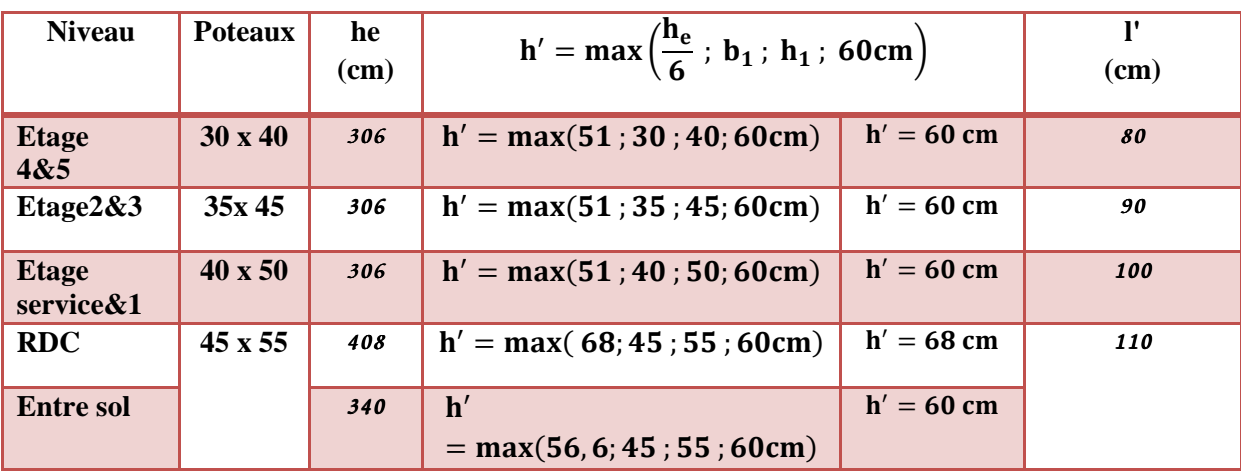

#### **Délimitation de la zone nodale :**

#### **TAB VI-1-1 : Délimitation des zones nodales.**

 Les sections des armatures longitudinales relatives aux prescriptions du **RPA 99/version 2003** sont rapportées dans le tableau suivant:

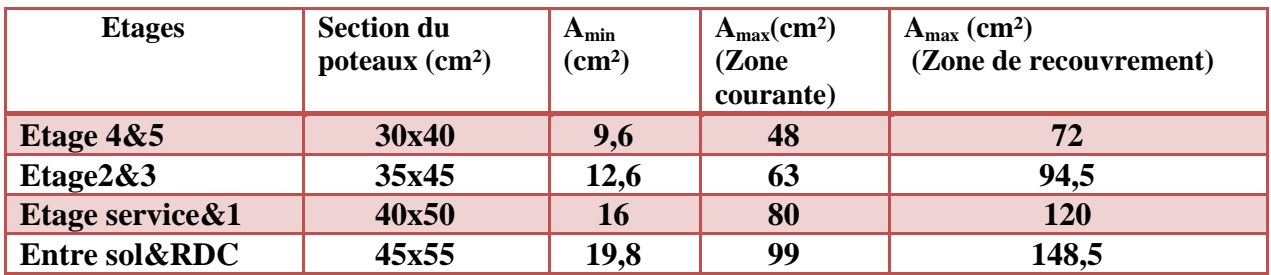

#### - **Sollicitations de calcul**

 Les sollicitations de calcul selon les combinaisons les plus défavorables sont extraites directement du logiciel ROBOT BAT, les résultats sont résumés dans le tableau suivant:

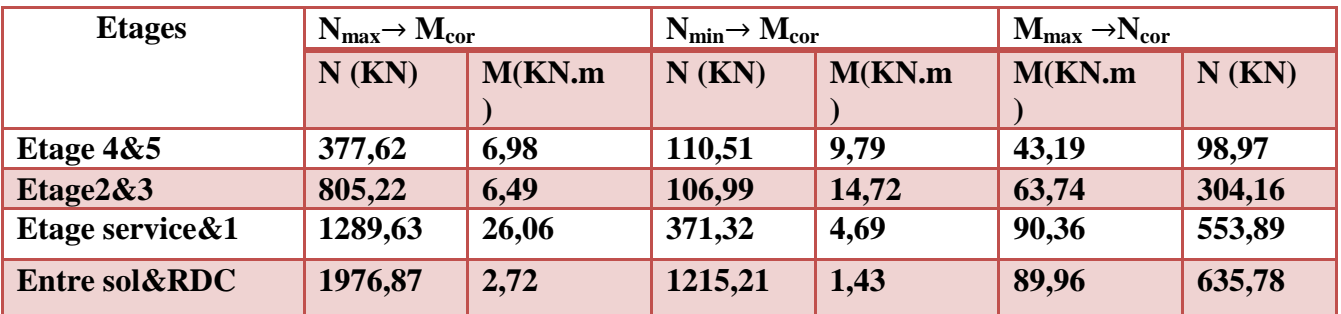

#### **VI-1-2:Calcul des armatures**

#### - **Calcul des Armatures longitudinales**

On dit qu'une section est soumise à une flexion composée lorsque cette section subit simultanément l'action d'un moment de flexion et un effort de compression ou de traction. - Le système constitué d'un moment et d'un effort normal peut être remplacé par un effort normal appliqué au centre de pression « C » qui est distant du centre de gravité de la section de  $e = M/N$ 

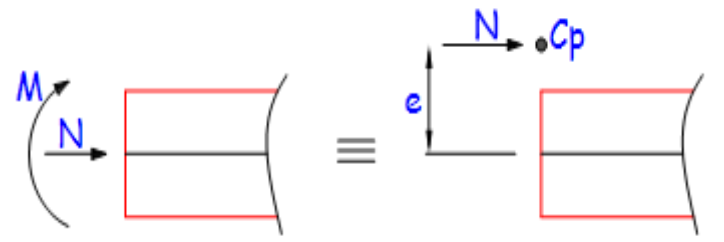

**Fig. VI.2** : Section en flexion composée.

Lorsque N est un effort de compression, il est nécessaire de vérifier l'état limite de stabilité de forme.

Etape de calcul :

- **Si**  $e = \frac{M_u}{N_u} \geq \left(\frac{h}{2} c\right)$ ...... (1)→ alors la section est partiellement comprimée.  $N_{\rm u}$   $\sqrt{2}$
- <u>Si</u>  $e = \frac{M_u}{M_v}$  $\frac{M_u}{N_u} < \left(\frac{h}{2}\right)$  $\frac{\pi}{2}$  − **c**)...... (2), il faut vérifier en plus l'inégalité suivante:

$$
(\mathbf{d} - \mathbf{c}) \, \mathbf{N}_{\mathbf{u}} - \mathbf{M}_{\mathbf{f}} \leq \left( \mathbf{0}.337 - 0.81 \, \frac{\mathbf{c}'}{\mathbf{h}} \right) \mathbf{b} \mathbf{h}^2 \, \mathbf{f}_{\mathbf{b} \mathbf{c}} \, \dots \, . \, (3)
$$
  
avec:  $\mathbf{M}_{\mathbf{f}} = \mathbf{M}_{\mathbf{u}} + \mathbf{N}_{\mathbf{u}} \left( \frac{\mathbf{h}}{2} - \mathbf{c} \right) \dots \dots \, . \, (4)$ 

Avec:  $\overline{\mathbf{c}}$ 

• Si l'inégalité (3) est vérifiée, alors la section est partiellement comprimée, donc le calcul se fait comme suit :  $\mu_b = \frac{M_f}{bd^2f}$ bd<sup>2</sup> $f_{bc}$ ……(5)

$$
\sum_{i=1}^{\infty} \frac{S_i}{\mu_b} \le \mu_1 = 0,392 \to 1
$$
a section est simplement armée,  

$$
A_1 = \frac{M_f}{\beta d\sigma_s} \dots (6)
$$

$$
A_s = A_1 - \frac{N_u}{\sigma_s} \dots (7)
$$

 $\geq S_i$   $\mu_b > \mu_1$ =0,392→la section est doublement armée, alors il faut calculer A et A'<sub>1</sub>  $A_1 = \frac{M_r}{\rho_{dd}}$  $\frac{M_r}{\beta d\sigma_s} + \frac{\Delta M}{(d-c^{\prime})}$  $(d-c')\sigma_S$ …… (8)  $A_1'=\frac{\Delta M}{\Delta A}$  $(d-c')\sigma_S$ …… (9)  $\underline{\text{Avec}}$  :  $\Delta M = M_f - M_r$ ...... (10)

 $M_r$ : moment ultime pour une section simplement armée.

Finalement la section réelle d'armature est : A<sub>s</sub>' = A<sub>1</sub>', A<sub>s</sub> = A<sub>1</sub> -  $\frac{N_u}{R_u}$  $\sigma_S$ …… (11)

• Si l'inégalité (3) n'est pas vérifiée, alors la section est entièrement comprimée, donc il faut vérifier l'inégalité (6.15)

$$
(d-c')\,N_u - M_f \ge \left(0.5 - \frac{c'}{h}\right) b h^2 f_{bu} \, \dots \dots \, (12)
$$

• Si l'inégalité (12) est vérifiée, donc la section a besoin d'armatures inférieures comprimées.

$$
A_{s} = \frac{M_{f} - (d - 0.5h)bh f_{bc}}{(d - c')\sigma_{s}} \dots \dots (13)
$$

$$
A_{s} = \frac{N_{u} - bh f_{bu}}{\sigma_{s}} - A_{s} \dots \dots (14)
$$

 $\sigma_{\rm S}$ • Si l'inégalité (12) n'est pas vérifiée, la section n'a pas besoin d'armatures inférieures.

$$
A'_{s} = \frac{N_{u} - \Psi \times b \times h \times f_{bc}}{\sigma_{s}} A_{s} = 0 \dots (15) \text{A}
$$

$$
\underline{\text{avec}}: \Psi = \frac{\frac{0.357 + \frac{N(d-ct) - M_f}{bh^2 f_{bc}}}{0.857 - \frac{c'}{h}} \dots (16)}
$$

Les tableaux qui suivent résument les calculs et le ferraillage des poteaux de notre structure :

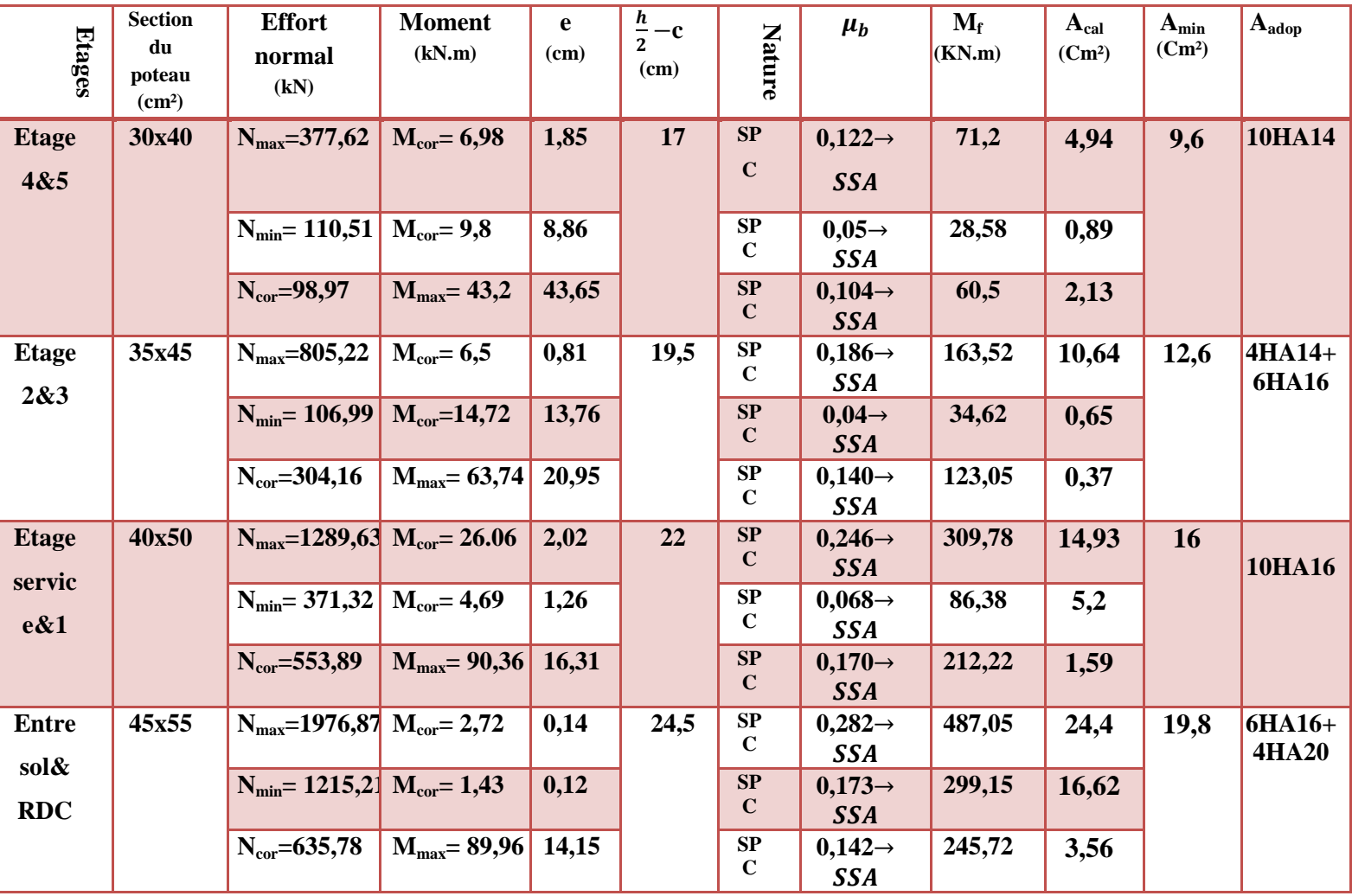

**TAB VI-1-2 : Détermination des armatures longitudinales.** 

#### - **Calcul des armatures transversales:**

Les armatures transversales sont disposées dans le plan perpendiculaire à l'axe longitudinal de la pièce et entourant les armatures longitudinales en formant une ceinture de manière à empêcher le mouvement de celles-ci vers la paroi.

 Par conséquent, Si dans une section carrée, ou rectangulaire, il existe des armatures longitudinales en dehors des angles, il est nécessaire de les relier par des épingles ou des étriers, pour empêcher tout mouvement de ces armatures.

#### **Les armatures transversales sont calculées à l'aide de la formule suivante :**

$$
\frac{A_t}{S_t} = \frac{\rho_a V_u}{h_t f_e} \dots (1)
$$

Avec:

 $V<sub>u</sub>$ : effort tranchant de calcul,

 $h_t$ : hauteur totale de la section brute,

fe : contrainte limite élastique de l'acier d'armature transversale,

 $\rho_a$ : coefficient correcteur qui tient compte du mode fragile de la rupture par effort tranchant.

$$
\rho_{\rm a} = \begin{cases} 2.5 & \to \lambda_{\rm g} \geq 5 \\ 3.75 & \to \lambda_{\rm g} < 5 \end{cases}
$$

 $\lambda_{g}$ : L'élancement géométrique du poteau.

$$
\lambda_{g} = \frac{l_{f}}{a}
$$
 ...... (2) ou  $\lambda_{g} = \frac{l_{f}}{b}$  ...... (3)

 $l_f$ : La longueur de flambement des poteaux ( $L_f = 0.7 l_0$ )

a, b : dimensions de la section droite du poteau dans la direction de déformation considérée.  $S_t$ : espacement des armatures transversales

$$
\begin{cases} S_t \le \min(10\phi_l^{\min}, 15cm) & en zone nodale Ila \\ S_t \le 15\phi_l^{\min} & en zone courante Ila \end{cases}
$$

<sup>Φ</sup> : est le diamètre des armatures longitudinales du poteau.

# **La quantité minimale d'armature transversale en (%) est donnée comme suit**:

 $A_t$  min= $\frac{A_t}{S}$  $s_t \times b_1$ *Si*  $\lambda_g \geq 5 \rightarrow A_{\text{min}} = 0.3\%$ **........(4)** *Si*  $\lambda_g \geq 3 \rightarrow A_{\min} = 0.8\%$  $Si \quad 3 < \lambda_{g} < 5 \rightarrow$  interpolation entre les valeurs limites du poteau.

• Les cadres et les étriers doivent être fermés par des crochets à  $135^{\circ}$  ayant une longueur droite de 10 ∅ minimum.

 Le tableau suivant résume les résultats de calcul des armatures transversales pour les différents poteaux des différents niveaux.

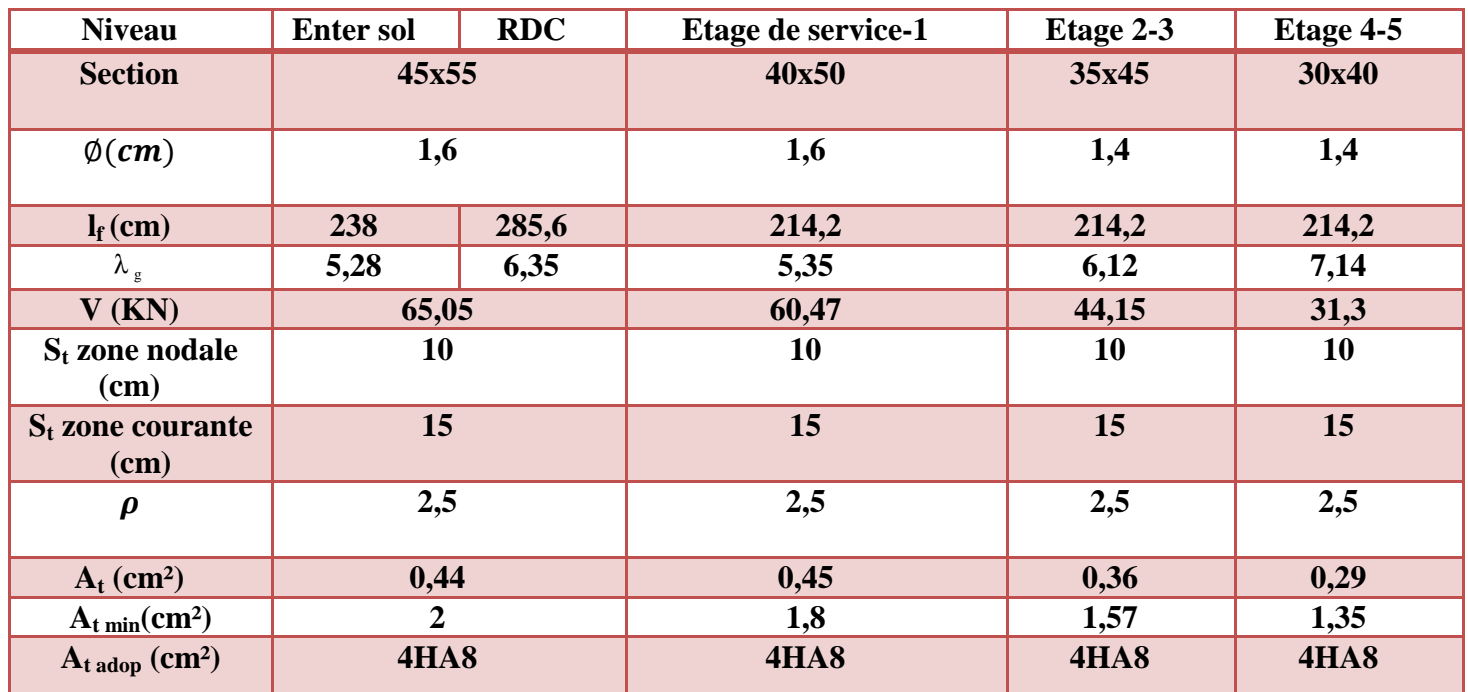

#### **TAB VI-1-3 : Détermination des armatures transversales.**

-Conformément aux règles du **RPA 99/2003** et au **BAEL 91**, le diamètre des armatures transversales doit être supérieur au tiers du maximum des diamètres des armatures longitudinales :  $\emptyset t \geq \frac{\emptyset \max}{3} \geq 0$   $\geq 8 \min > \frac{20}{3} = 6.66$  mm $\rightarrow$ condition vérifier

#### **VI-1-3: Vérifications à l'ELU**

*1)* Vérification au cisaillement (Art 7.4.3.2RPA 99/ version 2003) :

La contrainte de cisaillement conventionnelle de calcul dans le béton  $\tau_{bu}$ sous combinaison sismique doit être inférieure ou égale à la valeur limite suivante :

$$
\tau_{bu} = \frac{T_u}{bd} \le \overline{\tau_{bu}} = \rho_d f_{c28}
$$

Avec :

 $\rho_d = \begin{cases} 0,075 & \text{si} \quad \lambda_g \ge 5 \\ 0,04 & \text{si} \quad 3 \le 5 \end{cases}$ **0**, **04**  $si$   $\lambda_g$  < 5

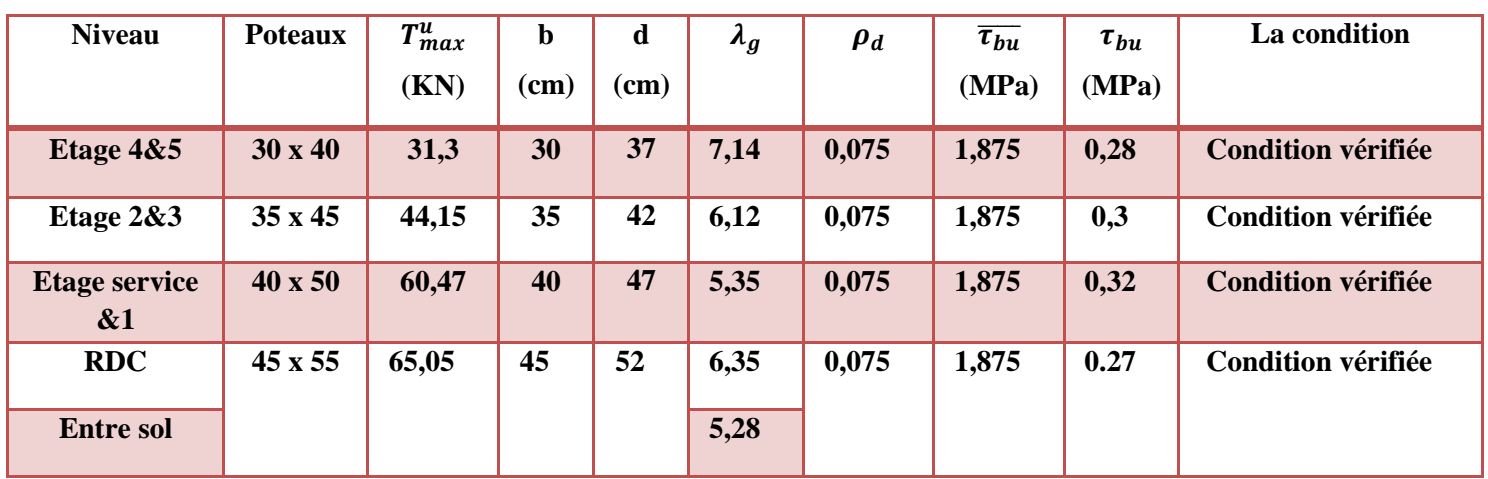

#### **TAB VI-1-4 : Vérification au cisaillement dans les poteaux.**

- D**'**après tableau, on déduit que la condition exigée par le RPA99/2003 concernant les sollicitations tangentielles est vérifiée pour tous les étages
- *2)* Encrage des armatures (longueur de scellement) (Art 6.1.22 BAEL 91 modifiée 99).

Longueur de scellement : $L_s = \frac{\phi f_e}{4 \tau_{\text{eq}}}$  $\frac{\Psi_{Be}}{4 \tau_{su}}$  Avec:  $\tau_{su} = 0.6 \times \Psi_s^2 \times f_{t28} = 2{,}835 MPa$ 

- Pour les  $\emptyset_{16} : L_s = 56,43 \, \text{cm} \rightarrow \text{soit } L_s = 60 \, \text{cm}$
- Pour les $\varphi_{14}$ : $L_s = 49$ , 38 cm  $\rightarrow$ soit L<sub>s</sub>=50 cmPour les  $\varphi_{12}$ : $L_s = 42$ , 32 cm  $\rightarrow$ soit  $L_s = 45$  cm

Pour l'encrage des barres rectilignes terminées par un crochet normal, la longueur de la partie ancrée mesurée hors crochet est au moins égales à :  $0.4 L_s$ , pour les aciers HA.

- Pour les  $\emptyset_{16}$ :  $L_a = 24$  cm
- Pour les  $\emptyset_{14}$ :  $L_a = 20$  cm
- Pour les  $\varnothing_{12}$ :  $L_a = 18$  cm

#### *3)* Longueurs de recouvrement(Art 7.4.2.1 BAEL 91 modifiée 99).

La longueur minimale de recouvrement est :  $I_r > 40 \times \emptyset$  en zone IIa

- Pour  $\phi = 12$ mm $\rightarrow$  L<sub>r</sub> $> 48$  cm  $\rightarrow$ on adopte L<sub>r</sub> = 50 cm
- Pour  $\phi = 14$ mm  $\rightarrow L_r > 56$ cm  $\rightarrow$  on adopte  $L_r = 60$  cm
- Pour  $\phi$  = 16mm  $\rightarrow$  L<sub>r</sub>>64 cm  $\rightarrow$  on adopte L<sub>r</sub> = 65 cm

#### **VI-1-4: Vérifications à l'ELS**

1) Condition de non fragilité : (Art A.4.2,1/BAEL 91 Modifiée 99):

La condition de non fragilité dans le cas de la flexion composée est :

$$
A_{ad} \geq A_{min} = \frac{0.23 f_{t28} e_s - 0.455 \times d}{fe e_s - 0.185 \times d} \times b \times d
$$
*Chapitre V I ................................... Chapitre I ................................... ...................................F erraillage des F élém ents principaux ents principaux*

| <b>Etages</b> | <b>Section</b><br>du<br>poteau | <b>Effort</b><br>normal<br>(kN) | <b>Moment</b><br>(kN.m) | $\mathbf{e}_{s}$<br>(cm) | $A_{min}$<br>(Cm <sup>2</sup> ) | $A_{\rm adop}$<br>(cm <sup>2</sup> ) | observation      |
|---------------|--------------------------------|---------------------------------|-------------------------|--------------------------|---------------------------------|--------------------------------------|------------------|
|               | $\rm (cm^2)$                   |                                 |                         |                          |                                 |                                      |                  |
| <b>Etage</b>  | 30x40                          | $N_{\rm max} = 275,06$          | $M_{cor}=6,10$          | 2,22                     | 4,2                             | 15,39                                | <b>Condition</b> |
| 4&5           |                                | $N_{\text{min}} = 18,84$        | $M_{cor} = 9,55$        | 50,6                     | 1,03                            |                                      | vérifier         |
|               |                                | $N_{cor} = 35,96$               | $M_{\rm max} = 12,73$   | 35,4                     | 0,86                            |                                      |                  |
| <b>Etage</b>  | 35x45                          | $N_{\rm max} = 585,02$          | $M_{cor} = 8,31$        | 1,42                     | 4,91                            | 18,21                                | <b>Condition</b> |
| 2&3           |                                | $N_{\text{min}} = 80,15$        | $M_{cor} = 1,51$        | 1,88                     | 5,16                            |                                      | vérifier         |
|               |                                | $N_{cor} = 81,93$               | $M_{\rm max} = 9,35$    | 11,4                     | 3,74                            |                                      |                  |
| <b>Etage</b>  | 40x50                          | $N_{\rm max} = 935,27$          | $M_{cor} = 18,63$       | $\overline{2}$           | 6,53                            | 24,10                                | <b>Condition</b> |
| service       |                                | $N_{\text{min}}$ = 165,67       | $M_{cor} = 7.9$         | 4,76                     | 9,54                            |                                      | vérifier         |
| &1            |                                | $N_{cor} = 295,156$             | $M_{\rm max} = 9,72$    | 3,3                      | 7,55                            |                                      |                  |
| <b>Entre</b>  | 45x55                          | $N_{\rm max} = 1426,86$         | $M_{cor} = 1,95$        | 0,14                     | 6,95                            | 24,62                                | <b>Condition</b> |
| sol&          |                                | $N_{\text{min}} = 282,7$        | $M_{cor} = 4,09$        | 1,44                     | 7,63                            |                                      | vérifier         |
| <b>RDC</b>    |                                | $N_{cor} = 1150, 52$            | $M_{\rm max} = 9,22$    | 0,8                      | 7,24                            |                                      |                  |

**TAB VI-1-5 : Vérification de la condition de non fragilité.** 

*Chapitre V I ................................... Chapitre I ................................... ...................................F erraillage des F élém ents principaux ents principaux*

## **Conclusions :**

Le ferraillage des différents poteaux se fera suivant la section minimale d'armatures  $A_{s,min}$ correspondante recommandée par le règlement **« RPA 99/Version 2003 »en zone IIa** 

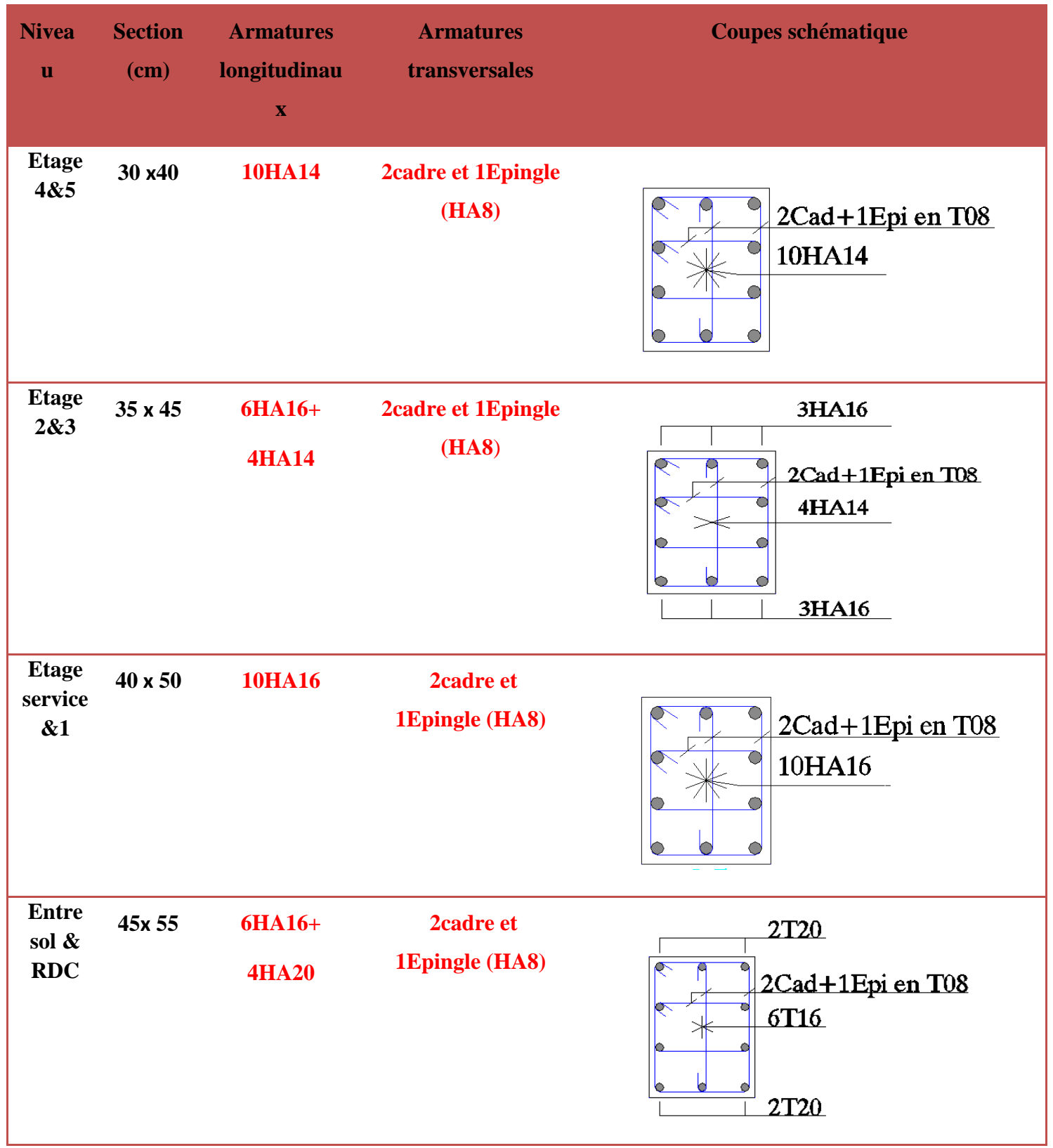

## **VI-2: Ferraillage des poutres :**

Les poutres sont sollicitées en flexion simple, sous un effort tranchant et un moment fléchissant, celui-ci permet la détermination des armatures longitudinales. L'effort tranchant permet de déterminer les armatures transversales.

On distingue deux types de poutres, principales et secondaires, après détermination des sollicitations (M, N, T), on procède au ferraillage en respectant les prescriptions données par le RPA99/2003 et celles données par le BAEL99.

## **VI-2-1-Recommandations du RPA99/ version 2003 :**

- *a)* Armatures longitudinales (Art 7.5.2.1 RPA / version 2003):
- Le pourcentage total minimum des aciers longitudinaux sur toute la longueur de la poutre est de 0,5% en toute section.
- Le pourcentage total maximum des aciers longitudinaux est de :
	- -4%en zone courante
	- 6%en zone de recouvrement
- La longueur minimale de recouvrement est de :40 ∅ en zone IIa
- L'ancrage des armatures longitudinales supérieures et inférieures dans les poteaux de rive et d'angle doit être effectué avec des crochets à 90°.
- On doit avoir un espacement maximum de 10 cm entre deux cadres et un minimum de trois cadres par nœud.

Les sections des armatures longitudinales relatives aux prescriptions du **RPA 99/version 2003** sont rapportées dans le tableau suivant:

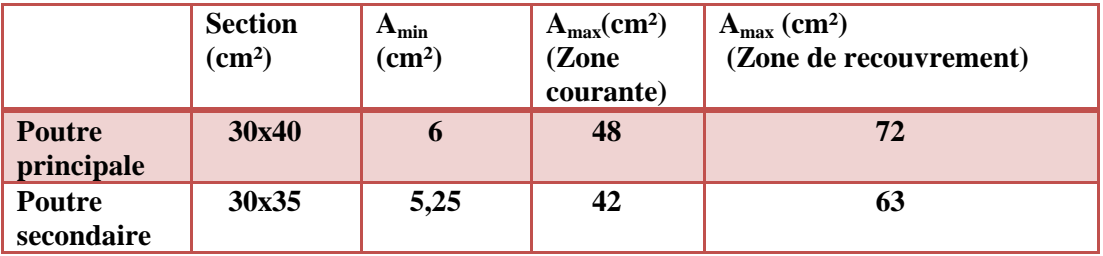

- *b)* Armatures transversales (Art 7.5.2.2 RPA 99/ version 2003) :
- La quantité d'armatures transversales minimales est donnée par :  $A_t = 0.003 \times st \times b$
- L'espacement maximum entre les armatures transversales est déterminé comme suit :

$$
\begin{cases} S_t \le \min(12\phi_l^{\min}, \frac{h}{4}) & \text{en zone nodale et en través} \\ S_t \le \frac{h}{2} & \text{en dehors de la zone nodale} \end{cases}
$$

• Les premières armatures transversales doivent être disposées à 5 cm au plus du nu de l'appui ou de l'encastrement.

### • **Diamètre des armatures transversales :**

 $\emptyset t \leq min\left\{\frac{h}{35}; \emptyset l; \frac{b}{10}\right\}$ 

Φ l : Le plus petit diamètre des armatures longitudinales

• Dans le cas des poutres rectangulaires, la longueur de la zone nodale est égale à deux fois la hauteur de la poutre considérée.

## - **Sollicitation de calcul:**

 Les sollicitations de calcul selon les combinaisons les plus défavorables sont extraites directement de notre modèle, les résultats sont résumés dans le tableau suivant :

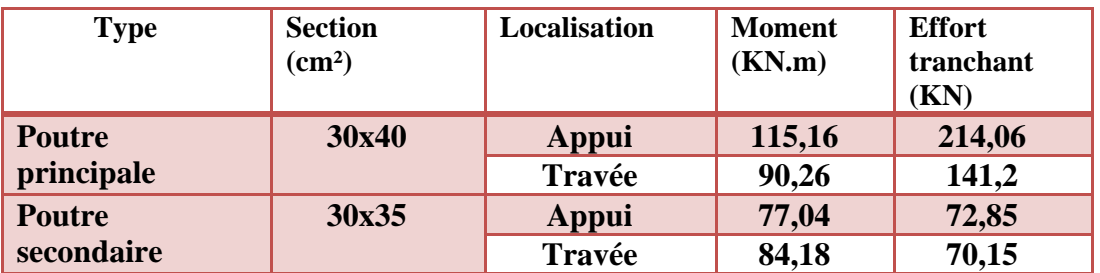

### **VI-2-2: Calcul des armatures**

## - **Calcul des armatures longitudinales:**

 Les poutres sont ferraillées en flexion simple. Elles sont calculées en travées puis aux appuis sous les sollicitations les plus défavorables.

Etapes de calcul:

Calcul du moment réduit:  $\mu = \frac{M_u}{\hbar \times d^2 \times}$  $b \times d^2 \times f_{bu}$ 

On a deux cas :

 $1<sup>er</sup>$ cas : Section simplement armée : $A<sub>c</sub> = 0$ 

Si  $\mu < \mu_i = 0.392$  la section d'acier nécessaire sera donnée par la formule suivante :  $A_{st} = \frac{M_u}{B \times d \times}$  $\beta\times d\times\sigma_{st}$ 

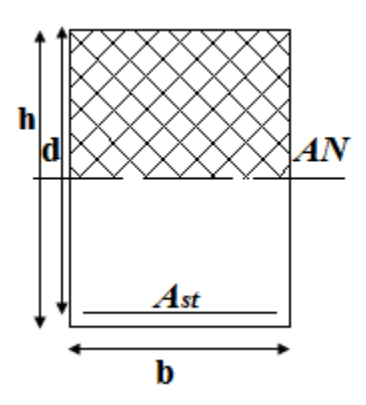

**Figure VI-2-1 :section simplement armée.** 

<u>**2<sup>eme</sup>cas : Section doublement armée :**A<sub>c</sub> ≠ **0**</u> Si  $\mu > \mu_i = 0.392$  la section d'acier nécessaire seront données par les formules suivant :  $A_{st} = \frac{M_e}{B_e \times d \times R}$  $\frac{M_e}{\beta_e \times d \times \sigma_{st}} + \frac{\Delta M}{(d-c)}$  $\frac{\Delta M}{(d-c)\times \sigma_{st}}$  ;  $A_{sc} = \frac{\Delta M}{(d-c')^2}$  $(d-c')\times \sigma_{st}$ 

$$
A \text{vec:} \begin{cases} M_e = \mu_e \times b \times d^2 \times f_{bu} \\ f_{bu} = \frac{0.85 \times f_{c28}}{\theta \gamma_b} \\ \Delta M = M_u - M_e \end{cases}
$$

 $M_{\nu}$ : Moment sollicitant.

 $M_e$ : Moment limite pour qu'une section soit simplement armée.

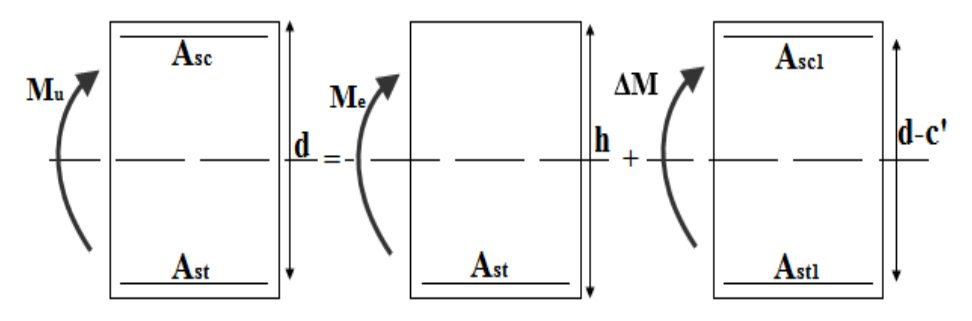

 **Figure VI-2-2 :** section doublement armée.

On utilisera dans nos calculs les paramètres suivant :

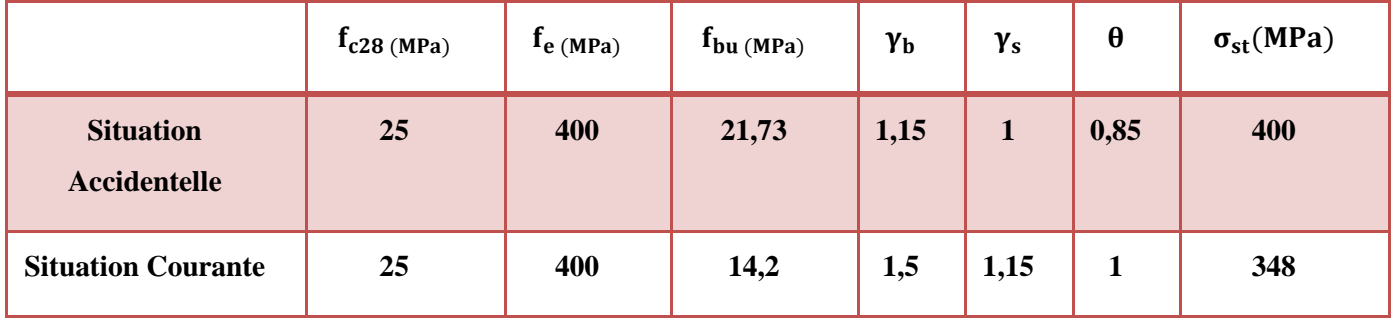

 **TAB VI-2-1 :Tableau récapitulatif des paramètres de calculs.** 

Les tableaux qui suivent résument les calculs et le ferraillage des poutres principales et secondaires de notre structure :

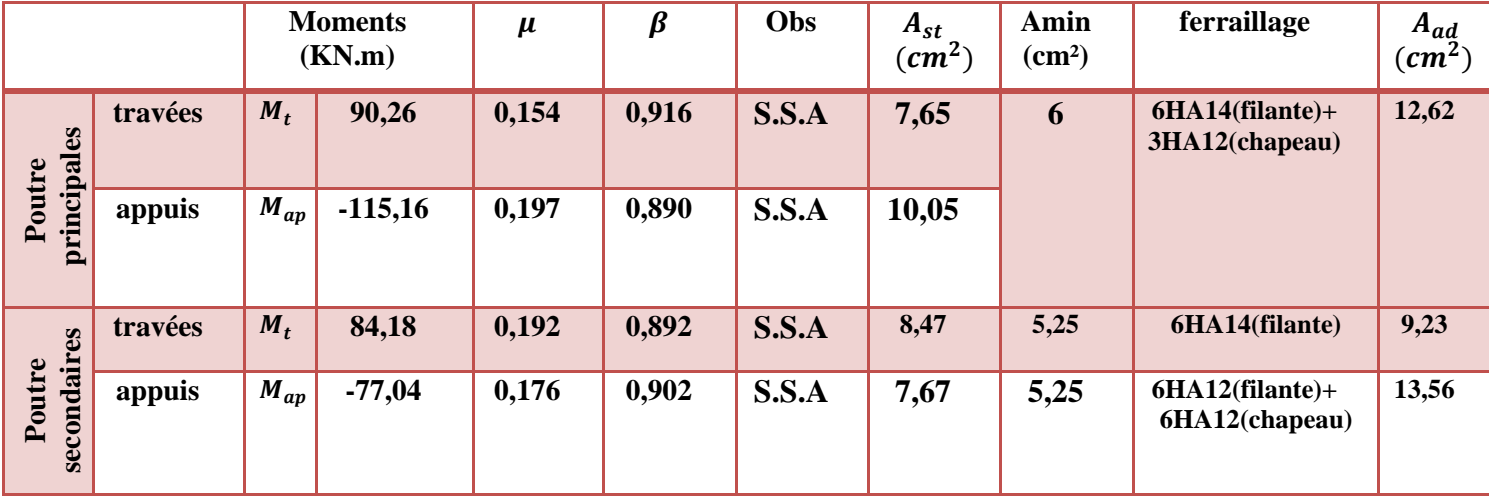

**TAB VI-2-2 :ferraillage des poutres principales et secondaires.** 

9

### **VI-2-3:Vérifications à l'ELU**

*1)* Condition de non fragilité du béton de la section minimale(Art B.4.2.1 BAEL 91 modifiée 99).

Le ferraillage de la poutre doit satisfaire la  $C.N.F: A_{st} \geq A_{st}^{min}$ 

**V** <u>Calcul de la section minimale.</u>  $A_{st}^{min} \ge \frac{0.23 \text{ bdf}_{t28}}{f_e}$  $\frac{1}{f_e}$  $\text{Avec}:f_{t28} = 0.6 + 0.06 \times f_{c28} = 2.1 MPa$ 

 $\sum_{i}$  Poutres principales  $A_{st}^{min} \geq \frac{0.23 \times 30 \times 37 \times 2.1}{400}$  $\frac{6 \times 37 \times 2,1}{400} = 1,34 \, \text{cm}^2$ 

Aux appuis :  $A_{Adopte} = 12,62 \text{ cm}^2 > A_{st}^{min} = 1,34 \text{ cm}^2 \rightarrow \text{Condition Vérifiée.}$ 

En travées :  $A_{Adopte} = 12,62 \; cm^2 > A^{min}_{st} = 1,34 \epsilon m^2 \rightarrow$  Condition vérifiée.

**Poutres Secondaire** :  $A_{st}^{min} \ge \frac{0.23 \times 30 \times 32 \times 2.1}{400}$  $\frac{6 \times 32 \times 2,1}{400} = 1,16 \, \text{cm}^2$ Aux appuis :

 $A_{Adopt} = 13,56 \ cm^2 > A^{min}_{st} = 1,16 \ cm^2 \rightarrow$  Condition vérifiée.

En travées :  $A_{Adopt} = 9,23 \; cm^2 > A_{st}^{min} = 1,16 \; cm^2 \to$  Condition vérifiée.

*2)* Vérification aux cisaillements (Art 5.1.1 BAEL 91 modifiée 99).

<u>On doit vérifier que</u> :  $\tau_u = \frac{T_u}{b_d}$  $\frac{du}{b\,d} < \overline{\tau_u}$ 

 $\underline{\text{Avec}}$ :  $T_u^{max}$ : Effort tranchant max à l'ELU.

 $\overline{\tau_u} = min\left(0, 2\frac{f_{c28}}{pb}; 5 MPa\right) = min\left(\frac{0.2 \times 25}{1.5}; 5 MPa\right) = 3.33 MPa \rightarrow Fissuration peu nuisible$ 

Les résultats sont résumer dans le tableau suivant:

| <b>Poutres</b> |               | <b>Effort tranchant</b><br>(KN) |        | $\mathbf b$<br>(cm) | d<br>(cm) | $\tau_{\rm u}$<br>(MPa) | $\overline{\tau_u}$<br>(MPa) | <b>Observation</b> |
|----------------|---------------|---------------------------------|--------|---------------------|-----------|-------------------------|------------------------------|--------------------|
| principale     | <b>Appuis</b> | T.<br>$\mathbf{I}_{\text{max}}$ | 214,06 | 30                  | 37        | 1,93                    | 3,33                         | condition vérifiée |
|                | Travée        | T.<br>±max                      | 141,2  | 30                  | 37        | 1,27                    | 3,33                         | condition vérifiée |
| secondaire     | <b>Appuis</b> | T.<br>"max                      | 72,85  | 30                  | 32        | 0,76                    | 3,33                         | condition vérifiée |
|                | <b>Travée</b> | m.<br>∎max                      | 70,15  | 30                  | 32        | 0,73                    | 3,33                         | condition vérifiée |

**TAB VI-2-3 :Vérification aux cisaillements.** 

## *3)* Influence de l'effort tranchant aux appuis:

> Influence sur le béton (Art A.5.1.313 BAEL 91 modifiée 99).

On doit vérifier que:  $T_u \leq T_u = 0, 4 \times 0, 9 \times \frac{f_{c28} b d}{\gamma_b}$ 

| <b>Poutres</b> | <b>Effort tranchant</b><br>(KN) |        | (cm) | d<br>(cm) | $r_{c28}$<br>(MPa) | $\gamma_b$ | T<br>(KN) | <b>Observation</b>    |
|----------------|---------------------------------|--------|------|-----------|--------------------|------------|-----------|-----------------------|
| principale     | $\mathbf{T}$<br>max             | 214,06 | 30   | 37        | 25                 | 1,5        | 666       | condition<br>vérifiée |
| secondaire     | $\bf{T}$<br>max                 | 72,85  | 30   | 32        | 25                 | 1,5        | 576       | condition<br>vérifiée |

**TAB VI-2-4 :Influence de l'effort tranchant sur le béton**.

- Influence sur les armatures (Art A.5.1.312 BAEL 91 modifiée 99).

Lorsqu'au droit d'un appui:  $T_u + \frac{M_u}{0.96}$  $\frac{m_u}{\sigma} > 0$  on doit prolonger au-delà de l'appareil de l'appui, une section d'armatures pour équilibrer un moment égale à  $(T_u + \frac{M_u}{0.9d}) \times \frac{1}{\sigma_s}$  $\sigma_{st}$ 

D'où :  $A_s \geq \frac{1.15}{f_c}$  $\frac{1}{f_e} (T_u + \frac{M_u}{0.9d})$  Si  $T_u + \frac{M_u}{0.9d}$  $\frac{m_u}{\omega_{0.9d}} < 0 \implies$  la vérification n'est pas nécessaire

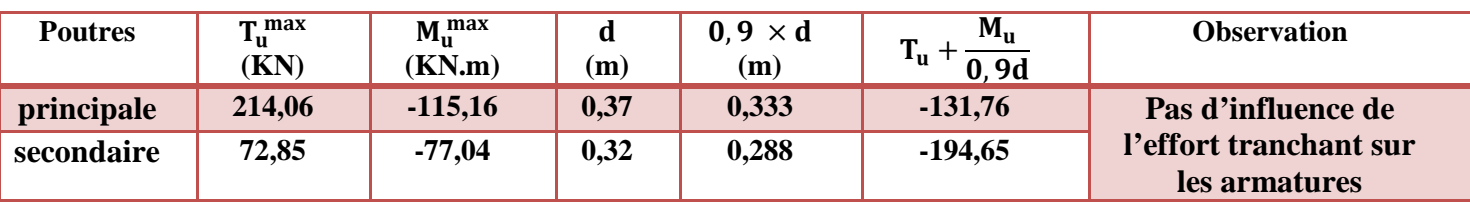

#### **TAB VI-2-5 :Influence de l'effort tranchant sur l'acier.**

*4)* Vérification d'adhérence et d'entrainement des barres (BAEL 91 modifiée 99 Art 6.1.3).

L'adhérence des barres doit vérifier la relation :  $\tau_{se} \leq \overline{\tau_{sc}}$ 

$$
\underline{\text{Avec}}: \ \overline{\tau_{sc}} = \Psi_{s} f_{t28} = 1.5 \times 2.1 = 3.15 \, MPa
$$

$$
\tau_{se} = \frac{T_u}{0.9 d \sum U_i}
$$

 $\Psi_s = 1.5$ : Coefficient scellement HA.

 $\sum U_i$ : Somme des périmètres utiles des barres.

## - **Poutres Principales :**

$$
\sum U_i = n \times \pi \times \emptyset = 6 \times 3,14 \times 1,4 + 3 \times 3,14 \times 1,2 = 37,68 \text{ cm}
$$
  

$$
\tau_{se} = \frac{214,06 \times 10^3}{0.9 \times 370 \times 376,8} = 1,71 \text{ MPa}
$$

 $\checkmark$   $\tau_{se} = 1,71 MPa < \overline{\tau_{sc}} = 3,15 MPa \rightarrow$ Condition vérifiée. - **Poutres Secondaires :**

$$
\sum U_i = n \times \pi \times \emptyset = 12 \times 3,14 \times 1,4 = 45,21 \text{ cm}
$$
  
\n
$$
\tau_{se} = \frac{72,85 \times 10^3}{0.9 \times 320 \times 452,1} = 0,56 \text{ MPa}
$$
  
\n
$$
\tau_{se} = 0,56 \text{ MPa} < \overline{\tau_{sc}} = 3,15 \text{ MPa} \rightarrow \text{Condition verify}
$$

*5)* Encrage des armatures (longueur de scellement) (Art 6.1.22 BAEL 91modifiée 99). Longueur de scellement : $L_s = \frac{\phi f_e}{4 \tau_{\text{eq}}}$  $4\,\tau_{\rm\scriptscriptstyle SU}$ 

<u>Avec:</u>  $\tau_{su} = 0.6 \times \Psi_s^2 \times f_{t28} = 2.835 MPa$ 

- **Pour les** $\emptyset_{14}$ : $L_s = 49,38$  *cm*  $\rightarrow$ soit L<sub>s</sub>=50 cm
- **Pour les**  $\emptyset_{12}$  : $L_s = 42, 32 \text{ cm} \rightarrow \text{soit } L_s = 45 \text{ cm}$

Pour l'encrage des barres rectilignes terminées par un crochet normal, la longueur de la partie ancrée mesurée hors crochet est au moins égales à :  $0.4 l_s$ , pour les aciers HA.

- **pour les**  $\emptyset_{14} : L_a = 20$  *cm*
- Pour les  $\emptyset_{12} : L_a = 18$  cm

## - **Calcul des armatures transversale:**

a) L'espacement des armature transversales

 $\mathbf{I}$  $\overline{a}$  $\overline{a}$  $\Big\}$ ∤  $\int$ ≤ ≤  $S_t \leq \frac{h}{2}$  *en dehors de la zone nodale*  $S_n \leq \min(12\phi_n^{\min}, \frac{h}{f}, 30cm)$  en zone nodale et en travée *t*  $t_t$   $\cong$   $\min(12\varphi_l)$ 2  $, 30cm)$ 4  $\min(12\phi_i^{\min}$ ,

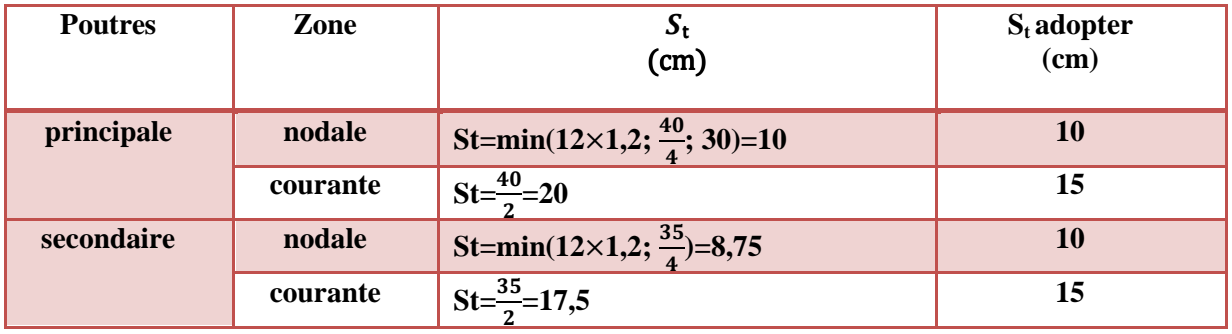

b) le diamètre minimale: 
$$
\emptyset t \le \min \left\{ \frac{h}{35}; \emptyset l; \frac{b}{10} \right\}
$$

### **Poutre principale:**

 $\emptyset t \leq min \{ \frac{40}{35}; 1,4; \frac{30}{10} \} = min \{ 1,14; 1,4; 3 \} = 1,14 \text{ cm} = 11,4 \text{ mm}$ On prend :  $\phi t = 8$ mm

 $\checkmark$  Soit **A**<sup>t</sup>=4HA8=2,01cm<sup>2</sup>(un cadre et un étrier)

## **Poutre secondaire:**

 $\emptyset t \leq min \{ \frac{35}{35}; 1,4; \frac{30}{10} \} = min\{1; 1,4; 3\} = 1$  cm=10mm On prend :  $\phi t = 8$ mm

 $\checkmark$  Soit A<sub>t</sub>=4HA8=2,01cm<sup>2</sup>(un cadre et un étrier)

c) Armatures transversales minimales: La quantité d'armatures minimales est donnée par la formule suivante :  $A_t^{\min}$ =0,003 ×**St**× **b**  $A_t$ <sup>min</sup>=0,003×15× 30=1,35 cm<sup>2</sup> **A<sup>t</sup> adop=2,01**>**A<sup>t</sup> min =1,35 cm²**→**condition vérifiée** 

## -**Le premier cadre d'armatures transversales sera disposé à 5cm du nu de l'appui**

d) Délimitation de la zone nodale Art 7.4.2.1 RPA 99/ version 2003

$$
\begin{cases}\n l' = 2 \times h \\
h' = max \left( \frac{h_e}{6}; b_1; h_1; 60 \text{ cm} \right)\n\end{cases}
$$

Avec:

h': Hauteur de la poutre.

 $b_1$  et  $h_1$  : Dimensions du poteau.

 $h_e$  : Hauteur entre nus des poteaux

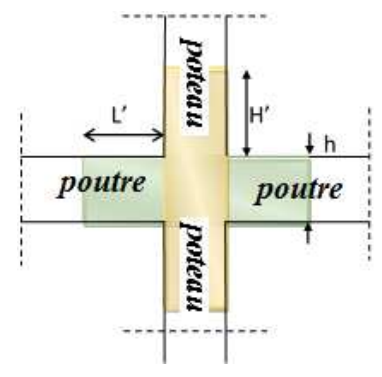

 **Figure VI.3:Délimitation de la zone nodale** 

## On aura :

- $h' = max(68; 45; 55; 60 \text{ cm}) = 68 \text{ cm}.$
- Poutre Principale  $l' = 2 \times h = 2 \times 40 = 80$  cm.
- Poutre Secondaire  $l' = 2 \times h = 2 \times 35 = 70$  cm.

## **VI-2-4:Vérification à L'ELS**

1) Etat limite d'ouverture des fissures(Art B.6.3/BAEL 91 modifié 99) :

La fissuration dans le cas des poutres étant considéré peu nuisible ,alors cette vérification n'est pas nécessaire.

2) Etat limite de compression du béton :

La contrainte de compression du béton ne doit pas dépasser la contrainte admissible :

 $\sigma_{bc} \leq \overline{\sigma_{bc}}$  $\sqrt{\overline{\sigma_{bc}}}$  = 0,6 ×  $f_{C28}$ =15 MPa (contrainte admissible)  $\sigma_{bc} =$  $\sigma_{st}$  $\boldsymbol{K1}$ 

Avec:  $\sigma_{st} = \frac{M_S}{A_S \times B_1}$  $\frac{M_S}{A_S \times \beta_1 \times a}$  (Armatures adoptées a l'ELU.) **K**<sub>1</sub> et  $\beta_1$ : coefficients tirés des tableaux en fonction de  $\rho = \frac{100 \text{ As}}{\text{bd}}$ bd

Les résultats sont récapitulatifs dans le tableau suivant :

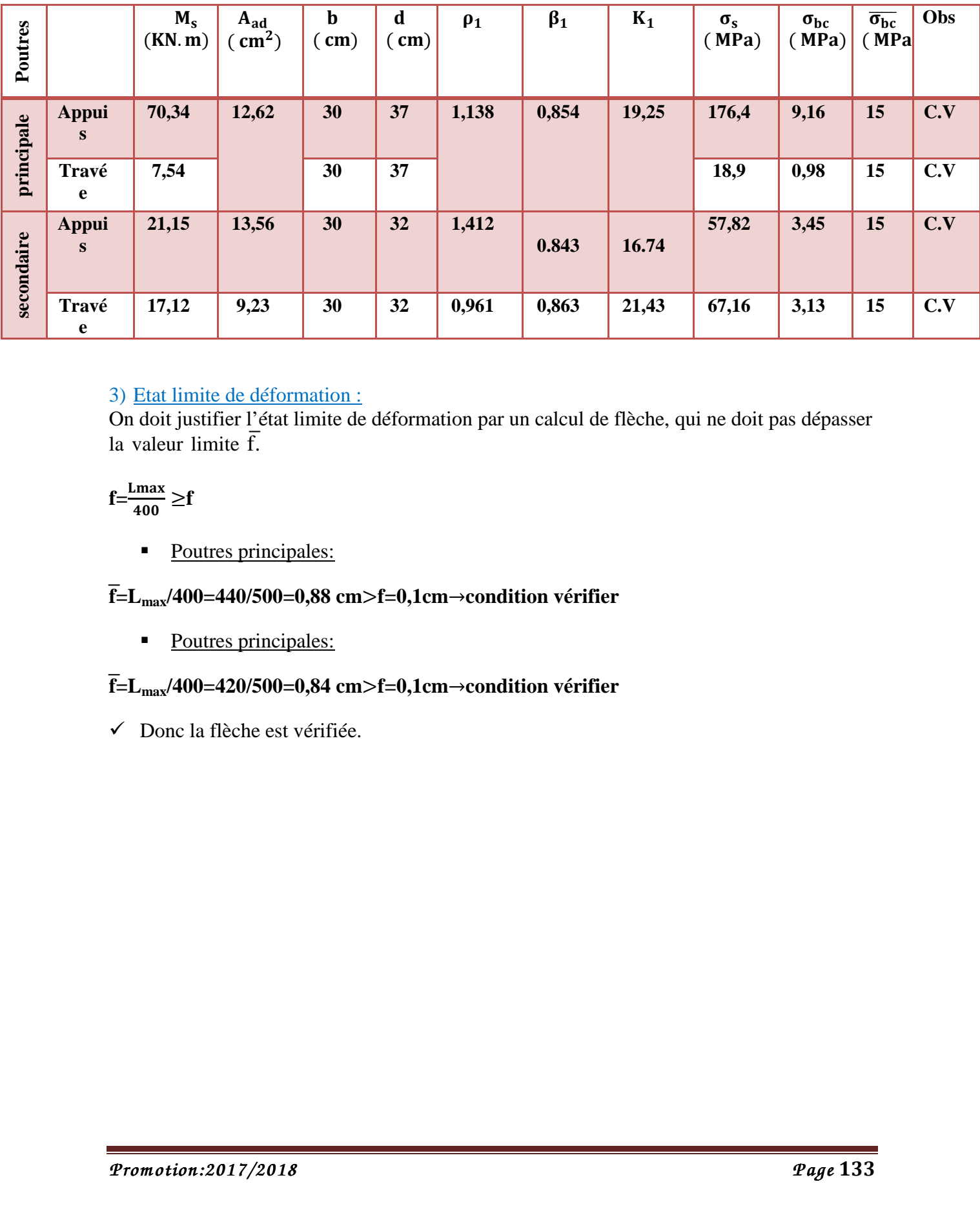

### 3) Etat limite de déformation :

On doit justifier l'état limite de déformation par un calcul de flèche, qui ne doit pas dépasser la valeur limite  $\overline{f}$ .

 $f=\frac{Lmax}{100}$  $rac{\text{max}}{400}$   $\geq$ **f** 

• Poutres principales:

## **f=Lmax/400=440/500=0,88 cm**>**f=0,1cm**→**condition vérifier**

• Poutres principales:

## **f=Lmax/400=420/500=0,84 cm**>**f=0,1cm**→**condition vérifier**

Donc la flèche est vérifiée.

*Chapitre V I ................................... Chapitre I ................................... ...................................F erraillage des F élém ents principaux ents principaux*

## **Conclusions :**

 Le ferraillage des poutres principales et secondaires se fera suivant la section minimale d'armatures  $A_{s,min}$  correspondante recommandée par le règlement « RPA 99/Version 2003 **»en zone IIa** 

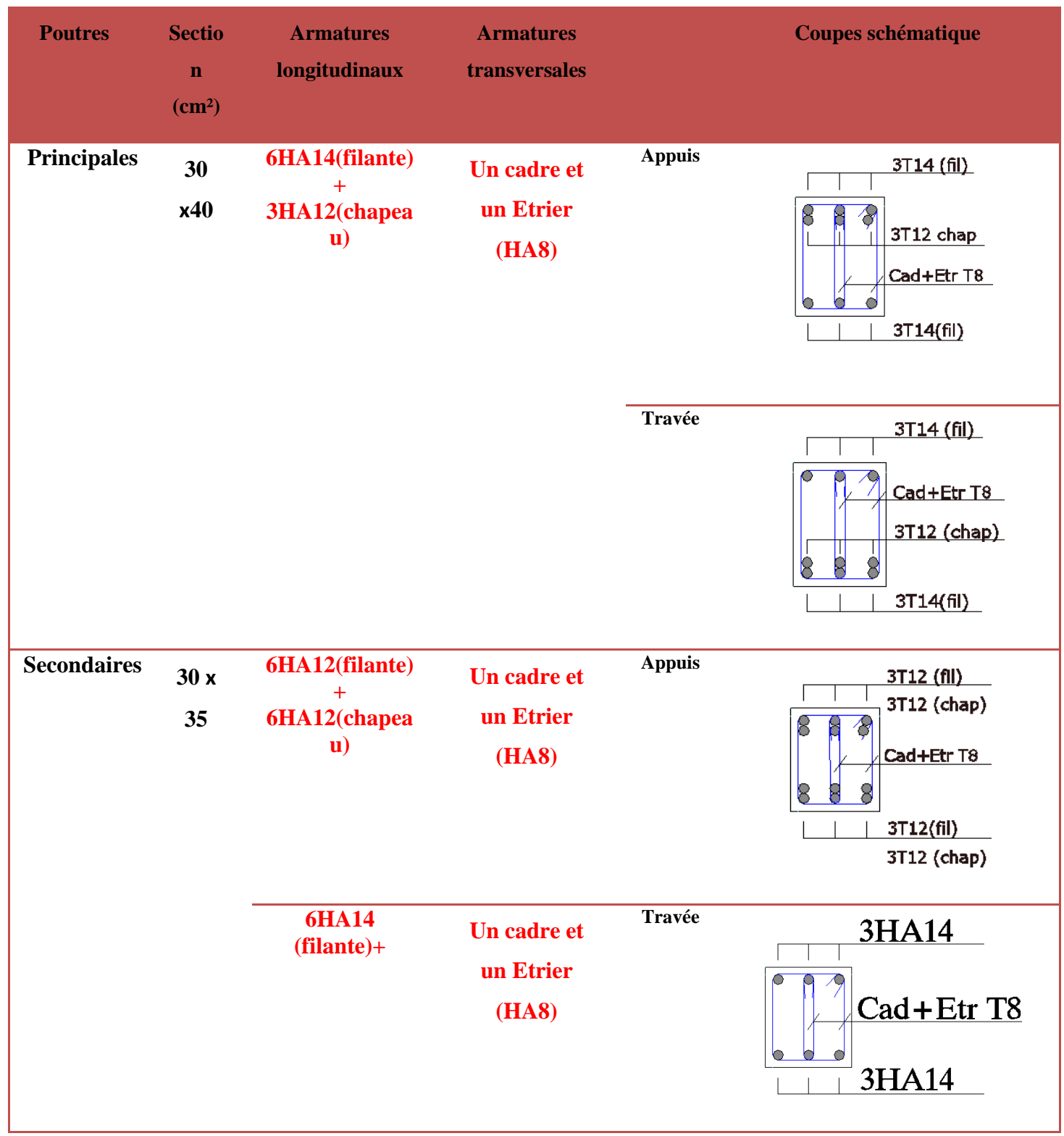

## **VI-3: Ferraillage des Voiles**

 Le voile est un élément structural de contreventement qui doit reprendre les forces horizontales dues au vent "action climatique" ou aux séismes (action géologique), soumis à des forces verticales et horizontales.

Donc le ferraillage des voiles consiste à déterminer les armatures en flexion composée sous l'action des sollicitations verticales dues aux charges permanentes (G) et aux surcharges d'exploitation (Q), ainsi sous l'action des sollicitations dues aux séismes.

### **Conception :**

- Il faut que les voiles soient placés de telle sorte que l'excentricité soit minimum (TORSION)
- Les voiles ne doivent pas être trop éloignés (flexibilité du plancher)
- L'emplacement des voiles ne doit pas déséquilibrer la structure (il faut que les rigidités dans les deux directions soient très proches).

Le RPA/99/version 2003(Art.3.4.A.1.a) exige de mettre des voiles à chaque structure en béton armé dépassant quatre niveaux ou 14m de hauteur dans la zone IIa

## **VI-3-1- Recommandations et exigences du RPA**

### **a)** Armatures verticales

Elles sont destinées à reprendre les effets de la flexion et sont disposées à deux nappes parallèles aux faces du voile. Ces armatures doivent respecter les prescriptions suivantes :

• le pourcentage minimal sur toute la zone tendue est de 0.2 % lt e

Avec : lt : longueur de la zone tendue,

- **e :** épaisseur du voile
- les barres verticales des zones extrêmes doivent être ligaturées par des cadres horizontaux dont l'espacement (St) doit être inferieur à l'épaisseur du voile ;
- l'espacement des barres verticales doit être réduit à la moitié sur une longueur L/10 dans les zones extrêmes.
- Les barres du dernier niveau doivent être munies des crochets à la partie supérieure.

## **b)** Armatures horizontales

Les armatures horizontales sont destinées à reprendre les efforts tranchants. disposées en deux nappes vers l'extrémité des armatures verticales Pour empêcher leurs flambements elles doivent être munies de crochètes à 135° de longueur 10∅

-D'après le BAEL91: A<sub>H</sub>=<sup>Av</sup>

4 -D'après le RPA 99/V.2003: **AH**≥**0,15**% ×**B**

## **c)** Armatures transversales

Elles sont destinées essentiellement à retenir les barres verticales intermédiaires contre le flambement. Elles sont au nombre de 4 épingles par 1 m² au moins.

### **d)** Armatures de couture

Le long des joints de reprise de collage, l'effort tranchant doit être pris par la section des aciers de couture doit être calculée par la formule suivante :

 $Av$  **i** = 1.1V/ $f_e$ Avec :  $v = 1.4$  vu

Cette quantité doit s'ajouter à la section tendue nécessaire pour équilibrer les efforts de traction dus aux moments de renversement

### **e)** Règles communes (armatures verticales et horizontales)

Le pourcentage minimal des armatures verticales et horizontales est :

- **Amin = 0.15 %**→ **section globale du voile.**
- **Amin = 0.1 %**→ **zone courante**
- L'espacement des barres (horizontales et verticales) **S< min (1,5e ; 30 cm).**
- Diamètre des barres (horizontales et verticales) ∅ **< e /10.**

### **f)** Longueur de recouvrement

- $\triangleright$  Lr = 40 en zone qui peu être tendue.
- $\triangleright$  Lr = 20 en zone comprimée sous l'action de toutes les combinaisons

### **g)** Potelet :

 Il faut prévoir à chaque extrémité du voile un potelet armé par des barres verticales, dont la section de celle-ci est ≥4HA10.

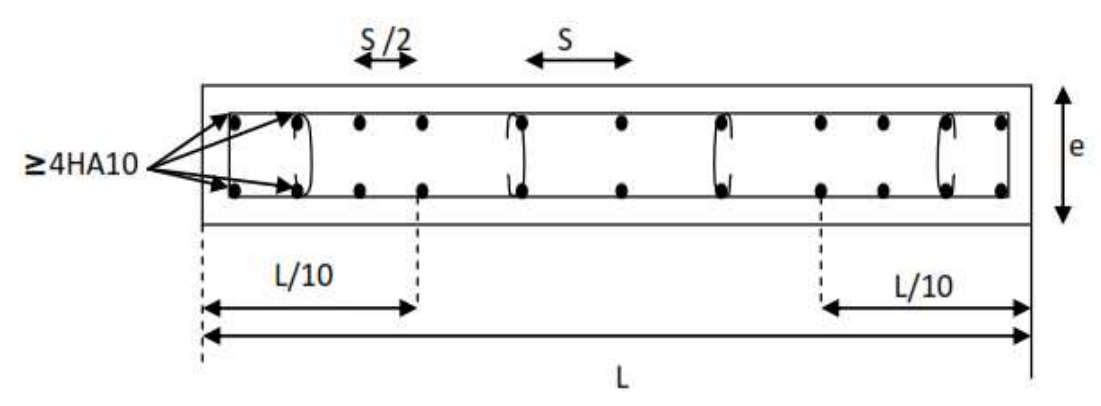

 **Fig VII.2:** Disposition des armatures verticales dans les voiles

### **VI-3-2:Exposé de la méthode de calcul**

 La méthode utilisée est la méthode de la résistance des matériaux (R.D.M.) qui se fait pour une bande de largeur (d).

La méthode consiste à déterminer le diagramme des contraintes à partir des sollicitations les plus défavorables (N, M) en utilisant les formules suivantes :

$$
\sigma_{\max} = \frac{N}{B} + \frac{M \cdot V}{I}
$$

$$
\sigma_{\min} = \frac{N}{B} - \frac{M \cdot V}{I}
$$

B : section du béton

I : moment d'inertie du trumeau

 V et V': bras de levier : 2  $V = V = \frac{L}{2}$ 

Le calcul se fera pour par bandes de longueur « d » donnée par :

$$
d \le \min\left(\frac{h_e}{2}; \frac{2}{3} \ L_c\right)
$$

Avec :

he : hauteur entre nus de planchers du voile considéré

L<sub>c</sub> : la longueur de la zone comprimée

Largeur de a zone comprimée :  $L_c = \frac{\sigma_{\text{max}}}{\sigma_{\text{max}} - \sigma_{\text{max}}}$  $\frac{\sigma_{\text{max}}}{\sigma_{\text{max}} - \sigma_{\text{min}}} L$ 

<u>longueur de la zone tendue :</u>  $L_t = L - L_c$ 

En fonction des contraintes agissant sur le voile, trois cas peuvent se présenter :

- Section entièrement comprimé (SEC)
- Section partiellement comprimé (SPC)
- Section entièrement tendue (SET)

Dans le but de faciliter la réalisation et alléger les calculs, on décompose le bâtiment en trois zones :

- Zone I : Entre sol & RDC
- $\triangleright$  Zone II : Etage de service &1<sup>er</sup>
- Zone III: Etages 2 & 3
- Zone IV: Etages 4 & 5

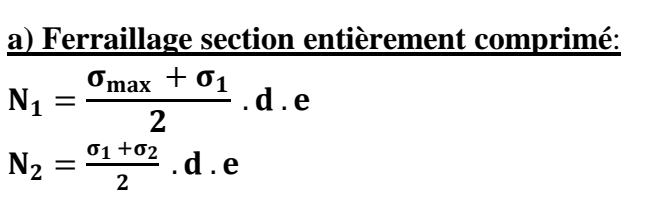

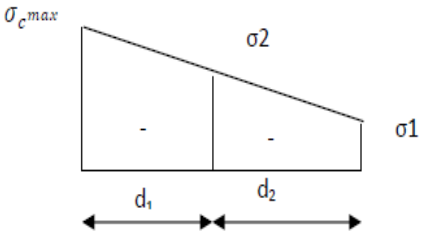

**FigVII-3-1 :Diagramme des contraintes sur les voiles** 

 $\checkmark$  Armatures verticales:

La section d'armature d'une section entièrement comprimé est égale à :

$$
A_{vi} = \frac{N_1 + B \cdot f_{bc}}{\sigma_s}
$$

**B** : section du tronçon considéré ;

Situation accidentelle :  $\sigma_s = 400 \text{ MPa}$ ; f<sub>bc</sub> = 18.48 Mpa

Situation courante :  $\sigma_s$  = 348 MPa ;  $f_{bc}$  = 14.20 Mpa

- $\checkmark$  Armatures verticales minimales
- $A_{\text{min}} \geq 4$  *cm*<sup>2</sup> / *ml* (Art A.8.1, 21BAEL91).

• 0.2 %  $\leq \frac{11}{n}$   $\leq$  0.5 % *B*  $\frac{A_{\min}}{B} \leq 0.5$  % (Art A.8.1, 21BAEL91).

## **b) Ferraillage d'une section entièrement tendue**

- $N_1 = \frac{\sigma_{\text{max}} + \sigma_1}{2} \cdot d_1 \cdot e$
- $\checkmark$  Armatures verticales:
- La section d'armature d'une section entièrement N

tendue est égale à : 
$$
A_{vi} = \frac{N_i}{\sigma_s}
$$

- Armatures verticales minimales

• 
$$
A_{\min} \ge \frac{Bf_{t28}}{f_e}
$$
 (Condition non fragilité BAEL art

d  $\ominus$  $\sigma_{\min}$  $\sigma_{1}$  $\sigma_{\text{max}}$ 

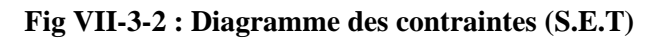

A4.2.1).

- $\bullet$  A<sub>min</sub> ≥ 0.002 B (Section min du RPA art 7.7.4.1).
- B : section du tronçon considéré

### **c)-Ferraillage section partiellement comprimé**

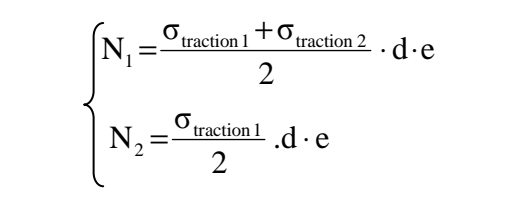

Armatures verticales:

La section d'armature est égale à : A<sub>vi</sub> =  $\frac{N_i}{\sigma_s}$ s  $A_{vi} = \frac{N}{N}$ 

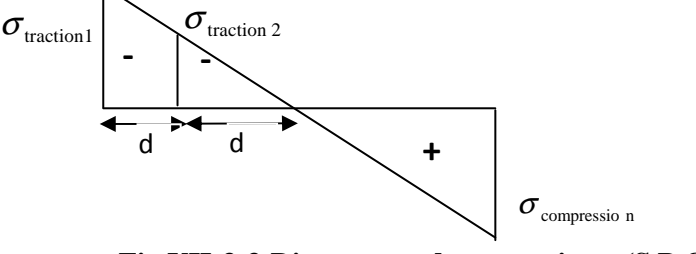

**Fig VII-3-3:Diagramme des contraintes (S.P.C)**

- Armatures verticales minimales

Même conditions que celles d'une section entièrement tendue.

## **Vérifications**

Vérification à L'ELS

Pour cet état, il considéré :

$$
\sigma_{bc} = \frac{N_s}{B + 15 \cdot A} \le \overline{\sigma}_{bc} = 0.6 \cdot f_{c28} = 15 \text{ MPa}
$$

Avec :

 $N_s$ : Effort normal appliqué  $N_s = G + Q$ 

- B : Section du béton
- A : Section d'armatures adoptée (verticales).

 $\checkmark$  Vérification de la contrainte de cisaillement

1- Selon le RPA99 (version 2003)

On vérifie que: 
$$
\tau_b = \frac{1.4T}{e \cdot d} \le \overline{\tau}_b = 0.2 \cdot f_{c28} = 5MPa
$$

Avec :

- d : Hauteur utile  $(d = 0.9 h)$
- h : Hauteur totale de la section brute
	- 2- Selon le BAEL 91

On vérifie que: 
$$
\tau_u = \frac{V_u}{b \cdot d} \le \overline{\tau}_u = \min\left(0.15 \frac{f_{c28}}{\gamma_b}, 4MPa\right) = 2.5 MPa.
$$

 $\overline{\text{Avec}:} \ \tau_u$ : contrainte de cisaillement

## **VI-3-3:Calculede ferraillage :**

### **Exemple de calcul:**

 Soit à calculer le ferraillage du voile VL1 de la zone I :  $L = 2,975$  m,  $e = 0,20$  m 5590 *KN* /  $m^2$ 2900 *KN* /  $m^2$  $\sigma_{\min} = \sigma_{\text{max}} =$ ⇒ La section est partiellement comprimée

## **A. Calcul de la longueur comprimée :**

Pour ce calcul il faut qu'on détermine la contrainte max et min (courbe enveloppe) dans le voile V sont comme suites :

$$
L_c = \frac{\sigma_{\text{max}}}{\sigma_{\text{max}} + \sigma_{\text{nim}}} \times L
$$
  
\n
$$
L_c = \frac{2900}{2900 + 5590} \times 2,975
$$
  
\n**Donc**: Lc=1,02 m  $\Rightarrow$  Lt=L-Lc=1,96 m

## **B. Détermination de la longueur de la bande « d » :**

$$
d \le \min\left(\frac{h_e}{2}; \frac{2}{3} L_c\right)
$$
  

$$
d \le \min\left(\frac{3,06}{2}; \frac{2}{3} \times 1,02\right) = 0,68m
$$

- bande 1 de longueur d1 = 0,84m (bande extrême)
- bande 2 de longueur d2=Lt-d1= 1,12m (bande centrale)

> Calcul de la section d'acier

• Bande 1 :  $\sigma_{\text{max}}$ =2900 KN/m<sup>2</sup>  $d_1 = 0.84 \text{ m}$  et e = 0,2 m

$$
\sigma_1 = \frac{(L_t - d)\sigma_{\text{max}}}{L_t} = \frac{(1.96 - 0.84)2900}{1.96} = 1656,384 \text{KN/m}^2
$$

$$
\sigma_1 = 2214,86 \text{ KN/m}^2
$$

L'effort normal dans la bande 1 est égale à:  $N_1 = \frac{\sigma_{\text{max}} + \sigma_1}{2} \times d_1 \times e$  $\sigma$  +  $\sigma$ 

$$
N_1 = \frac{2900 + 2214,86}{2} \times 0,84 \times 0.20
$$

**N1= 382,74KN** 

La section d'armature nécessaire pour équilibrer cet effort est égale

$$
A_{v1} = \frac{N_1}{\sigma_s} = \frac{382,74 \times 10}{384} = 9,97 \, \text{cm}^2
$$

Donc : **Av1 =9,97 cm²** 

• Bande 2 :

 $\sigma_1$  =2214,86 KN/m<sup>2</sup>

 $d_2=1,12 \text{ m}$  et e=0,20 m

L'effort normal dans la bande 2 est égale à La section d'armature nécessaire pour équilibrer cet effort est égale

$$
N_2 = \frac{\sigma_1}{2} \times d_2 \times e = 185,317 \text{KN}
$$

La section d'armature nécessaire pour équilibrer cet effort est égale

$$
A_{v2} = \frac{N_2}{\sigma_s} = \frac{185,31 \times 10}{384} = 4,83 \, \text{cm}^2
$$

**Pourcentage minimal par bande tendue:** 

Le pourcentage minimal exigé par le RPA pour chaque bande tendue est de 0,2,Par conséquent chaque maille (d) devrait être ferraillée avec une section d'armature supérieur à:

- Bande 1 : A  $_{min} = 0.002$  x84x20 = 3,36 cm<sup>2</sup>
- Bande 2 : A  $_{\text{min}}=0.002 \times 112 \times 20 = 4,48 \text{ cm}^2$

> Armature de couture :

$$
A_{vj} = 1.1 \frac{V}{f_e} \, \text{avec:} \, \overline{V} = 1.4 \, \text{V}
$$
\n
$$
A_{vj} = 1.1 \times \frac{1.4 \times 323,706 \times 10}{400}
$$

 $A_{vi} = 12,46$  cm<sup>2</sup>

Cette quantité doit s'ajouter à la section d'aciers tendus calculée

- > Armature total :
- <u>Bande 1</u> :  $A_{\text{total}} = A_{v1} + \frac{A_{vj}}{4}$  $\frac{dv_j}{4} = 13,08$ cm<sup>2</sup> On adopte : 2x9HA14=27,7 cm<sup>2</sup> avec **espacement de 10cm**

• <u>Bande 2</u>:  $A_{\text{totl}} = A_{\text{v2}} + \frac{A_{\text{vj}}}{4}$  $\frac{dv_j}{4} = 7.94 \text{ cm}^2$  On adopte : 2x10HA12=22,62 cm<sup>2</sup> avec **espacement de 10cm**

#### **Vérifications à L'ELU:**

- Pourcentage minimal dans le voile :

Le pourcentage minimal d'armatures verticales dans le voile est :

$$
A_{\min} \ge \max \left( 0, 15\%B; \frac{B \times f_{t28}}{f_e} \right)
$$
  

$$
A_{\min} \ge \max \left( 8, 93cm^2, 31, 5cm^2 \right)
$$
  

$$
A_{\min} = 40 \; cm^2
$$

La section totale adopté dans le voile est égale à:  $2\times9H$ A14+2 $\times10H$ A12=50,32 cm<sup>2</sup>

- Armatures horizontales :  $A<sub>H</sub>$  ≥ 10cm<sup>2</sup>  $A_H \ge 0.15\% B$ *A*<sup>*H*</sup> ≥8,93

## **On adopte :**  $A_H$  = 10HA12 (e=20) = 11,31 cm<sup>2</sup>

### - Armature transversales :

Les deux nappes d'armatures doivent être reliées avec au moins 4 épingles par mètre carré.

 $\checkmark$  On adopte 4HA8 (2,01 cm<sup>2</sup>) par m<sup>2</sup>

## > Pour les potelets :

 Vu que la section d'armatures doivent dans les poteaux est supérieure à celle du voile, alors on adopte le même ferraillage que celui du poteau.

## **Vérification à l'ELS :**

- Vérification des contraintes de cisaillement :

• BAEL 91 :  

$$
\tau_u = \frac{V_u}{b \cdot d} = \frac{323,706 \times 10^3}{200 \times 0.9 \times 2970} = 0,605 MPa
$$

 $\overline{\tau_u} = \min \left\{ 0, 15 \frac{t_{c28}}{\gamma_b} \right\}$ ;  $4 \text{Mpa} \right\} = \min \left\{ 0, 15 \frac{25}{1,15} \right\}$ ;  $4 \text{Mpa} \right\} = 3,26 \text{Mpa}$  (Fissuration préjudiciable)

$$
\tau_u = 0, 6MPa < \overline{\tau}_u = 3, 26 MPa \Rightarrow CV
$$

• RPA 2003 :  $\overline{\tau_{b}} = 0.2f_{c28} = 5Mpa$ 

$$
\tau_b = \frac{V_u}{b \cdot d} = \frac{1.4 \times 323.706 \times 10^3}{200 \times 0.9 \times 2970} = 0,85 MPa
$$
  

$$
\tau_b = 0,85 MPa \le \overline{\tau_b} = 5 MPa \Rightarrow CV
$$

> Vérification de la contrainte du béton :  $\overline{\tau_b} = 0.6f_{c28} = 15Mpa$  $\sigma_{\scriptscriptstyle b}$  = *v s*  $B + 15.A$ *N*  $\frac{1}{15.4}$   $\Rightarrow$   $\sigma_b = \frac{1002,909 \times 10^9}{200 \times 2970 + 15 \times 50,32 \times 10^2} = 1,49 MPa$  $200 \times 2970 + 15 \times 50,32 \times 10$ 1002,903×10 2 3 =  $\times 2970 + 15 \times 50,32 \times$  $\sigma_b = \frac{1002,903 \times}{2000,0000}$  $\sigma_{b} = 1,49. MPa \le \overline{\sigma}_{b} = 15 MPa \Rightarrow CV$ 

Les résultats sont résumer dans les tableaux suivants:

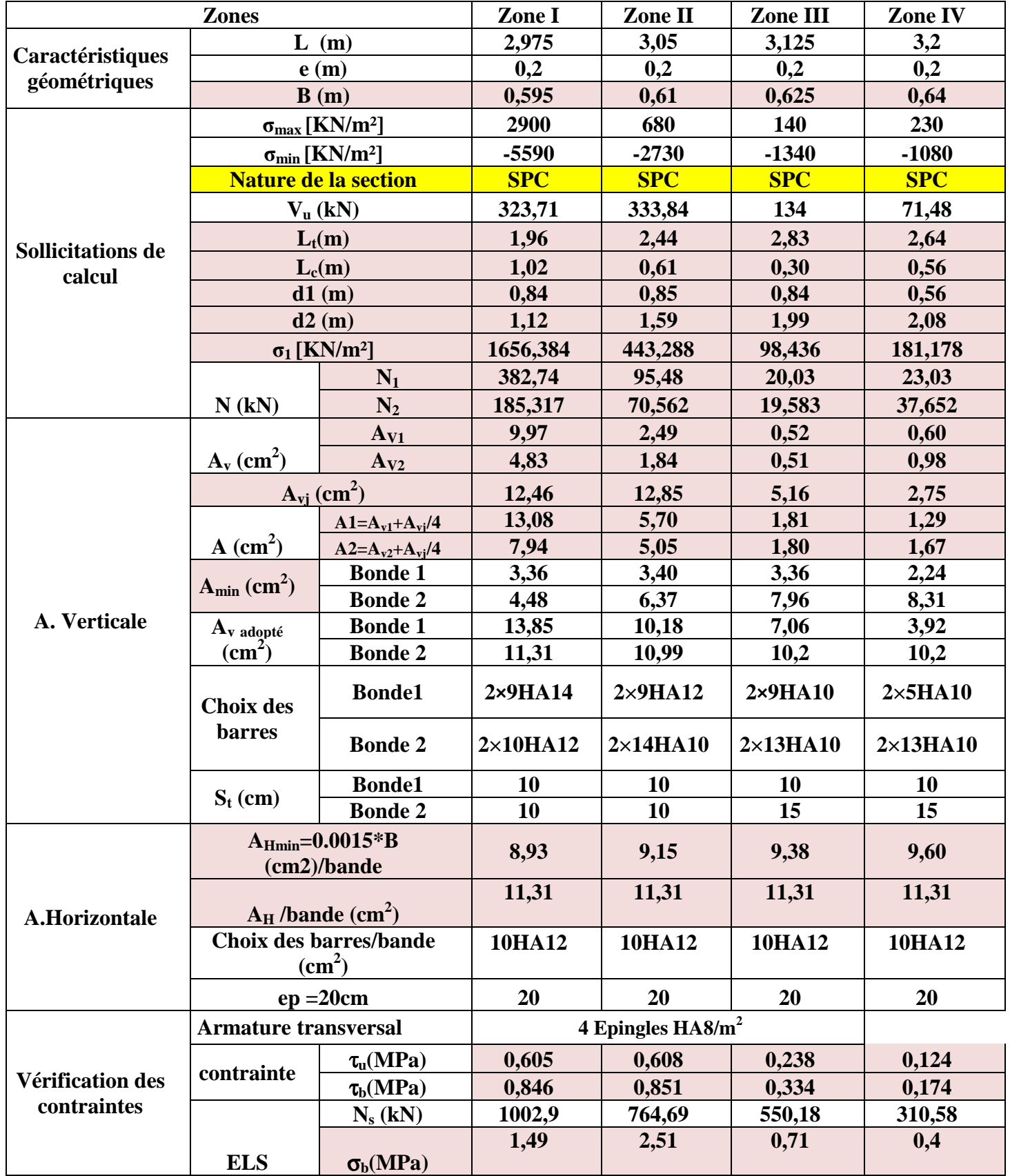

**Tableau VI-3-1 : ferraillage de voile VL1.** 

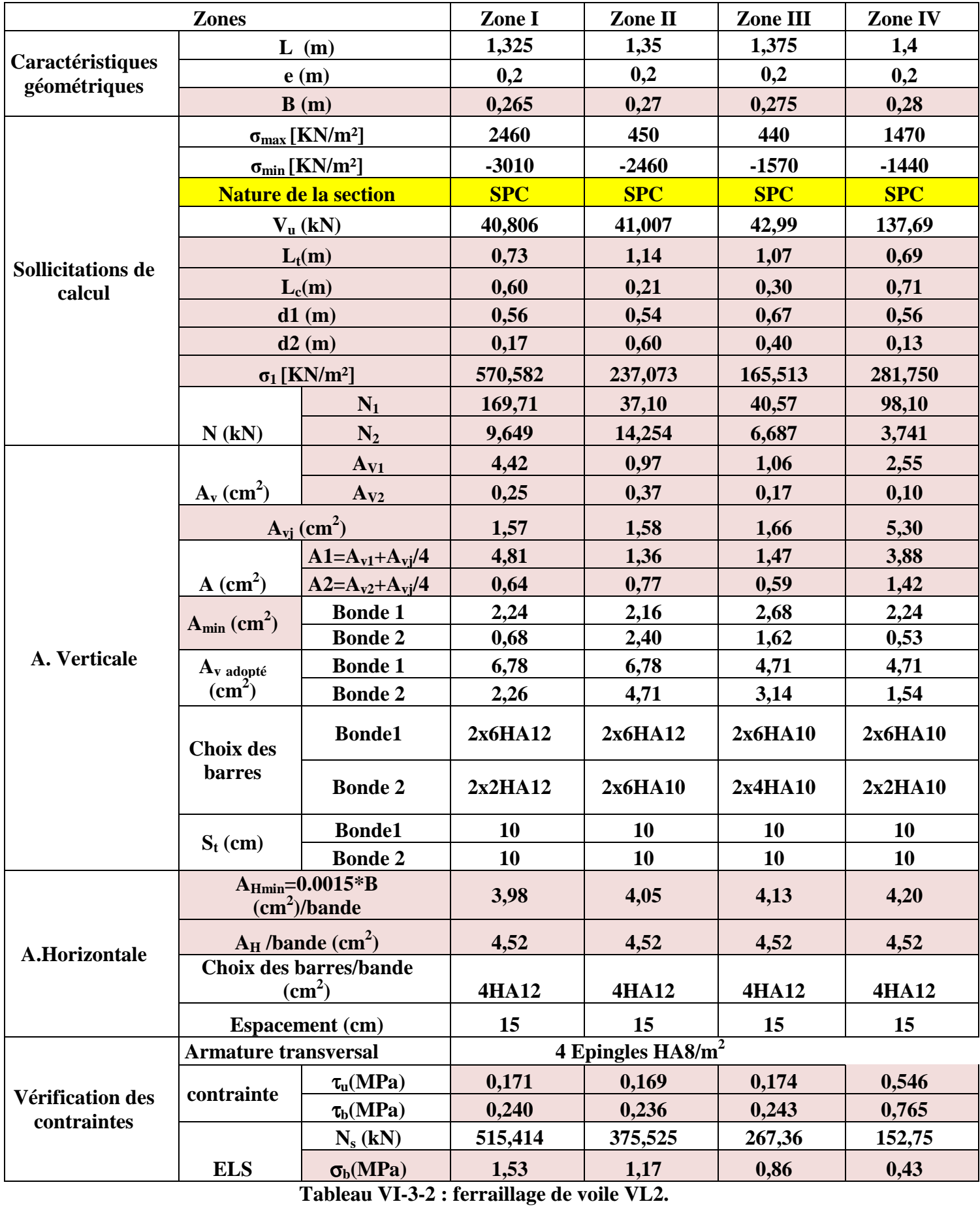

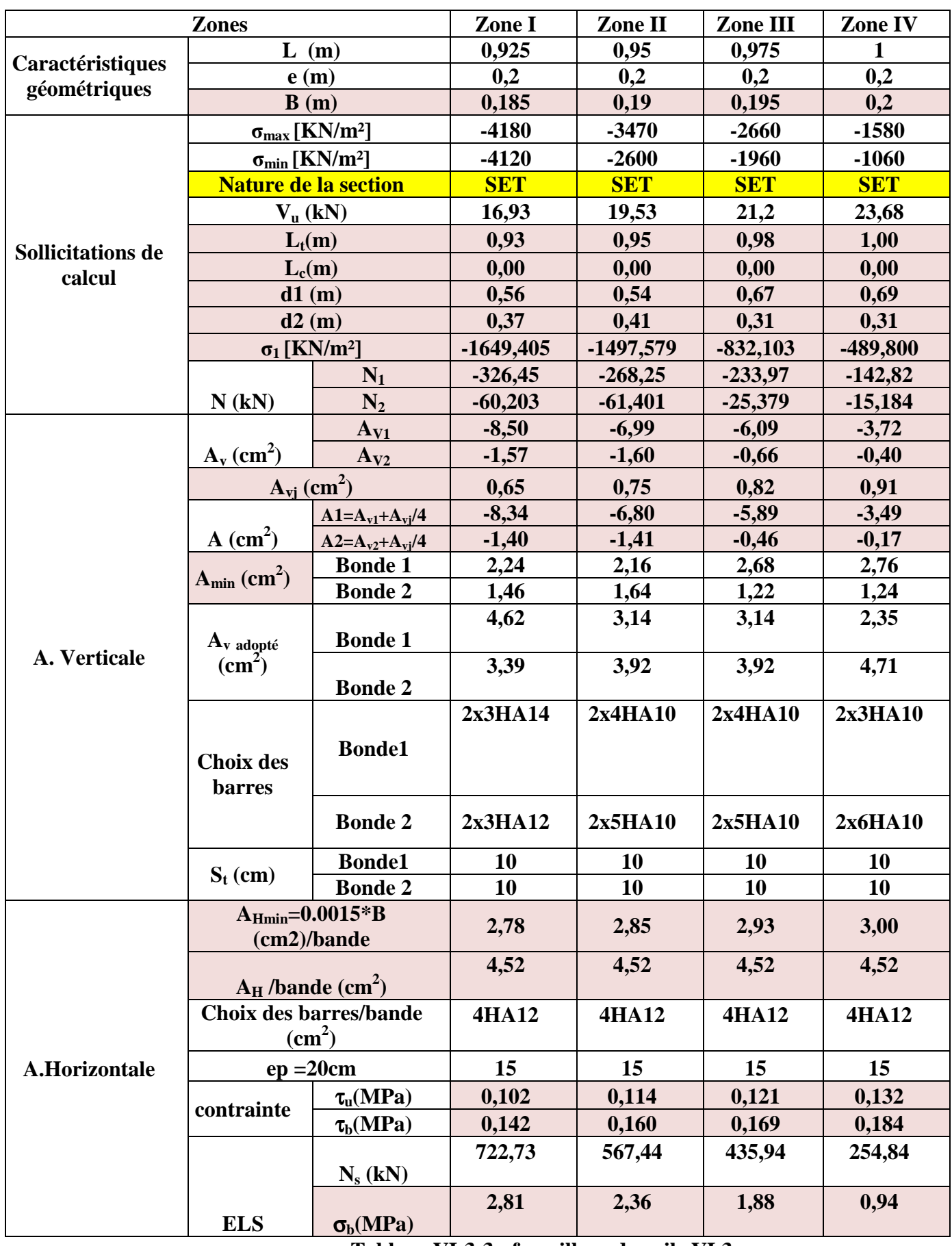

**Tableau VI-3-3 : ferraillage de voile VL3.** 

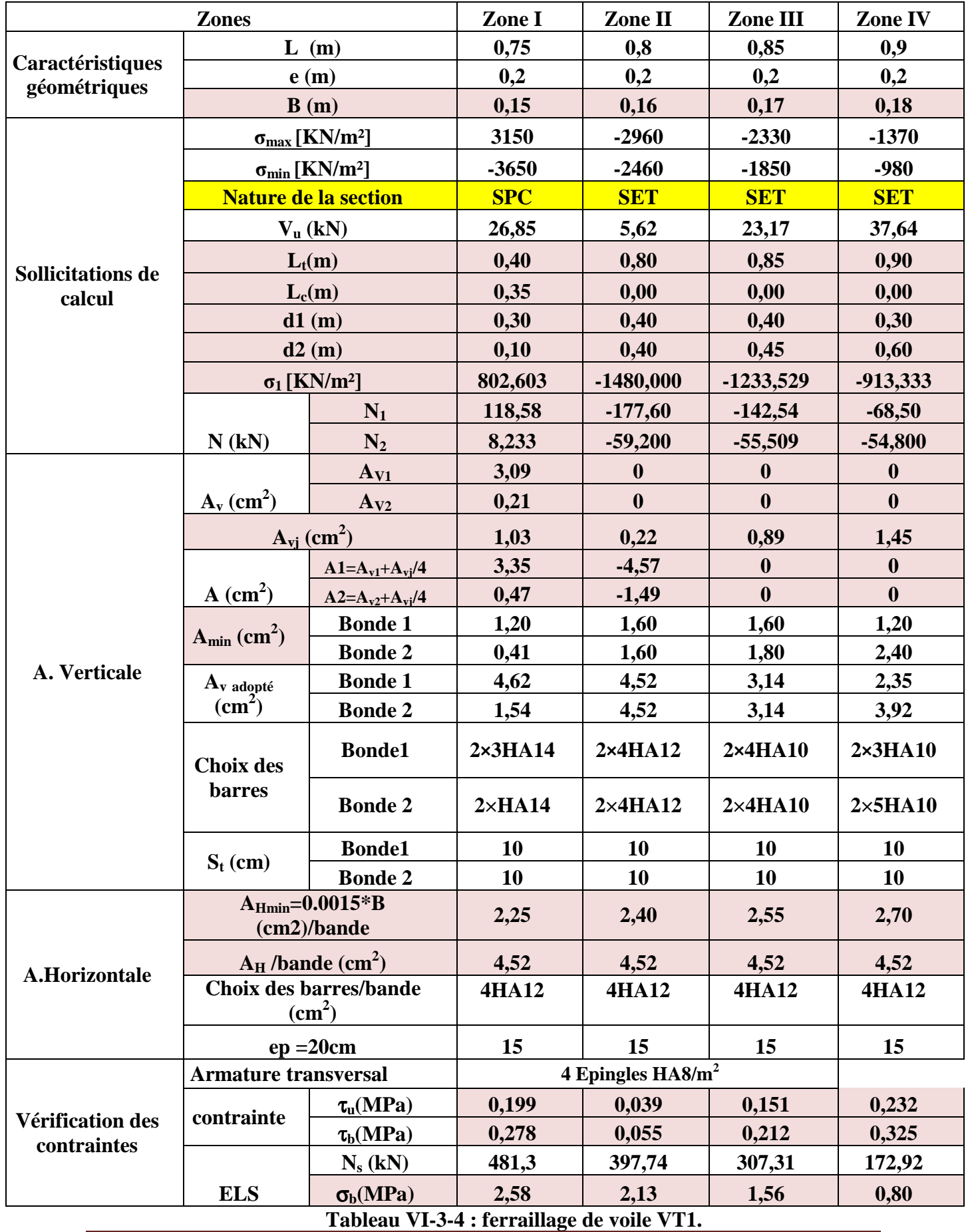

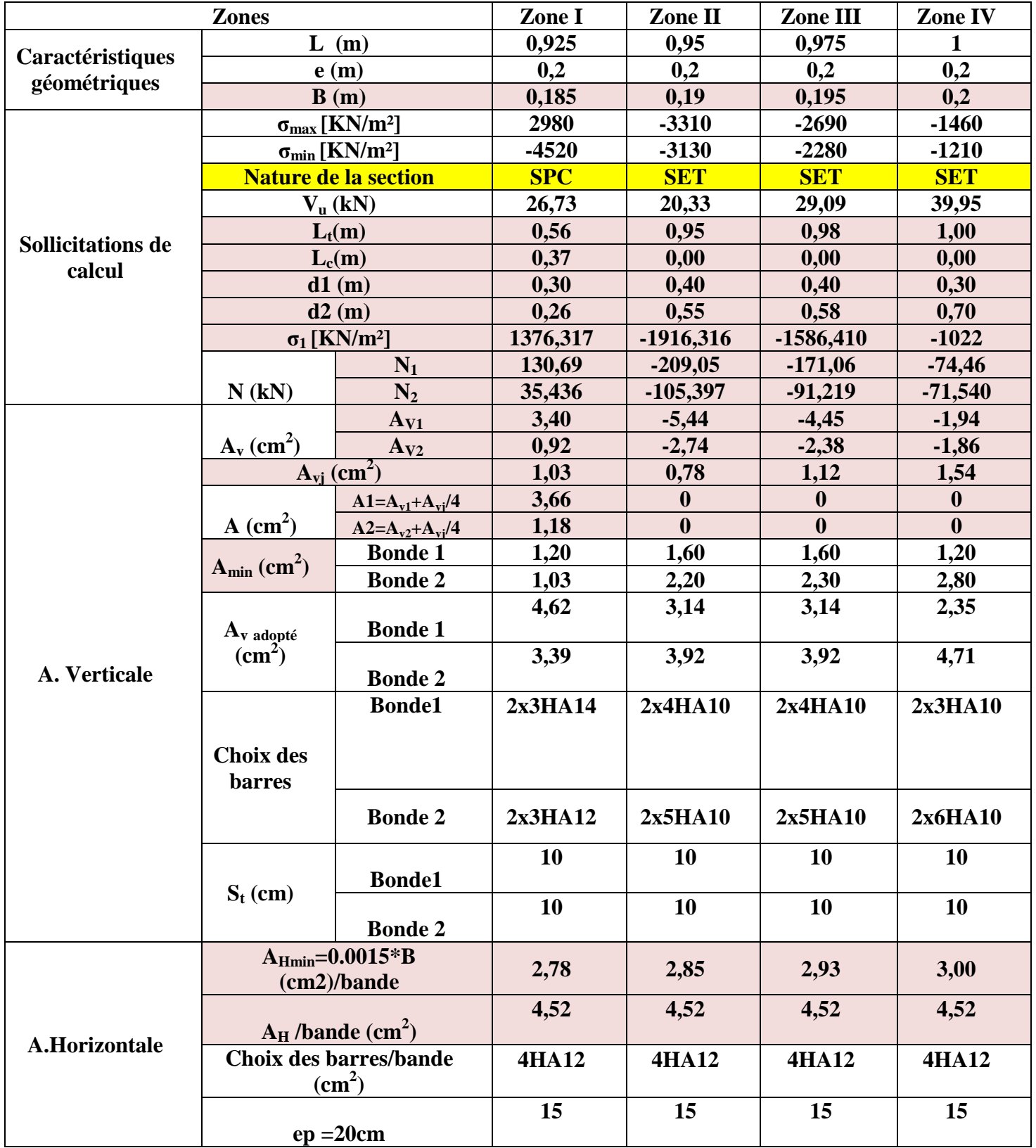

## *Chapitre V I ................................... Chapitre I ................................... ...................................F erraillage des F élém ents principaux ents principaux*

|                         | <b>Armature transversal</b> |                              | 4 Epingles $HAS/m2$ |        |        |        |
|-------------------------|-----------------------------|------------------------------|---------------------|--------|--------|--------|
|                         | contrainte                  | $\tau_{\rm u}(\text{MPa})$   | 0,161               | 0,119  | 0,166  | 0,222  |
| <b>Vérification des</b> |                             | $\tau_{\rm b}(\text{MPa})$   | 0,225               | 0,166  | 0,232  | 0,311  |
| contraintes             |                             | $N_s$ (kN)                   | 649,74              | 558,29 | 427,06 | 241,13 |
|                         |                             |                              | 2,6                 | 2,19   | 1,67   | 0,94   |
|                         | <b>ELS</b>                  | $\sigma_{\rm b}(\text{MPa})$ |                     |        |        |        |

**Tableau VI-3-4 : ferraillage de voile VT2** 

## **Conclusion:**

 Les éléments principaux jouent un rôle capital dans la résistance et la transmission des sollicitations. Ils doivent donc être correctement dimensionnées et bien armés.

 Le ferraillage des éléments structuraux doit impérativement répondre aux exigences du RPA qui prend en considération la totalité de la charge d'exploitation ainsi que la charge sismique.

Outre la résistance, l'économie est un facteur très important qu'on peut concrétiser en jouant sur le choix de la section du béton et de l'acier dans les éléments résistants de l'ouvrage, tout en respectant les sections minimales requises par le règlement en vigueur. Il est noté que le ferraillage minimum du RPA est souvent plus important.

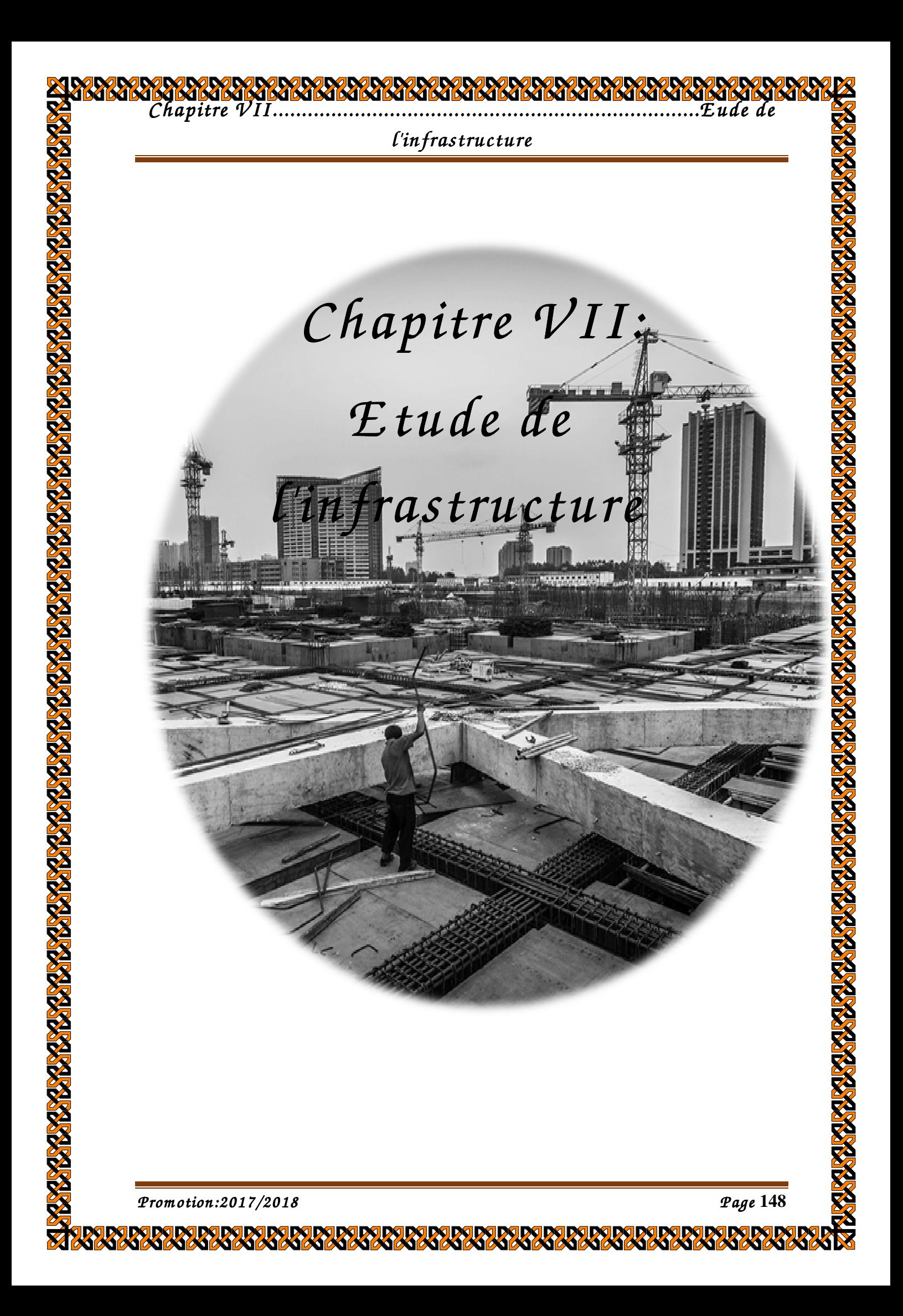

# *Chapitre V II ...................................... ................................................ I ................................................E ..........E tude de l'infrastructure E l'infrastructure*

## **Introduction :**

 L'infrastructure est l'ensemble des éléments, qui ont pour objectif le support des charges de la superstructure et les transmettre au sol. Cette transmission peut être directe(semelles posées directement sur le sol : fondations superficielles) ou indirecte (semelles sur pieux : fondations profondes) et cela de façon à limiter les tassements différentiels et les déplacements sous l'action des forces horizontales.

 Elle constitue donc la partie essentielle de l'ouvrage, puisque de sa bonne conception et réalisation, découle la bonne tenue de l'ensemble.

### **VII-1:Choix du type des fondations**

Le choix du type des fondations dépend essentiellement, des facteurs suivants :

- La capacité portante du sol.
- Les charges transmises au sol.
- La distance entre axes des poteaux.
- La profondeur du bon sol.

Pour le choix du type de fondation, on vérifie dans l'ordre suivant : les semelles isolées, les semelles filantes et le radier général et enfin on opte pour le choix qui convient.

-Selon le rapport du sol:

- la contrainte admissible est de **2 bars**
- Poids volumique du sol est **1,78 t/m<sup>3</sup>**

### **VII-2:Différents types de fondation**

 $\triangleright$  Les fondations superficielles :

Elles sont utilisées pour les sols de bonne capacité portante. Elles permettent la transmission directe des efforts au sol.

Les principaux types de fondations superficielles que l'on rencontre dans la pratique sont :

- Les semelles continues sous mur.
- Les semelles continues sous poteaux.
- Les semelles isolées.
- Les radiers.

### $\triangleright$  Les fondations profondes :

Elles sont utilisées dans le cas des sols ayant une faible capacité portante ou dans le cas où le bon sol se trouve à une grande profondeur, les principaux types de fondations profondes sont :

- Les pieux
- Les puits.

Le choix de la fondation doit satisfaire les critères suivants :

- Stabilité de l'ouvrage (rigidité).
- Facilité d'exécution (coffrage).
- Economie.

•

**VII-3:Vérification des semelles isolées** :

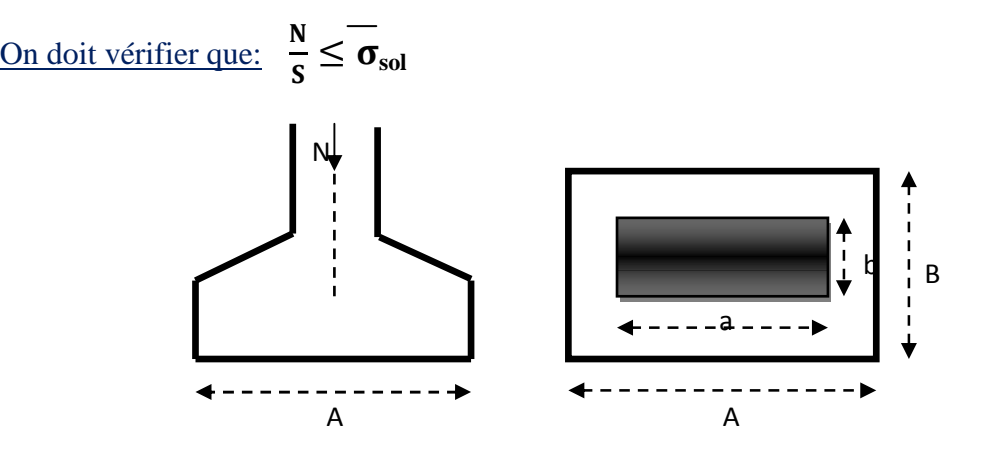

 **Figure VI.1.**Schéma d'une semelle isolée

Avec:

N : l'effort normal agissant sur la semelle à l'ELS

S : surface d'appui de la semelle.

 $\overline{\sigma}_{sol}$ : Contrainte admissible du sol.

Exemple de calcul :

$$
N_{\text{Ser}} = 1426,858 \text{ KN}
$$
  
\n
$$
\sigma_{\text{sol}} = 0,2 \text{ Mpa} = 200 \text{ KN/m}^2
$$
  
\n
$$
\mathbf{B} \ge \sqrt{\frac{1426,858}{200}} = 2,67 \text{ m} \implies \mathbf{A} = \mathbf{B} = 3 \text{ m}
$$

- On a la section des semelles sous poteau totale est: **S=n**×**B²=32x3²=288 m²**

Avec: n:nombre des poteaux

- La section totale à la base est :  $S_f=12,8 \times 25,2=322,56 \text{ m}^2$ 

Donc:  $S_t = 288 \text{ m}^2 > 50\% \text{ S}_{\text{bat}} = 161,28 \text{ m}^2$ 

## **Remarque** :

 On remarque que la surface occuper par les semelles sous poteaux dépasse 50% de la surface totale du bâtiment , ce qui revient à dire que ce type de semelles ne convient pas à notre cas. alors il faut opter pour des semelles filantes.

## **VII-4:Vérification de la semelles filantes**

## **1) Semelles filantes sous voiles :**

Elles sont dimensionnées à l'ELS sous l'effort normal N, données par la condition la plus défavorable.

Avec :  $Ns = G+Q$ 

La largeur B de la semelle est déterminée par la formule suivante :

$$
\frac{N_S}{S} \leq \; \overline{\sigma}_{sol} \; \Longrightarrow \; \frac{G+Q}{B\,L} \, \leq \overline{\sigma}_{sol} \Longrightarrow B \geq \frac{G+Q}{L\, \overline{\sigma}_{sol}}
$$

Avec :

# *Chapitre V II ...................................... ................................................ I ................................................E ..........E tude de l'infrastructure E l'infrastructure*

- B : Largeur de la semelle
- L : Longueur de la semelle sous voile
- G : Charge permanent a la base du voile considéré
- Q : Surcharge d'exploitation a la base du voile considéré
- $\overline{\sigma}_{\text{sol}}$ : Contrainte admissible du sol.

## **Sens longitudinal :**

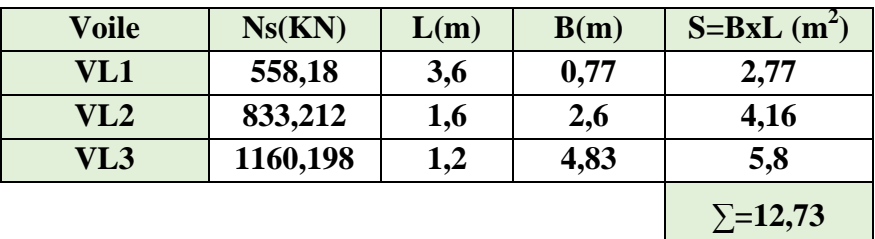

 **Tableau VII.1 : Surface des semelles filantes sous voile (sens longitudinal). Sens transversal :**

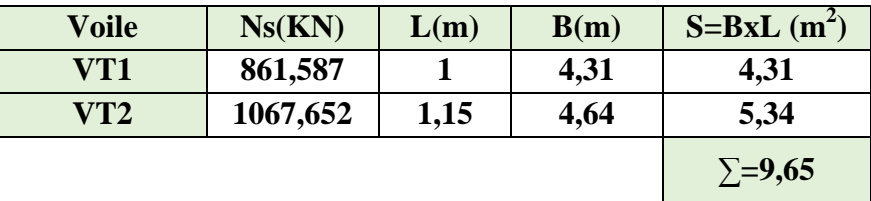

### **Tableau VII.2 : Surface des semelles filantes sous voile (sens transversal).**

La somme des surfaces des semelles sous voiles est :  $S_v = \sum S_i = 12,73+9,65=22,37$  m<sup>2</sup>

### **2) Semelles filantes sous poteaux :**

a)-Hypothèse de calcul :

Une semelle est infiniment rigide engendre une répartition linéaire de contrainte sur le sol. Les réactions du sol sont distribuées suivants une droite ou une surface plane telle que leur centre de gravité coïncide avec le point d'application de la résultante des charges agissantes sur la semelle.

b) Etape de calcul :

## • **Détermination de la résultante des charges: <sup>R</sup>**=∑ **Ni**

### Avec:

R : réaction du sol donnée en fonction de la contrainte σ**sol**.

Σ Ni : charges verticales totales à la base de la fondation (charges permanentes et d'exploitation).

• Détermination de la Coordonnée de la résultante des forces :e=<sup>∑Ni.ei+</sup>∑<sup>Mi</sup>  $\mathbf R$ 

### Avec:

ei : position de Ni par rapport au centre de la file considérée

### • **Détermination de la Distribution (par mètre linéaire) des sollicitations de la semelle :**

 $\int$ si: e $<\frac{L}{6}$  $\frac{1}{6}$   $\rightarrow$  Répartition trapézoïdale.  $\left|\sin e>\frac{L}{6}\right|$  $\frac{1}{6}$   $\rightarrow$  Répartition triangulaire

$$
\geq q_{max} = \frac{R}{L}(1 + \frac{6e}{L})
$$

$$
\triangleright \quad q_{\min} = \frac{R}{L} (1 - \frac{6e}{L})
$$

 $\triangleright$   $q_{(L/4)} = \frac{R}{L}$  $\frac{R}{L}(1+\frac{3e}{L})$ • **Détermination de la largeur de la semelle : B**≥  $q(\frac{L}{4})$  $\sigma$ sol

Avec: L : distance entre nus des poteaux.

On fera le calcul sur le portique longitudinal (fil de poteaux le plus sollicité).

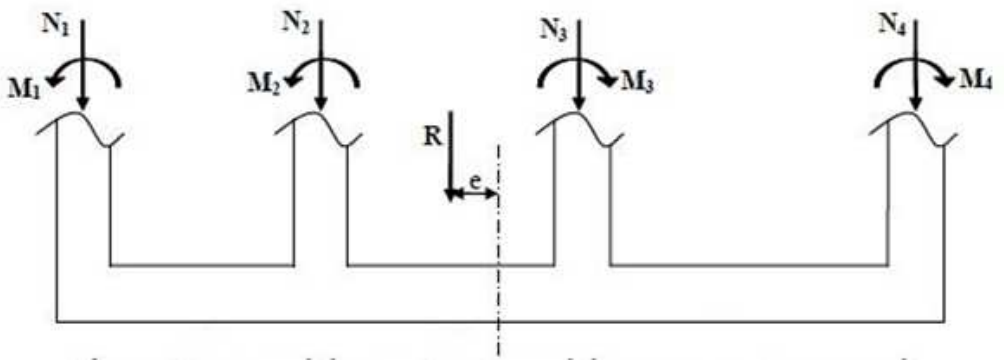

 **Figure VIII-1 : répartition des efforts dans la semelle**

Les résultats sont résumés dans le tableau suivant :

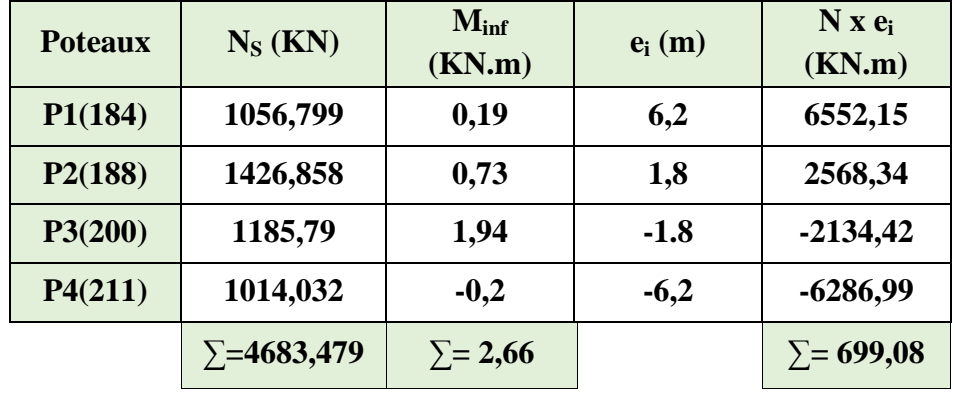

**Tableau VII.3 : Surface des semelles filantes sous poteaux.** 

• **Détermination de la coordonnée de la résultante des forces:** 

$$
e = \frac{\sum N_i e_i + \sum M_i}{R} = \frac{699,08 + (2,66)}{4683,479} = 0,15m
$$

• **Détermination de la distribution par mètre linéaire de la semelle:** On a : e = 0,15 m <  $\frac{L}{6} = \frac{12.4}{6}$  $\frac{2.4}{6}$  = 2,07 m => Répartition trapézoïdale

$$
q_{\min} = \frac{R}{L} \left( 1 - \frac{6 e}{L} \right) = \frac{4683,479}{12,4} x \left( 1 - \frac{6 x (0,15)}{12,4} \right) = 350,28 \text{ KN/ml}
$$

$$
q_{\text{max}} = \frac{R}{L} \left( 1 + \frac{6 e}{L} \right) = \frac{4683,479}{12,4} \text{ x} \left( 1 + \frac{6 \text{ x} (0,15)}{12,4} \right) = 405,11 \text{ KN/ml}
$$

$$
q_{(L/4)} = \frac{R}{L} \left( 1 + \frac{3e}{L} \right) = \frac{4683,479}{12,4} x \left( 1 + \frac{3 x (0,15)}{12,4} \right) = 391,41 \text{ KN/ml}
$$

• **Détermination de la largeur de la semelle:** 

$$
B \ge \frac{q (L/4)}{\overline{\sigma}_{sol}} = \frac{391,41}{200} = 1,96 \text{ m}
$$

- Donc on opte pour **B = 2 m**→**S = B**×**L= 2**×**12,4 = 24,8 m²**

Nous aurons la surface totale des semelles sous poteaux  $:$   $Sp = S x n$ 

**n** : Nombre de portique dans le sens considéré.

$$
S_p = 24,8 \times 8 = 198,4 \text{ m}^2
$$

La surface totale occupée par les semelles filantes est:

$$
S_t = S_p + S_v = 198.4 + 22.37 = 220.77
$$
m<sup>2</sup>

La surface totale de la structure :  $S_{\text{bat}} = 322,56 \text{ m}^2$ 

## $\checkmark$  Donc: **S**<sub>t</sub> = 220,77 m<sup>2</sup> > 50% S<sub>bat</sub> = 161,28 m<sup>2</sup>

### **Conclusion :**

 Les semelles présentent de grandes largeurs provoquant un chevauchement entre elles occupant ainsi une superficie supérieure à **50%** de la surface totale du bâtiment, pour cela nous opterons pour un radier général.

## **VII-5:Etude du radier général**

Un radier est défini comme étant une fondation travaillant comme un plancher renversé dont les appuis sont constitués par les poteaux de l'ossature et qui est soumis à la réaction du sol diminuée du poids propre du radier.

Le radier est :

- Rigide en son plan horizontal
- Permet une meilleure répartition de la charge sur le sol de fondation (répartition linéaire)
- Facilité de coffrage
- Rapidité d'exécution

**VII-5-1: Pré dimensionnement du radier** 

### **a)-Condition forfaitaire :**

## $\mathbf{\hat{z}}$  Sous voiles:

Epaisseur du radier est:  $\frac{L_{\text{max}}}{2}$  $\frac{\text{max}}{8} \leq h \leq \frac{\text{L}_{\text{max}}}{5} \rightarrow \frac{440}{8}$  $\frac{40}{8} \le h \le \frac{440}{5} \Rightarrow 55 \le h \le 88$  cm

On prend:  $h = 80$ cm

## **Dalle**

La dalle du radier doit satisfaire la condition suivante :  $h_d \ge \frac{L_{\text{max}}}{20}$ avec un minimum de 25cm

$$
h_d \ \geq \ \frac{440}{20} = 22 \ cm
$$

Soit:  $h_d = 40$  cm

## **Nervure (poutre)**

Elle doit vérifier la condition suivante

$$
h_n \ge \frac{L_{max}}{10} = \frac{440}{10} = 44 \text{ cm} \rightarrow \text{Soit} \quad h_n = 60 \text{ cm}
$$
  
0.4  $h_n \le b_n \le 0.7 h_n \rightarrow 32 \le b_n \le 56 \text{ cm} \rightarrow \text{soit} : b_n = 45 \text{ cm}$ 

b)-Condition de verification de la longueur élastique : 
$$
L_e = \sqrt[4]{\frac{4 \text{ EI}}{Kb}} \geq \frac{2}{\pi} L_{max}
$$

Le calcul est effectué en supposant une répartition uniforme des contraintes sur le sol, le radier est rigide s'il vérifie:

$$
L_{max} \leq \frac{\pi}{2} \ L_e \implies \text{Ce qui conduit a} \qquad h \geq \sqrt[3]{\left(\frac{2}{\pi} \ L_{max}\right)^4 \frac{3 \ K}{E}}
$$

Avec :

Le : Longueur élastique

K : Module de raideur du sol, rapporté à l'unité de surface

 $\sim$  5MPa  $\rightarrow$ Trés mauvais sol  $N = \{40 \text{ MPa} \rightarrow \text{sol} \text{ moyen}\}$  120 MPa→Trés bon sol  $K=$ 

Dans notre cas on a un sol moyen alors K=40 MPa

I : L'inertie de la section du radier (bonde de 1 m)

E : Module de déformation longitudinale déférée :  $E = 3700 \sqrt[3]{f_{c28}} = 10818.865 \text{ MPa}$ L <sub>max</sub>: Distance maximale entre nus des nervures.

$$
\underline{\text{D'où}} \quad h \ge \sqrt[3]{\left(\frac{2}{\pi} \ \ x \ 4.4\right)^4 \frac{3 \ x \ 40}{10818.865}} = 0.88 \text{m}
$$

 $\checkmark$  On prend: **h=100 cm** 

## *Chapitre V II ...................................... ................................................ I ................................................E ..........E tude de l'infrastructure E l'infrastructure*

**Conclusion :**

D'après les calculs précédents on adopte le dimensionnement suivant:

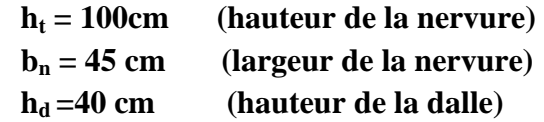

**VII-5-2:Calcul de la surface du radier :**

Charge permanente de la structure : G = 28366,5 KN Charge d'exploitation de la structure :  $Q = 6754.42$  KN

**a) Combinaison d'actions :** A l'ELU :  $N_U = 1.35G + 1.5Q = 1.35x 28366.5 + 1.5x 6754.42 = 48426.41$  KN

 A l'ELS :  $N_S = G + Q = 28366.5 + 6754.42 = 35120.92$  KN

**b) Détermination de la surface du radier : A l'ELU :**  $S_{\text{nec}}^{\text{ELU}} \ge \frac{N_{\text{u}}}{1.33 \sigma_{\text{sol}}} = \frac{48426,41}{1.33 \times 200}$  $\frac{46426,41}{1.33 \times 200} = 182,05 \text{ m}^2$ 

 **A l'ELS :**   $S_{\text{rec}}^{\text{ELS}} \ge \frac{N_{\text{s}}}{\sigma_{\text{sol}}} = \frac{35120,92}{200}$  $\frac{120,92}{200}$  = 175,6 m<sup>2</sup> D'où :  $\mathbf{s}$  $_{\rm rad} = \max (\rm{s}_{\rm{nec}}^{\rm{ELU}} , \rm{s}_{\rm{nec}}^{\rm{ELS}}) = 182,05 \rm{~cm}^2$ 

$$
S_{bat} = 322,56m^2 > S_{rad} = 182,05 \text{ cm}^2
$$

### **Remarque :**

 On remarque que la surface totale du bâtiment est supérieure à la surface nécessaire du radier, dans ce cas on opte juste pour un débord minimal que nous imposent les règles du BAEL, et il sera calculé comme suit :

 $L_{\text{deb}} \ge \max\left(\frac{h}{2} : 30 \text{cm}\right) = \max\left(\frac{100}{2} : 30 \text{cm}\right) = 50 \text{cm}$ **Soit un débord de : Ldéb= 50 cm** 

 $S_{d\acute{e}b} = (12, 4 + 24, 8)x2x 0, 5 = 37, 2 m<sup>2</sup>$ 

Donc on aura une surface totale du radier:  $S_{rad} = S_{bat} + S_{deb} = 322,56 + 37,2 = 359,76 \text{ m}^2$ 

### **VII-5-3:Calcul des sollicitations**

**a) Charges permanentes :**

- **Poids de radier :**

G= Poids de la dalle + poids de la nervure + poids de  $(T.V.O)$  + poids de la dalle flottante

- **Poids de la dalle**

 $P_{\text{dalle}} = S_{\text{radier}} h_{\text{d}} \rho_{\text{b}}$ 

**P dalle = 359,76 x 0.4 x 25= 3597,6 KN.** 

- **Poids des nervures :**  $P_{\text{nerv}}=b_n x h_n x \rho_b \sum(Lx.n+Ly x m)$ 

**P nerv=0.45x1 x25x(12,4x8+24,8x4) =2232 KN** 

- Poids de TVO :  
\nP<sub>TVO</sub> = ( S<sub>rad</sub> - S<sub>ner</sub>) .( h<sub>n</sub> - h<sub>d</sub>).p<sub>TVO</sub>  
\nS<sub>ner</sub> = = b<sub>n</sub> 
$$
\sum
$$
(Lx.n+Ly x m) = 0.45 x 198,4 =89,28m<sup>2</sup>  
\nP<sub>TVO</sub> = (359,76-89,28) x 0.6x17,8= 2888,72 KN

### - **Poids de la dalle flottante**

P dalle flottante =  $S_{rad}$  .  $e_p$  dalle flottante  $\cdot \rho_b$  $P_{\text{dalle flottante}}$  = 359,76 x 0,15 x 25 = 1349KN

**Grad = 3597,6+2232+2888,72+1349=10067,32 KN** 

### **b) Surcharges d'exploitations :**

 Surcharge de bâtiment : Q =6754,42 KN Surcharge du radier : Q =4X6754,42 =2707,68 KN

### **c) Poids total de la structure** :

 $G_T = G_{bat} + G_{rad} = 28366.5 + 10067.32 = 38433.82$ KN  $Q_T = Q_{bat} + Q_{rad} = 6754,42+2707,68=9462$  KN

### **d) Combinaison d'actions :**

**A l'ELU** :

 $N_U = 1.35 G + 1.5 Q = 1.35 x38433.82 + 1.5 x 9462 = 66078.65 KN$ 

## **A l'ELS** :

 $N_S = G + Q = 38433,82 + 9462 = 47895,82 KN$ 

## **VII-5-4:Les Vérifications**

**a) Vérification à la contrainte de cisaillement (BAEL91 Art A.5.1.1)**

\n
$$
\frac{\text{Nous devons} \text{ vérifier que:}}{\tau_u = \frac{T_u^{max}}{b.d}} \leq \bar{\tau} = \min\left\{0.15 \frac{f_{c28}}{y_b} \; ; 4 \, MPa\right\} = 2.5 \, MPa
$$
\n

Avec :  $b=100$  cm ;  $d=0.9h<sub>d</sub> = 0.9$  x 40 = 36 cm

$$
T_U^{max} = \frac{q_u L_{max}}{2} = \frac{N_u b}{S_{rad}} \cdot \frac{L_{max}}{2} = \frac{66078,65 \times 1}{359,76} \times \frac{4.40}{2} = 404,08 KN
$$
  
\n
$$
\rightarrow \tau_u = \frac{404,08 \times 10^3}{1000 \times 360} = 1,12 MPa
$$

## $\checkmark$  τ<sub>u</sub> = 1, 12 MPa ≤ τ<sub>u</sub>=2,5 MPa⇒ Condition vérifiée

### **b) Vérification de la stabilité du radier**

La stabilité du radier consiste à la vérification des contraintes du sol sous le radier qui est sollicité par les efforts suivants :

- **Efforts normally (N)** dus aux charges verticales.
- Moment de renversement (M) du au séisme dans le sens considéré.

$$
M = M_0 + T_0.h
$$

Avec :

 $M_{j(K=0)}$ : Moment sismique à la base de la structure (tiré à partir du logiciel)

 $T_{i(K=0)}$ : Effort tranchant à la base de la structure (tiré à partir du logiciel)

**h** : Profondeur de l'infrastructure.

Le diagramme trapézoïdal des contraintes nous donne :  $\sigma_m = \frac{3 \cdot \sigma_1 + \sigma_2}{4}$  $\ddot{\mathbf{r}}$ 

On doit vérifier que : Combinaison **1,35G+1,5** 

 $\sigma_m = \frac{3.\sigma_1 + \sigma_2}{4}$  $\frac{d_1+62}{4} \leq 1,33 \sigma_{sol}$  (d'après le DTU 13.12/2,31) Combinaison **G+Q**

**Figure VII.2 : Diagramme des** 

 $\begin{bmatrix} 1 & 1 & 1 \\ 0 & 1 & 1 \end{bmatrix}$  or

**contraintes** 

 $\sigma_m = \frac{3.\sigma_1 + \sigma_2}{4}$  $\frac{1+ω_2}{4}$  ≤  $\sigma_{sol}$  (d'après le DTU 13.12/2,31)

$$
\frac{\text{Avec}}{\sqrt{G_{1,2}}} = \frac{N}{S_{rad}} \pm \frac{M}{I} \cdot V
$$

$$
\sigma_{sol} = 200 \text{ KN/m}^2
$$

### **Calcul du centre de gravite du radier :**

Les coordonnées du centre de gravité du radier seront calculées comme suite :

 $X_G = \frac{Lx}{2}$  $\mathbf{z}$  $= 6, 9 \ m$   $Y_G = \frac{Ly}{2}$  $\frac{dy}{2} = 13, 1 m$ 

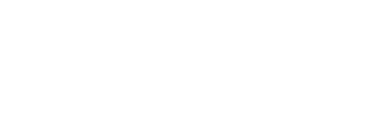
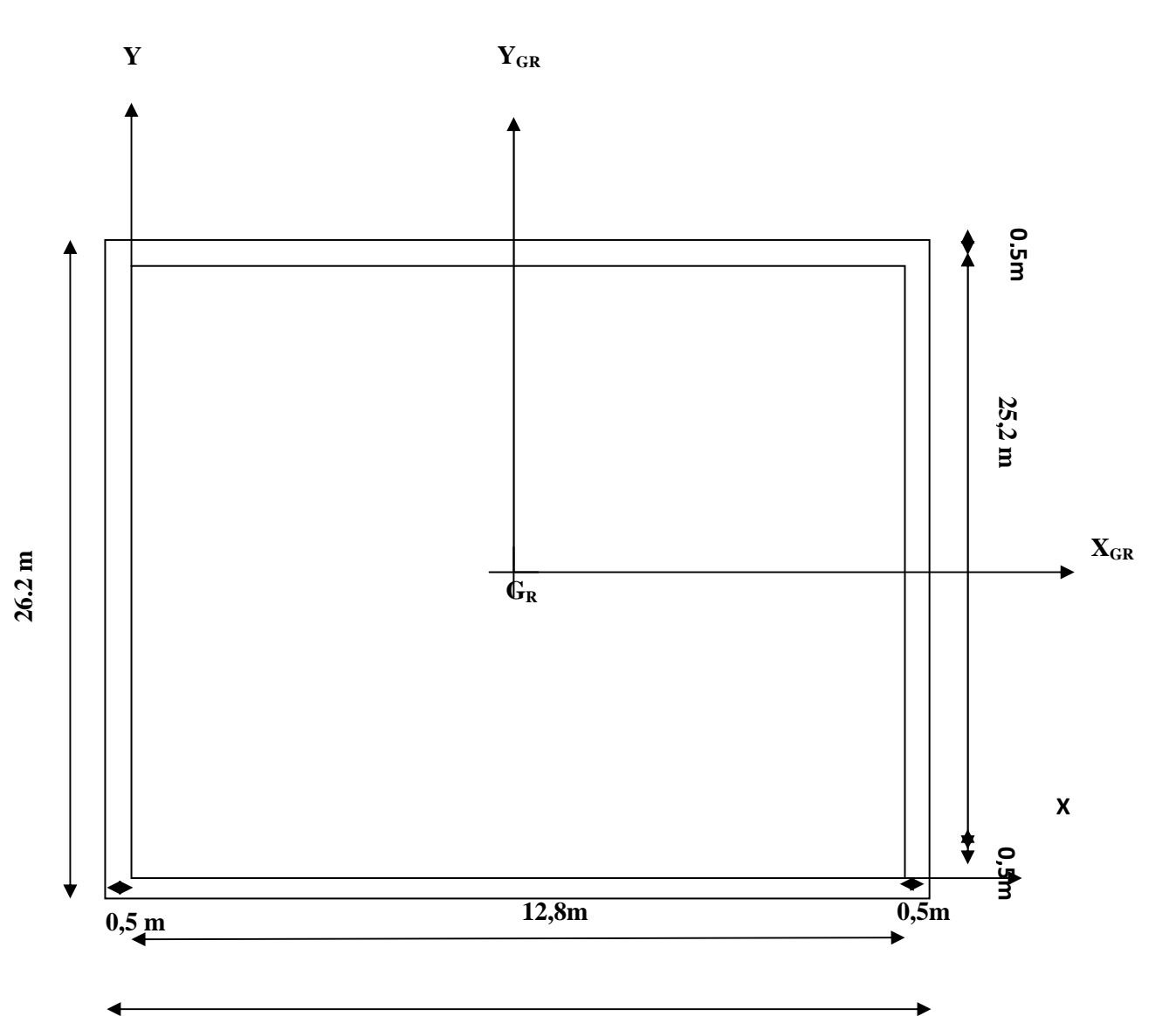

**13,8 m** 

Avec :

**Si :** Aire du panneau considéré.

**Xi, Y<sup>i</sup> :** Centre de gravité du panneau considéré.

### **Moment d'inertie du radier:**

$$
I_{\text{XX}} = \frac{bh^3}{12} = 13,8 \times 26,2^3/12 = 20682,43 \text{ m}^4
$$
  
\n
$$
I_{\text{YY}} = \frac{b^3 h}{12} = 13,8^3 \times 26,2/12 = 5737,95 \text{ m}^4
$$

**Sens longitudinal :**

### **1)-Combinaison: 1,35G+1,5Q**

MX =9,46+49588,47×1=49597,93 KN.m

*Prom otion:2017/2018 Pag***e 158**

$$
\sigma_1 = \frac{N_u}{S_{rad}} + \frac{M_x}{I_y} \cdot V = \frac{66078,65}{359,76} + \frac{49597,93}{5737,95} \times 6,9 = 243,3 \, KN/m^2
$$

$$
\sigma_2 = \frac{N_u}{S_{rad}} - \frac{M_x}{I_{yy}} \cdot V = \frac{66078,65}{359,76} - \frac{49597,93}{5737,95} \times 6,9 = 124,03 \, \text{KN/m}^2
$$

 $\underline{\text{D'où}}$  :  $\sigma_m = \frac{3 \times 243,3+124.03}{4}$  $\frac{K_{3}+124.03}{4}$  = 213,48 KN/m<sup>2</sup>

$$
\check{\sigma}_m = 213,48 \frac{KN}{m^2} < 1,33 \sigma_{sol} = 266 \text{ KN } / m^2 \rightarrow \text{Condition vérifiée.}
$$

**2)-Combinaison: G+Q**  MX =6,78+35974,71×1=35981,49 KN.m

$$
\sigma_1 = \frac{N_s}{S_{rad}} + \frac{M_x}{I_{yy}} \cdot V = \frac{47895,82}{359,76} + \frac{35981,49}{5737,95} \times 6,9 = 176,4 \text{ KN/m}^2
$$

$$
\sigma_2 = \frac{N_s}{S_{rad}} - \frac{M_x}{I_{yy}} \cdot V = \frac{47895,82}{359,76} - \frac{35981,49}{5737,95} \times 6,9 = 89,86 \text{ KN/m}^2
$$

$$
\underline{\mathrm{D'}\mathrm{oli}:}\ \sigma_m=\frac{3\times176.4+89.86}{4}=154,76\;KN/m^2
$$

$$
\checkmark \quad \sigma_m = 154, 76 \; \frac{KN}{m^2} < \sigma_{sol} = 200 \; KN \; / \; m^2 \quad \text{Condition verify} \; \check{\mathbf{r}}
$$

> Sens transversal :  

$$
M_Y = 11,62+49588,47 \times 1 = 49600,09 \text{ KN.m}
$$

#### **1)-Combinaison: 1,35G+1,5Q**

$$
\sigma_1 = \frac{N_u}{S_{rad}} + \frac{M_y}{I_{xx}} \cdot V = \frac{66078,65}{359,76} + \frac{49600,09}{20682,43} \ x13,1 = 215,09 \ KN/m^2
$$
  
\n
$$
\sigma_2 = \frac{N_u}{S_{rad}} - \frac{M_y}{I_{xx}} \cdot V = \frac{66078,65}{359,76} - \frac{49600,09}{20682,43} \ x13,1 = 152,26 \ KN/m^2
$$
  
\nD'où :  $\sigma_m = \frac{3x \, 215,09 + 152,26}{4} = 199,38 \ KN/m^2$   
\n $\check{\sigma}_m = 199,38 \ KN/m^2 < 1.33 \sigma_{sol} = 266 \ KN / m^2 \rightarrow$ Condition vérifiée.

**2)-Combinaison: G+Q** 

*Prom otion:2017/2018 Pag***e 159**

 $M_Y = 8,25+35974,715 \times 1 = 35982,96$  KN.m

$$
\sigma_1 = \frac{N_s}{S_{rad}} + \frac{M_y}{I_{xx}} \cdot V = \frac{47895,82}{359,76} + \frac{35982,96}{20682,43} \times 13,1 = 155,92 \, KN/m^2
$$

$$
\sigma_2 = \frac{N_s}{S_{rad}} - \frac{M_y}{I_{xx}} \cdot V = \frac{47895,82}{359,76} - \frac{35982,96}{20682,43} \times 13,1 = 156,92 \text{ KN/m}^2
$$

D'où : $\sigma_m = \frac{3 x 155,92 + 156,92}{4} = 156,17 KN/m^2$ 

 $\sigma_m = 156, 17 K N/m^2 < \sigma_{sol} = 200 K N / m^2 \rightarrow$ Condition vérifiée.

#### c) Vérification de l'effort de sous pression :

Cette vérification justifie le non soulèvement de la structure sous l'effet de la pression hydrostatique.

$$
P > P'
$$
 Avec:  $P' = \alpha \times \gamma_w \times S_{radier} \times z$ 

P : Poids total du bâtiment à la base du radier.  $\alpha = 1.5$ : Coefficient de sécurité vis à vis du soulèvement.  $\gamma_w$ :Poids volumique de l'eau ( $\gamma_w = 10 \text{ NK/m}^3$ ).  $z:$  profondeur de l'infrastructure (h= 1m).

 $AN:$  $P' = 1.5 \times 10 \times 359.76 \times 1 = 5396.4$  KN.  $p = (Gsuperstructure + Ginfrastructure) = 38433.82 KN$  $P = 38433.82$  KN >  $P' = 5396.4$  KN  $\rightarrow$  Condition est vérifiée.  $\checkmark$  Pas de risque de soulèvement de la structure.

#### d) Vérification au poinconnement (Art. A.5.2.42 BAEL91modifiées 99):

Aucun calcul n'est exigé si la condition suivante est satisfaite : $N_u \le N'_u$ 

$$
N'_u = \frac{0.045 \times \mu_c \times h \times f_{c28}}{\gamma_b}
$$

Avec:

 $\overline{N_u}$ : Charge de calcul à l'ELU pour le poteau ou le voile le plus sollicité.

 $\mu_c$ : Périmètre du contour cisaillé sur le plan du feuillet moyen du radier.

a : Epaisseur du voile ou du poteau.

- b : Largeur du poteau ou du voile (une bonde de 1 m).
- h : Épaisseur totale du radier.

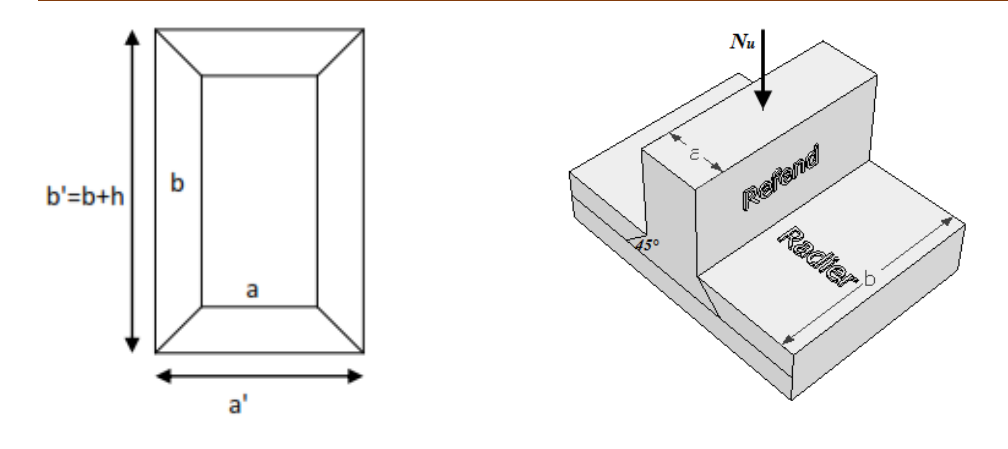

Figure VII-3 : Périmètre utile des voiles et des poteaux.

Calcul du périmètre utile :

#### 1. Poteaux :

$$
\mu_c = 2 \times (a' + b' + 2h) = 2 \times (0.55 + 0.45 + 2 \times 1) = 6m^3.
$$
  

$$
N'_u = \frac{0.045 \times 6 \times 1 \times 25 \times 10^3}{15} = 4500 \text{ KN}.
$$

$$
N_u = 2298,07 \, KN < N'_u = 4500 \, KN \rightarrow \text{Condition} \, \text{veffi\acute{e}e}.
$$

#### 2. Voiles :

$$
\mu_c = 2 \times (a' + b' + 2h) = 2 \times (0.2 + 3.6 + 2 \times 1) = 11.6m^3.
$$
  

$$
N'_u = \frac{0.045 \times 11.6 \times 1 \times 25 \times 10^3}{1.5} = 8700 \text{ KN}.
$$

$$
N_u = 1596, 43 \, KN < N'_u = 8700 \, KN \rightarrow
$$
 Condition vérifiée.

### e) Vérification de la stabilité au renversement : (Art A.10.1.5 RPA99/Version  $2003$ ).

Quel que soit le type de fondations (superficielles ou profondes), on doit vérifier que l'excentrement de la résultante des forces verticales gravitaires et des forces sismiques reste à l'intérieur de la moitié centrale de la base des éléments de fondation résistant au renversement  $\left(e = \frac{M}{N} \leq \frac{B}{4}\right)$ 

$$
e_x = \frac{M_x}{N_s} = \frac{35981.5}{47895.82} = 0,75 \text{ m} < \frac{12.4}{4} = 3,1 \text{ m} \rightarrow \text{Condition } \text{veffi\'ee.}
$$
\n
$$
e_y = \frac{M_y}{N_s} = \frac{35982.96}{47895.82} = 0,75 \text{ m} < \frac{24.8}{4} = 6,2 \text{ m} \rightarrow \text{Condition } \text{veffi\'ee.}
$$

## *Chapitre V II ...................................... ................................................ I ................................................E ..........E tude de l'infrastructure E l'infrastructure*

#### **VII-5-5:Ferraillage du radier**

Pour le ferraillage du radier on utilise les méthodes exposées dans le (BAEL 91, modifié 99) ;on considère le radier comme un plancher renversé soumis à une charge uniformément repartie.

Pour l'étude, on utilise la méthode des panneaux encastré sur 04 appuis.

#### **Identification du panneau le plus sollicité :**

#### **Remarque :**

 Les panneaux étant soumis à des chargements voisins et afin d'homogénéiser le ferraillage et de faciliter la mise en pratique, on considérera pour les calculs le panneau le plus sollicité, ensuite on adoptera le même ferraillage pour tout le radier.

Le panneau le plus sollicité a les dimensions suivantes :  $l_x = 4.20$ m et  $l_y = 4.40$ m

$$
\rho = \frac{l_x}{l_y} = \frac{4.20}{4.40} = 0.95
$$

 $P = \frac{1}{l_y} - \frac{4.40}{4.40} - 6,95$ <br> **c**<br> **0**,4 < ρ = 0,95 < 1 → *la dalle travaille dans les deux sens* 

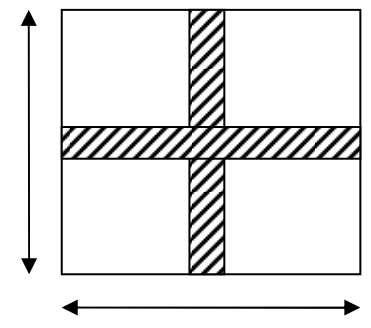

 $l_v = 4.40 \text{ m}$ 

Pour le calcul du ferraillage, on soustrait de la contrainte maximale  $\sigma_m^{max}$ , la contrainte due au poids propre du radier, ce dernier étant directement repris par le sol.

Avec :

• A YELU:  
\n
$$
\sigma_m^{max} = max \ (\sigma_u^1; \ \sigma_u^2) = max \ (243,3; 124,03) = 243,3 \ KN/m^2
$$

• **A l'ELS :**  $\sigma_m^{max} = max (\sigma_s^1; \sigma_s^2) = max (176.4; 156.92) = 176.4 K N/m^2$ 

D'où :  **E.L.U :**

$$
q_u = \sigma_m - \frac{G_{rad}}{S_{rad}} = \left(243.3 - \frac{10067.32}{359.76}\right) x1m = 215.32 \, KN/ml
$$

 **E.L.S** :

$$
q_s = \sigma_m - \frac{G_{rad}}{S_{rad}} = \left(176.4 - \frac{10067.32}{359.76}\right) x1m = 148.42 \text{ KN/ml}
$$

#### Calcul a L'ELU :

#### **Moments fléchissant:**

Suivant la petite portée:  $M_{0x} = \mu_x q_u l_x^2$ 

Suivant la grande portée:  $M_{0y} = \mu_y M_x$ 

Avec:  $\mu_x$  et  $\mu_y$ : coefficient données en fonction du rapport  $\rho$  et du coefficient du Poisson  $\nu$  $\rho = 0.95$  et  $v = 0$   $\begin{cases} \mu_x = 0.041 \\ \mu_y = 0.888 \end{cases}$ 

AN:  $M_{0x} = \mu_x q_u l_x^2 = 0.041 \times 215,32 \times 4,2^2 = 155,73$  KN.m  $M_{0v} = \mu_v M_{0x} = 0.888 \times 155,73 = 138,29$  KN.m

#### **Remarque:**

Afin de tenir compte du semi encastrement de cette dalle au niveau des nervures, les moments calculés seront minorés en leur affectant un coefficient de 0.5 aux appuis et 0.75 en travée.

Moments en travées :

$$
M_{tx} = 0.75 M_{0x} = 0.75 x 155,73 = 116,79 KN.m
$$
  

$$
M_{ty} = 0.75 M_{0y} = 0.75 x 138,29 = 103,72 KN.m
$$

#### **Moments aux appuis :**

$$
M_{ax} = -0.5 M_{0x} = -0.5 x 155,73 = -77,86 KN.m
$$
  

$$
M_{ay} = -0.5 M_{0y} = -0.5 x 138,29 = -69,14 KN.m
$$

#### **Ferraillage:**

Le ferraillage se fera en flexion simple pour une bande de 1 ml Avec:  $b = 100$  cm;  $h = 40$  cm;  $d=37$  cm

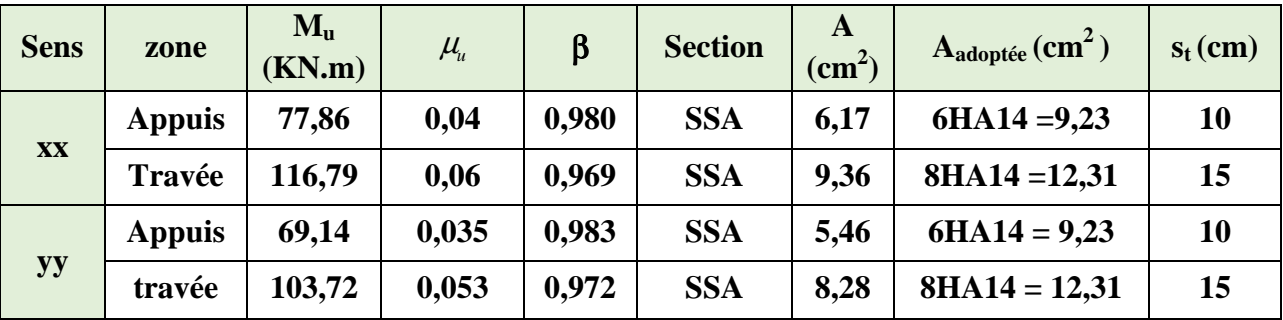

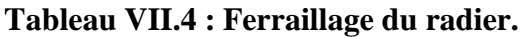

#### Vérification à L'ELU :

a) condition de non fragilité (Art B.7.4 BAEL.91/modifié 99):

$$
\omega_x = \frac{A_{min}^x}{b h} \ge \omega_0 \frac{3 - \frac{L_x}{L_y}}{2} \Rightarrow A_{min}^x \ge \omega_0 \frac{3 - \rho}{2} bh
$$

Avec  $\omega_0$ : pourcentage de référence qui dépend de la nuance des aciers, de leurs diamètre et de la résistance à la compression du béton.

<u>Donc:</u>  $\omega_0 = 0.0008$  pour fe 400

$$
A_{min}^x \geq 0.0008 \frac{3-0.95}{2} x 100 x 40 = 3,28 cm^2
$$

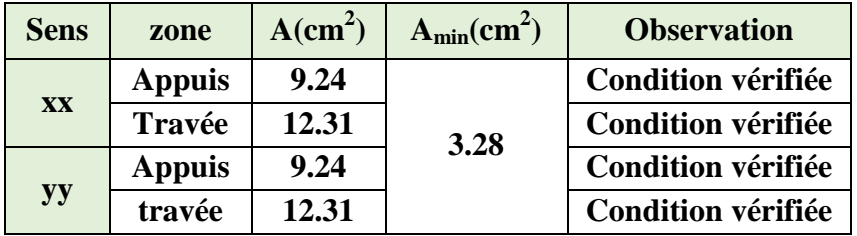

#### Tableau VII.5 : Vérification de la condition de non fragilité.

#### b) Vérification des espacements (Art A8.2, 42 BAEL91/modifié 99):

L'écartement des armatures d'une même nappe ne doit pas dépasser les valeurs ci-dessous, dans lesquels h désigne l'épaisseur totale de la dalle.

#### Dans le sens xx :

 $S_t \le \min \{3h; 33cm\} = \min \{3 \times 40; 33cm\} = 33cm$  $\checkmark$  S<sub>t</sub> = 15 cm < 33cm → Condition vérifiée.

Dans le sens yy :

 $S_t \le \min \{4h; 45cm\} = \min \{4 \times 40; 45cm\} = 45cm$ 

 $\checkmark$  S<sub>t</sub> = 15cm < 45cm  $\rightarrow$  Condition vérifiée.

c) Vérification de la contrainte de cisaillement :  $\tau_u = \frac{V_u^{max}}{h d} \leq \bar{\tau}_u$ 

$$
\underline{\text{Avec}:} p = q_{um} l_x l_y = 215,32 \times 4,2 \times 4,4 = 3979,11 \text{ KN}/m^2
$$

<u>Sens x-x</u>:  $V_u = \frac{P}{3 l_v} = \frac{3979.1}{3 x4.4} = 301.45 KN$ <u>Sens y-y</u>:  $V_u = \frac{P}{2 l_v + l_x} = \frac{3979.1}{2 \times 4.4 + 4.2} = 306,08$  KN AN:

$$
\tau_u = \frac{316,08 \times 10^{-3}}{1 \times 0,37} = 0,85 \text{ MPa}
$$
  

$$
\bar{\tau} = \min \left\{ 0.2 \frac{f_{c28}}{Y_b} \right\}; 5 \text{ MPa} \right\} = 3.33 \text{ MPa}
$$
  

$$
\check{\tau}_u = 0,85 \text{ MPa} \le \bar{\tau}_u = 3.33 \text{ MPa} \rightarrow \text{Condition verify.}
$$

Donc les armatures transversales ne sont pas nécessaires.

Calcul et vérification à l'E.L.S : <u>ul et vermeauon a reserv.</u><br>On a :  $\rho = 0.95$  *et*  $v = 0.2$   $\mu_x = 0.041$ <br> $\mu_y = 0.888$ 

#### **Moments fléchissant:**

 $M_{0x} = \mu_x q_s l_x^2 = 0.041 x 148.42 x 4.2^2 = 107.34 K N.m$  $M_{0v} = \mu_v M_x = 0.888 x 107.34 = 95.32 KN.m$ 

Moments en travées :

 $M_{tx} = 0.75 M_{0x} = 0.75 x 107,34 = 80,5 KN.m$  $M_{tv} = 0.75 M_{0v} = 0.75 x 95,32 = 71,5 KN.m$ 

Moments aux appuis :

 $M_{ax} = -0.5 M_{0x} = -0.5 \times 107,34 = -53,67 KN.$  $M_{av} = -0.5 M_{0y} = -0.5 x 95,32 = -47,66 KN.m$ 

#### Vérification des contraintes

Dans le béton :

On doit vérifier que :  $\overline{\sigma}_{bc} = 0.6 f_{c28} = 0.6 x 25 = 15 MPa$ 

$$
\sigma_{st} = \frac{M_s}{\beta_1 \cdot d \cdot A_{st}} \qquad \rho_1 = \frac{100 \cdot A_s}{b \cdot d} \qquad \sigma_b = \frac{\sigma_{st}}{K_1}
$$

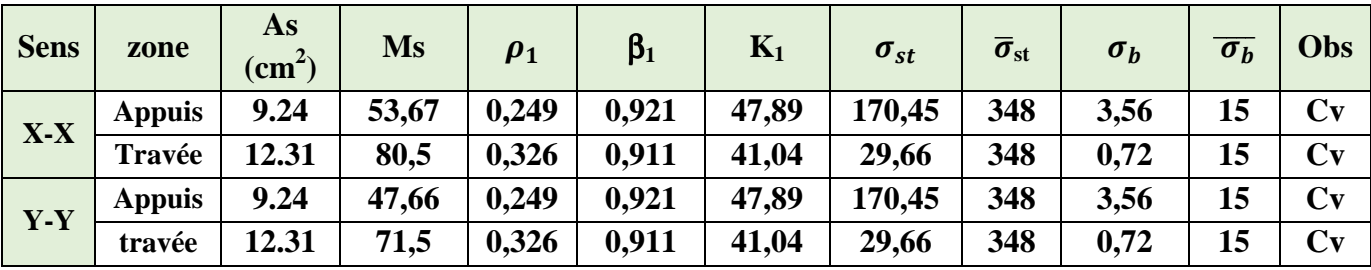

Tableau VII.6 : Vérification des contraintes à l'ELS.

*Chapitre V II ...................................... ................................................ I ................................................E ..........E tude de l'infrastructure E l'infrastructure* 

#### **Remarque :**

Pour faciliter les travaux de ferraillage, et pour des raisons économiques, il faut adopter un même ferraillage pour tous les panneaux.

#### **VII-5-6:Ferraillage du débord:**

Le débord est assimilé à une console soumise à une charge uniformément répartie. Le calcul se fera pour une bande de 1m de longueur.

**Sollicitation de calcul : A l'ELU :**  $P_u = q_u = 215{,}32 \, KN/mL$  $M_u = \frac{-P_u l^2}{2}$  $\frac{\partial u l^2}{2} = \frac{-215,32 \times 0.5^2}{2}$  $\frac{J_{2}^{2} \times 0.5}{2}$  = -26,91 KN. m

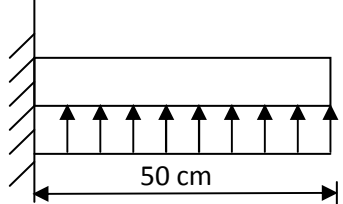

**Figure VII.3: Schéma statique du débord.** 

$$
\frac{\text{A} \text{PELS}}{P_s = q_s = 148,42 \text{ KN/ml}}
$$
\n
$$
M_s = \frac{-P_s l^2}{2} = \frac{-148,42 \times 0.5^2}{2} = -18,55 \text{ KN.m}
$$

#### **Calcul des armatures principales :**

$$
b = 1 \text{ m}; d = 37 \text{ cm}
$$
\n
$$
\mu = \frac{M_u}{bd^2 f_{bc}} = \frac{26.91 \times 10^6}{1000 \times 370^2 \times 14.2} = 0.014 < 0.392 \rightarrow \text{SSA}
$$
\n
$$
\mu = 0.014 \rightarrow \beta = 0.993
$$
\n
$$
A_s = \frac{M_u}{\beta \cdot d \cdot \sigma_{st}} = \frac{26.91 \times 10^6}{0.993 \times 370 \times 348} = 2.1 \text{ cm}^2
$$
\n
$$
\checkmark \text{ Soit}: A_{a} = \textbf{6HA10} = 4.71 \text{ cm}^2 \text{ avec : S_t = 15 \text{ cm}}
$$

**Vérification à l'ELU :**  $A_{min} \equiv \frac{0.23 \cdot b \cdot d \cdot f_{t28}}{f_e}$  $\frac{d}{f_e} \cdot \frac{f_{t28}}{f_e} = \frac{0.23 \times 100 \times 37 \times 2.1}{400}$  $\frac{1}{400} = 4,46 \text{ cm}^2$  $A_a = 4,71$ cm<sup>2</sup> >  $A_{min} = 4,46$  cm<sup>2</sup>  $\rightarrow$  Condition vérifiée.

• **Armatures de répartition :**  $A_r = \boldsymbol{A}$  $\ddot{\mathbf{r}}$  $=$  -4, 71  $\ddot{\mathbf{r}}$  $= 1,17 \ cm^2$  $\checkmark$  Soit :  $A_{r} = 4H A 10 = 3,14 \text{ cm}^2$  avec :  $S_t = 25 \text{ cm}$ 

**Vérification à l'ELS :** <u>On doit vérifier que</u> :  $\sigma_{bc} = K \sigma_{st} \leq \overline{\sigma}_{bc} = 0.6 x f_{c28} = 15 MPa$ 

$$
\rho_1 = \frac{100 \cdot A_s}{b \cdot d} = \frac{100 \times 4.71}{100 \times 37} = 0,127
$$

$$
\rho_1 = 0,127 \ \to \ \beta_1 = 0,941 \ \to \ \alpha_1 = 0,177
$$

$$
K = \frac{\alpha_1}{15 (1-\alpha_1)} = \frac{0.177}{15 (1-0.177)} = 0,014 MPa
$$

 $\sigma_{st} = \frac{M_s}{\beta + d_s}$  $\frac{M_s}{\beta_1 d} = \frac{18,55 \times 10^{-3}}{0,941 \times 0,37 \times 4,71}$  $\frac{10,33 \times 10}{0,941 \times 0,37 \times 4,71 \times 10^{-4}} = 113,12 MPa$  $\sigma_{bc} = K x \sigma_{st} = 0.014 x 113, 12 = 1.58 MPa < \overline{\sigma}_{bc} = 15 MPa \rightarrow$  Condition **vérifiée.**

\n- Verification de la contrainte dans les aciers :\n
$$
\sigma_{st} = 113, 12
$$
\n $MPa \leq \overline{\sigma}_{st} = 348$ \n $MPa \rightarrow \text{Condition vérifiée.}$ \n
\n

#### **Remarque :**

Les armatures de la dalle sont largement supérieures aux armatures nécessaires au débord ; Afin d'homogénéiser le ferraillage, les armatures de la dalle seront prolonger et constituerons ainsi le ferraillage du débord.

#### **VII-5-7:Ferraillage de la nervure**

 Afin d'éviter tout risque de soulèvement du radier (vers le haut), celui-ci est sera muni de nervures (raidisseurs) dans les deux sens.

Les nervures seront calculées comme des poutres continues sur plusieurs appuis, soumises aux charges des dalles.

Les réactions du sol sont transmises aux nervures sous forme de charges triangulaires et trapézoïdales.

Pour le calcul des efforts internes maximaux, on ramènera ces types de chargement à des répartitions simplifiées constituant des charges uniformément réparties.

Cela consiste à trouver la largeur de dalle correspondant à un diagramme rectangulaire qui donnerait le même moment (largeur  $L_m$ ), et le même effort tranchant (largeur  $L_t$ ) que le diagramme trapézoïdal, dans ce cas le calcul devient classique.

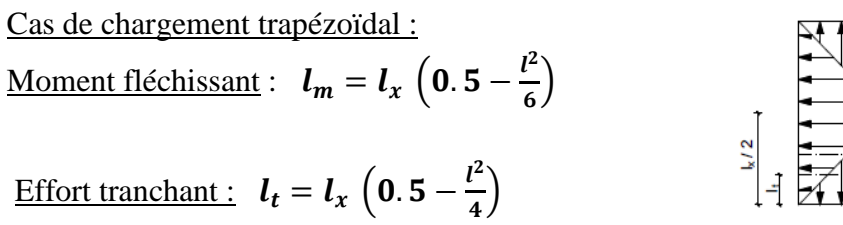

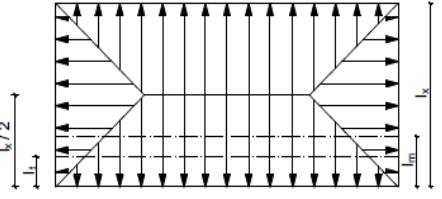

**Figure VII.4: Répartition trapézoïdale.** 

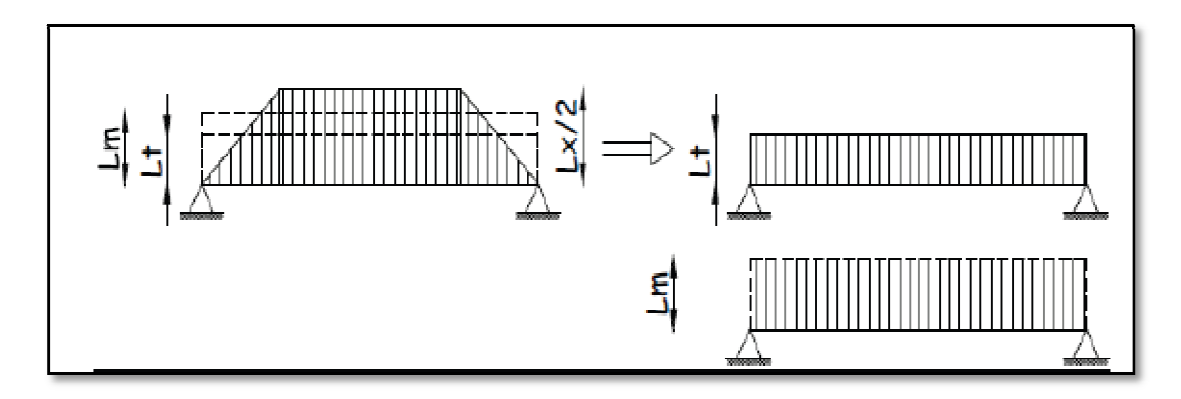

**Figure Figure VII.4: Présentation des chargements simplifiés. :** 

Cas de chargement triangulaire :

<u>Moment fléchissant :</u>  $l_m = 0.333x l_x$ 

<u>Effort tranchant</u>:  $l_t = 0.25x l_x$ 

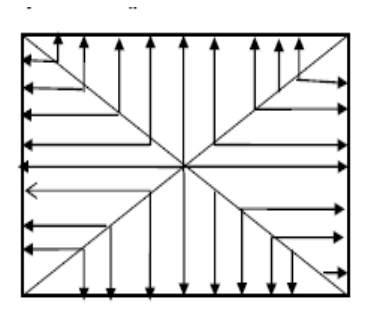

**Figures VII.5 : Répartition triangulaire .**

Déterminations des charges :

$$
q_u = \left(\sigma_m - \frac{G_{rad}}{S_{rad}} - \frac{G_{ner}}{S_{ner}}\right) = \left(243, 3 - \frac{10067,32}{359,76} - \frac{2232}{89,28}\right) \times 1 \, ml = 190,32KN/ml
$$
\n
$$
q_s = \left(\sigma_m - \frac{G_{rad}}{S_{rad}} - \frac{G_{ner}}{S_{ner}}\right) = \left(176, 4 - \frac{10067,32}{359,76} - \frac{2232}{89,28}\right) \times 1 \, ml = 123,41 \, KN/ml
$$

Pour les moments fléchissant :

$$
Q_U = q_u l_m
$$
  

$$
Q_S = q_S l_m
$$

Pour les efforts tranchant :

$$
Q_U = q_u l_t
$$
  

$$
Q_S = q_S l_m
$$

#### **Remarque :**

Pour calculer ces poutres, on va choisir la file la plus sollicitée dans les deux sens.

# *Chapitre V II ...................................... VII ................................................ I ................................................E ..........E tude de l'infrastructure <sup>E</sup> l'infrastructure*

#### **Sens longitudinale :**

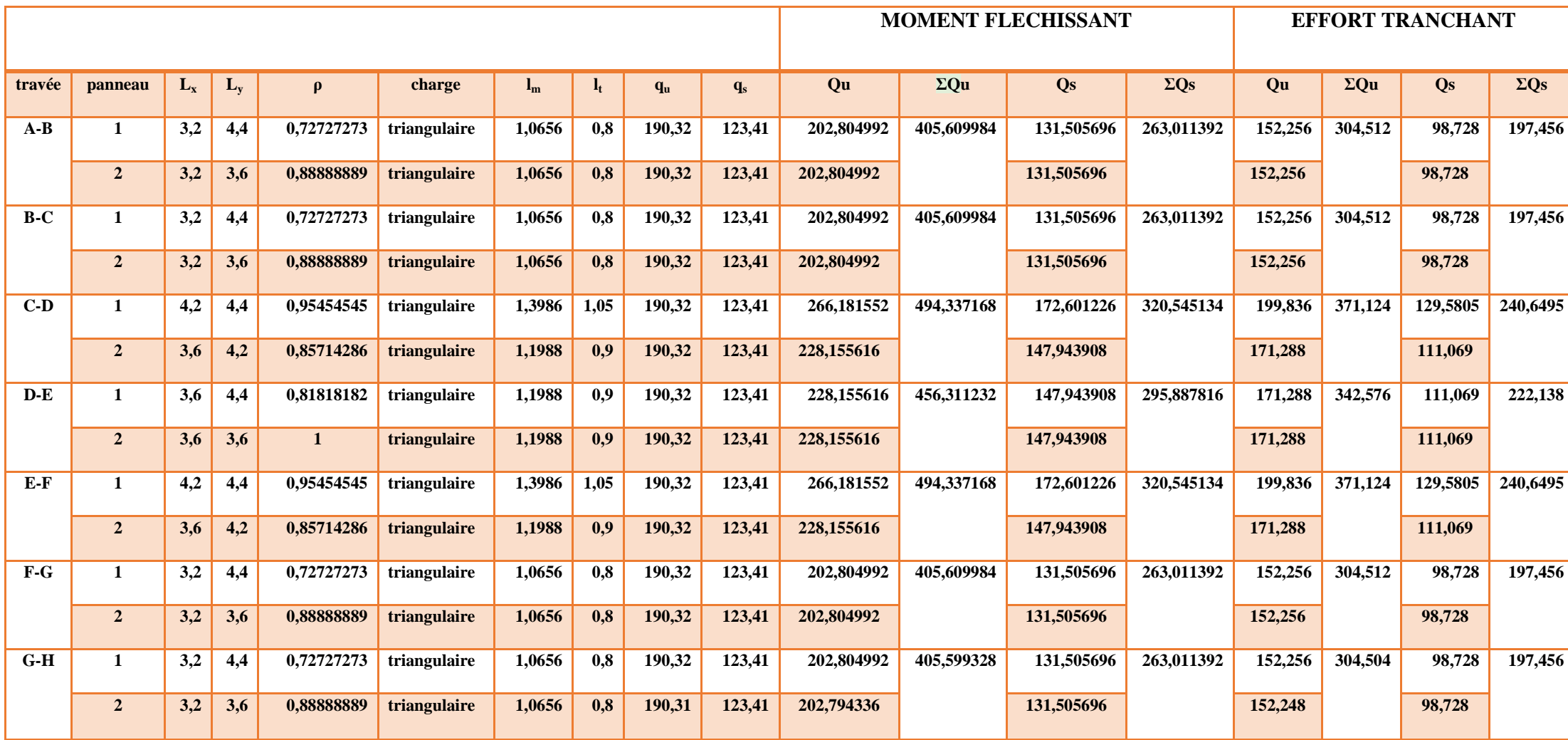

**(Tableau VII.7 : charges revenant à la nervure la plus sollicitée (sens longitudinal).** 

# *Chapitre V II ...................................... VII ................................................ I ................................................E ..........E tude de l'infrastructure <sup>E</sup> l'infrastructure*

#### **Sens transversal:**

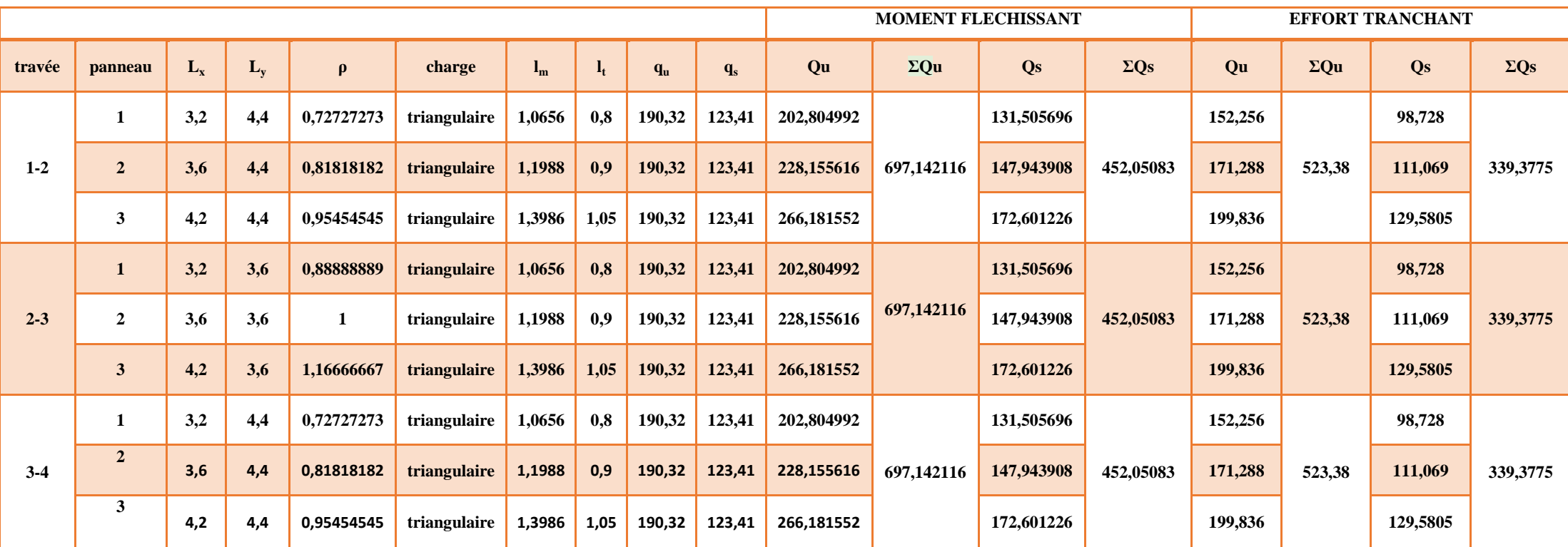

**Tableau VII.8 : charges revenant à la nervure la plus sollicitée (sens transversal).**

#### **Détermination des sollicitations:**

Pour le calcul des efforts, on utilisera le logiciel ROBOT BAT

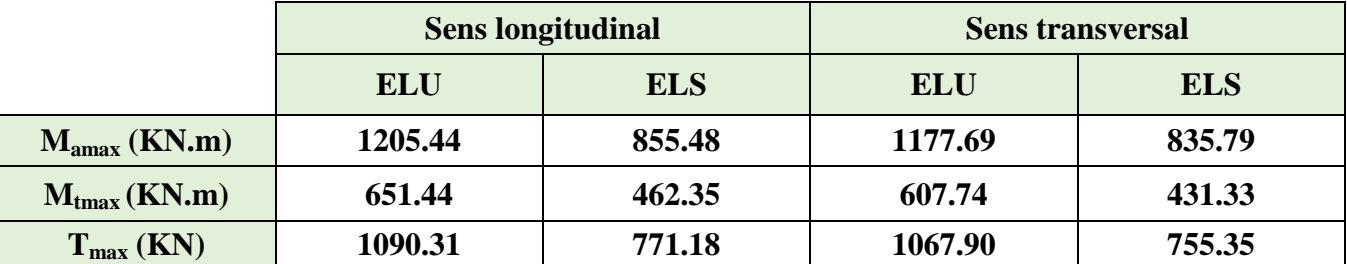

**Tableau VII.9 : Les efforts internes dans les nervures.** 

#### **Calcul des Armatures :**

#### **Armatures longitudinales : b=45 cm d= 97 cm**

Le ferraillage adopté pour la nervure dans les deux sens est donné dans le tableau ci-dessous :

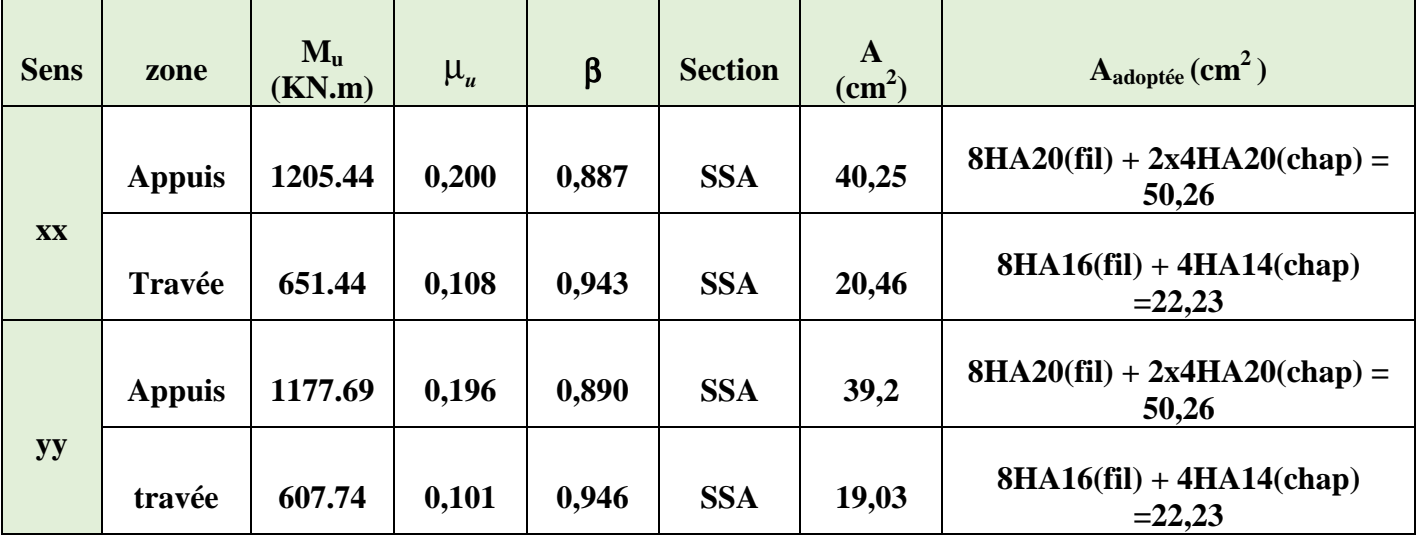

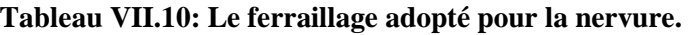

**Armatures transversales (Art A.7.2.2/ BAEL 91modifiée 99) :**

Diamètre des armatures transversales :

$$
\Phi_t \ge \frac{\Phi_{1\max}}{3} = \frac{20}{3} = 6.66 \text{ mm}
$$
 Soit :  $\Phi = 8 \text{ mm}$ 

Espacement des armatures :

**En zone nodale :**

$$
S_t \, \leq \, min\left\{\! \frac{h}{4}; 12 \varphi_{l \max}\right\} = min\left\{\! \frac{100}{4}; 12 \times 2 \right\} = min\{25; 24\} = 10 \; cm
$$

 **En zone courante :**

$$
S_t \le \frac{h}{2} = \frac{100}{2} = 50
$$
 cm Soit:  $S_t = 12$  cm

Armatures transversales minimales (Art 7.5.2.2 RPA 99/ version 2003) :

 $A_{\text{min}} = 0.003 \times S_t \times b = 0.003 \times 10 \times 55 = 1.65 \text{ cm}^2$ 

Soit :  $A_t = 4HA8 = 2.01 \text{cm}^2$  (deux cadre et un étrier)

**Armatures de peau (Art 4.5.34/ BAEL 91modifiée 99) :**

 Les armatures de peau sont réparties et disposées parallèlement à la fibre moyenne des poutres de grande hauteur ; leur section est d'au moins (3cm<sup>2</sup>/ml) par mètre de longueur de paroi mesurée perpendiculairement à leur direction. En l'absence de ces armatures, on risquerait d'avoir des fissures relativement ouvertes en en dehors des zones armées.

Dans notre cas, la hauteur de la poutre est de 100cm, la quantité d'armatures de peau nécessaire est donc :

 $A_p = 3$  cm<sup>2</sup> /ml×1 = 3 cm<sup>2</sup>

On opte pour :  $2H A14 = 3.08$  cm<sup>2</sup>

**Vérification à l'ELU :** 

Condition de non fragilité (Art. A.4.2.1/ BAEL91 modifiées 99) :

 $A_{\text{min}} = 0.23 \times b \times d \times$  $f_{t28}$  $\frac{128}{f_e}$  = 0.23 × 45 × 97 ×  $\frac{2.1}{400}$  = 5, 27 cm<sup>2</sup>

Aux appuis :

 $A_a = 50, 26$  cm<sup>2</sup> >  $A_{\text{min}} = 5, 27$  cm<sup>2</sup>  $\rightarrow$  Condition vérifiée

En travées :  $A_{\rm t} = 22, 23 \text{ cm}^2 > A_{\rm min} = 5, 27 \text{ cm}^2 \rightarrow \text{Condition}$  vérifiée

Vérification de la contrainte de cisaillement : ( Effort tranchant)

$$
\tau_u = \frac{T_u^{\text{max}}}{b \times d} \le \overline{\tau_u} = \min\left\{0.15 \frac{f_{c28}}{\gamma_b}, 4Mpa\right\} = 2.5 Mpa
$$

**<u>Sens longitudinale</u>**:  $T_u^{max} = 861,7$  KN

 $\tau_{\rm u}=\frac{8617}{45\times97}$  $\frac{3617}{45 \times 97}$  = 1, 97 Mpa  $\leq \overline{\tau_u}$  = 2.5 Mpa  $\rightarrow$  Condition vérifiée

**<u>Sens transversal</u>**:  $T_u^{\, \, \text{max}} = 562.5 \text{KN}$ 

$$
\tau_u = \frac{5625}{45 \times 97} = 1,28 \text{ Mpa} \le \overline{\tau_u} = 2.5 \text{ Mpa} \rightarrow \text{Condition } \text{veirifiée}
$$

#### **Dans le béton :**

On doit vérifier que :

 $\overline{\sigma}_{hc} = 0.6$  f<sub>c28</sub> = 0.6 x 25 = 15 MPa

|  | $\sigma_{st} = \frac{M_s}{\beta_1.d.A_{st}}$ |              | $\rho_1 = \frac{100 \cdot A_s}{b \cdot d}$ $\sigma_b = \frac{\sigma_{st}}{K_1}$ |        |          |         |       |               |                          |                  |                             |     |
|--|----------------------------------------------|--------------|---------------------------------------------------------------------------------|--------|----------|---------|-------|---------------|--------------------------|------------------|-----------------------------|-----|
|  | <b>Sens</b>                                  | zone         | $\frac{\text{As}}{(\text{cm}^2)}$                                               | Ms     | $\rho_1$ | $\beta$ | $K_1$ | $\sigma_{st}$ | $\overline{\sigma}_{st}$ | $\sigma_{\rm b}$ | $\overline{\sigma_{\rm b}}$ | Obs |
|  | XX                                           | <b>Appui</b> | 50,26                                                                           | 855.48 | 1,151    | 0,855   | 19,1  | 29,64         | 348                      | 1,55             | 15                          | Cv  |
|  |                                              | Travée       | 22,23                                                                           | 462.35 | 0,509    | 0,893   | 31,62 | 15,33         | 348                      | 0,48             | 15                          | Cv  |
|  | <b>yy</b>                                    | Appui        | 50,26                                                                           | 835.79 | 1,151    | 0,855   | 19,1  | 28,95         | 348                      | 1,52             | 15                          | Cv  |
|  |                                              | travée       | 22,23                                                                           | 431.33 | 0,509    | 0,893   | 31,62 | 14,3          | 348                      | 0,45             | 15                          | Cv  |

**Tableau VII.11 : Vérification des contraintes à l'ELS** 

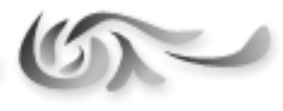

# *CON CLU SION GEN ERALE ERALE*

 *Ce projet, fut tout d'abord une très bonne expérience avant le début de la vie professionnelle.* 

 *En effet, celui-ci ma permis de progresser dans l'apprentissage des méthodes*  de travail d'un ingénieur et découvrir de multiples notions du Règlement<br>Parasismique Algérien, du BAEL et des divers Documents Techniques *Parasismique Algérien, du BAEL et des divers Documents Techniqu Règlementaires ainsi que leurs applications. Il ma également permis de comprendre et d'apprendre énormément de choses très pratiques telles que l'utilisation de quelques logiciels (ROBOT BAT, AOUTOCAD, SOCOTEC…)*

*Particulièrement, ce travail, ma permis d'émettre un regard critique par rapport aux plans d'architectures ce qui ma x conduit à les modifier tout en respectant l'économie et les règlements en vigueur.*

*Ce travail effectué lors de ce projet de fin d'études ma permis de sentir la responsabilité d'un ingénieur en génie civil et donc se donner à fond pour assumer cette responsabilité.*

 *Espérons que ce modeste travail va être d'un grand apport pour les prochaines promotions car c'est par la mise en commun des connaissances et des expériences que l'on avance périences .*

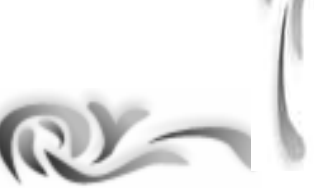

# **BIBLIOGRAPHIE**

 BAEL 91 règles techniques de conception et de calcul des ouvrages de construction en béton armé suivant la méthode des états limites.

- BAEL 91 modifié 99et DTU associés. Jean, Pierre Mougin
- Pratiques du BAEL 91, cours et exercices corrigées. Jean Perchat, Jean Roux
- Règle parasismiques Algérienne (RPA 99 Version 2003).
- Formulaire du béton armé Victor DAVIDOVICHI
- DTR B-C 2-2 charges permanentes et charges d'exploitation.
- DTU 13 fondations superficielles.
- CB71 règles de calcul et de conception des charpentes en bois
- Calcul pratique des ossatures des bâtiments en béton armé (bâtiments courants bâtiments de grande hauteur) Albert Fuentes
- Règles de conception et de calcul des structures en béton armé (C.B.A 93).
- Cour et TD des années de spécialité.
- Mémoire de fin d'étude des promotions précédentes

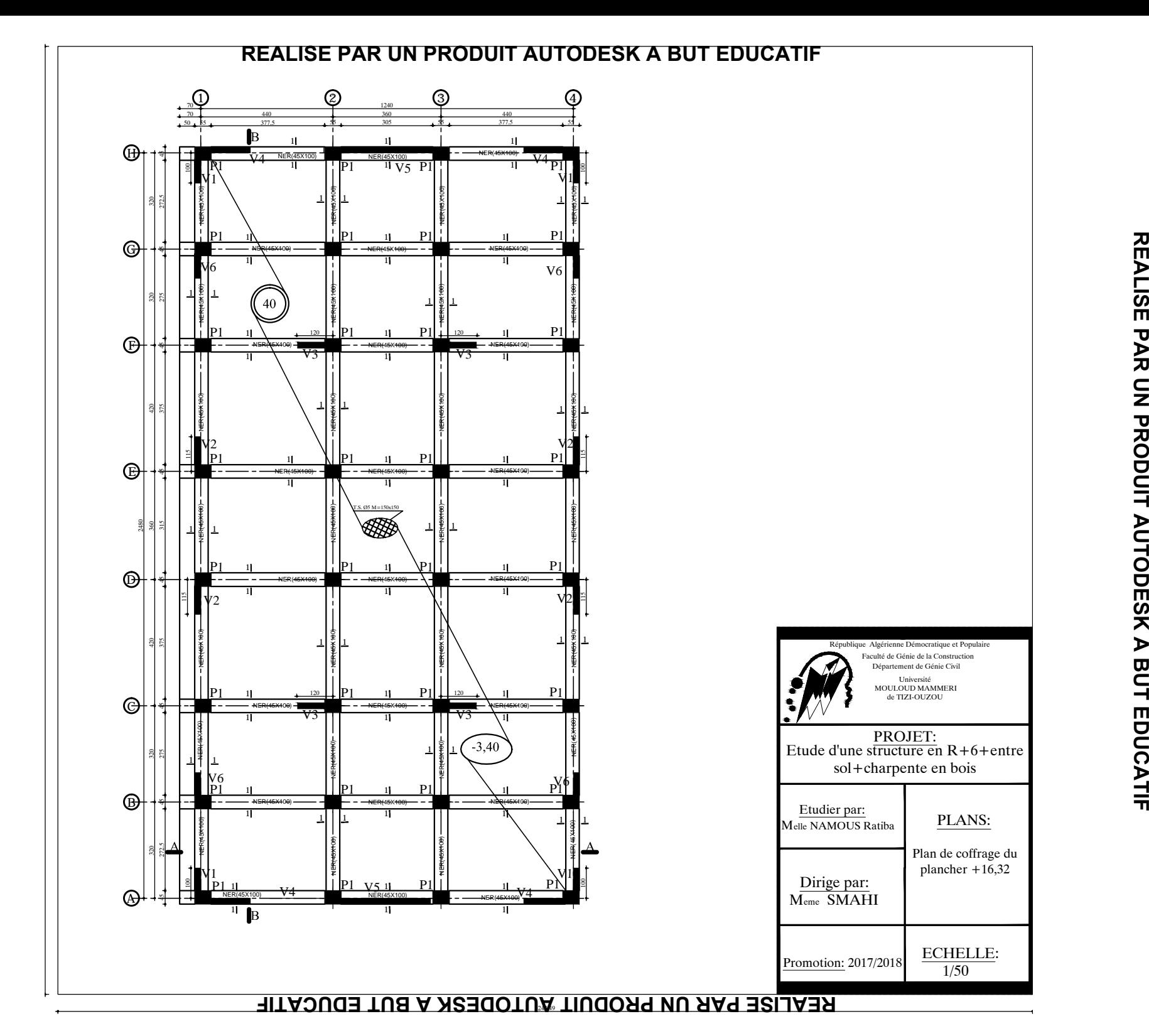

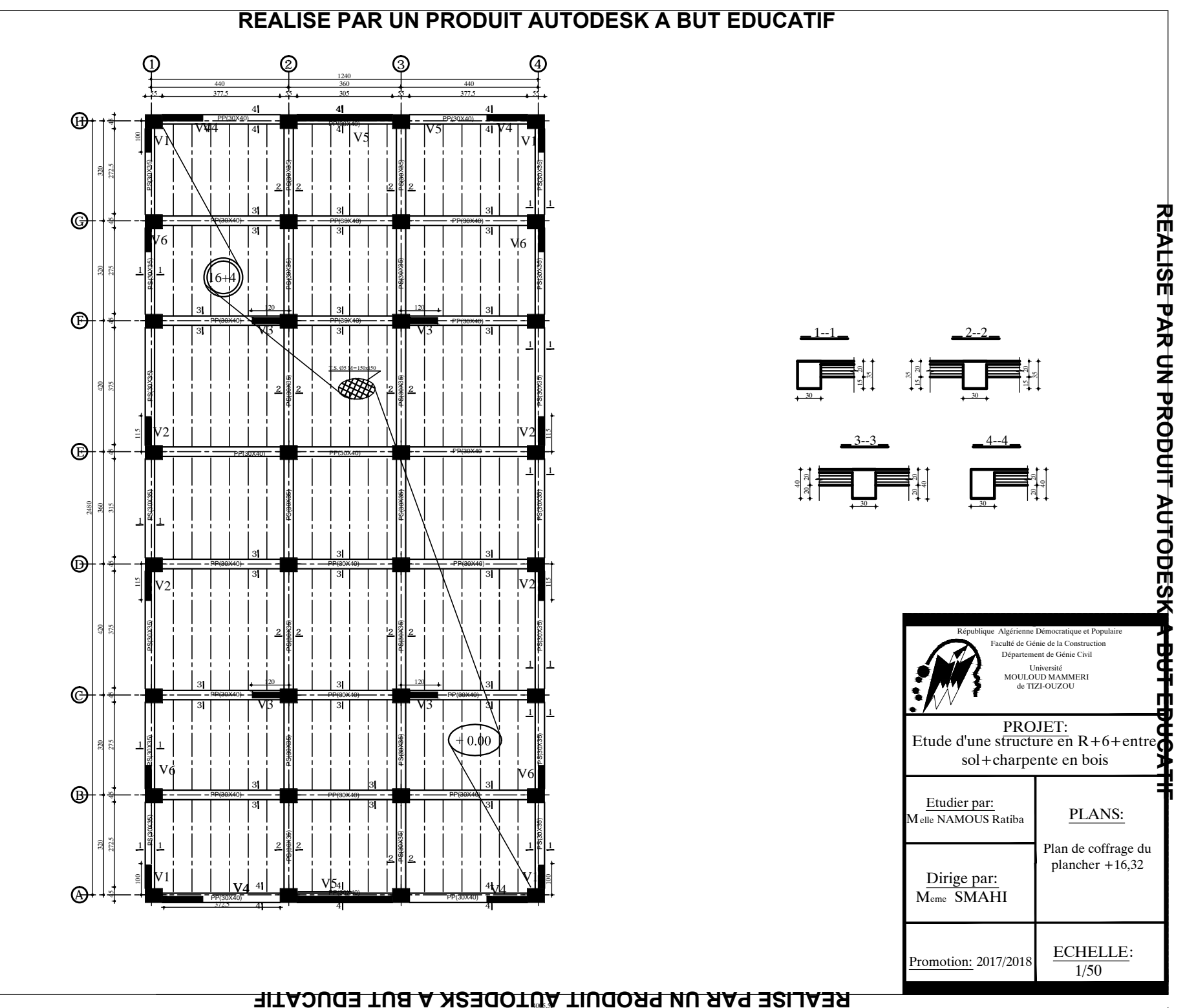

**REALISE PAR UN PRODUIT AUTODESK A BUT EDUCATIF** REALISE PAR UN PRODUIT AUTODESK A BUT EDUCATIF

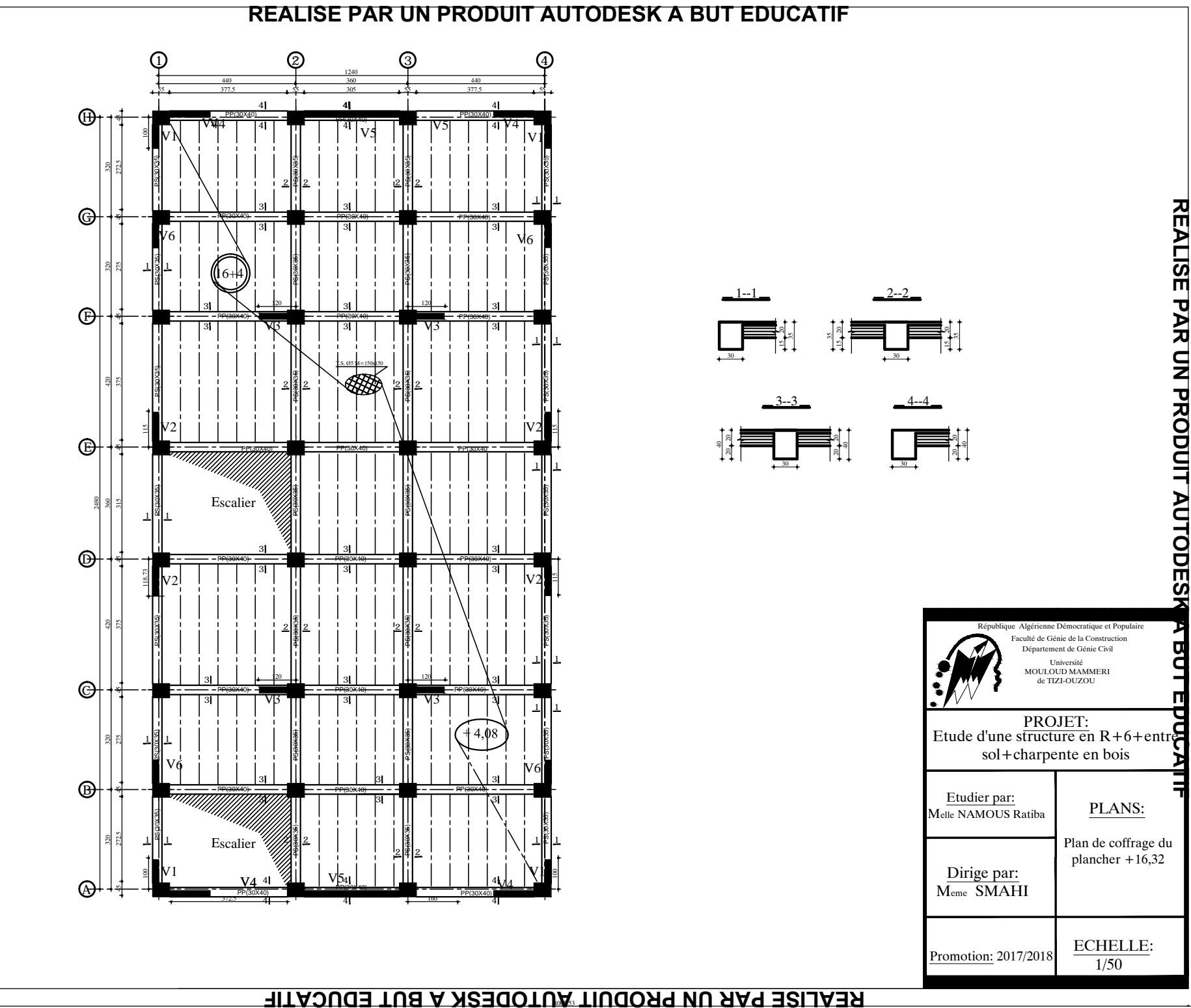

**REALISE PAR UN PRODUIT AUTODESK A BUT EDUCATIF** REALISE PAR UN PRODUIT AUTODESK A BUT EDUCATIF 3153.545.545

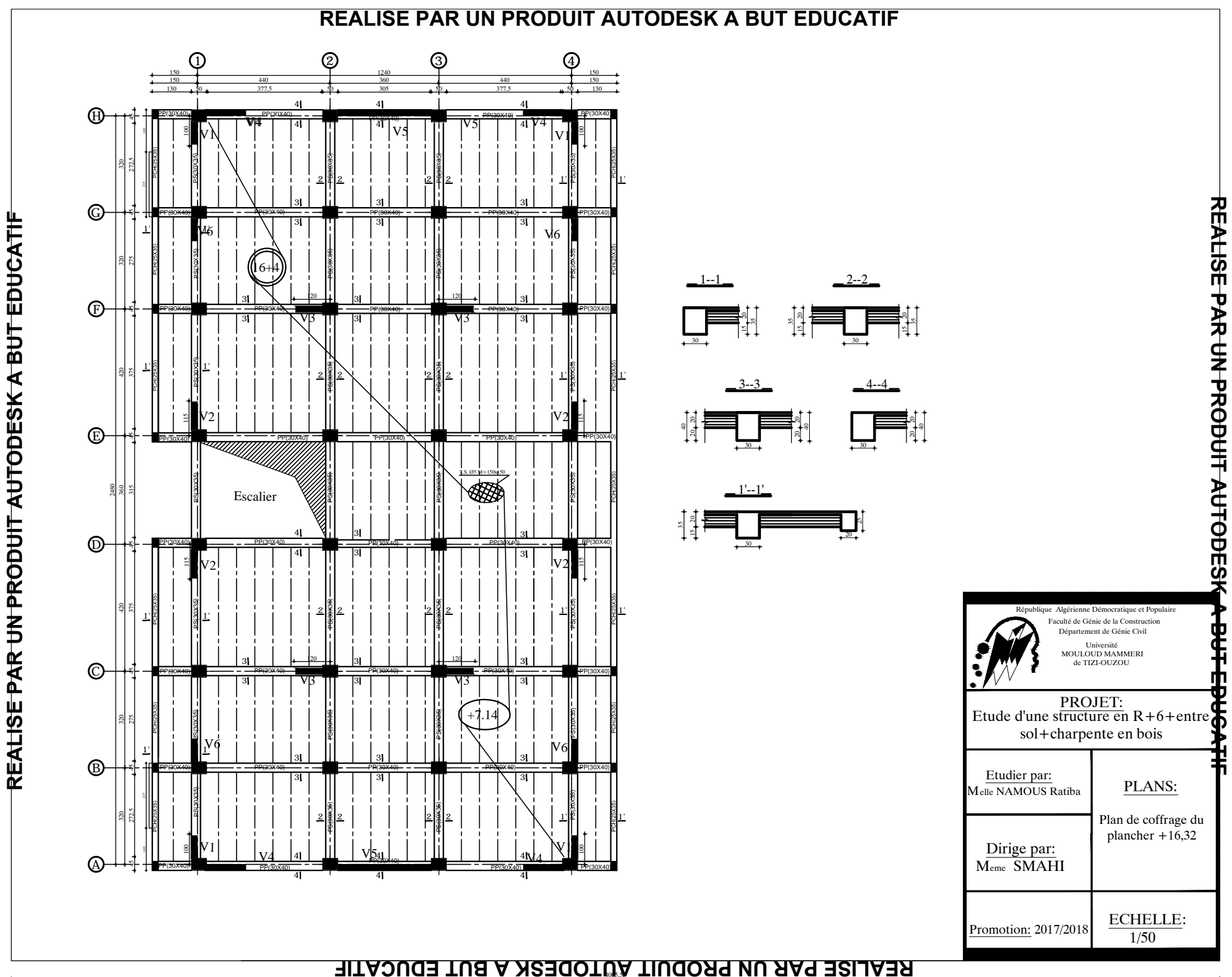

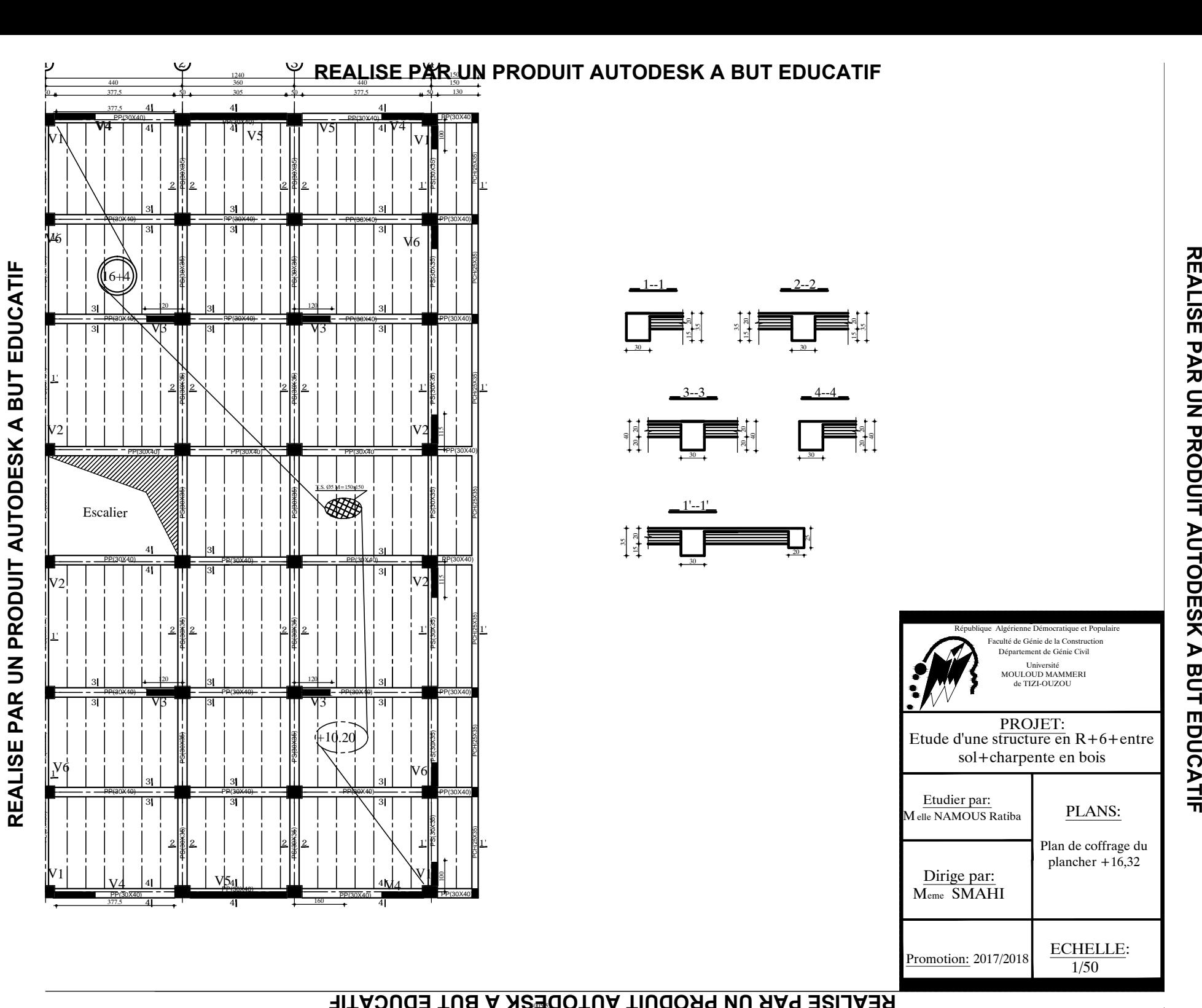

 $20.201$ 

 $20 - 1$ 

 $\frac{1}{25}$ 15, 20,

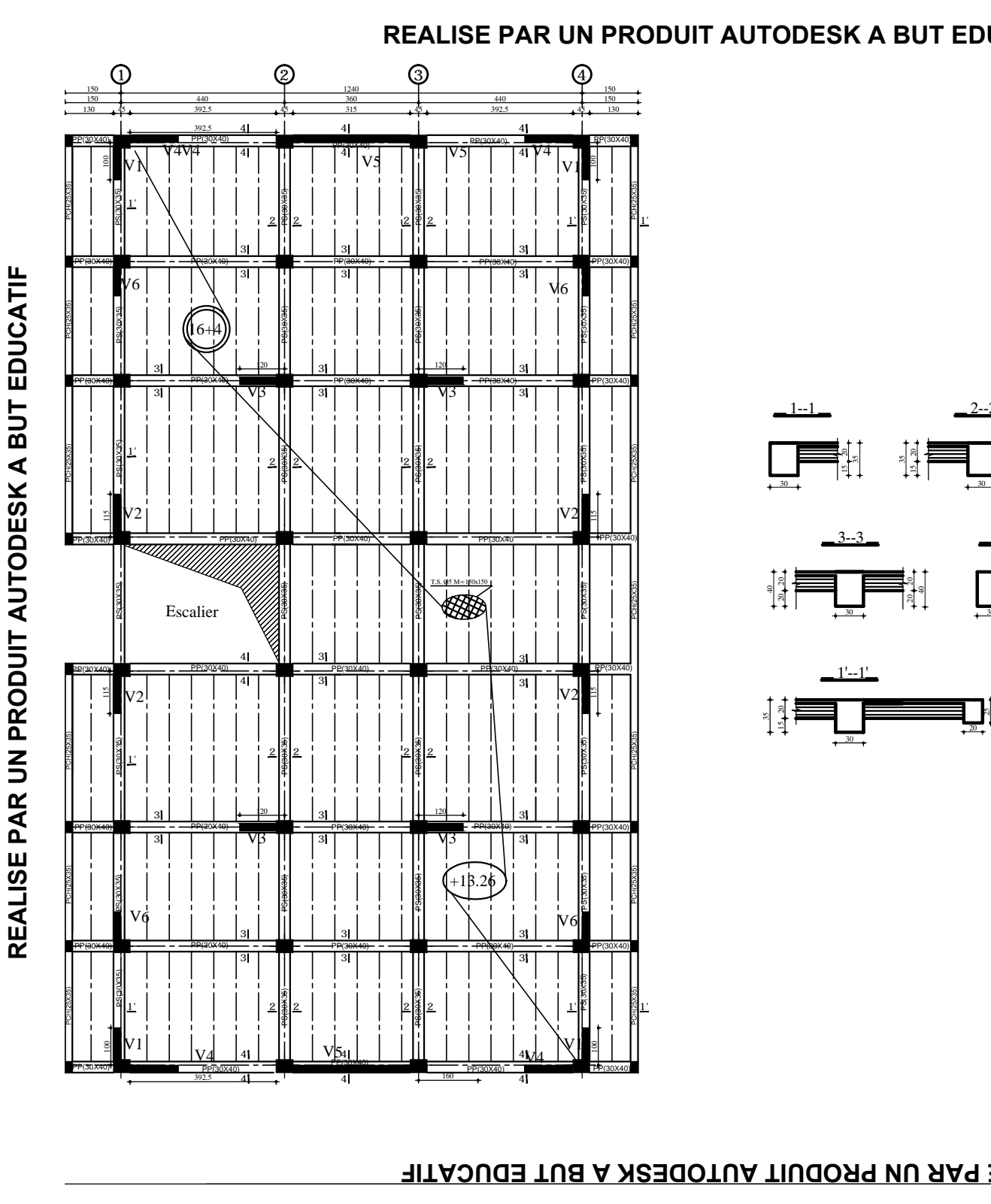

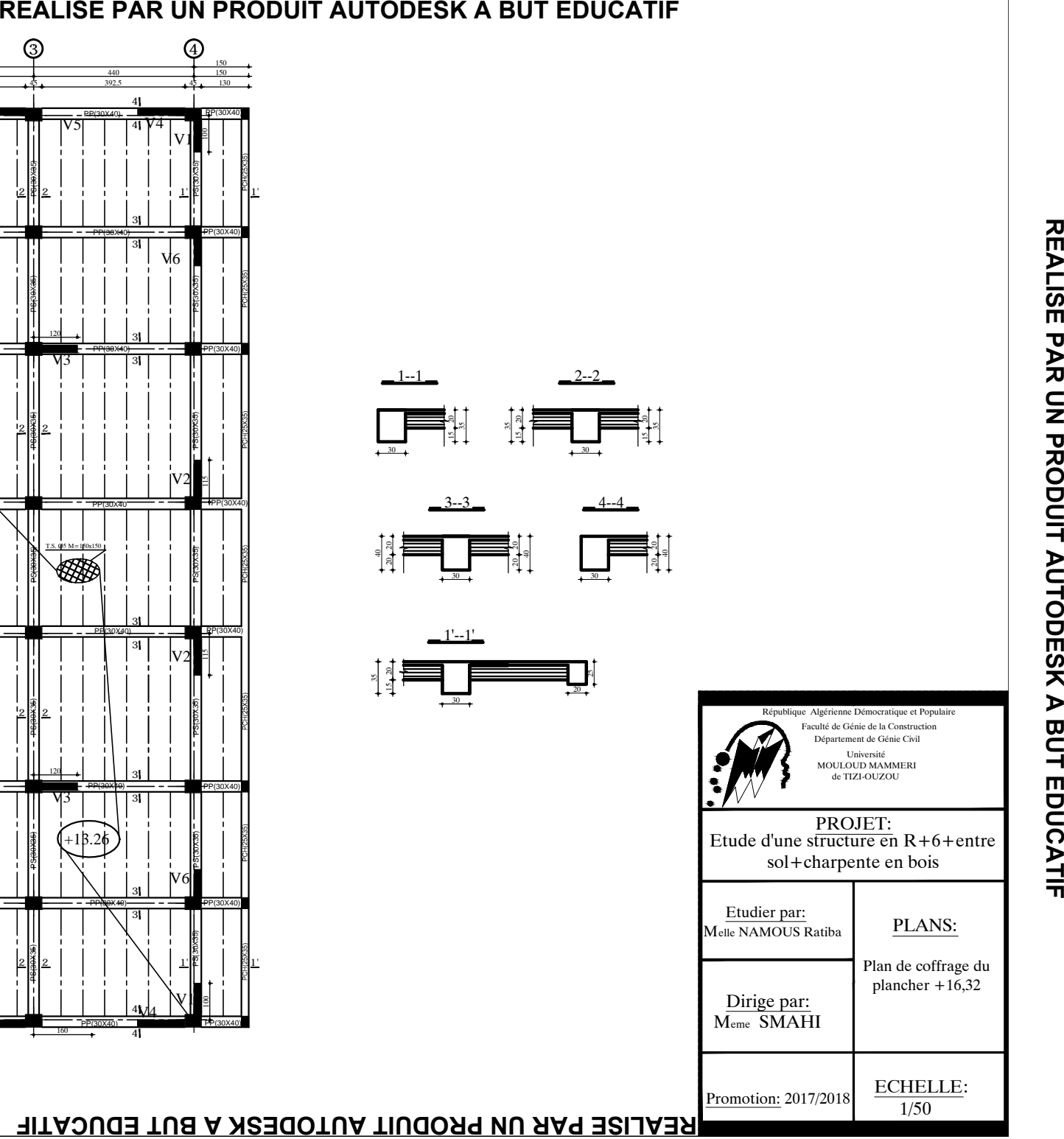

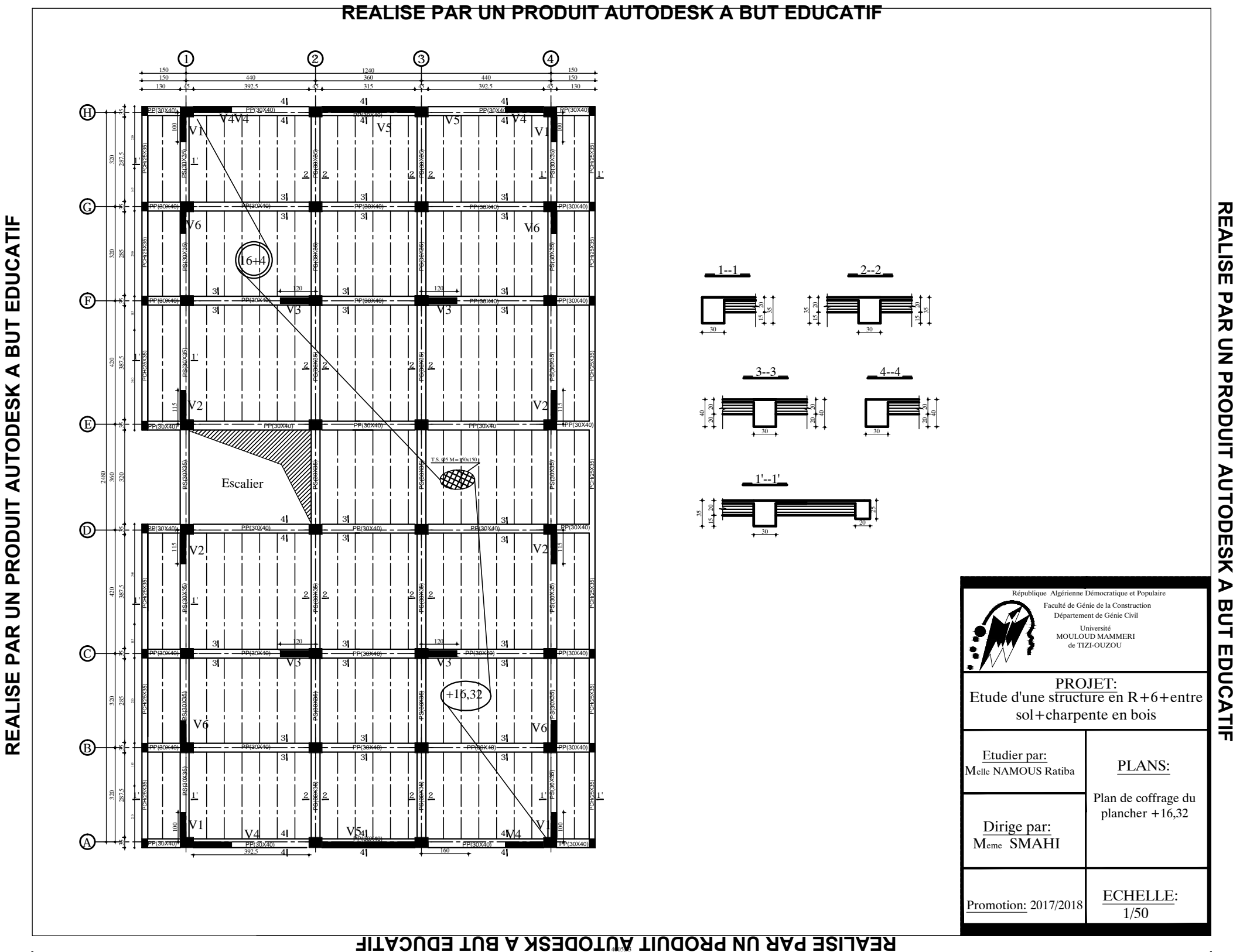

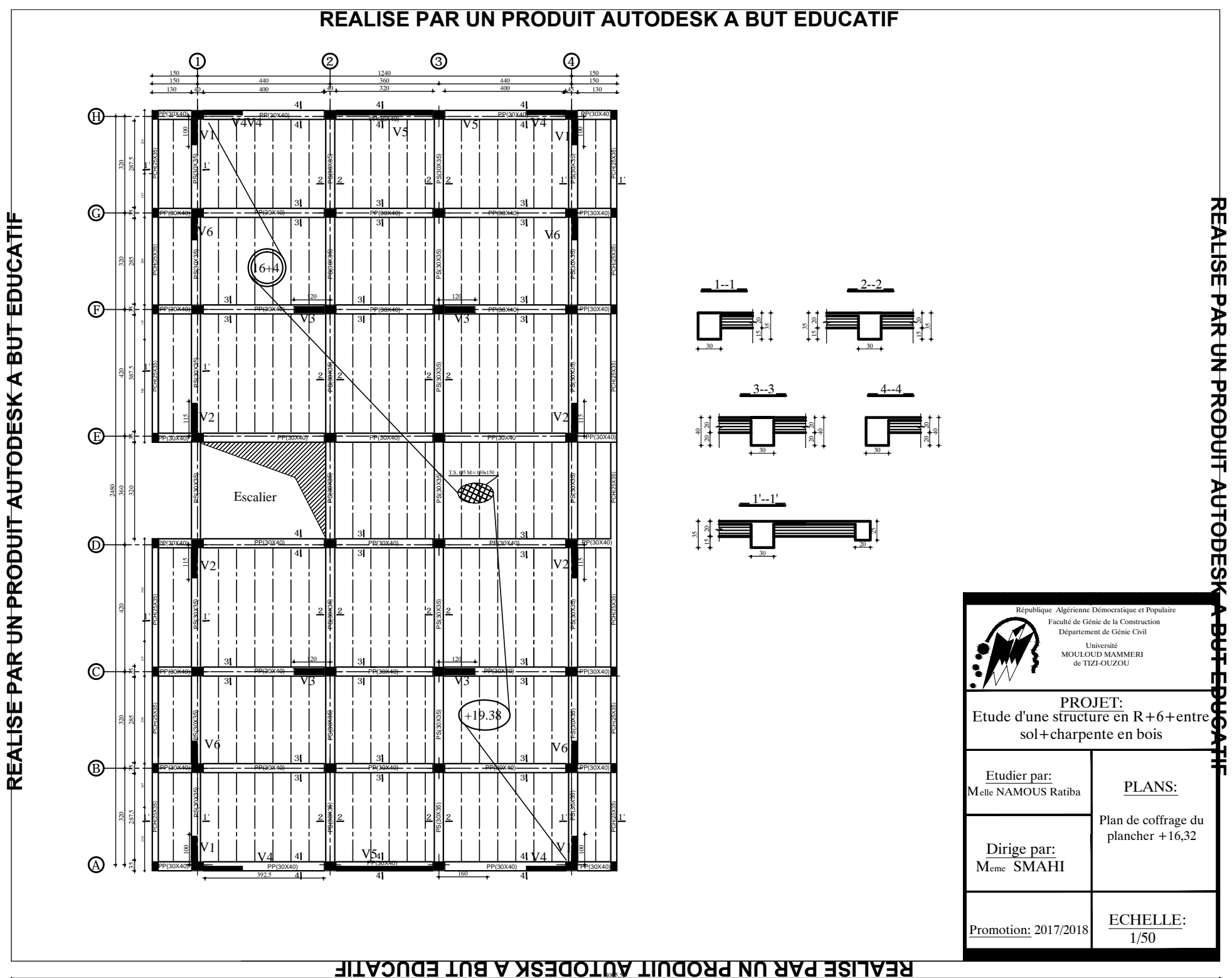

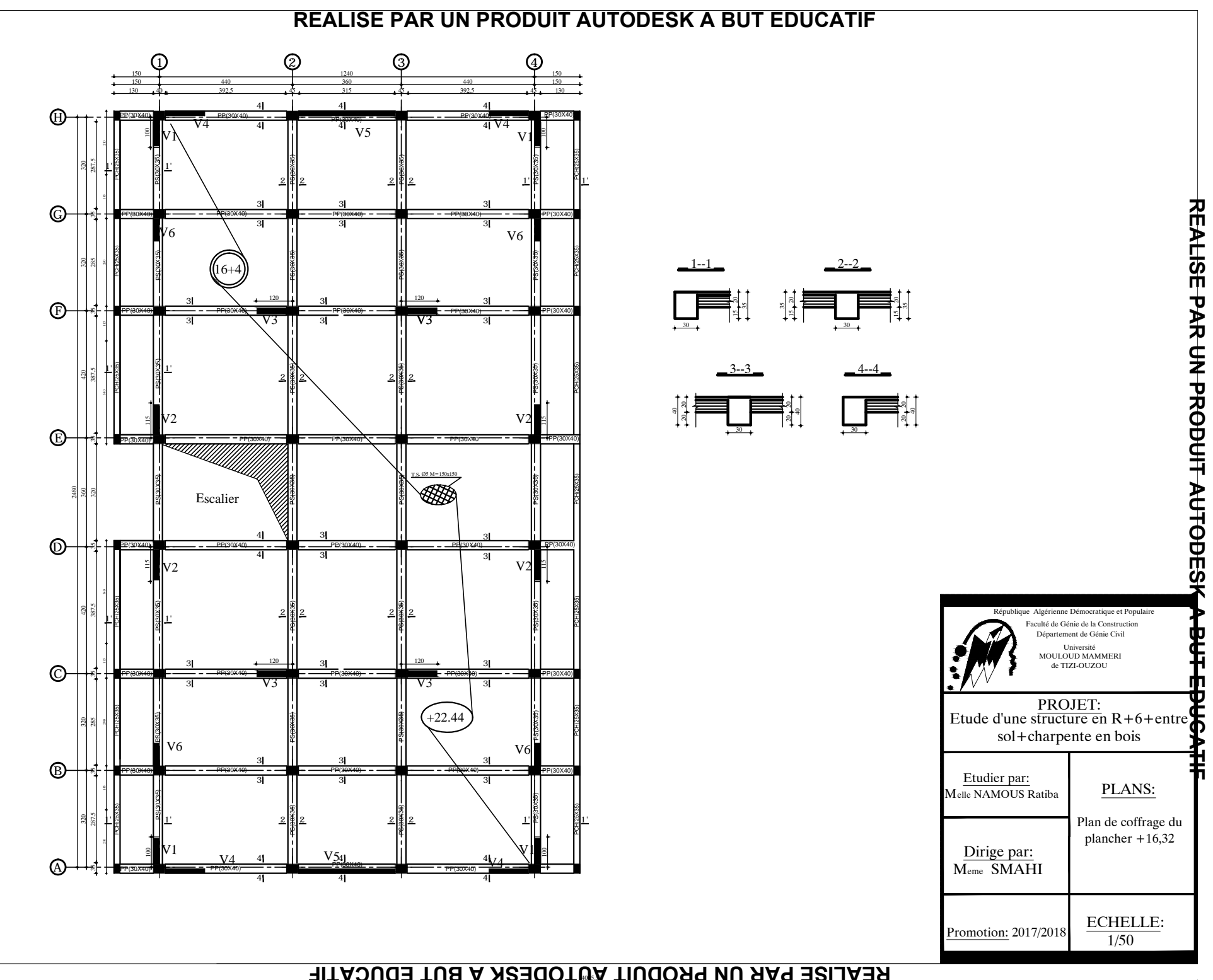

**REALISE PAR UN PRODUIT AUTODESK A BUT EDUCATIF**

REALISE PAR UN PRODUIT AUTODESK A BUT EDUCATIF

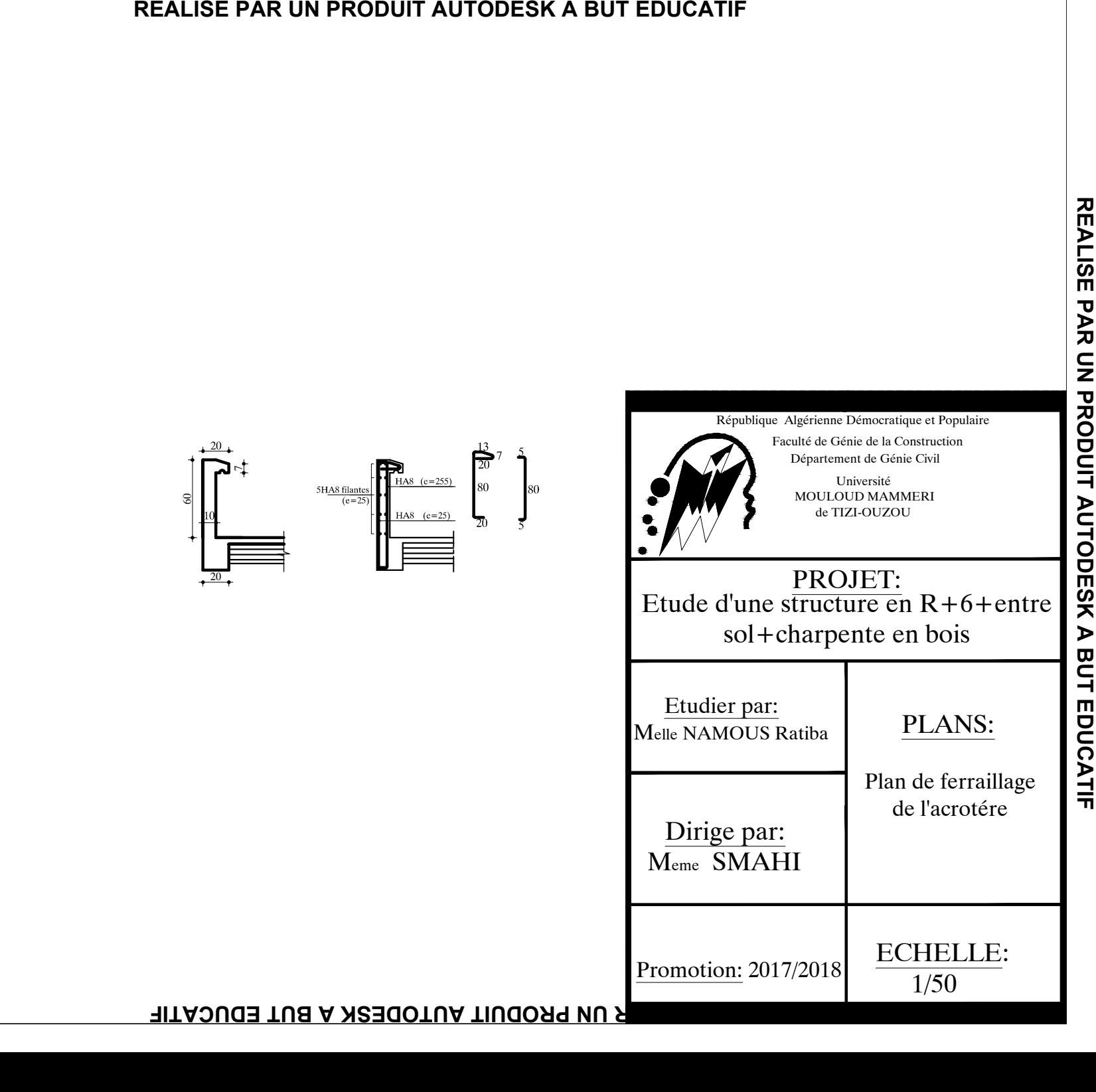

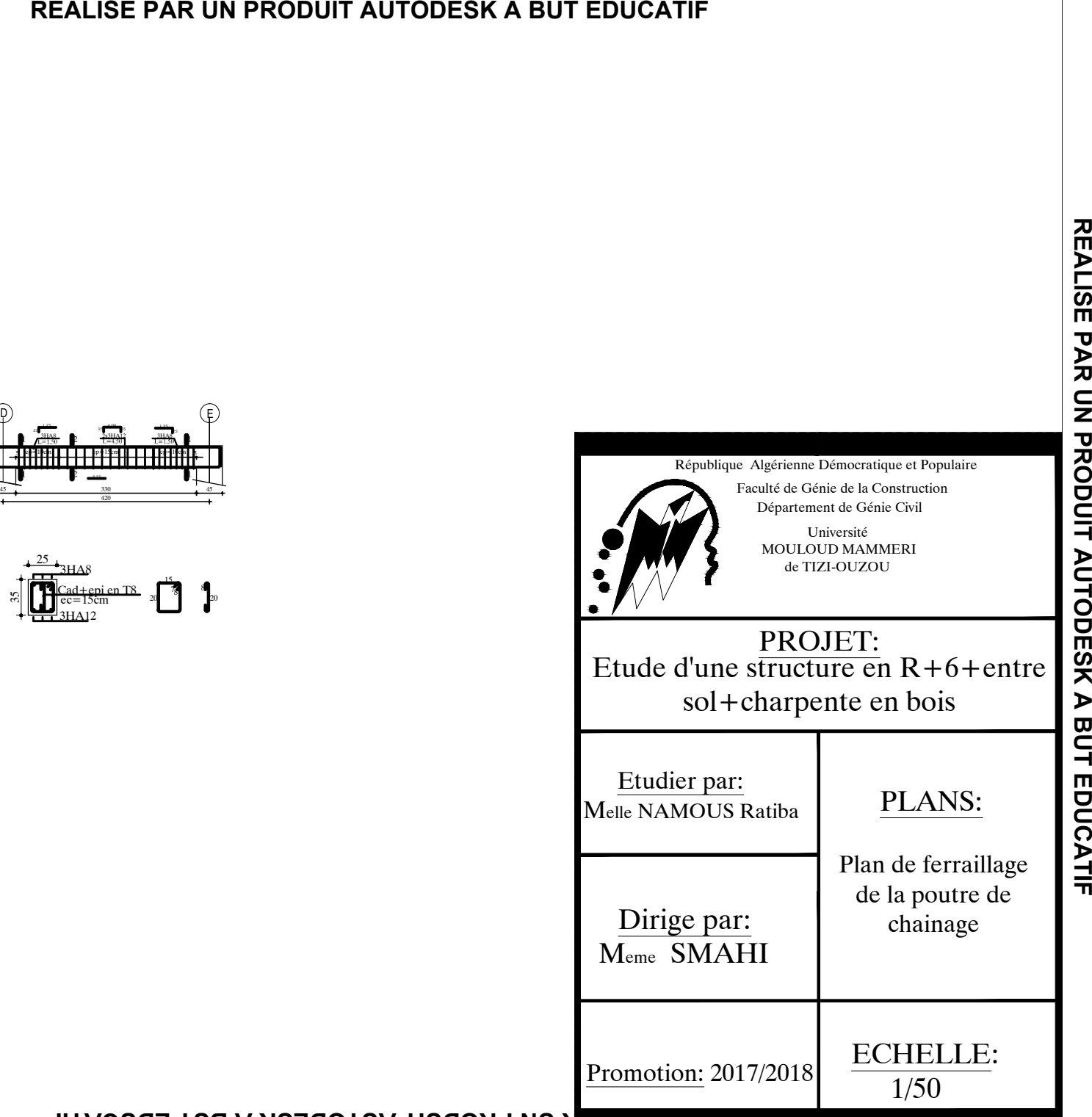

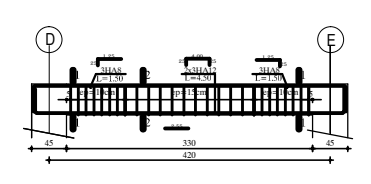

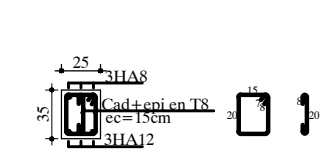

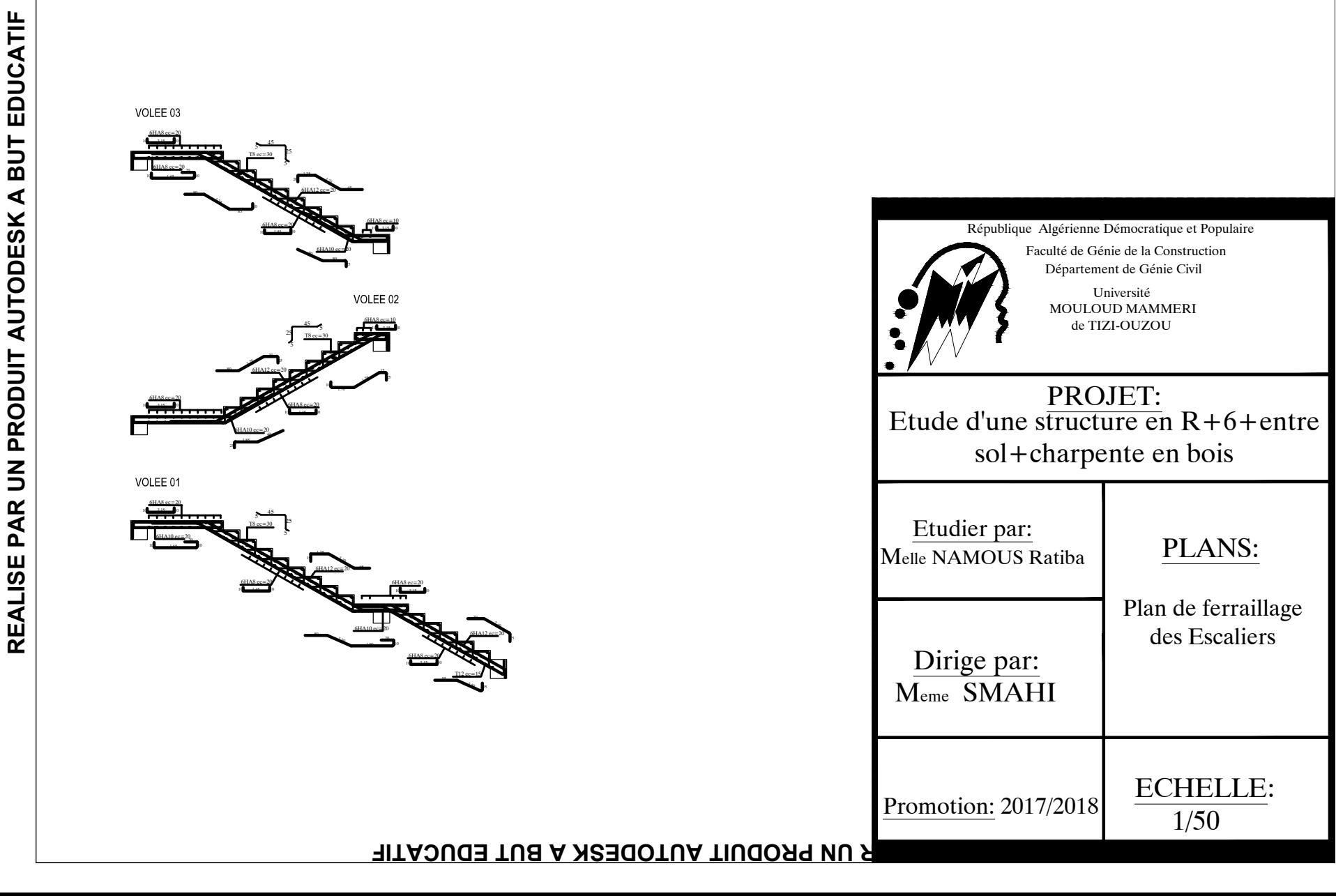

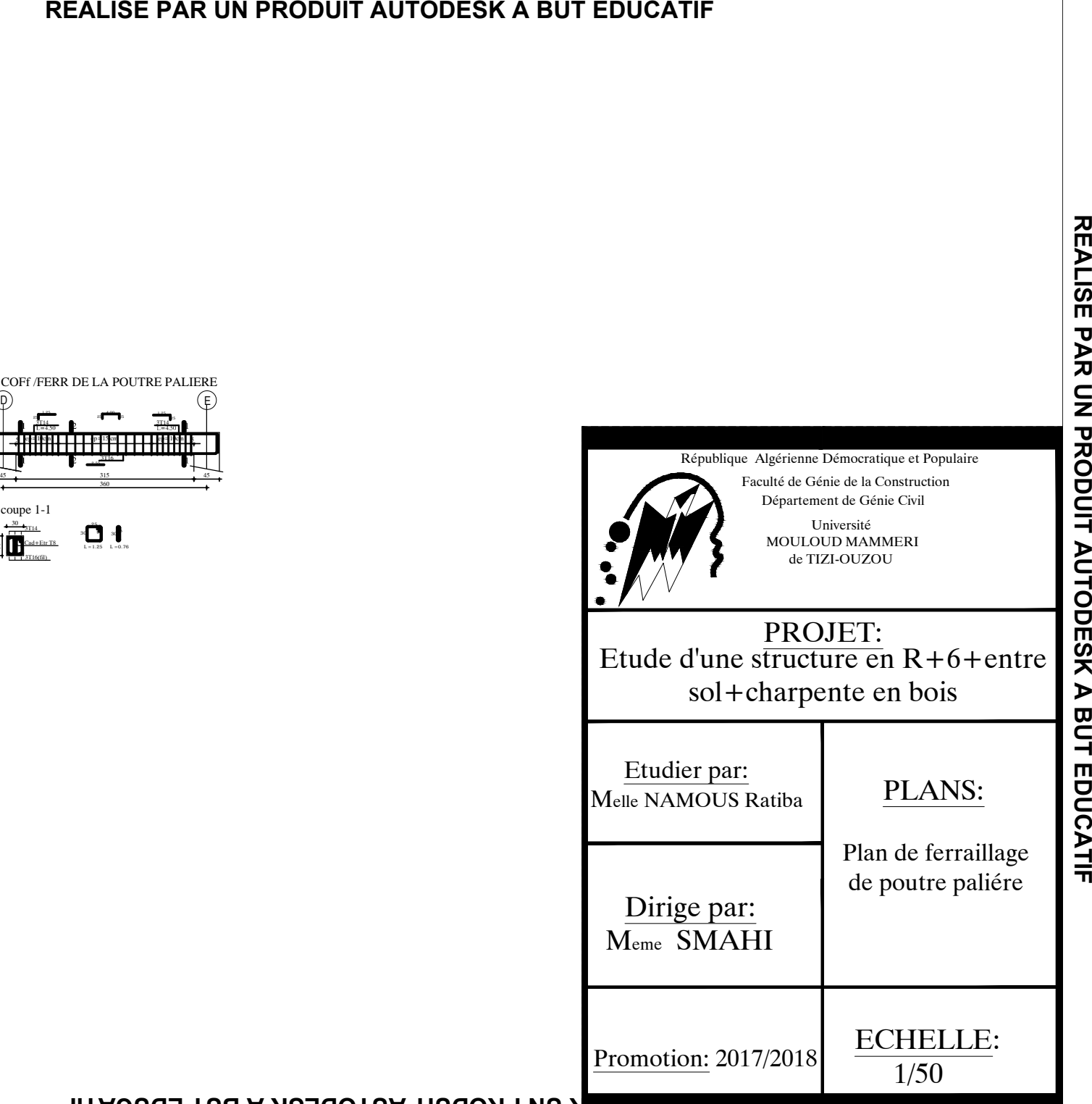

 $\begin{picture}(180,10) \put(0,0){\line(1,0){100}} \put(10,0){\line(1,0){100}} \put(10,0){\line(1,0){100}} \put(10,0){\line(1,0){100}} \put(10,0){\line(1,0){100}} \put(10,0){\line(1,0){100}} \put(10,0){\line(1,0){100}} \put(10,0){\line(1,0){100}} \put(10,0){\line(1,0){100}} \put(10,0){\line(1,0){100}} \put(10,0){\line(1,0){100}}$ 

### **REALISE PAR UN PRODUIT AUTODESK A BUT EDUCATIF**

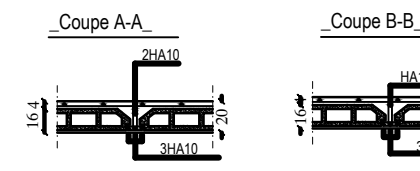

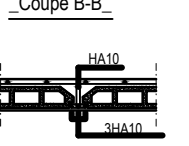

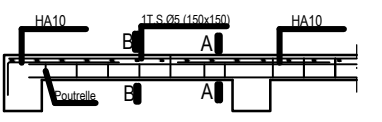

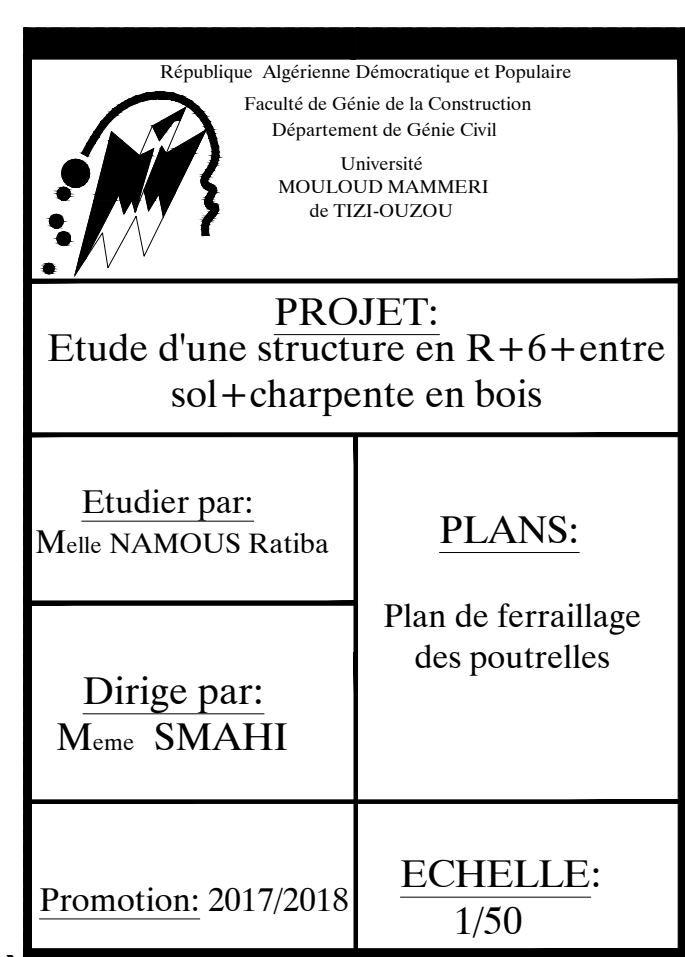

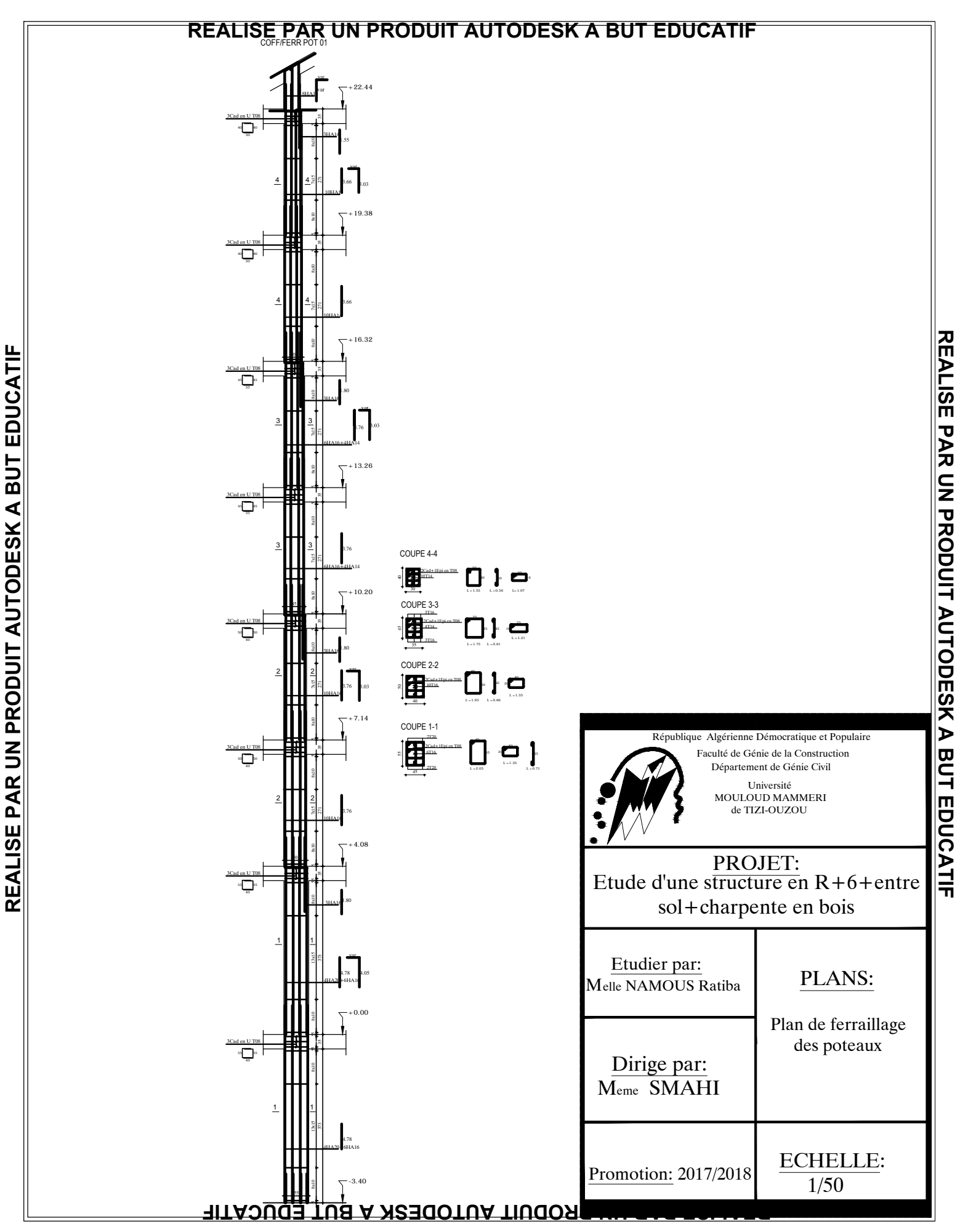

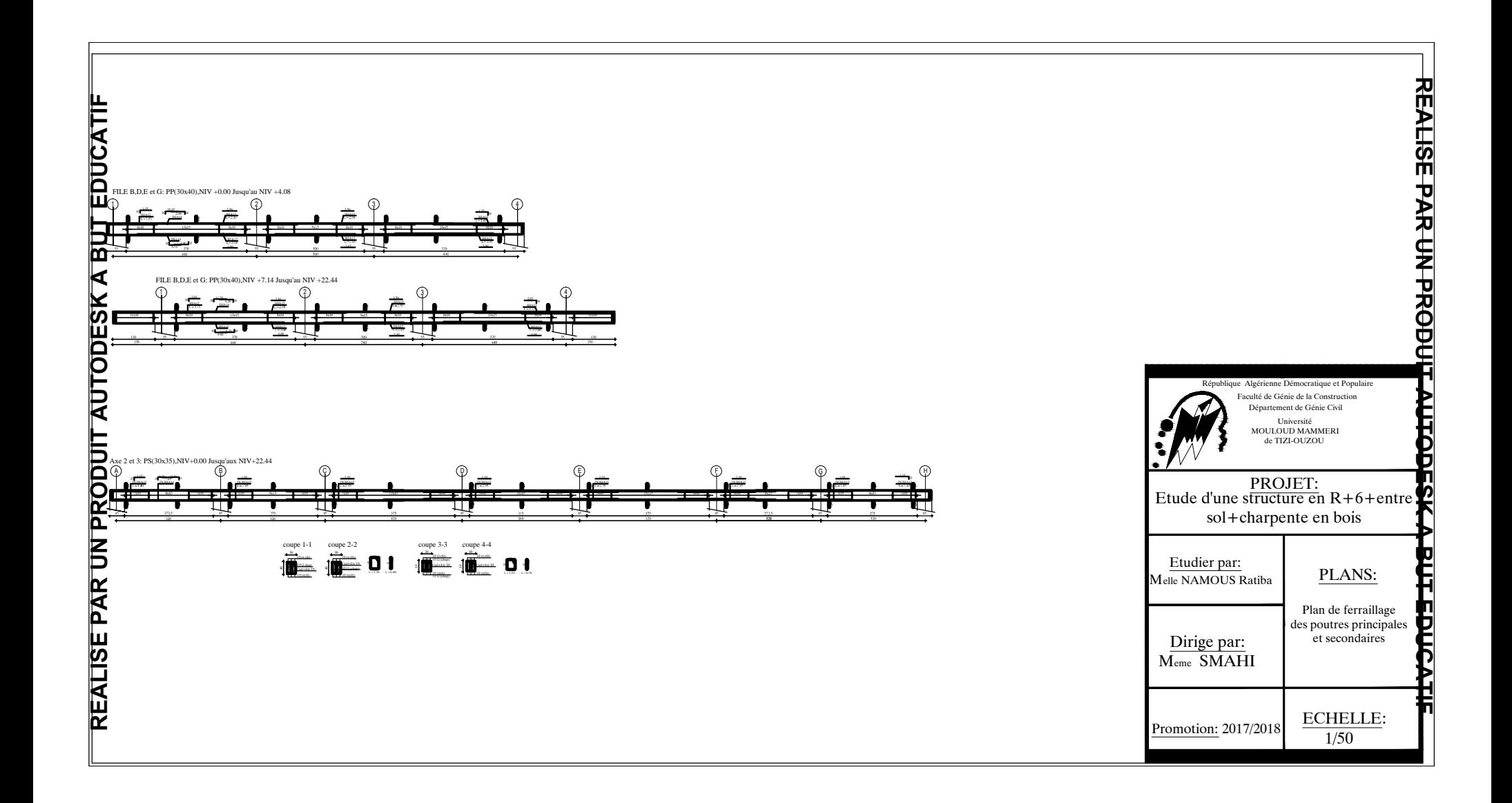

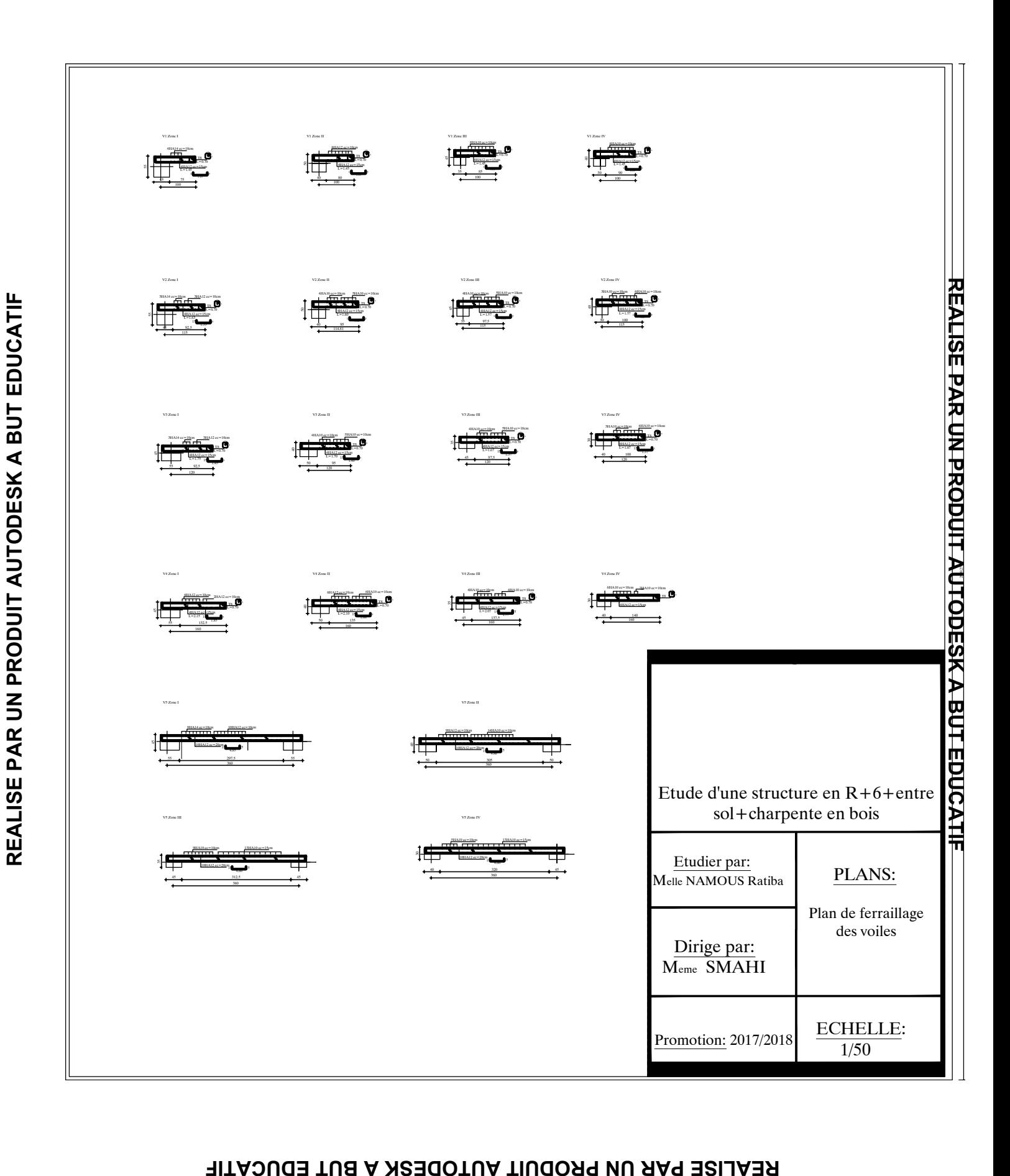

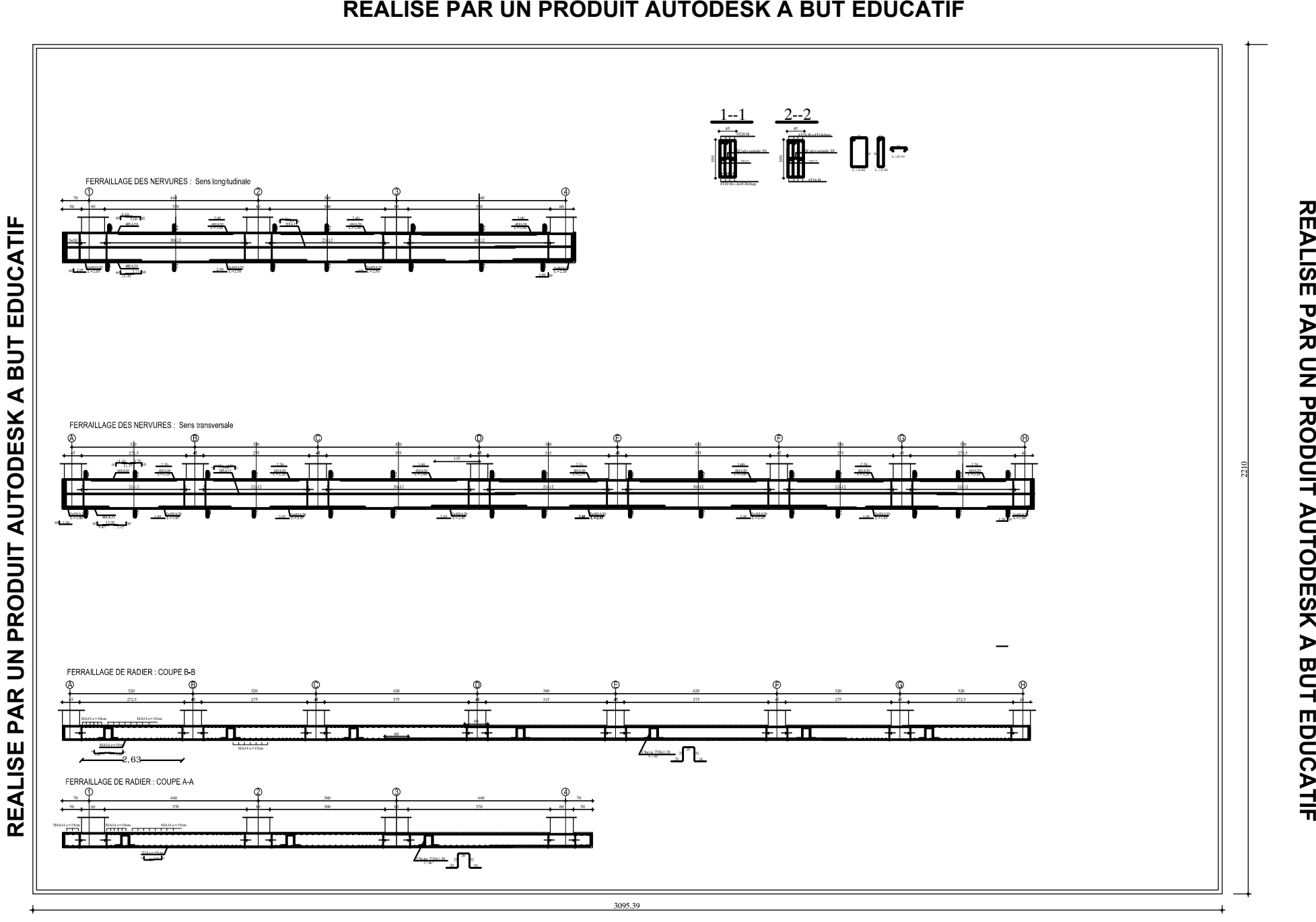